segue anexo arquivo com o LAUDO DE AVALIAÇÃO conforme ID do documento: 9471335947.

Atenciosamente,

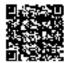

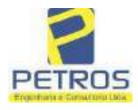

Projetos - Execução de obras - Avaliações - Topografia Combate à Incêndio - Perícias Judiciais - Financiamentos

# LAUDO DE AVALIAÇÃO IMÓVEL RURAL

Solicitante: Tribunal de Justiça de Minas Gerais 1ª Vara Cível, Criminal e da Infância e da Juventude da Comarca de Cássia. Deprecante: ITAU UNIBANCO S.A. Deprecado: Frankfurt Aviation Eireli Objetivo: Laudo de Avaliação

Localização completa do imóvel: Cidade: Delfinópolis/MG Local: Lugar denominado "Flor da Mata". Coordenadas: 20° 20' 19,6" S 46° 56' 52,74" W Data da vistoria: 11/02/2022

> Engenheiro César Augusto de Souza Andrade Crea MG 71.066/D Visto SP 5069079120

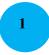

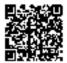

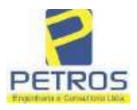

## LAUDO DE AVALIAÇÃO - FOLHA RESUMO

 Solicitante: Tribunal de Justiça de Minas Gerais 1ª Vara Cível, Criminal e da Infância e da Juventude da Comarca de Cássia.
 Deprecante: ITAU UNIBANCO S.A.
 Deprecado: Frankfurt Aviation Eireli
 Objetivo: Laudo de Avaliação

Localização completa do imóvel: Cidade: Delfinópolis/MG Local: Lugar denominado "Flor da Mata". Matrículas: 21.803, 22.232, 22.233, 22.234, 22.236, 22.237, 22.243, 5986 e 22.235

Método utilizado: Método comparativo direto de dados de mercado

Resultado da avaliação: Valor de mercado dos imóveis: M-21.803: R\$ 2.200.000,00 (Dois milhões e duzentos mil reais) M-22.232 (atual M-30.278): R\$ 3.550.000,00 (Três milhões, quinhentos e cinquenta mil reais) M-22.233: R\$ 2.270.000,00 (Dois milhões e duzentos e setenta mil reais) M-22.234: R\$ 1.970.000,00 (Um milhão, novecentos e setenta mil reais) M-22.236: R\$ 2.120.000,00 (Dois milhões, cento e vinte mil reais) M-22.237: R\$ 2.030.000,00 (Dois milhões e trinta mil reais) M-22.243 (atual M-30.276): R\$ 5.000.000,00 (Cinco milhões de reais) M-5986: R\$ 3.330.000,00 (Três milhões, trezentos e trinta mil reais) M-22.235: R\$ 2.100.000,00 (Dois milhões e cem mil reais) M-22.235: R\$ 2.100.000,00 (Dois milhões e cem mil reais) M-22.235: R\$ 2.100.000,00 (Dois milhões e cem mil reais) M-22.235: R\$ 2.100.000,00 (Dois milhões e cem mil reais) M-22.235: R\$ 2.100.000,00 (Dois milhões e cem mil reais)

Dados e assinatura do Responsável Técnico pelo Laudo de Avaliação: Eng. César Augusto de Souza Andrade CREA MG 71.066/D Visto SP 5069079120

**Local e data do Laudo de Avaliação:** Cássia/MG, 14 de março de 2022.

PETROS ENGENHARIA E CONSULTORIA Ltda. Rua Cel. Saturnino Pereira, n° 248 - centro - Cássia/MG. CEP: 37.980-000 e-mail: <u>petrosenge@gmail.com</u> Tel.: (35) 35414502

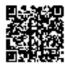

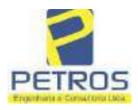

fls. 846

Projetos - Execução de obras - Avaliações - Topografia Combate à Incêndio - Perícias Judiciais - Financiamentos

#### SUMÁRIO:

#### 1.0 CONSIDERAÇÕES INICIAIS

- 1.1 Solicitante
- 1.2 Proprietário
- 1.3 Objeto do trabalho
- 1.4 Descrição sumária do bem
- 1.5 Informações gerais

#### 2.0 LEVANTAMENTO DE DADOS

- 2.1 Vistoria
- 2.2 Situação
- 2.3 Acesso ao imóvel
- 2.4 Exploração e uso atual das terras
- 2.5 Benfeitorias
- 2.6 Características físicas e classes de capacidade de uso das terras
- 2.7 Meio físico

#### 3.0 METODOLOGIA UTILIZADA

- 3.1 Introdução
- 3.2 Pesquisa de mercado
- 3.3 Tratamento estatístico
- 3.4 Normatização e bibliografia

#### 4.0 DETERMINAÇÃO DOS VALORES DOS BENS E DO IMÓVEL

- 4.1 Introdução
- 4.2 Metodologia e procedimentos utilizados
- 5.0 ENCERRAMENTO
- 6.0 CÁLCULOS
- 7.0 FOTOS/ANEXOS

PETROS ENGENHARIA E CONSULTORIA Ltda. Rua Cel. Saturnino Pereira, n° 248 - centro - Cássia/MG. CEP: 37.980-000 e-mail: <u>petrosenge@gmail.com</u> Tel.: (35) 35414502

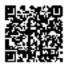

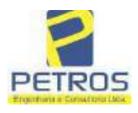

fls. 847

Projetos - Execução de obras - Avaliações - Topografia Combate à Incêndio - Perícias Judiciais - Financiamentos

#### 1 - CONDIDERAÇÕES INICIAIS

#### 1.1 - SOLICITANTE

Tribunal de Justiça de Minas Gerais 1ª Vara Cível, Criminal e da Infância e da Juventude da Comarca de Cássia.

#### 1.2 - PARTES

**DEPRECANTE:** ITAU UNIBANCO S.A. **DEPRECADO:** Frankfurt Aviation Eireli

#### 1.3 - OBJETO DO TRABALHO

Determinação do valor de mercado de lotes situados no imóvel caracterizado por uma gleba de terras, composta das matrículas 21.803, 22.232, 22.233, 22.234, 22.236, 22.237, 22.243, 5986 e 22.235, denominado "Flor da Mata", localizada no município de Delfinópolis/MG.

#### 1.4 - DESCRIÇÃO SUMÁRIA DO BEM

Trata-se de uma gleba de terras localizada no município de Delfinópolis/MG, com acesso por estrada de terra batida, cerca de aproximadamente 16 km da sede municipal, composta por lotes de características urbanas/chácaras.

Possui arruamento delimitado, rede de energia subterrânea, rede de água pluvial, 03 poços artesianos, reservatório de água em concreto armado, paisagismo, quiosques, pier's e cerca de 2.000 metros banhada pelo U.H.M.M.M.

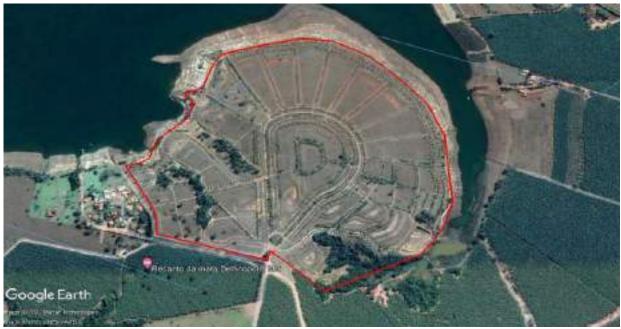

Panorâmica do perímetro – local dos imóveis avaliando

PETROS ENGENHARIA E CONSULTORIA Ltda. Rua Cel. Saturnino Pereira, nº 248 - centro - Cássia/MG. CEP: 37.980-000 e-mail: <u>petrosenge@gmail.com</u> Tel.: (35) 35414502

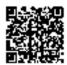

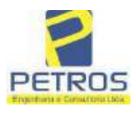

fls. 848

#### 1.5 - INFORMAÇÕES GERAIS

O trabalho foi realizado em observância às NBR 14.653-1 e NBR 14.653-3, da ABNT (Associação Brasileira de Normas Técnicas) dentre outras legislações e biografias.

O Autor deste trabalho declara para os devidos fins que o laudo em questão foi elaborado em consonância com os seguintes princípios:

> Não existe no presente nem contempla no futuro, por parte deste signatário, qualquer interesse, inclinação ou ligação impeditiva entre pessoas ou coisas apresentadas neste laudo, achando-se livre para desempenhar suas funções profissionais;

> Este laudo apresenta condições limitativas citadas ou não, que podem eventualmente afetar análises, opiniões ou conclusões nele contidas;

O trabalho apresentado e os resultados finais são válidos apenas na sequência metodológica apresentada, aplicada a esse caso especifico aqui analisado, sendo vedada a utilização do mesmo em conexão ou comparação com qualquer outro;

> Tomou-se como fundamental para execução, os preceitos e princípios emanados do Código de Ética Profissional.

> A execução deste trabalho foi realizada atendendo a técnica mais viável, tendo em vista as dificuldades e exigências apresentadas;

> Este Laudo foi realizado com isenção de ânimos, independente e totalmente livre de quaisquer influências ou envolvimento deste signatário.

O signatário crê que os subsídios coletados para amostragem na elaboração deste Laudo junto aos informantes, corretores e imobiliárias foram dados de boa fé, podendo neles confiar e utilizá-los no trabalho.

Para elaboração deste trabalho, foi utilizado o Método Comparativo de Dados de Mercado, utilizando o software **SISDEA**, para Análise de Envoltória de Dados, Regressão Linear e não Linear Múltipla, atingindo Grau de Fundamentação e Grau de Precisão dentro dos parâmetros desejáveis para a conclusão do laudo e normativas vigentes.

#### 2 - LEVANTAMENTO DE DADOS

#### 2.1 - Vistoria

A vistoria ao imóvel avaliando foi realizada no dia 11 de fevereiro de 2022, tendo início às 09:00 h, acompanhado do Sr. Dalvaro Barbosa Ferreira Lima e do Advogado correspondente da Parte Deprecante, Dr. Rafael Lemos de Andrade.

#### 2.2 - Situação

2.1.1 - Situação no Contexto Regional

De acordo com a escala de valores de terras, segundo a situação e viabilidade de circulação podemos caracterizá-la como "Bom".

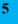

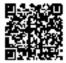

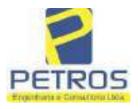

Combate à Incêndio - Perícias Judiciais - Financiamentos

fls. 849

|             |                                                         | s segundo a situação e<br>Circulao     |                                      | 3                      |
|-------------|---------------------------------------------------------|----------------------------------------|--------------------------------------|------------------------|
| Situação    | Tipo de<br>estrada                                      | Importância das<br>distâncias          | Praticabilidade<br>durante o ano     | Escala de<br>valor (%) |
| Ótimo       | Asfaltada                                               | Limitada                               | Permanente                           | 100                    |
| Muito Bom   | Primeira<br>classe não<br>asfaltada                     | Relativa                               | Permanente                           | 95                     |
| Bom         | Não<br>pavimentada                                      | Significativa                          | Permanente                           | 90                     |
| Desfavoráve | Estradas e<br>servidões de<br>passagem                  | Vias e distâncias se<br>equivalendo    | Sem condições<br>satisfatórias       | 80                     |
| Má          | Fechos nas<br>servidões                                 | Distâncias e classes<br>se equivalendo | Problema sério de<br>estação chuvosa | 75                     |
| Péssima     | Fechos e<br>interceptadas<br>por córregos<br>sem pontes | -                                      | Problemas sérios<br>mesmo na seca    | 70                     |

2.1.2 - Situação Geoeconômica

O Imóvel Avaliando localiza-se no Município Delfinópolis/MG, distante aproximadamente 16 Km da sede Municipal.

O município possui uma população de aproximadamente de 7.146 habitantes (IBGE-2021).

As principais atividades econômicas: agrícolas, onde se destacam: milho, café, cana-de-açúcar, banana, arroz, feijão, soja.

Na pecuária: leite e seus derivados, gado de corte e suinocultura.

A partir de meados do ano de 2014 a cidade se destacou com a produção de bananas. Merece destaque o desenvolvimento do setor turístico.

Densidade demográfica: 4,95 hab/Km<sup>2</sup>; Índice de desenvolvimento humano municipal: 0.740; PIB per capita: 25.804,67;

2.1.3 - Infraestrutura pública

A infraestrutura pública disponível na região de localização do imóvel compõe-se de rede de energia elétrica e estrada não pavimentada, porém com manutenção frequente realizada pelo município.

2.1.4 - Mercado

Foi possível observar que toda mão de obra e insumos necessários à atividade agropecuária bem como pontos de comercialização de produtos e serviços são encontrados no próprio município ou próximo dele.

Em relação à empreendimentos, foco do imóvel avaliando, foram observados poucos loteamentos/condomínios.

Observamos que a região é formada por propriedades rurais com exploração em grande parte da cultura de banana e ranchos.

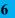

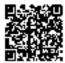

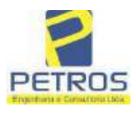

Projetos - Execução de obras - Avaliações - Topografia Combate à Incêndio - Perícias Judiciais - Financiamentos

fls. 850

#### 2.3 - Acesso ao imóvel

Considerando ponto de partida com sendo a cidade de Delfinópolis/MG, mais especificamente o centro da cidade, segue sentido Sacramento pela rodovia BR-464 e posteriormente sentido região da Mata por estrada vicinal.

#### 2.4 - Exploração e uso atual da terra

Conforme observado na data da vistoria, o imóvel avaliando não está sendo explorado com o cultivo de quaisquer culturas e sim possui um projeto urbanístico de chácaras denominado Flor da Mata e algumas matrículas constando Flor da Canastra.

#### 2.5 - Benfeitorias

O local está dotado dos seguintes melhoramentos urbanos:

Arruamento (em terra batida); Rede água e energia (somente implantação); Rede de drenagem pluvial; Paisagismo;

#### 2.6 - Características físicas e classes de capacidade de uso das terras

O imóvel avaliando possui as seguintes características físicas:

- a) Fertilidade média e baixa
- b) Profundidade variável
- c) Permeabilidade aparentemente rápida
- d) Drenagem aparentemente adequada
- e) Inundações não foram constatados pontos de inundações no momento da vistoria
- f) Pedregosidade 1 a 10 % pedras
- g) Declividade variada descontinua
- g) Erosão Laminar 5 a 10 cm manta hz A
- h) Erosão em sulcos não foi constatado locais onde possa ocorrer

#### 2.7 - Meio físico

2.7.1 - Clima

Segundo a classificação climática de Koppen:

Cwb – Mesotérmico ou tropical de altitude, úmido, inverno seco, temperatura do mês mais quente abaixo dos 22° C.

PETROS ENGENHARIA E CONSULTORIA Ltda. Rua Cel. Saturnino Pereira, nº 248 - centro - Cássia/MG. e-mail: petrosenge@gmail.com CEP: 37.980-000 Tel.: (35) 35414502

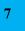

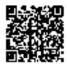

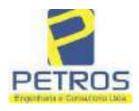

Projetos - Execução de obras - Avaliações - Topografia Combate à Incêndio - Perícias Judiciais - Financiamentos

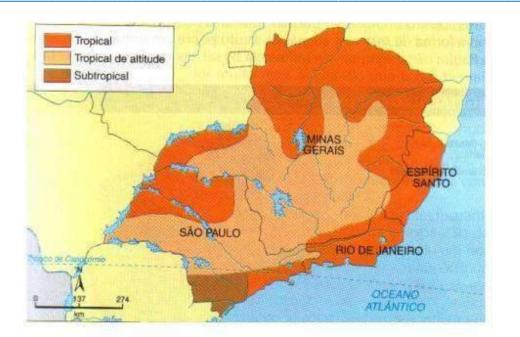

#### 2.7.2 - Solos

Aparentemente, solos classificados como Lvd - Latossolo - Vermelho. Normalmente são associados aos relevos, plano, suave ondulado ou ondulado. Ocorrem em ambientes bem drenados, sendo muito profundos e uniformes em características de cor, textura e estrutura em profundidade.

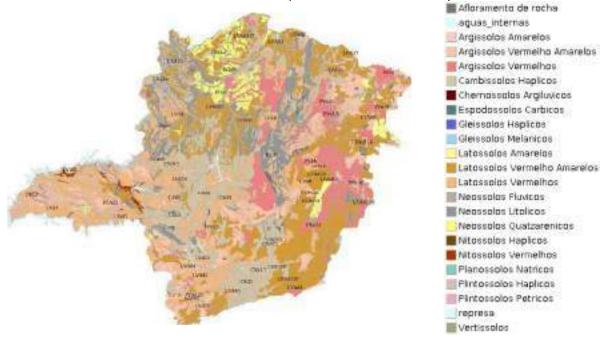

PETROS ENGENHARIA E CONSULTORIA Ltda. Rua Cel. Saturnino Pereira, n° 248 - centro - Cássia/MG. CEP: 37.980-000 e-mail: <u>petrosenge@gmail.com</u> Tel.: (35) 35414502

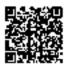

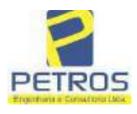

fls. 852

Projetos - Execução de obras - Avaliações - Topografia Combate à Incêndio - Perícias Judiciais - Financiamentos

#### 2.7.3 - Topografia

A topografia é descontinua.

Altitude média da propriedade é de 695 m em relação ao nível do mar.

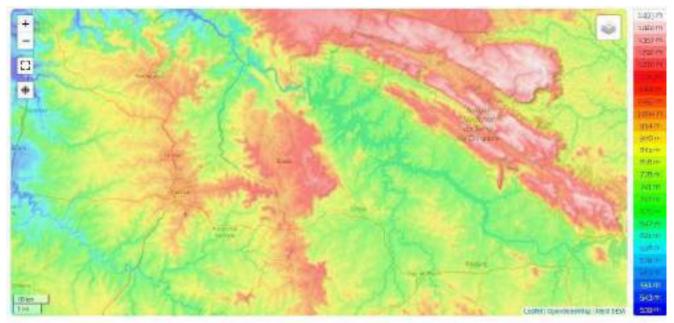

Minas Gerais, Região Sudeste: Brasil (-18 52648 -4415887

#### 2.7.4 - Recursos Hídricos

A gleba onde se localizam as Matrículas das chácaras está banhada pela Represa da U.M.M.M.

#### 3 - METODOLOGIA UTILIZADA

#### 3.1 - Introdução

Para fixar o valor básico unitário, o ideal seria se dispuséssemos sempre de dados atuais, abundantes e perfeitamente idênticos ao imóvel avaliando, especialmente quanto às condições de valores, localização, classes de terras, benfeitorias, tipo de ocupação, etc.

Para tal foi utilizado o Método Comparativo de Dados de Mercado, utilizando o software SISDEA, para Análise de Envoltória de Dados, Regressão Linear e não Linear Múltipla.

Podemos classificar as terras de acordo com a capacidade de uso do solo e valor relativo de cada classe, segundo Mendes Sobrinho (Kozma, 1984).

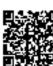

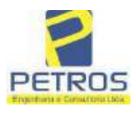

fls. 853

Projetos - Execução de obras - Avaliações - Topografia Combate à Incêndio - Perícias Judiciais - Financiamentos

#### 3.2 - Pesquisa de mercado

Os levantamentos relativos à coleta de informações de imóveis em oferta, transação ou cotações na microrregião foram realizados pelo signatário.

Devido à escassez de dados de mercado de glebas comercializadas nos locais da avaliação, o signatário optou pela pesquisa em forma de oferta e transação para a região geoeconômica além de outras variáveis compatíveis ao avaliando.

#### 3.3 - Tratamento estatístico

Modelo Estatístico:

Para se obter o valor de mercado imóvel avaliando por regressão linear e inferência estatística, foi desenvolvido um modelo matemático/estatístico, contando em sua maioria com 27 (vinte e sete) elementos coletados e 18 (dezoito) elementos efetivamente utilizados, atendendo aos preceitos da NBR 14.653-3. Foram utilizadas 09 (nove) variáveis, porém habilitadas 04 (quatro), sendo 03 independentes e 01 dependente.

- Variáveis dependentes: •Valor Total em R\$;
  - •Valor unitário em R\$/ha

Variáveis independentes:

- •Área total (quantitativa)
- •Benfeitoria (qualitativa códigos alocados)
- •Recurso hídrico (dictômica)
- •Evento (dictômica)
- •Relevo (quantitativa)
- Vocação (qualitativa códigos alocados)
- •Localização (quantitativa)

Descrição das variáveis:

- Área total: Área total do imóvel medida em hectare (ha);
- •Benfeitoria: Alocamos pontuação quanto à: muito significativa:3; pouco significativa:2; indiferente:1;
- Recurso hídrico: Possui = 1; não possui = 2;
- Evento: Negociação ou oferta do imóvel (Venda = 0, Oferta = 1);
- Relevo: Aspecto da superfície: sendo plano = 3; semi-plano = 2 e montanha ou depressões = 1;
- $\overline{\text{Vocação:}}$  solo: urbanizada ref. = 5; urbanizável= 4 ; cultura = 3; pastagem = 2; floresta = 1;
- •Localização: Distância do município, sendo 1 = acima de 30 Km, 2 = 10 a 20 Km e 3 = abaixo de 10Km;
- •Valor total: Valor do imóvel avaliando em R\$;
- Valor unitário: Valor do imóvel avaliando em R\$/ha;

Tratamento estatístico apresentados nas memórias de cálculos - anexos.

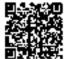

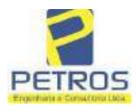

Projetos - Execução de obras - Avaliações - Topografia Combate à Incêndio - Perícias Judiciais - Financiamentos

#### 3.4 - Normatização e bibliografia

NBR 14653-1:2001 - Avaliação de Bens - Parte 1: Procedimentos Gerais;
NBR 14653-3:2004 - Avaliação de Bens - Parte 3: Propriedades Rurais;
NBR 12721:2006 - Critérios para Calculo de Orçamentos, Custo Unitário e Custo Global, dentre outros;
Depreciação de edificações - José Tarcísio Doubek Lopes;
Avaliação de propriedades Rurais - Engenharia de Avaliações Aplicadas às Fazendas - Marcelo Rossi de C. Lima - 3° Ed.
- São Paulo, Editora LEUD, 2011;
Engenharia de Avaliações - Rubens Alves Dantas - 3° Ed. - São Paulo, Ed. PINI, 2012;
Avaliação de imóveis Urbanos e Rurais - Guilherme Bonfim Dei Vegni-Neri - 4° Ed. - São Paulo, Editora Nacional;
Perícias e Avaliações de Engenharia - José Finker - 2° Ed. - São Paulo, Editora LEUD, 2011;
Manual técnico de uso da terra - 3° Edição - IBGE;
Perícias e Avaliações de Engenharia - Fundamentos Práticos - 2° Ed. - São Paulo - Editora LEUD, 2011;
Avaliação de Imóveis Rurais - Cristiano Augusto Deslandes - 1° Ed. - Viçosa - Aprenda Fácil Editora, 2002;

Princípios de Engenharia de Avaliação - Alberto Lélio Moreira - 4° Ed. - São Paulo - Editora PINI, 1997;

#### 4 - DETERMINAÇÃO DOS VALORES DOS BENS E DO IMÓVEL

#### 4.1 - Introdução

Pelas características já citadas, pode-se afirmar que o imóvel rural a avaliar é uma gleba de terras, com benfeitorias reprodutivas e não reprodutivas, tendo como características principais a exploração da cultura da lavoura de banana e pastagem implantada.

As propriedades rurais podem ser definidas como aquelas terras de uso agropecuário ou florestal, com todas as suas benfeitorias, aguadas e recursos naturais.

Uma gleba de terra é um imóvel rural adaptado primariamente e usada para a produção agrícola, para a criação de aves, de gado ou para o cultivo e exploração de florestas, as quais hoje bastante procuradas para uso de reserva legal.

Assim, as terras são avaliadas em função de sua capacidade de uso, localização relativa, situação e acesso, dimensão e outros fatores, porém sem vegetação artificial e sem benfeitorias, dentro do conceito de que terra nua é a terra com suas acessões naturais (tudo o que se encontrar incorporado a terra sem a intervenção do homem).

Sendo assim, a avaliação da gleba será realizada como se estivesse nua, levando em conta a característica para a qual é explorada e valorando o resultado agregando as benfeitorias existentes e o potencial econômico atual e futuro.

#### 4.2 - Metodologia e procedimentos utilizados

A metodologia básica utilizada para esta avaliação foi o Método Comparativo Direto de Dados de Mercado, conforme a **ABNT NBR 14653-3.** 

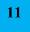

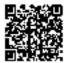

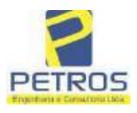

fls. 855

Projetos - Execução de obras - Avaliações - Topografia Combate à Incêndio - Perícias Judiciais - Financiamentos

#### 5 - ENCERRAMENTO

Nada mais havendo a esclarecer, encerramos o presente laudo que consta de <u>122 folhas</u> digitadas e numeradas, sendo esta datada e assinada e as demais folhas cálculos, 12 fotos e anexos (matrícula do imóvel) em cada avaliação.

Cássia, 14 de março de 2022.

Eng.º César Augusto de Souza Andrade Crea MG 71066/D Visto SP 5069079120

PETROS ENGENHARIA E CONSULTORIA Ltda. Rua Cel. Saturnino Pereira, n° 248 - centro - Cássia/MG. CEP: 37.980-000 e-mail: <u>petrosenge@gmail.com</u> Tel.: (35) 35414502

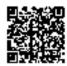

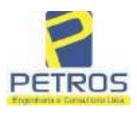

fls. 856

Projetos - Execução de obras - Avaliações - Topografia Combate à Incêndio - Perícias Judiciais - Financiamentos

#### 6 - CÁLCULOS

#### **Relatório Estatístico - Regressão Linear**

#### Modelo:

Avaliação Judicial M-21.803 – CHÁCARA 06

#### Data de referência:

Terça-feira, 18 de janeiro de 2022

#### Informações Complementares:

| Variáveis e dados do modelo     | Quant. |
|---------------------------------|--------|
| Total de variáveis:             | 9      |
| Variáveis utilizadas no modelo: | 4      |
| Total de dados:                 | 27     |
| Dados utilizados no modelo:     | 18     |

#### **Estatísticas:**

| Estatísticas do modelo       | Valor                 |
|------------------------------|-----------------------|
| Coeficiente de correlação:   | 0,9600270 / 0,9249569 |
| Coeficiente de determinação: | 0,9216518             |
| Fisher - Snedecor:           | 54,90                 |
| Significância do modelo (%): | 0,01                  |

#### Normalidade dos resíduos:

| Distribuição dos resíduos                                | Curva Normal | Modelo |
|----------------------------------------------------------|--------------|--------|
| Resíduos situados entre -1 $\sigma$ e + 1 $\sigma$       | 68%          | 72%    |
| Resíduos situados entre -1,64 $\sigma$ e + 1,64 $\sigma$ | 90%          | 94%    |
| Resíduos situados entre -1,96 $\sigma$ e + 1,96 $\sigma$ | 95%          | 100%   |

#### Outliers do modelo de regressão:

| Quantidade de outliers: | 0     |
|-------------------------|-------|
| % de outliers:          | 0,00% |

#### Análise da variância:

| Fonte de variação | Soma dos<br>Quadrados | Graus de<br>Liberdade | Quadrado<br>Médio | F      |
|-------------------|-----------------------|-----------------------|-------------------|--------|
| Explicada         | 7,620                 | 3                     | 2,540             | 54,896 |
| Não Explicada     | 0,648                 | 14                    | 0,046             |        |
| Total             | 8,268                 | 17                    |                   |        |

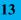

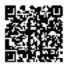

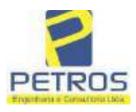

#### Equação de regressão:

In (Valor total) = +10,30118683 +0,5242271272 \* In (Area total) +0,9614635647 \* In (Relevo) +0,6414789768 \* Vocação

#### Função estimativa (moda):

Valor total = +28421,8968 \* e^( +0,5242271272 \* ln (Area total) \* e^( +0,9614635647 \* ln (Relevo) \* e^( +0,6414789768 \* Vocação)

#### Função estimativa (mediana):

Valor total = +29767,92731 \* e^( +0,5242271272 \* ln (Area total) \* e^( +0,9614635647 \* ln (Relevo) \* e^( +0,6414789768 \* Vocação)

#### Função estimativa (média):

Valor total = +30464,66211 \* e^( +0,5242271272 \* ln (Area total) \* e^( +0,9614635647 \* ln (Relevo) \* e^( +0,6414789768 \* Vocação)

#### **Testes de Hipóteses:**

| Variáveis   | Transf. | t Obs. | Sig.(%) |
|-------------|---------|--------|---------|
| Area total  | ln(x)   | 10,76  | 0,01    |
| Relevo      | ln(x)   | 5,56   | 0,01    |
| Vocação     | х       | 7,52   | 0,01    |
| Valor total | ln(y)   | 29,28  | 0,01    |

#### **Correlações Parciais:**

| Correlações parciais para Area total | Isoladas | Influência |
|--------------------------------------|----------|------------|
| Relevo                               | -0,04    | 0,76       |
| Vocação                              | -0,67    | 0,94       |
| Valor total                          | 0,56     | 0,94       |

| Correlações parciais para Relevo | Isoladas | Influência |
|----------------------------------|----------|------------|
| Vocação                          | 0,18     | 0,69       |
| Valor total                      | 0,52     | 0,83       |

| Correlações parciais para Vocação | Isoladas | Influência |
|-----------------------------------|----------|------------|
| Valor total                       | 0,12     | 0,90       |

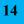

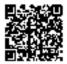

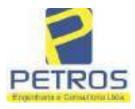

Projetos - Execução de obras - Avaliações - Topografia Combate à Incêndio - Perícias Judiciais - Financiamentos

| _    | Especificações das<br>avaliações de                                                     | Para determinação d                                                    | a po | ntuação, os valores<br>cumulativos                            | na f         | iorizontal não să                    | Ø   |
|------|-----------------------------------------------------------------------------------------|------------------------------------------------------------------------|------|---------------------------------------------------------------|--------------|--------------------------------------|-----|
| Item | imóveis rurais                                                                          | Condição                                                               | pt   | Condição                                                      | pt           | Condição                             | pl  |
| 1    | Número de dados de<br>mercado efetivamente<br>utilizados                                | ≥ 3(K+1) e no minimo 6                                                 | 18   | ≥5                                                            | 9            |                                      |     |
| 2    | Qualidade dos dados<br>colhidos no mercado de<br>mesma exploração,<br>conforme em 5.1.2 | Todos                                                                  | 15   | Maioria                                                       | 7            | Minoria ou<br>ausência               | 0   |
| 3    | Visita dos dados de<br>mercado por engenheiro<br>de avaliações                          | Todos                                                                  | 10   | Maiona                                                        | 6            | Minoria ou<br>ausência               | 0   |
| 4    | Critério adotado para<br>avaliar construções e<br>instalações                           | Custo de reedição por<br>planilha específica                           | 5    | Custo de reedição<br>por cademo de<br>preços                  | 3            | Como variáve,<br>conforme<br>anexo A | 3   |
| 5    | Critério adotado para<br>avaliar produções vegetais                                     | Conforme em 10.3                                                       | 5    | Por cademo de<br>preços                                       | 3            | Como variáve,<br>conforme<br>anexo A | 3   |
| 6    | Apresentação do laudo,<br>conforme seção 11                                             | Completo                                                               | 16   | Simplificado                                                  | 1            |                                      |     |
| 7    | Utilização do método<br>comparativo direto de<br>dados de mercado                       | Tratamento científico<br>conforme 7.7.3 e<br>anexo A                   | 15   | Tratamentos por<br>fatores, conforme<br>em 7.7.2 e<br>anexo B | 12           | Outros<br>tratamentos                | 2   |
|      |                                                                                         | Fotográfica                                                            | 2    |                                                               |              | 8                                    |     |
| 8    | Identificação dos dados<br>amostrais                                                    | Coordenadas<br>geodésicas ou<br>geográficas                            | 2    | Roteiro de acesso<br>ou croqui de<br>localização              | 1            |                                      |     |
|      | Documentação do avaliando                                                               | Fotográfica                                                            | 4    | 1                                                             |              | 6.<br>11                             |     |
| 9    | que permita sua identificação<br>e localização                                          | Coordenadas<br>geodésicas ou<br>geográficas                            | 4    | Croqui de<br>localização                                      | 2            |                                      |     |
| 5    | Designed and the left                                                                   | Certidão dominial<br>atualizada                                        | 2    |                                                               | 10 - 2<br>72 | t.                                   | ψ́н |
| 10   | Documentação do imóvel<br>avaliando apresentada pelo<br>contratante refere-se a         | Levantamento<br>topográfico<br>planimétrico de<br>acordo com as normas | 2    | Levantamento<br>topográfico<br>planimétrico                   | 2            |                                      |     |

#### Tabela 2 — Pontuação para fins de classificação das avaliações quanto ao grau de fundamentação

PETROS ENGENHARIA E CONSULTORIA Ltda. Rua Cel. Saturnino Pereira, n° 248 - centro - Cássia/MG. CEP: 37.980-000 e-mail: <u>petrosenge@gmail.com</u> Tel.: (35) 35414502

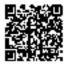

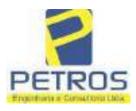

#### Tabela 1 — Classificação dos laudos de avaliação quanto à fundamentação

|               | Grau |    |     |
|---------------|------|----|-----|
| 2             |      | н  | Ш   |
| Limite mínimo | 12   | 36 | 71  |
| Limite máximo | 35   | 70 | 100 |

Pontos obtidos: 46 Fundamentação II

#### Tabela 3 — Grau de precisão da estimativa de valor no caso de utilização do método comparativo direto de dados de mercado

| Descrição                                                                          |       | Grau      |       |
|------------------------------------------------------------------------------------|-------|-----------|-------|
|                                                                                    | III   | Ш         | I     |
| Amplitude do intervalo de confiança de 80% em torno do valor central da estimativa | ≤ 30% | 30% - 50% | > 50% |
| NOTA Observar subseção 9.1.                                                        |       | XX        |       |

#### Amplitude do intervalo: 42,89% Precisão II

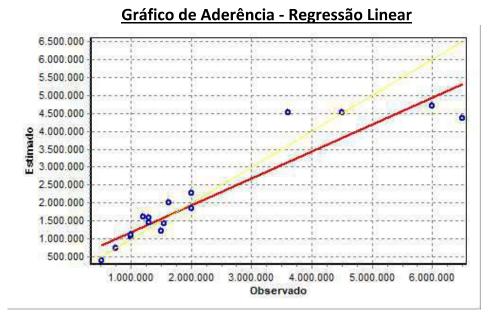

#### PETROS ENGENHARIA E CONSULTORIA Ltda. Rua Cel. Saturnino Pereira, n° 248 - centro - Cássia/MG. CEP: 37.980-000 e-mail: <u>petrosenge@gmail.com</u> Tel.: (35) 35414502

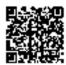

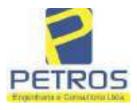

#### fls. 860 SOLUÇÕES EM ENGENHARIA Projetos - Execução de obras - Avaliações - Topografia Combate à Incêndio - Perícias Judiciais - Financiamentos

#### Gráfico de resíduos - Regressão Linear

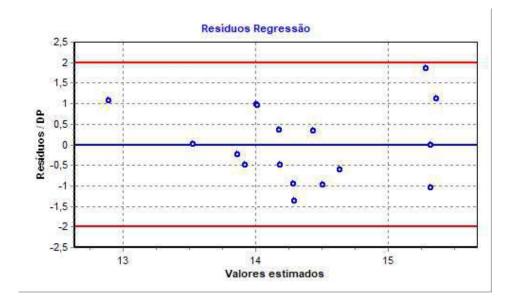

### Distância de Cook

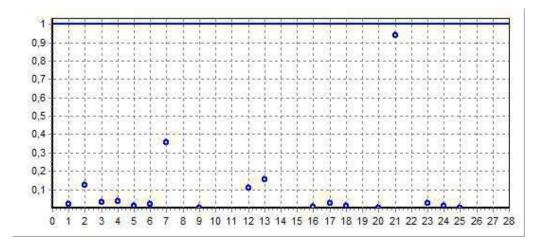

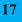

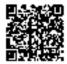

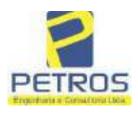

fls. 861

Projetos - Execução de obras - Avaliações - Topografia Combate à Incêndio - Perícias Judiciais - Financiamentos

#### Modelo:

Avaliação Judicial M-21.803

#### Data de Referência:

Terça-feira, 18 de janeiro de 2022

#### Informações Complementares:

Avaliação Judicial 5000789-74.2021.8.13.0151

#### Dados para a projeção de valores:

Área total = 2,4837 Relevo = 2,00 Vocação = 5,00

Localização = Flor da Mata Informante = Telefone do informante =

#### Valores da Moda para Nível de Confiança de 80%

Valor Unitário Mínimo = 717.174,89 Médio = 887.276,29 Máximo = 1.097.722,80

Valor Total Mínimo (19,17%) = 1.781.247,26 Médio = 2.203.728,13 Máximo (23,72%) = 2.726.414,12

Intervalo Predição Mínimo (30,17%) = 1.538.759,14 Máximo (43,21%) = 3.156.060,98 Mínimo (IP) = 619.543,08 Máximo (IP) = 1.270.709,42

Campo de Arbítrio RL Mínimo = 1.873.168,91 RL Máximo = 2.534.287,35

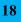

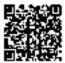

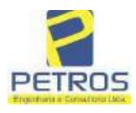

fls. 862

Projetos - Execução de obras - Avaliações - Topografia Combate à Incêndio - Perícias Judiciais - Financiamentos

|                                                                                                    | SERVENTIA REGISTRAL IMOBILIAR                                                                                                    |
|----------------------------------------------------------------------------------------------------|----------------------------------------------------------------------------------------------------|
| MIRCH 1:803- [*OLIM -001-]                                                                                                    | oficial & Other Silveira                                                                                                    |
|                                                                                                    | Paulo Alonso Dias Silogina"                                                                                                    |
|                                                                                                    | CASSIAIMO                                                                                                    |
|                                                                                                    | izada no Manicípio de Delfinopolis/MO, desta-Guenarca de<br>'FLOR DA MATA'', designada CHÁCARA 06, distante                                                                                                    |
|                                                                                                    | nuicipal, com acceso pela estrada Delfinópolio - Sacramento,                                                                                                    |
|                                                                                                    | an, vira a esquerda seguindo pela estrada da Mata sempre em                                                                                                    |
|                                                                                                    | ue a direita e segue aproximadamente 04, Km chegando a                                                                                                    |
|                                                                                                    | 02,48,37has (DOIS HECTARES, QUARENTA E OITO                                                                                                    |
| ARES E TRINTA E SETE CENT                                                                                                    | TARES), com as seguintes medidas e confrontações: mede                                                                                                    |
| 169,05 metros de frente para a repres                                                                                                    | a de Peixoto da propriedade de furnas Centrais Elétricas S/A,                                                                                                    |
| 이렇게 물건적 것 것 같아요. 그렇게 가슴다 가슴 물건을 걸려야 하는 것이 많아 집에서 있는 것 같아. 것이 많이 많이 많이 많이 많이 많이 많이 없다.                                                                                                    | rança da represa na cota altimétrica 668,62m de altitude em                                                                                                    |
|                                                                                                    | os oposto a represa (em dois seguimentos 24,65m e 169,05),                                                                                                    |
| 11 2 2 1 2 2 2 2 2 2 2 2 2 2 2 2 2 2 2                                                                                                    | a chácara (Tax empreendimentos imobiliários Ltda), 231,00                                                                                                    |
|                                                                                                    | confrontando com ambos os lados com Tax empreendimentos                                                                                                    |
|                                                                                                    | to ha. AVERBAÇÕES:- Nada Consta. PROPRIETÁRIA:-                                                                                                    |
|                                                                                                    | DBILIARIOS LTDA, CNPJ/MF 12.259.068/0001-79, com                                                                                                    |
| DECISTEO ANTEDIOR. D 21 M                                                                                                    | P, na Rua Guará s/n.", lote 06, sala 03, Bairro Vila Elisa.<br>2288, Livro 2-L-, de Registro Geral, desta Serventia Registral                                                                                                    |
| MANDING ANTENIOR." K21-M.                                                                                                    | 2208, LIVIO 2-L-, de Registro Gerai, desta Serventia Registrat                                                                                                    |
| mobiliária. (Protocolado em 12/08/20                                                                                                    | 13 who n 9 169 905) Dou 16 Cárcia/MG 11 de catambra de                                                                                                    |
| Imobiliária. (Protocolado em 12/08/20<br>2013: A Oficiala Substituta:-                                                                                                    | 13, sob o n.º 169.905). Dou fé. Cássia/MG, 11 de setembro de                                                                                                    |
| 2013: A Oficiala Substituta:-                                                                                                    | the second statement of the second statement of |
| 2013: A Oficiala Substituta:-                                                                                                    | VIDA:- Nos termos da Escritura Pública de Confissão e                                                                                                    |
| 2013: A Oficiala Substituta:-<br>R.1-M.21.803:- CONFISSÃO DE I<br>Composição de Dívida com Garantia                                                                                                    | N                                                                                                    |
| 2013: A Oficiala Substituta:-<br>R.1-M.21.803:- CONFISSÃO DE 1<br>Composição de Dívida com Garantia<br>010/011 [o v.º, em 11 de julho de 20                                                                                                    | MA<br><u>VIDA:</u> Nos termos da Escritura Pública de Confissão e<br>s e outras avenças, lavrada no Livro de Notas n.º 96, folhas<br>13, pela Serventia Notarial e de Registro Civil das Pessoas                                                                                                    |
| 2013: A Oficiala Substituta:-<br>R.1-M.21.803:- CONFISSÃO DE 1<br>Composição de Dívida com Garantia<br>010/011 6 v.º, em 11 de julho de 20<br>Natúrais de Delfinópolis/MG, assina                                                                                                    | No.<br><b>UVIDA:</b> Nos termos da Escritura Pública de Confissão e<br>s e outras avenças, lavrada no Livro de Notas n.º 96, folhas<br>13, pela Serventia Notarial e de Registro Civil das Pessoas<br>ada pelo Tabelião Substituto Sr. Alex Campos Lemos, <b>A</b>                                                                                                    |
| 2013: A Oficiala Substituta:-<br>R.1-M.21.803:- CONFISSÃO DE I<br>Composição de Dívida com Garantia<br>010/011 o v.º, em 11 de julho de 20<br>Natúrais de Delfinópolis/MG, assina<br>TOTALÍDADE DO IMÓVEL CO                                                                                                    | UN.<br><u>VIDA:</u> Nos termos da Escritura Pública de Confissão e<br>s e outras avenças, lavrada no Livro de Notas n.º 96, folhas<br>13, pela Serventia Notarial e de Registro Civil das Pessoas<br>ada pelo Tabelião Substituto Sr. Alex Campos Lemos, A<br>NSTANTE DA PRESENTE MATRÍCULA, foi dado em                                                                                                    |
| 2013: A Oficiala Substituta:-<br>R.1-M.21.803:- CONFISSÃO DE I<br>Composição de Dívida com Garantia<br>010/011 o v.º, em 11 de julho de 20<br>Natúrais de Delfinópolis/MG, assina<br>TOTALIDADE DO IMÓVEL CO<br>garantia, como parte do pagamento, p                                                                                                    | UN.<br><u>VIDA:</u> Nos termos da Escritura Pública de Confissão e<br>s e outras avenças, lavrada no Livro de Notas n.º 96, folhas<br>13, pela Serventia Notarial e de Registro Civil das Pessoas<br>ada pelo Tabelião Substituto Sr. Alex Campos Lemos, A<br>NSTANTE DA PRESENTE MATRÍCULA, foi dado em<br>pela INTERVENIENTE PRESTADORA DE GARANTIA                                                                                                    |
| 2013: A Oficiala Substituta:-<br>R.1-M.21.803:- CONFISSÃO DE I<br>Composição de Dívida com Garantia<br>010/011 o v.º, em 11 de julho de 20<br>Natúrais de Delfinópolis/MG, assina<br>TOTALIDADE DO IMÓVEL CO<br>garantia, como parte do pagamento, p<br>HIPOTECÁRIA, a firma: TAX<br>qualificada, neste ato representada pelo                                                                                                    | IA.<br><u>IVIDA:</u> Nos termos da Escritura Pública de Confissão e<br>s e outras avenças, lavrada no Livro de Notas n.º 96, folhas<br>13, pela Serventia Notarial e de Registro Civil das Pessoas<br>ada pelo Tabelião Substituto Sr. Alex Campos Lemos, A<br>NSTANTE DA PRESENTE MATRÍCULA, foi dado em<br>pela INTERVENIENTE PRESTADORA DE GARANTIA<br>EMPREENDIMENTOS IMOBILIÁRIOS LTDA, já<br>os sócios Alexandre Ferreira Lomonaco, espanhol naturalizado                                                                                                    |
| 2013: A Oficiala Substituta:-<br>R.1-M.21.803:- CONFISSÃO DE I<br>Composição de Dívida com Garantia<br>010/011 o v.º, em 11 de julho de 20<br>Natúrais de Delfinópolis/MG, assina<br>TOTALIDADE DO IMÓVEL CO<br>garantia, como parte do pagamento, p<br>HIPOTECÁRIA, a firma: TAX<br>qualificada, neste ato representada pelo<br>prasiteiro, casado, nascido em 27/10/1                                                                                                    | IA.<br>IVIDA:- Nos termos da Escritura Pública de Confissão e<br>s e outras avenças, lavrada no Livro de Notas n.º 96, folhas<br>13, pela Serventia Notarial e de Registro Civil das Pessoas<br>ada pelo Tabelião Substituto Sr. Alex Campos Lemos, A<br>NSTANTE DA PRESENTE MATRÍCULA, foi dado em<br>pela INTERVENIENTE PRESTADORA DE GARANTIA<br>EMPREENDIMENTOS IMOBILIÁRIOS LIDA, já<br>os sócios Alexandre Ferreira Lomonaco, espanhol naturalizado<br>981 em Barcolona, empresário, portador do RG 29.025.155-2-                                                                                                    |
| 2013: A Oficiala Substituta:-<br>R.1-M.21.803:- CONFISSÃO DE I<br>Composição de Dívida com Garantia<br>010/011 e v.º, em 11 de julho de 20<br>Naturais de Delfinópolia/MG, assina<br>TOTALIDADE DO IMÓVEL CO<br>garantia, como parte do pagamento, p<br>HIPOTECÁRIA, a firma: TAX<br>qualificada, neste ato representada pelo<br>trasileiro, casado, nascido em 27/10/1<br>SSP/SP e do CPF 222.693.268-22, res                                                                                                    | IA.<br>IVIDA:- Nos termos da Escritura Pública de Confissão e<br>s e outras avenças, lavrada no Livro de Notas n.º 96, folhas<br>13, pela Serventia Notarial e de Registro Civil das Pessoas<br>ida pelo Tabelião Substituto Sr. Alex Campos Lemos, A<br>NSTANTE DA PRESENTE MATRÍCULA, foi dado em<br>pela INTERVENIENTE PRESTADORA DE GARANTIA<br>EMPREENDIMENTOS IMOBILIÁRIOS LTDA, já<br>os sócios Alexandre Ferreira Lomonaco, espanhol naturalizado<br>981 em Borcelona, empresário, portador do RG 29.025.155-2-<br>idente e domiciliado em Ribeirão Preto/SP, na Rua Guaribaldi                                                                                                    |
| 2013: A Oficiala Substituta:-<br>R.1-M.21.803:- CONFISSÃO DE I<br>Composição de Dívida com Garantia<br>010/011 e v.º, em 11 de julho de 20<br>Naturais de Delfinópolia/MG, assina<br>TOTALIDADE DO IMÓVEL CO<br>garantia, como parte do pagamento, p<br>HIPOTECÁRIA, a firma: TAX<br>qualificada, neste ato representada pelo<br>trasileiro, casado, nascido em 27/10/1<br>SSP/SP e do CPF 222.693.268-22, res<br>n.º 976, apto. 08, Centro, e Tatiana Fra                                                                                                    | IA.<br>IVIDA:- Nos termos da Escritura Pública de Confissão e<br>s e outras avenças, lavrada no Livro de Notas n.º 96, folhas<br>13, pela Serventia Notarial e de Registro Civil das Pessoas<br>ada pelo Tabelião Substituto Sr. Alex Campos Lemos, A<br>NSTANTE DA PRESENTE MATRÍCULA, foi dado em<br>pela INTERVENIENTE PRESTADORA DE GARANTIA<br>EMPREENDIMENTOS IMOBILIÁRIOS LTDA. Já<br>os sócios Alexandre Ferreira Lomonaco, espanhol naturalizado<br>981 em Borcelona, empresário, portador do RG 29.025.155-2-<br>idente e domiciliado em Ribeirão Preto/SP, na Rua Guaribaldi<br>anco Barbosa Lima, brasileira, solteira, maior, empresária, RG                                                                                                    |
| 2013: A Oficiala Substituta:-<br>R.1-M.21.803:- CONFISSÃO DE I<br>Composição de Dívida com Garantia<br>010/011 & v.º, em 11 de julho de 20<br>Naturais de Delfinópolia/MG, assina<br>TOTALIDADE DO IMÓVEL CO<br>garantia, como parte do pagamento, p<br>HIPOTECÁRIA, a firma: TAX<br>qualificada, neste ato representada pelo<br>brasileiro, casado, nascido em 27/10/1<br>SSP/SP e do CPF 222.693.268-22, res<br>n.º 976, apto. 08, Centro, e Tatiana Fra<br>35.625.563-3-SSP/SP, CPF 400.739.4<br>Guaribaldi, n.º 976, apto. 08, Centro,                                                                                                    | IA.<br>IVIDA:- Nos termos da Escritura Pública de Confissão e<br>s e outras avenças, lavrada no Livro de Notas n.º 96, folhas<br>13, pela Serventia Notarial e de Registro Civil das Pessoas<br>ada pelo Tabelião Substituto Sr. Alex Campos Lemos, A<br>NSTANTE DA PRESENTE MATRÍCULA, foi dado em<br>pela INTERVENIENTE PRESTADORA DE GARANTIA<br>EMPREENDIMENTOS IMOBILIÁRIOS LIDA, já<br>os sócios Alexandre Ferreira Lomonaco, espanhol naturalizado<br>981 em Borcelona, empresário, portador do RG 29.025.155-2-<br>idente e domiciliado em Ribeirão Preto/SP, na Rua Guaribaldi<br>anco Barbosa Lima, brasileira, solteira, maior, empresária, RG<br>98-92, residente e domiciliada em Ribeirão Preto/SP, na Rua<br>, a CREDORA: NEYMAR SPORT E MARKETING S/S                                                                                                    |
| 2013: A Oficiala Substituta:-<br>R.1-M.21.803:- CONFISSÃO DE I<br>Composição de Dívida com Garantia<br>010/011 e v.º, em 11 de julho de 20<br>Natúrais de Delfinópolis/MG, assina<br>TOTALIDADE DO IMÓVEL CO<br>garantia, como parte do pagamento, p<br>HIPOTECÁRIA, a firma: TAX<br>qualificada, neste ato representada pelo<br>brazileiro, casado, nascido em 27/10/1<br>SSP/SP e do CPF 222.693.268-22, res<br>n.º 976, apto. 08, Centro, e Tatiana Fra<br>35.625.563-3-SSP/SP, CPF 400.739.4<br>Guaribaldi, n.º 976, apto. 08, Centro,<br>LIMITADA, CNPI/MF 08.007.812/0                                                                                                    | IA.<br>IVIDA:- Nos termos da Escritura Pública de Confissão e<br>s e outras avenças, lavrada no Livro de Notas n.º 96, folhas<br>13, pela Serventia Notarial e de Registro Civil das Pessoas<br>ada pelo Tabelião Substituto Sr. Alex Campos Lemos, A<br>NSTANTE DA PRESENTE MATRÍCULA, foi dado em<br>pela INTERVENIENTE PRESTADORA DE GARANTIA<br>EMPREENDIMENTOS IMOBILIÁRIOS LIDA, já<br>os sócios Alexandre Ferreira Lomonaco, espanhol naturalizado<br>981 em Borcelona, empresário, portador do RG 29.025.155-2-<br>idente e domiciliado em Ribeirão Preto/SP, na Rua Guaribaldi<br>anco Barbosa Lima, brasileira, solteira, maior, empresária, RG<br>98-92, residente e domiciliada em Ribeirão Preto/SP, na Rua<br>, a CREDORA: NEYMAR SPORT E MARKETING S/S<br>0001-70, com sede em em Santos/SP, na Avenida Ana Costa.                                                                                                    |
| 2013: A Oficiala Substituta:-<br>R.1-M.21.803:- CONFISSÃO DE I<br>Composição de Dívida com Garantia<br>010/011 & v.º, em 11 de julho de 20<br>Naturais de Delfinópolia/MG, assina<br>TOTALIDADE DO IMÓVEL CO<br>garantia, como parte do pagamento, p<br>HIPOTECÁRIA, a firma: TAX<br>qualificada, neste ato representada pelo<br>trasileiro, casado, nascido em 27/10/1<br>SSP/SP e do CPF 222.693.268-22, res<br>n.º 976, apto. 08, Centro, e Tatiana Fra<br>35.625.563-3-SSP/SP, CPF 400.739.4<br>Guaribaldi, n.º 976, apto. 08, Centro,<br>LIMITADA, CNPJ/MF 08.007.812/0<br>n.º 48-A, Cj. 61, Vila Mathias; Comp                                                                  | IA.<br>IVIDA:- Nos termos da Escritura Pública de Confissão e<br>s e outras avenças, lavrada no Livro de Notas n.º 96, folhas<br>13, pela Serventia Notarial e de Registro Civil das Pessoas<br>ida pelo Tabelião Substituto Sr. Alex Campos Lemos, A<br>NSTANTE DA PRESENTE MATRÍCULA, foi dado em<br>pela INTERVENIENTE PRESTADORA DE GARANTIA<br>EMPREENDIMENTOS IMOBILIÁRIOS LIDA, Já<br>os sócios Alexandre Ferreira Lomonaco, espanhol naturalizado<br>981 em Borcelona, empresário, portador do RG 29.025.155-2-<br>idente e domiciliado em Ribeirão Preto/SP, na Rua Guaribaldi<br>anco Barbosa Lima, brasileira, solteira, maior, empresária, RG<br>98-92, residente e domiciliada em Ribeirão Preto/SP, na Rua<br>, a CREDORA: NEYMAR SPORT E MARKETING S/S<br>001-70, com sede em em Santos/SP, na Avenida Ana Costa,<br>parece, a OUTORGANTE DEVEDORA E PRESTADORA                                                                                                    |
| 2013: A Oficiala Substituta:-<br>R.1-M.21.803:- CONFISSÃO DE I<br>Composição de Dívida com Garantia<br>010/011 b v.º, em 11 de julho de 20<br>Naturais de Delfinópolia/MG, assina<br>TOTALIDADE DO IMÓVEL CO<br>garantia, como parte do pagamento, p<br>HIPOTECÁRIA, a firma: TAX<br>qualificada, neste ato representada pelo<br>trasileiro, casado, nascido em 27/10/1<br>SSP/SP e do CPF 222.693.268-22, res<br>n.º 976, apto. 08, Centro, e Tatiana Fra<br>35.625.563-3-SSP/SP, CPF 400.739.4<br>Guaribaldi, n.º 976, apto. 08, Centro,<br>LIMITADA, CNPJ/MF 08.007.812/0<br>n.º 48-A. Cj. 61, Vila Mathias; Comp<br>DE GARANTIA REAL: POW                                         | IA.<br>IVIDA:- Nos termos da Escritura Pública de Confissão e<br>s e outras avenças, lavrada no Livro de Notas n.º 96, folhas<br>13, pela Serventia Notarial e de Registro Civil das Pessoas<br>ada pelo Tabelião Substituto Sr. Alex Campos Lemos, A<br>NSTANTE DA PRESENTE MATRÍCULA, foi dado em<br>pela INTERVENIENTE PRESTADORA DE GARANTIA<br>EMPREENDIMENTOS IMOBILIÁRIOS LTDA, Já<br>os sócios Alexandre Ferreira Lomonaco, espanhol naturalizado<br>981 em Borcelona, empresário, portador do RG 29.025.155-2-<br>idente e domiciliado em Ribeirão Preto/SP, na Rua Guaribaldi<br>anco Barbosa Lima, brasileira, solteira, maior, empresária, RG<br>98-92, residente e domiciliada em Ribeirão Preto/SP, na Rua<br>, a CREDORA: NEYMAR SPORT E MARKETING S/S<br>001-70, com sede em em Santos/SP, na Avenida Ana Costa,<br>parece a OUTORGANTE DEVEDORA E PRESTADORA<br>ER AVIATION IMPORTAÇÃO LTDA, CNFJ/MF                                                                           |
| 2013: A Oficiala Substituta:-<br>R.1-M.21.803:- CONFISSÃO DE I<br>Composição de Dívida com Garantia<br>010/011 b v.º, em 11 de julho de 20<br>Naturais de Delfinópolia/MG, assina<br>TOTALIDADE DO IMÓVEL CO<br>garantia, como parte do pagamento, p<br>HIPOTECÁRIA, a firma: TAX<br>qualificada, neste ato representada pelo<br>trasileiro, casado, nascido em 27/10/1<br>SSP/SP e do CPF 222.693.268-22, res<br>n.º 976, apto. 08, Centro, e Tatiana Fra<br>35.625.563-3-SSP/SP, CPF 400.739.4<br>Guaribaldi, n.º 976, apto. 08, Centro,<br>LIMITADA, CNPJ/MF 08.007.812/0<br>n.º 48-A, Cj. 61, Vila Mathias; Comp<br>DE GARANTIA REAL: POW<br>06.315.439/0001-90, com sede na cida | IA.<br>IVIDA:- Nos termos da Escritura Pública de Confissão e<br>s e outras avenças, lavrada no Livro de Notas n.º 96, folhas<br>13, pela Serventia Notarial e de Registro Civil das Pessoas<br>ida pelo Tabelião Substituto Sr. Alex Campos Lemos, A<br>NSTANTE DA PRESENTE MATRÍCULA, foi dado em<br>pela INTERVENIENTE PRESTADORA DE GARANTIA<br>EMPREENDIMENTOS IMOBILIÁRIOS LIDA, Já<br>os sócios Alexandre Ferreira Lomonaco, espanhol naturalizado<br>981 em Borcelona, empresário, portador do RG 29.025.155-2-<br>idente e domiciliado em Ribeirão Preto/SP, na Rua Guaribaldi<br>anco Barbosa Lima, brasileira, solteira, maior, empresária, RG<br>98-92, residente e domiciliada em Ribeirão Preto/SP, na Rua<br>, a CREDORA: NEYMAR SPORT E MARKETING S/S<br>001-70, com sede em em Santos/SP, na Avenida Ana Costa,<br>parece, a OUTORGANTE DEVEDORA E PRESTADORA                                                                                                    |

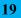

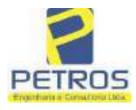

fls. 863

Projetos - Execução de obras - Avaliações - Topografia Combate à Incêndio - Perícias Judiciais - Financiamentos

MINELL. Nº -21.803-Nº -1-VER03

domiciliado em Ribeirão Preto/SP, na Rua Guaribaldi, n.º 976, apto. 08, Centro, e Dalvaro Barbosa Ferreiral Lima, brasileiro, casado, empresário, RG 12.284.132-3-SSP/SP, CPF 299.264.671-72, residente e domiciliado em Ribeirão Preto/SP, na Rua Garibaldi, n.º 976, apto. 08, Centro; 1-) A CREDORA dá como empréstimo a DEVEDORA a quantia de R\$ 7.906.745,00 (SETE MILHÕES, NOVECENTOS E SEIS MIL, SETECENTOS E QUARENTA E CINCO REAIS) que nesta data equivale a US\$ 3.850.000,00 (três milhões, oitocentos e cinquenta mil dólares americanos), na cotação pela PTAX do dia 23/05/2013, no importe de R\$ 2,0537 mediante as condições seguintes. 2-) Que, em decorrência do aludido empréstimo a DEVEDORA se compromete e se obriga e pagá-la a CREDORA, dentro do prazo de 12 (doze) meses, a contar desta data, acrescida dos juros de 3% (três por cento) ao ano. Parágrafo único: O valor deverá ser ao correspondente em dólar, celculado pela cotação do dia do efetivo pagamento, sendo que NÃO PODERÁ ser inferior ao valor emprestado, na eventualidade do cámbio ser inferior a cotação pela PTAX do dia 23/05/2013, no importe de R\$ 2,0537 mediante as condições seguintes. 3-) Que, como garantia de parte do pagamento a DEVEDORA transfere a CREDORA, UMA AERONAVE marca EUROCOPTER, modelo EC1300B4, matrícula PR-BKK, número de série 7309, ano 2012, no qual atribuem o valor de U\$ 3.067.634,02 (três milhões sessenta e sete mil seiscentos e trinta e quatro dólares e dois centavos de dólar), ou R\$ 6.300.000.00 (seis milhões e trezentos mil reais). 4-) Parágrafo primeiro: Que passarão a integrar esta hipoteca, quaisquer edificações ou benfeitorias que forem feitas no imóvel deste objeto; Parágrafo segundo: A PRESTADORA DA GARANTIA HIPOTECÁRIA obriga-se a conservar o imóvel ora hipotecada em perfeito estado e a pagar pontualmente os tributos e contribuições de qualquer natureza sobre eles incidentes. 5-) Considerar-se-ão vencidos e desde logo exigivel, o valor integral do presente contrato, ocorrendo qualquer das seguintes hipóteses, slém das previstas no artigo 1425 do Código Civil Brasileiro; 1-) se a PRESTADORA DA GARANTIA HIPOTECÁRIA alienar, prometer a venda ou por qualquer forma, gravar o imóvel ora dado em hipoteca, por qualquer forma ou meio; Il-) se a DEVEDORA e/ou PRESTADORA DA GARANTIA HIPOTECARIA, por qualquer forma descumprirem obrigações assumidas neste contrato, no todo ou em parte; III-) se contra a DEVEDORA c/ou PRESTADORA DA GARANTIA HIPOTECÀRIA e/ou qualquer de seus sócios e/ou coligadas, for movida qualquer ação ou medida judicial que de alguma forma possa afetar o imóvel ou a aeronave dados como garantià, V-) se a DEVEDORA elou o INTERVENIENTE HIPOTECANTE, e/ou qualquer de seus sócios requerem ou tiverem requerida concordata ou falência. 11.3. Fica eleito o foro de Cidade de Santos, Estado de São Paulo, com a exclusão de qualquer outro, por mais privilegiado que seja. Imóvel cadestrado no Incra sob o n.º 434.132.006.840-8 e na Receita Federal sob o n.º 1.328.701-0. Foram apresentados e ficam arquivados nesta Serventia o C.C.I.R. 2006/2007/2008/2009 c a Certidão Negativa de Débitos de Imóvel Rural válida até 03/02/2014. TODAS AS DEMAIS CLÁUSULAS E CONDIÇÕES FICAM FAZENDO PARTE INTEGRANTE DESTE. Condições:- O imóvel passou a denominar-se "CHÁCARA RURAL FLOR DA CA N A S T R A" (Protocolado em 12/08/2013 sob o n.º 169.905). Emolumentos:- RS 1.757,23. Taxa de Fiscalização Judiciária:- R\$ 1.316,36. Dou fé. Cássia/MG, 11 de setembro de 2013. A Oficiala

Continua na Ficha 2

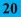

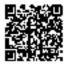

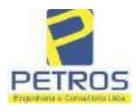

Projetos - Execução de obras - Avaliações - Topografia Combate à Incêndio - Perícias Judiciais - Financiamentos

| Arritun * 2 Registro Geral                                                                                                    | SERVENTIA REGISTRAL MOBILIÁRI<br>Oficial : (3) Official :<br>Paulo Afonso Dias Filveira                                                                                                    |
|----------------------------------------------------------------------------------------------------|----------------------------------------------------------------------------------------------------|
| and the second second sec | S and Syonso Line Suvery                                                                                                    |
| Substituta:- /                                                                                                    | TSSIAM                                                                                                    |
| Banapi .                                                                                                    |                                                                                                    |
| averbação nos termos de uma Decisão<br>Preto/SP, datada de 11 de outubro de 2<br>Héber Mendes Batista, extraída do<br>Execução de Título Extrajudicial - Ohr<br>e Pessons a serem citadas MARCEI<br>BARBOSA LIMA, ZÉLIA CRISTI<br>BARBOSA FERREIRA LIMA, PO<br>débito de R\$ 1.924.274,40, onde const<br>EXTRAJUDICIAL - OBRIGAÇÕI<br>empresa Tax Empreendimentos Imobil<br>quantidade Ato: 1. Emolumentos: R\$ 1<br>4,51. Total: R\$ 18,86. Ato: 4301, qua<br>Taxa de Fiscalização Judiciária: R\$ 1,3<br>Geral de Justiça, aº ordinal do ofício: 0<br>selo de consulta: AWN85684, códiş<br>Emolumentos: R\$ 313,71. Valor Toto<br>ção Judiciária: R\$ 109,82. Valor Toto<br>ção Judiciária: R\$ 109,82. Valor Toto<br>Selo no site https://selos.tjmg.jus.br*Do<br>AV-3-21803 - 25/04/2019 - Protocolo<br>CANCELAMENTO:-Procede-se a e<br>titular desta Serventia Registral Imo<br>financeiro, com sede no núcleo adm<br>Município e Comarca de Osasco/SP, is<br>representada por seu advogado, Edhar<br>da Cédula de Identidade RG n.º 35.3<br>inscrito no CFF/MF sob o n.º 373.11<br>2019, onde consta que, com fundamen<br>seja procedido o CANCELAMENTO<br>ora credor da ação executiva averbada<br>R\$ 1.924.274,40 em trámite perante a<br>pelo requerente Banco Bradevico vem<br>vista que o executado está em tratativa<br>ação. Ato: 4141, quantidade Ato: 1<br>Fiscelização Judiciária: R\$ 5,38. Total<br>5,00, Recomper R\$ 0,30. Taxa de Fisce                                                                                                    | DE TITULO EXTRAJUDICIAL: Procede-se a esta<br>expedida pela 4.º Vara Civel da cidade e comarca de Ribeirão<br>2016, assinada digitalmente pelo MM. Juiz de Direito Sr. Dr.<br>Processo n.º 1030873-44.2016.8.26.0506, Classe-Assunto<br>rigações, tendo como exequente BANCO BRADESCO S/A<br>LO FRANCO BARBOSA LIMA, TATIANA FRANCO<br>INA STRINI FRANCO BARBOSA LIMA, DALVARO<br>WER AVIATION IMPORTAÇÃO LTDA, com valor do<br>ta a distribuição da AÇÃO DE EXECUÇÃO DE TÍTULO<br>ES, anotando-se que dela é parte a sócia proprietária da<br>liários, a executada Tatiana Franco Barbosa Lima. Ato: 4135,<br>13,54. Recompe: R\$ 0,81. Taxa de Fiscalização Judiciária: R\$<br>intidade Ato: 1. Emolumentos: R\$ 4,20. Recompe: R\$ 0,25.<br>38. Total: R\$ 5,83. Poder Judiciário - TJMG - Corregedoria-<br>00000151040117, atribuição: Imóveis, localidade:Cássia. Nº<br>go de segurança : 1324675118800905. Valor Total dos<br>al do Recompe: R\$ 18,75. Valor Total da Taxa de Fiscaliza<br>tal Final ao Usuário: R\$ 442.28. "Consulte a validade deste<br>ou fé. A Oficiala Substituta:- |

PETROS ENGENHARIA E CONSULTORIA Ltda. Rua Cel. Saturnino Pereira, n° 248 - centro - Cássia/MG. CEP: 37.980-000 e-mail: <u>petrosenge@gmail.com</u> **Tel.: (35) 35414502** 

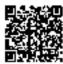

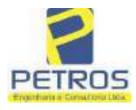

fls. 865

Projetos - Execução de obras - Avaliações - Topografia Combate à Incêndio - Perícias Judiciais - Financiamentos

| 21803                                                                                                    | VERSO                                                                                                    |
|----------------------------------------------------------------------------------------------------|----------------------------------------------------------------------------------------------------|
| 23,49. Valor Tota                                                                                                    | 18. Valor Total dos Emolumentos: RS 390,74 . Valor Total do Recompe: RS<br>18. Valor Total dos Emolumentos: RS 390,74 . Valor Total do Recompe: RS<br>19. da Taxa de Fiscaliza ção Judiciária: RS 136,57 . Valor Total Final ao Usuário:<br>kulte a validade deste Selo no site https://selos.tjmg.jus.br"Dou fé. A Oficiala<br>00000                                                                                                    |
| ACÃO DE EXE/<br>ao titular desta Se<br>por Ângela Maria<br>FÍTULO EXTR<br>26/03/2019 para -<br>SPORT E MARI<br>AVIATION IMPO<br>(MOBILIÁRIOS<br>R\$3.551.079,40 (<br>centavos). Ato: 4<br>Fiscalização Judio<br>5,00. Recompe: Fi<br>quantidade Ato: 8<br>15,92. Total: R\$<br>officio. 000000151<br>código de segurar<br>do Recompe: R\$                                                                                                    | <ul> <li>06/2019 - Protocolo: 197410 - 24/06/2019</li> <li>CUCÃO - Procede-se à esta averbação, nos termos de um requerimento dirigido rventia Registral Imobiliária, juntamente com uma certidão assinada digitalmente de Bastos e Silva, onde consta o ajuizamento da AÇÃO DE EXECUÇÃO DE AJUDICIAL, distribuídá sob o número 1005843-28.2019.8.26.0562, no dia a 7º Vara Cível do Foro de Santos/SP, constando como exequente NEYMAR KETING S/S LTDA-ME, CNPJ: 08.007.812/00001-70, c executados POWER DATAÇÃO LTDA, CNPJ: 06.315.439/0001-90 e TAX EMPRIENDIMENTOS EIRELI, retro qualificada. Tendo sido atribuído à causa o valor de rês milhões, quinhentos e cinquenta e um mil, setenta e nove reais e quarenta 135, quantidade Ato: 1. Emolumentos: R\$ 16.16. Recompe: R\$ 0,97. Taxa de lária: R\$ 5,38. Total: R\$ 22,51. Ato: 4301, quantidade Ato: 1. Emolumentos: R\$ 16.5. Total: R\$ 6,95. Ate: 8101, Emolumentos: R\$ 47,84. Recompe: R\$ 2,88. Taxa de Fiscalização Judiciária: R\$ 5,56. Poder Judiciário - TJMG - Corregedoria-Geral de Justiça, nº ordinal do 040117, atribuição: Imóveis, localidade:Cássia. Nº selo de consulta: CUA27300, a : 7037540846717699. Valor Total dos Emolumentos: R\$ 86,77. Valor Total / 22. Valor Total da Taxa de Fiscalização Judiciária: R\$ 29,60. Valor Total Final 1,59. "Consulte a validade deste Selo no site https://selos.timg.jua.br". Dou fé. O Maro E. Dornelas Diag Judiciária: R\$ 29,60. Valor Total Final 1,59. "Consulte a validade deste Selo no site https://selos.timg.jua.br". Dou fé. O Maro E. Dornelas Diag Judiciária: R\$ 29,60. Valor Total Final 1,59. "Consulte a validade deste Selo no site https://selos.timg.jua.br". Dou fé. O Maro E. Dornelas Diag Judiciária: R\$ 29,60. Valor Total Final 1,59. "Consulte a validade deste Selo no site https://selos.timg.jua.br". Dou fé. O Maro E. Dornelas Diag Judiciária: R\$ 29,60. Valor Total Final 1,59. "Consulte a validade deste Selo no site https://selos.timg.jua.br". Dou fé. O Maro E. Dornelas Diag Judiciária: R\$ 29,60. Valor Total Final 1,59. "Consulte a validade deste Selo n</li></ul> |
| 2ENHORA:- Pro<br>2ENHORA, expe<br>5/gitalmente po<br>(005843-28.2019.<br>xroposta pela ca<br>08.007.812/0001-5<br>01.0001.5<br>01.0001. | <ul> <li>/2019 - Protocelo: 197926 - 29/08/2019</li> <li>cede-se à este registro, nos termos de um MANDADO DE AVERBAÇÃO DE dido em 29 de julho de 2019, pela 7º Vara Cível de Santos/SP, assinado r Simone Curado Ferreira Oliveira, expedida nos autos nº 8.26.0562 da AÇÃO DE EXECUÇÃO DE TÍTULO EXTRAJUDICIAL, equente NEYMAR SPORT E MARKETING S/S LTDA - ME, CNPJ: 0, em face de TAX EMPREENDIMENTOS IMOBILIÁRIOS EIRELI, 68/0001-79 e POWER AVIATION IMPORTAÇÃO LTDA, CNPJ: 0, retro qualificadas, para que se proceda o registro da penhora sobre a wel constante na presente matrícula. Fica a atual possuidora do bem, Tatiana Lima, como depositária, independentemente de outra formalidade. O valor em 29 de julho de 2019 foi de R\$ 3.551.079,40 (TRÊS MILHÔES, CINQUENTA E UM MIL E SETENTA E NOVE REAIS E QUARENTA andado arquivado neata Serventia. Ato: 4301, quantidade Ato: 1. Emolumentos: cR\$ 0,30. Taxa de Fiscalização Judiciária: R\$ 1,65. Total: R\$ 6,95. Ato: 4531, Emolumentos: R\$ 202,05. Recompe: R\$ 12,12. Taxa de Fiscalização Judiciária: 8\$ 267,71. Ato: 8101, quantidade Ato: 1. Emolumentos: R\$ 5,98. Recompe: R\$ scalização Judiciária: R\$ 8,33. Poder Judiciário - TJMG -</li> </ul>                                                                                                    |

PETROS ENGENHARIA E CONSULTORIA Ltda. Rua Cel. Saturnino Pereira, n° 248 - centro - Cássia/MG. CEP: 37.980-000 e-mail: <u>petrosenge@gmail.com</u> **Tel.: (35) 35414502** 

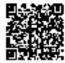

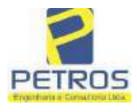

fls. 866

Projetos - Execução de obras - Avaliações - Topografia Combate à Incêndio - Perícias Judiciais - Financiamentos

| 10 8° 2 -                                                                                                    | - Registro Geral                                                                                                    | SERVENTIA REGISTRAL IMOBILIARIA                                                                                                    |
|----------------------------------------------------------------------------------------------------|----------------------------------------------------------------------------------------------------|----------------------------------------------------------------------------------------------------|
| 21803                                                                                                    | ] 3                                                                                                    | Paulo Afonso Dias Hoverra                                                                                                    |
| localidade:Cássi<br>Valor Total dos<br>Taxa de Fiscaliz<br>validade deste S<br>validade deste S<br><b>R-6-21803 - 30/</b><br><b>PENHORA:-</b> P<br>Serventia Regi<br>1114283-20.201<br>expedida pela 3<br>Dorlhiac Nogue<br>FERREIRA LIN<br>de Tax Empreen<br>matrícula. Com<br>atual possuidor<br>arquivada nesta<br>0,33. Taxa de 1<br>Emolumentos: F<br>16,94. Ato: 810<br>Fiscalização Jud<br>de Justiça, nº or<br>de consulta: EK<br>R\$ 426,69 . Valor | a. Nº selo de consulta:<br>Emolumentos: R\$ 230,8<br>a ção Judiciária: R\$ 63,8<br>elo no site https://selos.tjr<br>04/2021 - Protocolo: 262<br>rocede-se à este registro,<br>istral Imobiliária, junta<br>7.8.26.0100 da Ação de<br>8º Vara Civel de São Par<br>ira, proposta pelo exequ<br>4A e outros, para que se p<br>dimentos Imobiliários, so<br>sta da própria decisão, qu<br>do bem como depositá<br>Serventia. Ato: 4301, q<br>Fiscalização Judiciária: F<br>8\$ 12,19. Recompe: R\$ 0<br>01, quantidade Ato: 5.<br>liciária: R\$ 10,90. Total:<br>dinal do oficio: 0000001/<br>Z15650, código de segura<br>or Total do Recompe: R\$ | nos termos de um requerimento dirigido ao titular desta<br>amente com uma Decísão extraida dos autos nº<br>Execução de Título Extrajudicial - Contratos Bancários,<br>ulo/SP, assinada digitalmente por Carolina de Figueiredo<br>tente Itaŭ Unibanco S/A contra DALVARO BARBOSA<br>proceda o registro da penhora, conforme deferido em nome<br>obre A TOTALIDADE do imóvel constante da presente<br>ca serve como Termo de Constrição, que fica nomeado o<br>ário, independentemente de outra formalidade. Decisão<br>uantidade Ato: 1. Emolumentos: R\$ 5,49. Recompe: R\$<br>28 1,81. Total: R\$ 7,63. Ato: 4524, quantidade Ato: 1.<br>0,73. Taxa de Fiscalização Judiciária: R\$ 4,02. Total: R\$<br>Emolumentos: R\$ 32,85. Recompe: R\$ 1,95. Taxa de<br>R\$ 45,70. Poder Judiciário - TJMG - Corregedoria-Geral<br>51040117, atribuição: Imóveis, localidade:Cássia. Nº selo<br>ança : 1197350748467461. Valor Total dos Emolumentos:<br>25,53. Valor Total da Taxa de Fiscalização Judiciária: R\$<br>o: R\$ 600,91. "Consulte a validade deste Selo no site |
|                                                                                                    |                                                                                                    |                                                                                                    |
|                                                                                                    |                                                                                                    |                                                                                                    |
|                                                                                                    |                                                                                                    |                                                                                                    |
|                                                                                                    |                                                                                                    |                                                                                                    |

PETROS ENGENHARIA E CONSULTORIA Ltda. Rua Cel. Saturnino Pereira, n° 248 - centro - Cássia/MG. CEP: 37.980-000 e-mail: <u>petrosenge@gmail.com</u> Tel.: (35) 35414502

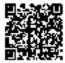

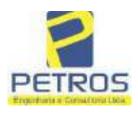

fls. 867

Projetos - Execução de obras - Avaliações - Topografia Combate à Incêndio - Perícias Judiciais - Financiamentos

#### **Relatório Estatístico - Regressão Linear**

#### Modelo:

Avaliação Judicial M-22.233 - GLEBA 02

#### Data de referência:

Terça-feira, 18 de janeiro de 2022

#### Informações Complementares:

| Variáveis e dados do modelo     | Quant. |
|---------------------------------|--------|
| Total de variáveis:             | 9      |
| Variáveis utilizadas no modelo: | 4      |
| Total de dados:                 | 27     |
| Dados utilizados no modelo:     | 18     |

#### Estatísticas:

| Estatísticas do modelo       | Valor                 |
|------------------------------|-----------------------|
| Coeficiente de correlação:   | 0,9600270 / 0,9249569 |
| Coeficiente de determinação: | 0,9216518             |
| Fisher - Snedecor:           | 54,90                 |
| Significância do modelo (%): | 0,01                  |

#### Normalidade dos resíduos:

| Distribuição dos resíduos                                | Curva Normal | Modelo |
|----------------------------------------------------------|--------------|--------|
| Resíduos situados entre -1 $\sigma$ e + 1 $\sigma$       | 68%          | 72%    |
| Resíduos situados entre -1,64 $\sigma$ e + 1,64 $\sigma$ | 90%          | 94%    |
| Resíduos situados entre -1,96 $\sigma$ e + 1,96 $\sigma$ | 95%          | 100%   |

#### Outliers do modelo de regressão:

| Quantidade de outliers: | 0     |
|-------------------------|-------|
| % de outliers:          | 0,00% |

#### Análise da variância:

| · · · · · · · · · · · · · · · · · · · | Soma dos<br>Quadrados | Graus de<br>Liberdade | Quadrado<br>Médio | F      |
|---------------------------------------|-----------------------|-----------------------|-------------------|--------|
| Explicada                             | 7,620                 | 3                     | 2,540             | 54,896 |
| Não Explicada                         | 0,648                 | 14                    | 0,046             |        |
| Total                                 | 8,268                 | 17                    |                   |        |

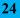

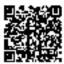

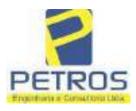

fls. 868

Projetos - Execução de obras - Avaliações - Topografia Combate à Incêndio - Perícias Judiciais - Financiamentos

#### Equação de regressão:

#### In (Valor total) = +10,30118683 +0,5242271272 \* In (Area total) +0,9614635647 \* In (Relevo) +0,6414789768 \* Vocação

#### Função estimativa (moda):

Valor total = +28421,8968 \* e^( +0,5242271272 \* ln (Area total) \* e^( +0,9614635647 \* ln (Relevo) \* e^( +0,6414789768 \* Vocação)

#### Função estimativa (mediana):

```
Valor total = +29767,92731 * e^( +0,5242271272 * ln (Area total) * e^( +0,9614635647 * ln (Relevo) * e^( +0,6414789768 *
Vocação)
```

#### Função estimativa (média):

Valor total = +30464,66211 \* e^( +0,5242271272 \* ln (Area total) \* e^( +0,9614635647 \* ln (Relevo) \* e^( +0,6414789768 \* Vocação)

#### **Testes de Hipóteses:**

| Variáveis   | Transf. | t Obs. | Sig.(%) |
|-------------|---------|--------|---------|
| Área total  | ln(x)   | 10,76  | 0,01    |
| Relevo      | ln(x)   | 5,56   | 0,01    |
| Vocação     | х       | 7,52   | 0,01    |
| Valor total | ln(y)   | 29,28  | 0,01    |

#### **Correlações Parciais:**

| Correlações parciais para Area total | Isoladas | Influência |
|--------------------------------------|----------|------------|
| Relevo                               | -0,04    | 0,76       |
| Vocação                              | -0,67    | 0,94       |
| Valor total                          | 0,56     | 0,94       |

| Correlações parciais para Relevo | Isoladas | Influência |
|----------------------------------|----------|------------|
| Vocação                          | 0,18     | 0,69       |
| Valor total                      | 0,52     | 0,83       |

| Correlações parciais para Vocação | Isoladas | Influência |
|-----------------------------------|----------|------------|
| Valor total                       | 0,12     | 0,90       |

PETROS ENGENHARIA E CONSULTORIA Ltda. Rua Cel. Saturnino Pereira, n° 248 - centro - Cássia/MG. CEP: 37.980-000 e-mail: <u>petrosenge@gmail.com</u> Tel.: (35) 35414502

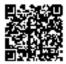

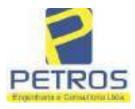

fls. 869

Projetos - Execução de obras - Avaliações - Topografia Combate à Incêndio - Perícias Judiciais - Financiamentos

| _    | Especificações das<br>avaliações de                                                     | Para determinação da pontuação, os valores na horizontal não são<br>cumulativos |    |                                                  |                |                                      |       |
|------|-----------------------------------------------------------------------------------------|---------------------------------------------------------------------------------|----|--------------------------------------------------|----------------|--------------------------------------|-------|
| Item | imòveis rurais                                                                          | Condição                                                                        | pt | Condição                                         | pt             | Condição                             | p     |
| 1    | Número de dados de<br>mercado efetivamente<br>utilizados                                | ≥ 3(K+1) e no minimo 6                                                          | 18 | ≥5                                               | 9              |                                      |       |
| 2    | Qualidade dos dados<br>colhidos no mercado de<br>mesma exploração,<br>conforme em 5.1.2 | Todos                                                                           | 15 | Maiona                                           | 7              | Minoria ou<br>ausência               | ٥     |
| 3    | Visita dos dados de<br>mercado por engenheiro<br>de avaliações                          | Todos                                                                           | 10 | Maioria                                          | 6              | Minoria ou<br>ausência               | 0     |
| 4    | Critério adotado para<br>avaliar construções e<br>instalações                           | Custo de reedição por<br>planilha específica                                    | 5  | Custo de reedição<br>por caderno de<br>preços    | 3              | Como variáve,<br>conforme<br>anexo A | 3     |
| 5    | Critério adotado para<br>avaliar produções vegetais                                     | Conforme em 10.3                                                                | 5  | Por cademo de<br>preços                          | 3              | Como variáve,<br>conforme<br>anexo A | 3     |
| 6    | Apresentação do laudo,<br>conforme seção 11                                             | Completo                                                                        | 16 | Simplificado                                     | 1              |                                      |       |
|      | Utilização do método<br>comparativo direto de<br>dados de mercado                       | Tratamento científico                                                           |    | Tratamentos por                                  | 12             | Outros<br>tratamentos                | Τ     |
| 7    |                                                                                         | conforme 7.7.3 e<br>anexo A                                                     | 15 | atores, conforme<br>em 7.7.2 e<br>anexo B        |                |                                      | 2     |
|      |                                                                                         | Fotográfica                                                                     | 2  |                                                  |                | 2                                    |       |
| 8    | Identificação dos dados<br>amostrais                                                    | Coordenadas<br>geodésicas ou<br>geográficas                                     | 2  | Roteiro de acesso<br>ou croqui de<br>localização | 1              | [                                    |       |
|      | Documentação do avaliando                                                               | Fotográfica                                                                     | 4  |                                                  |                | 4.<br>1                              |       |
| 9    | que permita sua identificação<br>e localização                                          | Coordenadas<br>geodésicas ou<br>geográficas                                     | 4  | Croqui de<br>localização                         | 2              |                                      |       |
| 1    |                                                                                         | Certidão dominial<br>atualizada                                                 | 2  |                                                  | 10 - 2<br>Vie0 | t.                                   | -010- |
| 10   | Documentação do imóvel<br>avaliando apresentada pelo<br>contratante refere-se a         | Levantamento<br>topográfico<br>planimétrico de<br>acordo com as normas          | 2  | Levantamento<br>topográfico<br>planimétrico      | 2              |                                      |       |

#### Tabela 2 — Pontuação para fins de classificação das avaliações quanto ao grau de fundamentação

PETROS ENGENHARIA E CONSULTORIA Ltda. Rua Cel. Saturnino Pereira, n° 248 - centro - Cássia/MG. CEP: 37.980-000 e-mail: <u>petrosenge@gmail.com</u> **Tel.: (35) 35414502** 

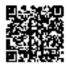

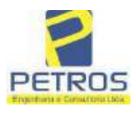

#### Tabela 1 — Classificação dos laudos de avaliação quanto à fundamentação

|               |    | Grau |     |
|---------------|----|------|-----|
|               | 1  | н    | III |
| Limite mínimo | 12 | 36   | 71  |
| Limite máximo | 35 | 70   | 100 |

Pontos obtidos: 46 Fundamentação II

#### Tabela 3 — Grau de precisão da estimativa de valor no caso de utilização do método comparativo direto de dados de mercado

| Descrição                                                                          |       | Grau      |       |
|------------------------------------------------------------------------------------|-------|-----------|-------|
| Descrição                                                                          | III   | Ш         | I     |
| Amplitude do intervalo de confiança de 80% em torno do valor central da estimativa | ≤ 30% | 30% - 50% | > 50% |
| NOTA Observar subseção 9.1.                                                        |       | XX        |       |

#### Amplitude do intervalo: 43,03% Precisão II

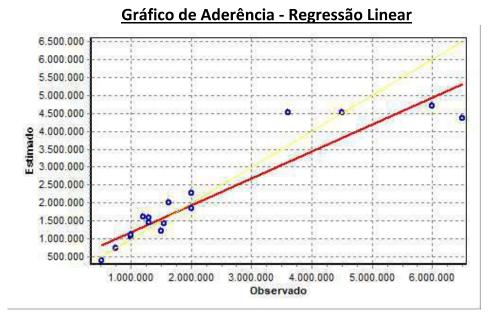

PETROS ENGENHARIA E CONSULTORIA Ltda. Rua Cel. Saturnino Pereira, n° 248 - centro - Cássia/MG. CEP: 37.980-000 e-mail: <u>petrosenge@gmail.com</u> Tel.: (35) 35414502

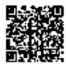

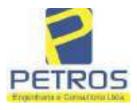

#### fls. 871 SOLUÇÕES EM ENGENHARIA Projetos - Execução de obras - Avaliações - Topografia Combate à Incêndio - Perícias Judiciais - Financiamentos

#### Gráfico de resíduos - Regressão Linear

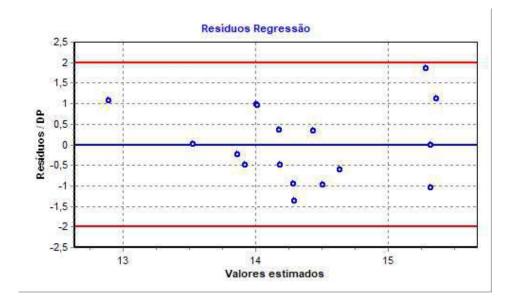

### Distância de Cook

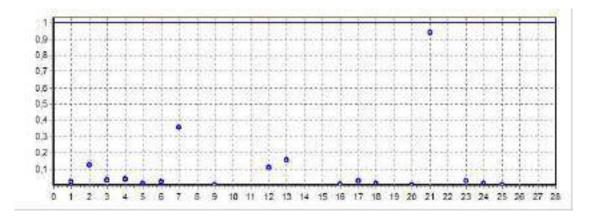

PETROS ENGENHARIA E CONSULTORIA Ltda. Rua Cel. Saturnino Pereira, n° 248 - centro - Cássia/MG. CEP: 37.980-000 e-mail: <u>petrosenge@gmail.com</u> **Tel.: (35) 35414502** 

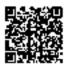

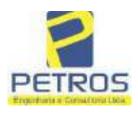

fls. 872

Projetos - Execução de obras - Avaliações - Topografia Combate à Incêndio - Perícias Judiciais - Financiamentos

#### Modelo:

Avaliação Judicial M-22.233 - GLEBA 02

#### Data de Referência:

Terça-feira, 18 de janeiro de 2022

#### Informações Complementares:

Avaliação Judicial 5000789-74.2021.8.13.0151

#### Dados para a projeção de valores:

Área total = 2,6422 Relevo = 2,00 Vocação = 5,00

Localização = Flor da Mata Informante = Telefone do informante =

#### Valores da Moda para Nível de Confiança de 80%

Valor Unitário Mínimo = 695.879,92 Médio = 861.542,10 Máximo = 1.066.642,05

Valor Total Mínimo (19,23%) = 1.838.653,93 Médio = 2.276.366,53 Máximo (23,81%) = 2.818.281,61

Intervalo Predição Mínimo (30,20%) = 1.588.809,69 Máximo (43,27%) = 3.261.463,35 Mínimo (IP) = 601.320,75 Máximo (IP) = 1.234.374,14

Campo de Arbítrio RL Mínimo = 1.934.911,55 RL Máximo = 2.617.821,51

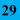

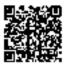

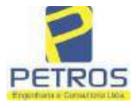

fls. 873

Projetos - Execução de obras - Avaliações - Topografia Combate à Incêndio - Perícias Judiciais - Financiamentos

| Livro'n*2 *" DH" - Registro Geral                                                                                                    | SERVENTIA REGISTRAL IMOBILIARIA                                                                                             |
|----------------------------------------------------------------------------------------------------|----------------------------------------------------------------------------------------------------|
| withibuta                                                                                                    | Oficial: ( S Paulo Along)                                                                                                   |
| . 22233                                                                                                    | Paulo Afonso Dia Farma                                                                                                    |
|                                                                                                    |                                                                                                    |
| 22233 - 27/05/2014 - Protocolo: 1784                                                                                                    | 17 - 13/05/2014                                                                                                    |
|                                                                                                    | da no Municipio de Delfinópolis/MG, desta Comarca de                                                                        |
| Cassia/MG, no lugar denominado "F)                                                                                                    | LOR DA MATA", designado GLEBA 02, com a área de                                                                             |
| 02,04,22has (DOIS HECTARES, S                                                                                                    | SESSENTA E QUATRO ARES E VINTE E DOIS<br>divisas e confrontações: Tem começo no marco 320, de                               |
|                                                                                                    | 65.02), ponto de divisa com a Chacam 03 de propriedade de                                                                   |
| Tax Empreendimentos Imobiliários Lte                                                                                                    | da, e com Tax Empreendimentos Imobiliários Ltda.; dai, em                                                                   |
| confrontação com esta ultima, seguir                                                                                                    | ndo pela divisa em aberto com o azimute de 127°58'37"                                                                       |
|                                                                                                    | 1 de Coordenadas UTM (7749920,40,296488,68), ponto de                                                                       |
|                                                                                                    | ade de Tax Empreendimentos Imobiliários Ltda.; dai para a<br>com o azimute de 175°02'38" medindo 163,59 metros até o        |
| marco 313 de Coordenadas UTM (774                                                                                                    | 19757,43;296502,81); dai para a direita, seguindo pela divisa                                                               |
| em aberto com o azimute de 237°56'1                                                                                                    | 19" medindo 14,42 metros até o marco 312 de Coordenadas                                                                     |
|                                                                                                    | ra a direita, seguindo pela divisa em aberto com o azimute de                                                               |
|                                                                                                    | actros até o marco 311 de Coordenadas UTM<br>squerda, seguindo pela divisa em aberto com o azimute de                       |
|                                                                                                    | petros até o marco 310 de Coordenadas UTM                                                                                   |
| (7749733,19;296428,88), ponto de                                                                                                    | divisa com a Châcara Ol de propriedade de Tax                                                                               |
|                                                                                                    | dai para a direita, seguindo pela divisa em aberto com o                                                                    |
|                                                                                                    | 177,51 metros até o marco 319 de Coordenadas UTM<br>squerda, seguindo pela divisa em aberto com o azimute de                |
|                                                                                                    | setros até o marco 318 de Coordenadas UTM                                                                                   |
| (7749910,09;296259,22); dai para a es                                                                                                    | squerda, seguindo pela divisa em aberto com o azimute de                                                                    |
| • A STOCKED AND ADDRESS AND ADDRESS AND ADDRESS ADDRESS A<br>ADDRESS ADDRESS ADDRESS ADDRESS ADDRESS ADDRESS ADDRESS ADDRESS ADDRESS ADDRESS ADDRESS ADDRESS ADDRESS ADDRESS ADDRESS ADDRESS ADDRESS ADDRESS ADDRESS ADDRESS ADDRESS ADDRESS ADDRESS ADDRESS ADDRESS ADDRESS ADDRESS ADDRESS ADDRESS ADDRESS ADDRESS ADDRESS ADDRESS ADDRESS ADDRESS AD<br>RESS ADDRESS ADDRESS ADDRESS ADDRESS ADDRESS ADDRESS ADDRESS ADDRESS ADDRESS ADDRESS ADDRESS ADDRESS ADDRESS AD<br>RESS ADDRESS ADDRESS ADDRESS ADDRESS ADDRESS ADDRESS ADDRESS ADDRESS ADDRESS ADDRESS ADDRESS ADDRESS ADDRESS AD<br>RESS ADDRESS ADDRESS ADDRESS ADDRESS ADDRESS ADDRESS ADDRESS ADDRESS ADDRESS ADDRESS ADDRESS ADDRESS ADDRESS AD<br>RESS ADDRESS ADDRESS ADDRESS ADDRESS ADDRESS ADDRESS ADDRESS ADDRESS ADDRESS ADDRESS ADDRESS ADDRESS ADDRESS AD<br>RESS ADDRESS ADDRESS ADDRESS ADDRESS ADDRESS ADDRESS ADDRESS ADDRESS ADDRESS ADDRESS ADDRESS ADDRESS ADDRESS AD<br>RESS ADDRESS ADDRESS ADDRESS ADDRESS ADDRESS ADDRESS ADDRESS ADDRESS ADDRESS ADDRESS ADDRESS ADDRESS ADDRESS AD<br>RESS ADDRESS ADDRESS ADDRESS ADDRESS ADDRESS ADDRESS ADDRESS ADDRESS ADDRESS ADDRESS ADDRESS ADDRESS ADDRESS AD<br>RESS ADDRESS ADDRESS ADDRESS ADDRESS ADDRESS ADDRESS ADDRESS ADDRES<br>ADDRESS ADDRESS ADDRESS ADDRESS ADDRESS ADDRESS ADDRESS ADDRESS ADDRESS ADDRESS ADDRESS ADDRESS ADDRESS ADDRESS<br>ADDRESS ADDRESS ADDRESS ADDRESS ADDRESS ADDRESS ADDRESS ADDRESS ADDRESS ADDRESS ADDRESS ADDRESS ADDRESS ADDRESS<br>ADDRESS AD | ietros até o marco 317 de Coordenadas UTM                                                                                   |
|                                                                                                    | egurança na cota 668,62 metros, ponto de divisa com a Usina<br>Morses; dai para a direita, seguindo pela faixa de segurança |
|                                                                                                    | de 76°50'38" medindo 25,37 metros medidos em linha reta                                                                     |
|                                                                                                    | (7749919,63;296259,83); dai para a direita, seguindo pela                                                                   |
|                                                                                                    | etros com o azimute de 77"06'17" mediado 29,79 metros                                                                       |
|                                                                                                    | de Coordenadas UTM (7749926,28;296288,87); dai para a<br>irança na cota 668,62 metros com o azimute de 342°30'31*           |
|                                                                                                    | 26 de Coordenadas UTM (7749972,62:296274,27), ponto de                                                                      |
| divisa com a Chácara 03 de proprieda                                                                                                    | ade de Tax Empreendimentos Imobiliários Ltda ; dai para a                                                                   |
|                                                                                                    | com o azimute de 144º38'15" medindo 36,20 metros até o                                                                      |
|                                                                                                    | 749943,09,296295,22); dai para a esquerda, seguindo pela<br>122°18'26" medindo 80,45 metros até o marco 324 de              |
| Coordenadas UTM (7749900.09:2963)                                                                                                    | 63,22); dai para a esquerda, seguindo pela divisa em aberto                                                                 |
| com o azimute de 112°28'46" medin                                                                                                    | ndo 31.38 metros até o marco 323 de Coordenadas UTM                                                                         |
|                                                                                                    | direita, seguindo pela divisa em aberto com o azimute de                                                                    |
|                                                                                                    | s marco 322 de Coordenadas UTM (7749883,09;296398,22);<br>a em aberto com o azimute de 138°00'46° mediado 13,45             |
|                                                                                                    | adas UTM (7749873,09;296407,22); dat para a esquerda,                                                                       |
| seguindo pela divisa em aberto com o                                                                                                    | azimute de 41°18'31" medindo 87,57 metros até o marco                                                                       |
| 320, onde teve inicio esta descrição.                                                                                                    | www.www.com.com.allable                                                                                                    |

PETROS ENGENHARIA E CONSULTORIA Ltda. Rua Cel. Saturnino Pereira, n° 248 - centro - Cássia/MG. CEP: 37.980-000 e-mail: <u>petrosenge@gmail.com</u> Tel.: (35) 35414502

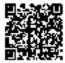

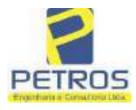

Projetos - Execução de obras - Avaliações - Topografia Combate à Incêndio - Perícias Judiciais - Financiamentos

ECT H 22233 CONDICOES: Não bá AVERBACOES: Nada Consta PROPRIETÁRIA: TAX EMPREENDIMENTOS IMOBILIÁRIOS LTDA, CNPJ/MF 12-259.068/0001-79, com sede na cidade de Ribeirão Preto/SP, na Rua Guará s/n.º, lote 06, sala 03, Bairro Vila Elisa. REGISTRO ANTERIOR:- R.21-M.2288, Livro 2-L-, de Registro Geral, desta Serventia Registral Imobiliária. (Protocolado em 13/05/2014, sob o n.º 178.417). Dou fé Cássia/MG, 27 de maio de 2014. A Oficiala Substituta:-AV-1-22233 - 11/11/2016 - Protocolo: 189358 - 17/10/2016 AVERBAÇÃO DE AÇÃO DE EXECUÇÃO DE TÍTULO EXTRAJUDICIAL:- Procede-se a esta averbação nos termos de uma Decisão expedida pela 4.º Vara Cível da cidade e comarca de Ribeirão Preto/SP, datada de 11 de outubro de 2016, assinada digitalmente pelo MM. Juiz de Direito Sr. Dr. Héber Mendes Batista, extraída do Processo n.º 1030873-44.2016.8.26.0506, Classe-Assunto Execução de Título Extrajudicial - Obrigações, tendo como exequente BANCO BRADESCO S/A e Pessoas a serem citadas MARCELO FRANCO BARBOSA LIMA, TATIANA FRANCO BARBOSA LIMA, ZÉLIA CRISTINA STRINI FRANCO BARBOSA LIMA, DALVARO BARBOSA FERREIRA LIMA, POWER AVIATION IMPORTAÇÃO LTDA, com valor do debito de RS 1.924.274,40, onde consta a distribuição da AÇÃO DE EXECUÇÃO DE TÍTULO EXTRAJUDICIAL - OBRIGAÇÕES, anotando-se que dela é parte a sócia proprietária da empresa Tax Empreendimentos Imobiliários, a executada Tatiana Franco Barbosa Lima Ato: 4135, quantidade Ato: 1. Emolumentos: R\$ 13,54. Recompe: R\$ 0.81. Taxa de Fiscalização Judiciária: R\$ 4,51. Total: R\$ 18,86. Ato: 4301, quantidade Ato: 1. Emolumentos: R\$ 4,20. Recompe: R\$ 0,25. Taxa de Fiscolização Judiciária: R\$ 1,38. Total: R\$ 5,83. Poder Judiciário - TJMG - Corregedoria-Geral de Justiça, nº ordinal do oficio: 000000151040117 , atribuição: Imóveis, localidade: Cássia. Nº selo de consulta: AWN85684, código de segurança : 1324675118800905. Valor Total dos Emolumentos: R\$ 313,71 . Valor Total do Recompe: R\$ 18,75. Valor Total da Taxa de Fiscaliza ção Judiciária: R\$ 109,82. Valor Total Final ao Usuário: R\$ 442,28. "Consulte a validade deste Selo no site https://selos.tjmg.jus.br" Dou fé. A Oficiala Substituta:-1 sonan AV-2-22233 - 25/04/2019 - Protocolo: 196989 - 22/04/2019 CANCELAMENTO: - Procede-se a esta averbação nos termos de um requerimento dirigido ao titular desta Serventia Registral Imobiliária, expedido pelo Banco Bradesco S.A., instituição financeiro, com sede no núcleo administrativo denominado "Cidade de Deus", Vila Yara, no Município e Comarca de Osasco/SP, inscrito no CNPJ/MF sob o n.º 60.746.948/0001-12, neste ato representada por seu advogado, Eduardo Vinícius Colucci, brasileiro, solteiro, advogado, portador da Cédula de Identidade RG n.º 35.325.203-7-SSP/SP, inscrito na OAB/SP sob o n.º 324,879, inscrito no CPF/MF sob o n.º 373.111.708-85, com firma reconhecida, datado de 10 de abril de 2019, onde consta que, com fundamento no Artigo 828 do Novo Código de Processo Civil, requer seja procedido o CANCELAMENTO da averbação realizada na AV.1-M.22.233. O requerente-Continua na ficha 2 PETROS ENGENHARIA E CONSULTORIA Ltda.

PETROS ENGENHARIA E CONSULTORIA Ltda. Rua Cel. Saturnino Pereira, n° 248 - centro - Cássia/MG. CEP: 37.980-000 e-mail: <u>petrosenge@gmail.com</u> **Tel.: (35) 35414502** 

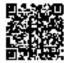

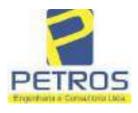

fls. 875

Projetos - Execução de obras - Avaliações - Topografia Combate à Incêndio - Perícias Judiciais - Financiamentos

| TRIGAA                                                                                                    | A CTOUR                                                                                                    | SERVENTIA REGISTRAL IMOBILIÁRIA                                                                                                    |
|----------------------------------------------------------------------------------------------------|----------------------------------------------------------------------------------------------------|----------------------------------------------------------------------------------------------------|
| 22233                                                                                                    | 2                                                                                                    | Paulo Afonse Dias Silverge                                                                                                    |
| US 1.924.274,40<br>relo requerente B<br>ista que o execu<br>ção. Ato: 4141,<br>iscalização Judio<br>6,00. Recompe: R<br>TJMG - Corre<br>móveis, localid<br>3092932292916<br>US 550,80. [Contection<br>(Contection)]                                                                                                | em trâmite perante a 4.ª<br>anco Bradesco, vem requitado está em tratativas e<br>, quantidade Ato: 1. E<br>ciária: R\$ 5,38. Total: R\$<br>t\$ 0,30. Taxa de Fiscalizz<br>gedoria-Geral de Justiça<br>ade:Cássia. Nº selo<br>18. Valor Total dos Em<br>el da Taxa de Fiscaliza ç                                                                                                    | erente ao Processo 1030873-44.2016.8.26.0506, valor de<br>Vara Civel da Comarca de Ribeirão Preto/SP, proposta<br>acrer o cancelamento das averbações realizadas, tendo em<br>de acordo para quitar as obrigações perante o credor da<br>molumentos: R\$ 16,16. Recompe: R\$ 0,97. Taxa de<br>8 22,51. Ato: 4301, quantidade Ato: 1. Emolumentos: R\$<br>ação Judiciária: R\$ 1,65. Total: R\$ 6,95. Poder Judiciário<br>4, nº ordinal do oficio: 000000151040117, atribuição:<br>de consulta: COR86016, código de segurança :<br>solumentos: R\$ 390,74. Valor Total do Recompe: R\$<br>ão Judiciária: R\$ 136,57. Valor Total Final ao Usuário:<br>Selo no site https://selos.tjmg.jus.br"Dou fe. A Oficiala                                                                                                    |
| the second second second second second second second second second second second second second second second s                                                                                                    | 4/2021 - Protocolo: 2025                                                                                                    | 529 - 06/04/2021                                                                                                    |
| 114283-20.2017<br>expedida pela 38<br>Dorlhiac Nogueio<br>FERREIRA LIM.<br>de Tax Empreend<br>matricula. Const<br>itual possuidor<br>arquivada nesta 3<br>0,33. Taxa de F<br>Emolumentos: R:<br>16,94. Ato: 810<br>Fiscalização Judi<br>Justiça, nº ordina<br>consulta: EKZ15/<br>426,69. Valor T<br>148,69. Valor | .8.26.0100 da Ação de I<br>Vara Cível de São Pau<br>ra, proposta pelo exeque<br>A e outros, para que se pu<br>fimentos Imobiliários, sol<br>ta da própria decisão, qu<br>do bem como depositás<br>Serventia. Ato: 4301, qu<br>iscalização Judiciária: R<br>\$ 12,19. Recompe: R\$ 0<br>1, quantidade Ato: 1.<br>ciária: R\$ 2,18. Total: R:<br>I do oficio: 00000015104<br>650, código de segurança<br>otal do Recompe: R\$ 25 | mente com uma Decisão extraída dos autos nº<br>Execução de Título Extrajudicial - Contratos Bancários,<br>do/SP, assinada digitalmente por Carolina de Figueiredo<br>ente Itaŭ Unibanco S/A contra DALVARO BARBOSA<br>roceda o registro da penhora, conforme deferido em nome<br>bre A TOTALIDADE do imóvel constante da presente<br>e serve como Termo de Constrição, que fica nomeado o<br>rio, independentemente de outra formalidade. Decisão<br>iantidade Ato: 1. Emolumentos: R\$ 5,49. Recompc: R\$<br>\$ 1,81. Total: R\$ 7,63. Ato: 4524, quantidade Ato: 1.<br>0,73. Taxa de Fiscalização Judiciária: R\$ 4,02. Total: R\$<br>Emolumentos: R\$ 6,57. Recompc: R\$ 0,39. Taxa de<br>\$ 9,14. Poder Judiciário - TJMG - Corregedoria-Geral de<br>40117, atribuição: Imóveis, localidade:Cássia. Nº selo de<br>1: 1197350748467461. Valor Total dos Emolumentos: R\$<br>5,53. Valor Total da Taxa de Fiscalização Judiciária: R\$<br>c R\$ 600,91. "Consulte a validade deste Selo no site<br>di-<br>Mu Pada Rea Dorm<br>Theater Constances |

PETROS ENGENHARIA E CONSULTORIA Ltda. Rua Cel. Saturnino Pereira, n° 248 - centro - Cássia/MG. CEP: 37.980-000 e-mail: <u>petrosenge@gmail.com</u> Tel.: (35) 35414502

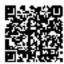

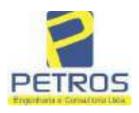

fls. 876

Projetos - Execução de obras - Avaliações - Topografia Combate à Incêndio - Perícias Judiciais - Financiamentos

#### **Relatório Estatístico - Regressão Linear**

#### Modelo:

Avaliação Judicial M-22.234 - GLEBA 03

#### Data de referência:

Terça-feira, 18 de janeiro de 2022

#### Informações Complementares:

| Variáveis e dados do modelo     | Quant. |
|---------------------------------|--------|
| Total de variáveis:             | 9      |
| Variáveis utilizadas no modelo: | 4      |
| Total de dados:                 | 27     |
| Dados utilizados no modelo:     | 18     |

#### Estatísticas:

| Estatísticas do modelo       | Valor                 |
|------------------------------|-----------------------|
| Coeficiente de correlação:   | 0,9600270 / 0,9249569 |
| Coeficiente de determinação: | 0,9216518             |
| Fisher - Snedecor:           | 54,90                 |
| Significância do modelo (%): | 0,01                  |

#### Normalidade dos resíduos:

| Distribuição dos resíduos                                | Curva Normal | Modelo |  |
|----------------------------------------------------------|--------------|--------|--|
| Resíduos situados entre -1 $\sigma$ e + 1 $\sigma$       | 68%          | 72%    |  |
| Resíduos situados entre -1,64 $\sigma$ e + 1,64 $\sigma$ | 90%          | 94%    |  |
| Resíduos situados entre -1,96ơ e + 1,96ơ                 | 95%          | 100%   |  |

#### Outliers do modelo de regressão:

| Quantidade de outliers: | 0     |
|-------------------------|-------|
| % de outliers:          | 0,00% |

#### Análise da variância:

| ,             | Soma dos<br>Quadrados | Graus de<br>Liberdade | Quadrado<br>Médio | F      |
|---------------|-----------------------|-----------------------|-------------------|--------|
| Explicada     | 7,620                 | 3                     | 2,540             | 54,896 |
| Não Explicada | 0,648                 | 14                    | 0,046             |        |
| Total         | 8,268                 | 17                    |                   | -      |

PETROS ENGENHARIA E CONSULTORIA Ltda. Rua Cel. Saturnino Pereira, n° 248 - centro - Cássia/MG. CEP: 37.980-000 e-mail: <u>petrosenge@gmail.com</u> Tel.: (35) 35414502

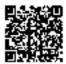

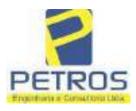

#### Equação de regressão:

In (Valor total) = +10,30118683 +0,5242271272 \* In (Area total) +0,9614635647 \* In (Relevo) +0,6414789768 \* Vocação

#### Função estimativa (moda):

Valor total = +28421,8968 \* e^( +0,5242271272 \* ln (Area total) \* e^( +0,9614635647 \* ln (Relevo) \* e^( +0,6414789768 \* Vocação)

#### Função estimativa (mediana):

Valor total = +29767,92731 \* e^( +0,5242271272 \* ln (Area total) \* e^( +0,9614635647 \* ln (Relevo) \* e^( +0,6414789768 \* Vocação)

#### Função estimativa (média):

Valor total = +30464,66211 \* e^( +0,5242271272 \* ln (Area total) \* e^( +0,9614635647 \* ln (Relevo) \* e^( +0,6414789768 \* Vocação)

#### **Testes de Hipóteses:**

| Variáveis   | Transf. | t Obs. | Sig.(%) |  |
|-------------|---------|--------|---------|--|
| Área total  | ln(x)   | 10,76  | 0,01    |  |
| Relevo      | ln(x)   | 5,56   | 0,01    |  |
| Vocação     | х       | 7,52   | 0,01    |  |
| Valor total | ln(y)   | 29,28  | 0,01    |  |

#### **Correlações Parciais:**

| Correlações parciais para Area total | Isoladas | Influência |  |  |
|--------------------------------------|----------|------------|--|--|
| Relevo                               | -0,04    | 0,76       |  |  |
| Vocação                              | -0,67    | 0,94       |  |  |
| Valor total                          | 0,56     | 0,94       |  |  |

| Correlações parciais para Relevo | Isoladas | Influência |  |
|----------------------------------|----------|------------|--|
| Vocação                          | 0,18     | 0,69       |  |
| Valor total                      | 0,52     | 0,83       |  |

| Correlações parciais para Vocação | Isoladas | Influência |
|-----------------------------------|----------|------------|
| Valor total                       | 0,12     | 0,90       |

PETROS ENGENHARIA E CONSULTORIA Ltda. Rua Cel. Saturnino Pereira, n° 248 - centro - Cássia/MG. CEP: 37.980-000 e-mail: <u>petrosenge@gmail.com</u> Tel.: (35) 35414502

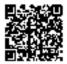

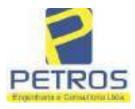

fls. 878

Projetos - Execução de obras - Avaliações - Topografia Combate à Incêndio - Perícias Judiciais - Financiamentos

| Hem | Especificações das<br>avaliações de<br>imóveis rurais                                   | Para determinação da pontuação, os valores na horizontal não são<br>cumulativos |    |                                                               |    |                                      |      |
|-----|-----------------------------------------------------------------------------------------|---------------------------------------------------------------------------------|----|---------------------------------------------------------------|----|--------------------------------------|------|
|     |                                                                                         | Condição                                                                        | pt | Condição                                                      | pt | Condição                             | p    |
| 1   | Número de dados de<br>mercado efetivamente<br>utilizados                                | ≥ 3(K+1) e no minimo 6                                                          | 18 | ≥5                                                            | 9  |                                      |      |
| 2   | Qualidade dos dados<br>colhidos no mercado de<br>mesma exploração,<br>conforme em 5.1.2 | Todos                                                                           | 15 | Maiona                                                        | 7  | Minoria ou<br>ausência               | 0    |
| 3   | Visita dos dados de<br>mercado por engenheiro<br>de avaliações                          | Todos                                                                           | 10 | Maioria                                                       | 6  | Minoria ou<br>ausência               | 0    |
| 4   | Critério adotado para<br>avaliar construções e<br>instalações                           | Custo de reedição por<br>planilha específica                                    | 5  | Custo de reedição<br>por caderno de<br>preços                 | 3  | Como variáve,<br>conforme<br>anexo A | 3    |
| 5   | Critério adotado para<br>avaliar produções vegetais                                     | Conforme em 10.3                                                                | 5  | Por cademo de<br>preços                                       | 3  | Como variáve,<br>conforme<br>anexo A | 3    |
| 6   | Apresentação do laudo,<br>conforme seção 11                                             | Completo                                                                        | 16 | Simplificado                                                  | 1  |                                      |      |
| 7   | Utilização do método<br>comparativo direto de<br>dados de mercado                       | Tratamento científico<br>conforme 7.7.3 e<br>anexo A                            | 15 | Tratamentos por<br>latores, conforme<br>em 7.7.2 e<br>anexo B | 12 | Outros<br>tratamentos                | 2    |
|     | Identificação dos dados<br>amostrais                                                    | Fotográfica                                                                     | 2  |                                                               |    |                                      |      |
| 8   |                                                                                         | Coordenadas<br>geodésicas ou<br>geográficas                                     | 2  | Roteiro de acesso<br>ou croqui de<br>localização              | 1  |                                      |      |
|     | Documentação do avaliando                                                               | Fotográfica                                                                     | 4  |                                                               |    | а.<br>Л                              |      |
| 9   | que permita sua identificação<br>e localização                                          | Coordenadas<br>geodésicas ou<br>geográficas                                     | 4  | Croqui de<br>localização                                      | 2  |                                      |      |
| 10  | Documentação do imóvel<br>avaliando apresentada pelo<br>contratante refere-se a         | Certidão dominial<br>atualizada                                                 | 2  |                                                               | 10 |                                      | ФЛ:- |
|     |                                                                                         | Levantamento<br>topográfico<br>planimétrico de<br>acordo com as normas          | 2  | Levantamento<br>topográfico<br>planimétrico                   | 2  |                                      |      |

#### Tabela 2 — Pontuação para fins de classificação das avaliações quanto ao grau de fundamentação

PETROS ENGENHARIA E CONSULTORIA Ltda. Rua Cel. Saturnino Pereira, n° 248 - centro - Cássia/MG. CEP: 37.980-000 e-mail: <u>petrosenge@gmail.com</u> Tel.: (35) 35414502

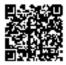

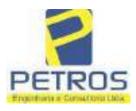

### Tabela 1 — Classificação dos laudos de avaliação quanto à fundamentação

|               |    | Grau |     |
|---------------|----|------|-----|
| 2             |    | н    | Ш   |
| Limite mínimo | 12 | 36   | 71  |
| Limite máximo | 35 | 70   | 100 |

Pontos obtidos: 46 Fundamentação II

### Tabela 3 — Grau de precisão da estimativa de valor no caso de utilização do método comparativo direto de dados de mercado

| Descrição                                                                          |       | Grau      |       |
|------------------------------------------------------------------------------------|-------|-----------|-------|
| Descrição                                                                          | III   | Ш         | I     |
| Amplitude do intervalo de confiança de 80% em torno do valor central da estimativa | ≤ 30% | 30% - 50% | > 50% |
| NOTA Observar subseção 9.1.                                                        |       | XX        |       |

Amplitude do intervalo: 42,50% Precisão II

### Gráfico de Aderência - Regressão Linear

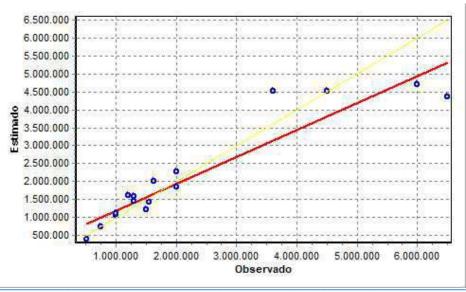

PETROS ENGENHARIA E CONSULTORIA Ltda. Rua Cel. Saturnino Pereira, n° 248 - centro - Cássia/MG. CEP: 37.980-000 e-mail: <u>petrosenge@gmail.com</u> Tel.: (35) 35414502

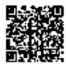

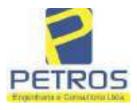

### fls. 880 SOLUÇÕES EM ENGENHARIA Projetos - Execução de obras - Avaliações - Topografia Combate à Incêndio - Perícias Judiciais - Financiamentos

### Gráfico de resíduos - Regressão Linear

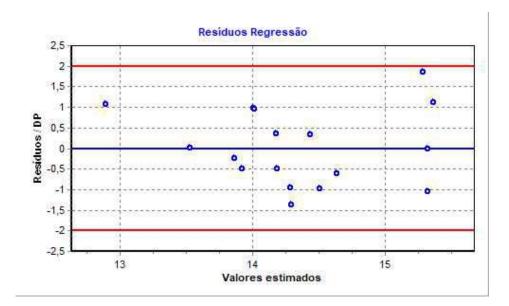

### Distância de Cook

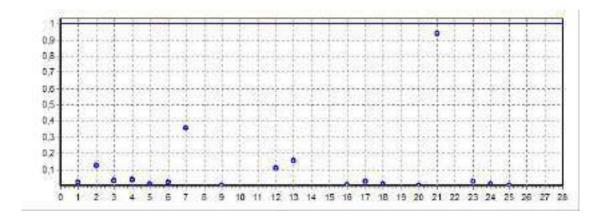

PETROS ENGENHARIA E CONSULTORIA Ltda. Rua Cel. Saturnino Pereira, n° 248 - centro - Cássia/MG. CEP: 37.980-000 e-mail: <u>petrosenge@gmail.com</u> **Tel.: (35) 35414502** 

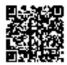

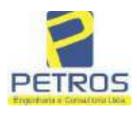

fls. 881

Projetos - Execução de obras - Avaliações - Topografia Combate à Incêndio - Perícias Judiciais - Financiamentos

### Modelo:

Avaliação Judicial M-22.234 - GLEBA 03

#### Data de Referência:

Terça-feira, 18 de janeiro de 2022

### Informações Complementares:

Avaliação Judicial 5000789-74.2021.8.13.0151

#### Dados para a projeção de valores:

Área total = 2,0000 Relevo = 2,00 Vocação = 5,00

Localização = Flor da Mata Informante = Telefone do informante =

### Valores da Moda para Nível de Confiança de 80%

Valor Unitário Mínimo = 796.529,39 Médio = 983.590,72 Máximo = 1.214.582,56

Valor Total Mínimo (19,02%) = 1.593.058,79 Médio = 1.967.181,45 Máximo (23,48%) = 2.429.165,13

Intervalo Predição Mínimo (30,10%) = 1.375.125,25 Máximo (43,05%) = 2.814.145,73 Mínimo (IP) = 687.562,62 Máximo (IP) = 1.407.072,87

Campo de Arbítrio RL Mínimo = 1.672.104,23 RL Máximo = 2.262.258,67

PETROS ENGENHARIA E CONSULTORIA Ltda. Rua Cel. Saturnino Pereira, n° 248 - centro - Cássia/MG. CEP: 37.980-000 e-mail: <u>petrosenge@gmail.com</u> Tel.: (35) 35414502

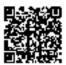

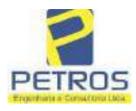

fls. 882

Projetos - Execução de obras - Avaliações - Topografia Combate à Incêndio - Perícias Judiciais - Financiamentos

| ivro nº 2 -                                                                                                    | - Registro Geral SERVENTIA REGISTRAL II                                                                                                    | ACRI INCON                                                                                                    |
|----------------------------------------------------------------------------------------------------|----------------------------------------------------------------------------------------------------|----------------------------------------------------------------------------------------------------|
| 5 C. S. C. V. S. C. P.                                                                                                    |                                                                                                    |                                                                                                    |
| MH221234-                                                                                                    |                                                                                                    | PS-Ontenda, S.1                                                                                                    |
| and the second second                                                                                                    | Paulo Afonso Beas                                                                                                    |                                                                                                    |
| MA GLEBA D                                                                                                    | E TERRAS, situada no Município de DelfinópolisMG, Uni                                                                                                    | ASSIAINA de                                                                                                    |
| Cássia/MG, no lug<br>2,00,00has (DOIS<br>narco 40, de Coo<br>netros, ponto de<br>Empreendimentos I<br>terto com o azimu<br>7749938,87;29646<br>Empreendimentos I<br>izimute de 221°<br>7749873,09;29640<br>118°00'46" mediada<br>lai para a esqueida<br>netros até o marco<br>eguindo pela divis<br>324 de Coordenada<br>therto com o azimu<br>7749943,09;29620<br>124°38'15" mediada<br>istra de segurar<br>Vascarenhas de Mo<br>com o azimute de<br>7749989,08;29626<br>com o azimute de<br>Coordenadas UTM<br>na cota 668,62 met<br>té o marco 36 de<br>laixa de segurarça<br>nedidos em linha i<br>lireita, seguindo p<br>nedindo 33,30 m<br>7750050,08;29628<br>metros com o azimut<br>Coordenadas UTM<br>ia cota 668,62 met<br>nedidos em linha i<br>lireita, seguindo p<br>nedindo 33,30 m<br>7750050,08;29628<br>metros com o azimut | E TERRAS, situada no Manicipio de Definitopolis/MG, účit<br>ar denominado "FLOR DA MATA", designado GLEBA 03,<br>i HECTARES), dentro das seguintes divisas e confrontações: T<br>ritenadas UTM (7750067,45;296301,15), na faixa de segurança<br>divisa com a Usina Hidrelétrica Marechal Mascarenhas de<br>mobiliários Lida; dal, em confrontação com esta ultima, seguindo<br>te de 128°07'05" medindo 208,30 metros até o marco 320 de Coo<br>5,02), ponto de divisa com a Chácara 02 de proprise<br>mobiliários Lida; dal para a direita , seguindo pela divisa em<br>18'31" medindo 87,57 metros até o marco 321 de Coor<br>7,22); dal para a direita, seguindo pela divisa em aberto com<br>o 13,45 metros até o marco 322 de Coordenadas UTM (7749883,<br>seguindo pela divisa em aberto com o azimate de 309°48'20"<br>o 323 de Coordenadas UTM (7749888,09;296392,22); dal pa<br>a em aberto com o azimate de 292°28'46" medindo 31.38 metr<br>is UTM (7749900,09:296363,22); dai para a direita, seguindo<br>te de 302°18'26" medindo 80,45 metros até o marco 325 de Coo<br>5,22); dai para a direita, seguindo pela divisa em aberto com<br>o 6,20 metros até o marco 326 de Coordenadas UTM (7749972,<br>seguina e direita, seguindo pela divisa com a berto com<br>o 33,7°16'53" medindo 80,45 metros até o marco 326 de Coo<br>7,37); dai para a direita, seguindo pela faixa de segurança na cota<br>337°16'53" medindo 17,85 metros até o marco 34 de Coos<br>7,37); dai para a direita, seguindo pela faixa de segurança na cota<br>20°48'13" medindo 32,84 metros medidos em linha reta até o<br>(7750019,78,296279,04); dai para a caqueda, seguindo pela faixa<br>ros com o azimute de 324°42'60" medindo 61,58 metros medido<br>coordenadas UTM (7750070,04:296243,47); dai para a direita,<br>na cota 668,62 metros com o azimute de 72°06'14" medindo<br>reta até o marco 37 de Coordenadas UTM (7750077,14:296265,<br>ela faixa de segurança na cota 668,62 metros com o azimute<br>netros medidos em linha reta até o marco 38 de Coor<br>4,87); dai para a esquerda, seguindo pela faixa de segurança<br>te de 45°28'37" medindo 22,50 metros medidos em linha reta até<br>(7750065,86;296300,91); dai par | actionarca de<br>com a àrea de<br>em começo no<br>na cota 658;62<br>Moraces e Tax<br>pela divisa em<br>rdenadas UTM<br>dade de Tax<br>aberto com o<br>denadas UTM<br>o azimute de<br>09;296398,22);<br>medindo 7,81<br>ra a esquerda,<br>os até o mareo<br>pela divisa em<br>rdenadas UTM<br>o azimute de<br>62;296274,27),<br>frica Marechal<br>668,62 metros<br>denadas UTM<br>668,62 metros<br>denadas UTM<br>668,62 metros<br>denadas UTM<br>668,62 metros<br>denadas UTM<br>668,62 metros<br>denadas UTM<br>668,62 metros<br>denadas UTM<br>668,62 metros<br>denadas UTM<br>668,62 metros<br>denadas UTM<br>668,62 metros<br>denadas UTM<br>668,62 metros<br>denadas UTM<br>668,62 metros<br>denadas UTM<br>668,62 metros<br>denadas UTM<br>668,62 metros<br>de 144°20'24°<br>denadas UTM<br>na cota 668,62<br>to mareo 39 de<br>ta de segurança<br>linha reta até o<br><u>COES:-</u> Nada |
| ousta, PROPRIE                                                                                                    | TÁRIA:- TAX EMPREENDIMENTOS IMOBILIÁRIOS LT                                                                                                    | DA. CNFJ/MF                                                                                                    |

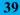

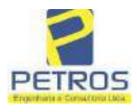

Projetos - Execução de obras - Avaliações - Topografia Combate à Incêndio - Perícias Judiciais - Financiamentos

| N° -22.234-                                                                                                    | Nº -1-                                                                                                    |                                                                                                    | 12                                                                                                    |
|----------------------------------------------------------------------------------------------------|----------------------------------------------------------------------------------------------------|----------------------------------------------------------------------------------------------------|----------------------------------------------------------------------------------------------------|
| Bairro Vila Elisa.<br>Serventia Registr                                                                                                    | REGISTRO ANTERIO                                                                                                    | R:- R.21-M.2288, Live<br>lado em 13/05/2014,                                                                                                    | Rua Guará s/n.º, lote 06, sala 03,<br>o 2-L-, de Registro Geral, desta<br>sob o n.º 178.417). Dou fé.                                                                                                    |
|                                                                                                    | 1                                                                                                    |                                                                                                    | ζ                                                                                                    |
| esta averbação n<br>Ribeirão Preto/S<br>Direito Sr. Dr. Hi<br>Assunto Execuç<br>BRADESCO S<br>TATIANA FRA<br>LIMA, DALVA<br>LTDA, com val<br>EXECUÇÃO D<br>a sócia proprieta<br>Barbosa Lima. A<br>Fiscalização Judi<br>4,20. Recompe: I<br>- TJMG - Corre<br>Imóveis, localio<br>13246751188000<br>18,75. Valor Tet<br>RS 442,28 "Con<br>Substituta:- | os termos de uma Decisã<br>P, datada de 11 de outu<br>éber Mendes Batista, extra<br>ão de Título Extrajudio<br>(A e Pessoas a serem<br>NCO BARBOSA LIMA<br>RO BARBOSA FERRI<br>or do débito de R\$ 1.9<br>E TÍTULO EXTRAJUD<br>ria da empresa Tax Emp<br>to: 4135, quantidade Ato:<br>ciária: R\$ 4,51. Total: R\$<br>(\$ 0,25. Taxa de Fiscaliza<br>gedoria-Geral de Justiça<br>tade:Cássia: Nº selo o<br>05. Valor Total dos Em<br>al da Taxa de Fiscaliza çã<br>asulte a validade deste S | o expedida pela 4.º Va<br>bro de 2016, assinada<br>ida do Processo n.º 103<br>cial - Obrigações, ten<br>citadas MARCELO<br>, ZÉLIA CRISTINA<br>EIRA LIMA, POWEF<br>24.274,40, onde constr<br>DCIAL - OBRIGAÇÕ<br>reendimentos Imobiliár<br>1. Emolumentos: RS 12<br>18,86. Ato: 4301, quar<br>ição Judiciária: R\$ 1,38<br>, nº ordinal do ofício:<br>de consulta: AWN85<br>olumentos: R\$ 313,71<br>ão Judiciária: R\$ 109,82<br>delo no site https://selo | TRAJUDICIAL:- Procede-se a<br>ra Civel da eidade e comarca de<br>digitalmente pelo MM. Juiz de<br>0873-44.2016.8.26.0506, Classe-<br>do como exequente BANCO<br>FRANCO BARBOSA LIMA.<br>STRINI FRANCO BARBOSA<br>E AVIATION IMPORTAÇÃO<br>a a distribuição da AÇÃO DE<br>ES, atotando-se que dela é parte<br>ios, a executada Tatiana Franco<br>3,54. Recompe: R\$ 0,81. Taxa de<br>tidade Ato: 1. Emolumentos: R\$<br>Total: R\$ 5,83. Poder Judiciário<br>000000151040117, atribuição:<br>684, código de segurança<br>Valor Total do Recompe: R\$<br>2. Valor Total Final ao Usuário:<br>s.tjmg.jus.br <sup>*</sup> Dou fé. A Oficiala |
| CANCELAMEZ<br>titular desta Ser<br>financeiro, com<br>Município e Com<br>representada por<br>da Cédula de Id<br>inserito no CPF/<br>2019, onde const<br>seja procedido o<br>ora credor da açã<br>R\$ 1.924.274,40                                                                                                    | ventia Registral Imobilii<br>sode no núcleo administ<br>tarca de Osasco/SP, inscri<br>seu advogado, Eduardo V<br>entidade RG n.º 35.325.7<br>MF sob o n.º 373.111.70<br>a que, com fundamento m<br>CANCELAMENTO da<br>o executiva averbada refe<br>em trâmite perante a 4.4                                                                                                    | averbação nos termos a<br>iria, expedido pelo Ba<br>trativo denominado "C<br>to no CNPJ/MF sob o r<br>/inícius Colucei, brasile<br>203-7-SSP/SP, inscrito<br>8-85, com firma reconi<br>o Artigo 828 do Novo (<br>averbação realizada n<br>mente ao Processo 1030<br>Vata Civel da Comarca                                                                                                    | de um requerimento dirigido ao<br>meo Bradesco S.A., instituição<br>idade de Deus", Vila Yara, no<br>1.º 60.746.948/0001-12, neste ato<br>iro, solteiro, advogado, portador<br>na OAB/SP sob o n.º 324.879,<br>uecida, datado de 10 de abril de<br>Código de Processo Civil, requer<br>a <u>AV.1-M.22.234</u> . O requerente<br>873-44.2016.8.26.0506, valor de<br>1 de Ribeirão Preto/SP, proposta<br>averbações realizadas, tendo em                                                                                                    |
|                                                                                                    |                                                                                                    |                                                                                                    | Continua na ficha 2                                                                                                    |

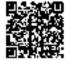

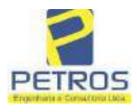

fls. 884

Projetos - Execução de obras - Avaliações - Topografia Combate à Incêndio - Perícias Judiciais - Financiamentos

| NTRI DE 2 -                                                                                                    | - Registro Geral                                                                                                    | SERVENTIA REGISTRAL IMOBILIÁRI                                                                                                    |
|----------------------------------------------------------------------------------------------------|----------------------------------------------------------------------------------------------------|----------------------------------------------------------------------------------------------------|
| 22234                                                                                                    | 2                                                                                                    | Paulo Afonso Dias Filingra                                                                                                    |
|                                                                                                    |                                                                                                    | CASSING                                                                                                    |
| ação. Ato: 4141<br>Fiscalização Judi<br>5,00. Recompe: I<br>- TIMG - Corre<br>Imôveis, localia<br>13092932292916<br>23,49. Valor Tat<br>R\$ 550,80. "Corr<br>Substituta:- 1 J<br>R-3-22234 - 30/0<br><u>PENHORA:-</u> Pr<br>Serventia Regis<br>1114283-20.2017<br>expedida pela 38 | <ul> <li>quantidade Ato:<br/>ciária: R\$ 5,38. To<br/>R\$ 0,30. Taxa de F<br/>gedoria-Geral de<br/>lade:Cássia. Nº<br/>618. Valor Total d<br/>al da Taxa de Fisc<br/>asulte a validade a<br/>control de Santa de Fisc<br/>asulte a validade a<br/>control de Santa de Santa<br/>control de Santa de Santa<br/>control de Santa de Santa<br/>control de Santa de Santa<br/>control de Santa de Santa<br/>control de Santa de Santa<br/>control de Santa de Santa<br/>control de Santa de Santa de Santa<br/>control de Santa de Santa de Santa<br/>control de Santa de Santa de Santa<br/>control de Santa de Santa de Santa<br/>control de Santa de Santa de Santa<br/>control de Santa de Santa de Santa<br/>control de Santa de Santa de Santa<br/>control de Santa de Santa de Santa<br/>control de Santa de Santa de Santa<br/>control de Santa de Santa de Santa<br/>control de Santa de Santa<br/>control de Santa de Santa de Santa<br/>control de Santa de Santa de Santa<br/>control de Santa de Santa de Santa de Santa<br/>control de Santa de Santa de Santa de Santa<br/>control de Santa de Santa de Santa de Santa<br/>control de Santa de Santa de Santa de Santa de Santa de Santa<br/>control de Santa de Santa de San</li></ul> | ativas de acordo para quitar as obrigações perante o credor da<br>c 1. Emolumentos: R\$ 16,16. Recompe: R\$ 0,97. Taxa de<br>otal: R\$ 22,51. Ato: 4301, quantidade Ato: 1. Emolumentos: R\$<br>"iscalização Judiciária: R\$ 1,65. Total: R\$ 6,95. Poder Judiciário<br>Justiça, n° ordinal do ofício: 000000151040117, atribuição:<br>selo de consulta: COR86016, código de segurança :<br>dos Emolumentos: R\$ 390,74. Valor Total do Recompe: R\$<br>calização Judiciária: R\$ 136,57. Valor Total do Recompe: R\$<br>calização Judiciária: R\$ 136,57. Valor Total Final ao Usuário:<br>deste Selo no aite https://selos.tjmg.jus.br"Dou fé. A Oficiala<br>o: 202529 - 06/04/2021<br>gistro, nos termos de um requerimento dirigido ao titular desta<br>juntamente com uma Decisão extraida dos autos n°<br>ão de Execução de Titulo Extrajudicial - Contratos Bancários,<br>a. Packardo Selo Selo Selo Selo Selo Bancários,                                                                     |
| FERREIRA LIM<br>de Tax Empreend<br>matrícula. Const<br>atual possuidor<br>arquivada nesta 3<br>0,33. Taxa de F<br>Emolumentos: R<br>16,94. Ato: 810<br>Fiscalização Judi<br>Justiça, nº ordina<br>consulta: EKZ156<br>426,69. Valor T<br>148,69. Valor                             | ra, proposta pelo o<br>A e outros, para qu<br>limentos Imobiliári<br>ta da própria decis<br>do bem como de<br>Serventia. Ato: 43)<br>iscalização Judiciá<br>\$ 12,19. Recompe:<br>1, quantidade Ato<br>ciária: R\$ 2,18. To<br>1 do officio: 000000<br>650, código de segu<br>otal do Recompe:                                                                                                    | ão Paulo/SP, assinoda digitalmente por Carolina de Figueiredo<br>exeqüente Itaú Unibanco S/A contra DALVARO BARBOSA<br>as se proceda o registro da penhora, conforme deferido em nome<br>ios, sobre A TOTALIDADE do imóvel constante da presente<br>são, que serve como Termo de Constrição, que fiea nomeado o<br>epositário, independentemente de outra formalidade. Decisão<br>i01, quantidade Ato: 1. Emolumentos: R\$ 5,49. Recompe: R\$<br>ária: R\$ 1,81. Total: R\$ 7,63. Ato: 4524, quantidade Ato: 1.<br>:: R\$ 0,73. Taxa de Fiscalização Judiciária: R\$ 4,02. Total: R\$<br>o: 1. Emolumentos: R\$ 6,57. Recompe: R\$ 0,39. Taxa de<br>otal: R\$ 9,14. Poder Judiciário - TJMG - Corregedoria-Geral de<br>0151040117, atribuição: Imóveis, localidade: Cássia. N° selo de<br>urança : 1197350748467461. Valor Total dos Emolumentos: R\$<br>R\$ 25,53. Valor Total da Taxa de Fiscaliza ção Judiciária: R\$<br>suário: R\$ 600,91. "Consulte a validade deste Selo no site<br>Oficial:- |
| FERREIRA LIM<br>de Tax Empreend<br>matrícula. Const<br>atual possuidor<br>arquivada nesta 3<br>0,33. Taxa de F<br>Emolumentos: R<br>16,94. Ato: 810<br>Fiscalização Judi<br>Justiça, nº ordina<br>consulta: EKZ156<br>426,69. Valor T<br>148,69. Valor                             | ra, proposta pelo o<br>A e outros, para qu<br>limentos Imobiliári<br>la da própria decis<br>do bem como de<br>Serventia. Ato: 430<br>iscalização Judiciá<br>\$ 12,19. Recompe:<br>1, quantidade Ato<br>ciária: R\$ 2,18. To<br>1 do officio: 000000<br>650, código de segu<br>otal do Recompe:<br>Total Final ao Us                                                                                                    | exeqüente Itaŭ Unibanco S/A contra DALVARO BARBOSA<br>la se proceda o registro da penhora, conforme deferido em nome<br>ios, sobre A TOTALIDADE do imóvel constante da presente<br>são, que serve como Termo de Constrição, que fiea nomeado o<br>epositário, independentemente de outra formalidade. Decisão<br>i01, quantidade Ato: 1. Emolumentos: R\$ 5,49. Recompe: R\$<br>ária: R\$ 1,81. Total: R\$ 7,63. Ato: 4524, quantidade Ato: 1.<br>:: R\$ 0,73. Taxa de Fiscalização Judiciária: R\$ 4,02. Total: R\$<br>o: 1. Emolumentos: R\$ 6,57. Recompe: R\$ 0,39. Taxa de<br>otal: R\$ 9,14. Poder Judiciário - TJMG - Corregedoria-Geral de<br>0151040117, atribuição: Imóveis, localidade: Cássia. N° selo de<br>urança : 1197350748467461. Valor Total dos Emolumentos: R\$<br>R\$ 25,53. Valor Total da Taxa de Fiscaliza ção Judiciária: R\$<br>suário: R\$ 600,91. "Consulte a validade deste Selo no site<br>Oficial:-                                                                  |
| FERREIRA LIM<br>de Tax Empreend<br>matrícula. Const<br>atual possuidor<br>arquivada nesta 3<br>0,33. Taxa de F<br>Emolumentos: R<br>16,94. Ato: 810<br>Fiscalização Judi<br>Justiça, nº ordina<br>consulta: EKZ156<br>426,69. Valor T<br>148,69. Valor                             | ra, proposta pelo o<br>A e outros, para qu<br>limentos Imobiliári<br>la da própria decis<br>do bem como de<br>Serventia. Ato: 430<br>iscalização Judiciá<br>\$ 12,19. Recompe:<br>1, quantidade Ato<br>ciária: R\$ 2,18. To<br>1 do officio: 000000<br>650, código de segu<br>otal do Recompe:<br>Total Final ao Us                                                                                                    | exeqüente Itaŭ Unibanco S/A contra DALVARO BARBOSA<br>la se proceda o registro da penhora, conforme deferido em nome<br>ios, sobre A TOTALIDADE do imóvel constante da presente<br>são, que serve como Termo de Constrição, que fiea nomeado o<br>epositário, independentemente de outra formalidade. Decisão<br>i01, quantidade Ato: 1. Emolumentos: R\$ 5,49. Recompe: R\$<br>ária: R\$ 1,81. Total: R\$ 7,63. Ato: 4524, quantidade Ato: 1.<br>:: R\$ 0,73. Taxa de Fiscalização Judiciária: R\$ 4,02. Total: R\$<br>o: 1. Emolumentos: R\$ 6,57. Recompe: R\$ 0,39. Taxa de<br>otal: R\$ 9,14. Poder Judiciário - TJMG - Corregedoria-Geral de<br>0151040117, atribuição: Imóveis, localidade: Cássia. N° selo de<br>urança : 1197350748467461. Valor Total dos Emolumentos: R\$<br>R\$ 25,53. Valor Total da Taxa de Fiscaliza ção Judiciária: R\$<br>suário: R\$ 600,91. "Consulte a validade deste Selo no site<br>Oficial:-                                                                  |
| FERREIRA LIM<br>de Tax Empreend<br>matrícula. Const<br>atual possuidor<br>arquivada nesta 3<br>0,33. Taxa de F<br>Emolumentos: R<br>16,94. Ato: 810<br>Fiscalização Judi<br>Justiça, nº ordina<br>consulta: EKZ156<br>426,69. Valor T<br>148,69. Valor                             | ra, proposta pelo o<br>A e outros, para qu<br>limentos Imobiliári<br>la da própria decis<br>do bem como de<br>Serventia. Ato: 430<br>iscalização Judiciá<br>\$ 12,19. Recompe:<br>1, quantidade Ato<br>ciária: R\$ 2,18. To<br>1 do officio: 000000<br>650, código de segu<br>otal do Recompe:<br>Total Final ao Us                                                                                                    | exeqüente Itaŭ Unibanco S/A contra DALVARO BARBOSA<br>la se proceda o registro da penhora, conforme deferido em nome<br>ios, sobre A TOTALIDADE do imóvel constante da presente<br>são, que serve como Termo de Constrição, que fiea nomeado o<br>epositário, independentemente de outra formalidade, Decisão<br>i01, quantidade Ato: 1. Emolumentos: R\$ 5,49. Recompe: R\$<br>ária: R\$ 1,81. Total: R\$ 7,63. Ato: 4524, quantidade Ato: 1.<br>c: R\$ 0,73. Taxa de Fiscalização Judiciária: R\$ 4,02. Total: R\$<br>o: 1. Emolumentos: R\$ 6,57. Recompe: R\$ 0,39. Taxa de<br>otal: R\$ 9,14. Poder Judiciário - TJMG - Corregedoria-Geral de<br>0151040117, atribuição: Imóveis, localidade:Cássia. N° selo de<br>urança : 1197350748467461. Valor Total dos Emolumentos: R\$<br>R\$ 25,53. Valor Total da Taxa de Fiscalização Judiciária: R\$<br>suário: R\$ 600,91. "Consulte a validade deste Selo no site<br>Oficial:-                                                                    |

PETROS ENGENHARIA E CONSULTORIA Ltda. Rua Cel. Saturnino Pereira, n° 248 - centro - Cássia/MG. CEP: 37.980-000 e-mail: <u>petrosenge@gmail.com</u> Tel.: (35) 35414502

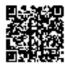

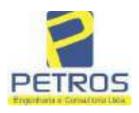

fls. 885

Projetos - Execução de obras - Avaliações - Topografia Combate à Incêndio - Perícias Judiciais - Financiamentos

### **Relatório Estatístico - Regressão Linear**

### Modelo:

Avaliação Judicial M-22.236 - GLEBA 05

### Data de referência:

Terça-feira, 18 de janeiro de 2022

### Informações Complementares:

| Variáveis e dados do modelo     | Quant. |
|---------------------------------|--------|
| Total de variáveis:             | 9      |
| Variáveis utilizadas no modelo: | 4      |
| Total de dados:                 | 27     |
| Dados utilizados no modelo:     | 18     |

### **Estatísticas:**

| Estatísticas do modelo       | Valor                 |
|------------------------------|-----------------------|
| Coeficiente de correlação:   | 0,9600270 / 0,9249569 |
| Coeficiente de determinação: | 0,9216518             |
| Fisher - Snedecor:           | 54,90                 |
| Significância do modelo (%): | 0,01                  |

### Normalidade dos resíduos:

| Distribuição dos resíduos                                | Curva Normal | Modelo |
|----------------------------------------------------------|--------------|--------|
| Resíduos situados entre -1 $\sigma$ e + 1 $\sigma$       | 68%          | 72%    |
| Resíduos situados entre -1,64 $\sigma$ e + 1,64 $\sigma$ | 90%          | 94%    |
| Resíduos situados entre -1,96 $\sigma$ e + 1,96 $\sigma$ | 95%          | 100%   |

### Outliers do modelo de regressão:

| Quantidade de outliers: | 0     |
|-------------------------|-------|
| % de outliers:          | 0,00% |

### Análise da variância:

| · · · · · · · · · · · · · · · · · · · | Soma dos<br>Quadrados | Graus de<br>Liberdade | Quadrado<br>Médio | F      |
|---------------------------------------|-----------------------|-----------------------|-------------------|--------|
| Explicada                             | 7,620                 | 3                     | 2,540             | 54,896 |
| Não Explicada                         | 0,648                 | 14                    | 0,046             |        |
| Total                                 | 8,268                 | 17                    |                   | -      |

PETROS ENGENHARIA E CONSULTORIA Ltda. Rua Cel. Saturnino Pereira, n° 248 - centro - Cássia/MG. CEP: 37.980-000 e-mail: <u>petrosenge@gmail.com</u> Tel.: (35) 35414502

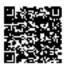

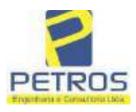

### Equação de regressão:

In (Valor total) = +10,30118683 +0,5242271272 \* In (Area total) +0,9614635647 \* In (Relevo) +0,6414789768 \* Vocação

### Função estimativa (moda):

Valor total = +28421,8968 \* e^( +0,5242271272 \* ln (Area total) \* e^( +0,9614635647 \* ln (Relevo) \* e^( +0,6414789768 \* Vocação)

#### Função estimativa (mediana):

Valor total = +29767,92731 \* e^( +0,5242271272 \* ln (Area total) \* e^( +0,9614635647 \* ln (Relevo) \* e^( +0,6414789768 \* Vocação)

### Função estimativa (média):

Valor total = +30464,66211 \* e^( +0,5242271272 \* ln (Area total) \* e^( +0,9614635647 \* ln (Relevo) \* e^( +0,6414789768 \* Vocação)

#### **Testes de Hipóteses:**

| Variáveis   | Transf. | t Obs. | Sig.(%) |
|-------------|---------|--------|---------|
| Area total  | ln(x)   | 10,76  | 0,01    |
| Relevo      | ln(x)   | 5,56   | 0,01    |
| Vocação     | х       | 7,52   | 0,01    |
| Valor total | ln(y)   | 29,28  | 0,01    |

### **Correlações Parciais:**

| Correlações parciais para Area total | Isoladas | Influência |
|--------------------------------------|----------|------------|
| Relevo                               | -0,04    | 0,76       |
| Vocação                              | -0,67    | 0,94       |
| Valor total                          | 0,56     | 0,94       |

| Correlações parciais para Relevo | Isoladas | Influência |
|----------------------------------|----------|------------|
| Vocação                          | 0,18     | 0,69       |
| Valor total                      | 0,52     | 0,83       |

| Correlações parciais para Vocação | Isoladas | Influência |
|-----------------------------------|----------|------------|
| Valor total                       | 0,12     | 0,90       |

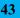

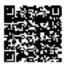

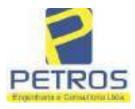

### SOLUÇÕES EM ENGENHARIA Projetos - Execução de obras - Avaliações - Topografia

Projetos - Execução de obras - Avaliações - Topografia Combate à Incêndio - Perícias Judiciais - Financiamentos

| _    | Especificações das<br>avaliações de                                                     | Para determinação da pontuação, os valores na horizontal não são<br>cumulativos |    |                                                  |    |                                      |     |
|------|-----------------------------------------------------------------------------------------|---------------------------------------------------------------------------------|----|--------------------------------------------------|----|--------------------------------------|-----|
| Hell | imóveis rurais                                                                          | Condição                                                                        | pt | Condição                                         | pt | Condição                             | pl  |
| 1    | Número de dados de<br>mercado efetivamente<br>utilizados                                | ≥ 3(K+1) e no minimo 6                                                          | 18 | ≳5                                               | 9  |                                      |     |
| 2    | Qualidade dos dados<br>colhidos no mercado de<br>mesma exploração,<br>conforme em 5.1.2 | Todos                                                                           | 15 | Maioria                                          | 7  | Minoria ou<br>ausência               | 0   |
| 3    | Visita dos dados de<br>mercado por engenheiro<br>de avaliações                          | Todos                                                                           | 10 | Maioria                                          | 6  | Minoria ou<br>ausência               | 0   |
| 4    | Critério adotado para<br>avaliar construções e<br>instalações                           | Custo de reedição por<br>planilha específica                                    | 5  | Custo de reedição<br>por caderno de<br>preços    | 3  | Como variáve,<br>conforme<br>anexo A | 3   |
| 5    | Critério adotado para<br>avaliar produções vegetais                                     | Conforme em 10.3                                                                | 6  | Por cademo de<br>preços                          | 3  | Como variáve,<br>conforme<br>anexo A | 3   |
| 6    | Apresentação do laudo,<br>conforme seção 11                                             | Completo                                                                        | 16 | Simplificado                                     | 1  |                                      |     |
|      | Utilização do método                                                                    | Tratamento científico                                                           |    | Tratamentos por                                  |    | 2.0                                  | Τ   |
| 7    | comparativo direto de<br>dados de mercado                                               | conforme 7.7.3 e<br>anexo A                                                     | 15 | atores, conforme<br>em 7.7.2 e<br>anexo B        | 12 | Outros<br>tratamentos                | 2   |
|      |                                                                                         | Fotográfica                                                                     | 2  |                                                  |    |                                      |     |
| 8    | Identificação dos dados<br>amostrais                                                    | Coordenadas<br>geodésicas ou<br>geográficas                                     | 2  | Roteiro de acesso<br>ou croqui de<br>localização | 1  | [                                    |     |
|      | Duraumante de de sustina de                                                             | Fotográfica                                                                     | 4  | 1                                                |    | 1.<br>1.                             |     |
| 9    | Documentação do avaliando<br>que permita sua identificação<br>e localização             | Coordenadas<br>geodésicas ou<br>geográficas                                     | 4  | Croqui de<br>localização                         | 2  |                                      |     |
| 1    | Demonstration of the                                                                    | Certidão dominial<br>atualizada                                                 | 2  |                                                  | 10 | ti<br>G                              | 011 |
| 10   | Documentação do imóvel<br>avaliando apresentada pelo<br>contratante refere-se a         | Levantamento<br>topográfico<br>planimétrico de<br>acordo com as normas          | 2  | Levantamento<br>topográfico<br>planimétrico      | 2  |                                      |     |

### Tabela 2 — Pontuação para fins de classificação das avaliações quanto ao grau de fundamentação

PETROS ENGENHARIA E CONSULTORIA Ltda. Rua Cel. Saturnino Pereira, n° 248 - centro - Cássia/MG. CEP: 37.980-000 e-mail: <u>petrosenge@gmail.com</u> Tel.: (35) 35414502

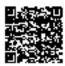

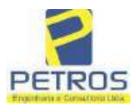

### Tabela 1 — Classificação dos laudos de avaliação quanto à fundamentação

|               | Grau |    |     |
|---------------|------|----|-----|
|               | 1    | н  | III |
| Limite mínimo | 12   | 36 | 71  |
| Limite máximo | 35   | 70 | 100 |

Pontos obtidos: 46 Fundamentação II

### Tabela 3 — Grau de precisão da estimativa de valor no caso de utilização do método comparativo direto de dados de mercado

| Descrição                                                                          |       | Grau      |       |
|------------------------------------------------------------------------------------|-------|-----------|-------|
| Descrição                                                                          | III   | Ш         | I     |
| Amplitude do intervalo de confiança de 80% em torno do valor central da estimativa | ≤ 30% | 30% - 50% | > 50% |
| NOTA Observar subseção 9.1.                                                        |       | XX        |       |

### Amplitude do intervalo: 42,74% Precisão II

### Gráfico de Aderência - Regressão Linear

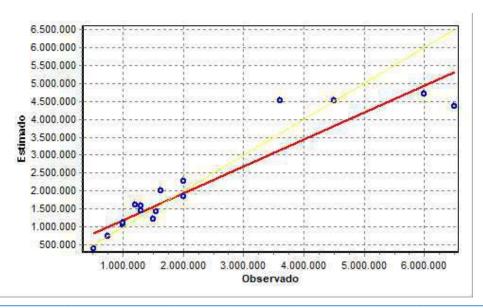

PETROS ENGENHARIA E CONSULTORIA Ltda. Rua Cel. Saturnino Pereira, n° 248 - centro - Cássia/MG. CEP: 37.980-000 e-mail: <u>petrosenge@gmail.com</u> Tel.: (35) 35414502

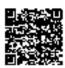

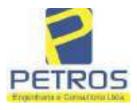

### fls. 889 SOLUÇÕES EM ENGENHARIA Projetos - Execução de obras - Avaliações - Topografia Combate à Incêndio - Perícias Judiciais - Financiamentos

### Gráfico de resíduos - Regressão Linear

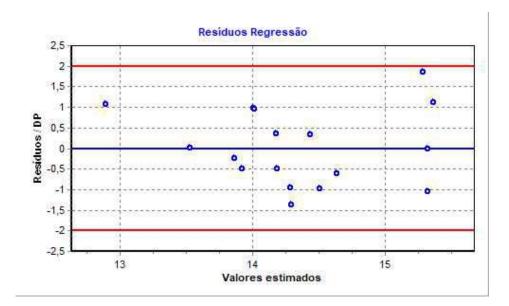

### Distância de Cook

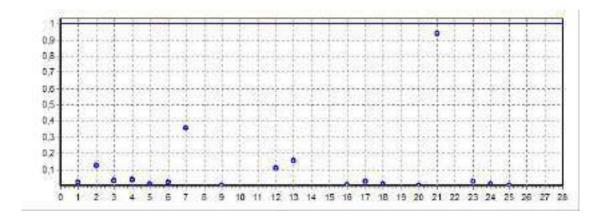

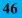

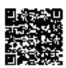

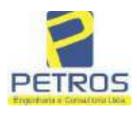

fls. 890

Projetos - Execução de obras - Avaliações - Topografia Combate à Incêndio - Perícias Judiciais - Financiamentos

### Modelo:

Avaliação Judicial M-22.236 - GLEBA 05

#### Data de Referência:

Terça-feira, 18 de janeiro de 2022

### Informações Complementares:

Avaliação Judicial 5000789-74.2021.8.13.0151

#### Dados para a projeção de valores:

Área total = 2,3141 Relevo = 2,00 Vocação = 5,00

Localização = Flor da Mata Informante = Telefone do informante =

### Valores da Moda para Nível de Confiança de 80%

Valor Unitário Mínimo = 742.253,15 Médio = 917.641,83 Máximo = 1.134.473,50

Valor Total Mínimo (19,11%) = 1.717.648,00 Médio = 2.123.514,95 Máximo (23,63%) = 2.625.285,12

Intervalo Predição Mínimo (30,14%) = 1.483.382,05 Máximo (43,15%) = 3.039.888,32 Mínimo (IP) = 641.018,99 Máximo (IP) = 1.313.637,40

Campo de Arbítrio RL Mínimo = 1.804.987,71 RL Máximo = 2.442.042,20

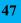

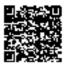

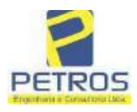

fls. 891

Projetos - Execução de obras - Avaliações - Topografia Combate à Incêndio - Perícias Judiciais - Financiamentos

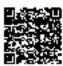

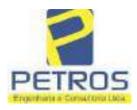

fls. 892

Projetos - Execução de obras - Avaliações - Topografia Combate à Incêndio - Perícias Judiciais - Financiamentos

MATRICULA Nº -22.236-Nº -1-VCR00

com o azimute de 176º27'30" medindo 15,79 metros até o marco 155 de Coordenadas UTM (7750147,52;296585,19); dai para a direita, seguindo pela divisa em aberto com o azimute de 261°52'12\* medindo 3,00 metros até o marco 156 de Coordenadas UTM (7750147,09;296582,22); dai para a esquerda, seguindo pela divisa em aberto com o azimute de 171°52'12" medindo 14,14 metros asé o marco 157 de Coordenadas UTM (7750133,09;296584,22); dai para a esquerda, seguindo pela divisa em aberto com o azimute de 86°25'28" medindo 3,00 metros até o marco 158 de Coordenadas UTM (7750133,28;296587,21); dai para a direita, seguindo pela divisa em aberto com o azimute de 176º25'27" medindo 16,00 metros até o marco 159 de Coordenadas UTM (7750117.31;296588,21); dai para a direita, seguindo pela divisa em aberto com o azimute de 265°54'52" medindo 3,00 metros até o marco 160 de Coordenadas UTM (7750117,09;296585,22); dai para a esquerda, seguindo pela divisa em aberto com o azimute de 175°54'52" medindo 14,04 metros até o marco 161 de Coordenadas UTM (7750103,09;296586,22); dai para a esquerda, seguindo pela divisa em aberto com o azimute de 86°25'27" medindo 3,00 metros até o mareo 162 de Coordenadas UTM (7750103,28;296589,21); dai para a direita, seguindo pela divisa em aberto com o azimute de 176°25'27" medindo 16,00 metros até o marco 163 de Coordenadas UTM (7750087.31;296590,21); dai para a direita, seguindo pela divisa em aberto com o azimute de 265°54'52" medindo 3,00 metros até o marco 164 de Coordenadas UTM (7750087,09;296587,22); dai para a esquerda, seguindo pela divisa em aberto com o azimute de 175°54'52" medindo 14,04 metros até o marco 165 de Coordenadas UTM (7750073,09;296588,22); dai para a esquerda, seguindo pela divisa em aberto com o azimute de 86°25'27" medindo 3,00 metros até o marco 166 de Coordenadas UTM (7750073,28;296591,21); dai para a direita, seguindo pela divisa em aberto com o azimute de 176°25'27" medindo 16,00 metros até o marco 167 de Coordenadas UTM (7750057,31;296592,21); dai para a direita, seguindo pela divisa em aberto com o azimute de 265°54'55" medindo 3,00 metros até o marco 168 de Coordenadas UTM (7750057,09;296589,22); dai para a esquerda, seguindo pela divisa em aberto com o azimute de 175°54'52" medindo 14,04 metros até o marco 169 de Coordenadas UTM (7750043,09;296590,22); dai para a esquerda, seguindo pela divisa em aberto com o azimute de 86°12'40" medindo 3,00 metros até o marco 170 de Coordenadas UTM (7750043,29,296593,21); dai para a direita, seguindo pela divisa em aberto com o azimute de 176°12'40" medindo 15,23 metros até o marco 171 de Coordenadas UTM (7750028,09;296594,22); dai para a direita, seguindo pela divisa em aberto com o azimute de 270°00'00" medindo 3,00 metros até o marco 172 de Coordenadas UTM (7750028,09;296591,22); dai para a esquerda, seguindo pela divisa em aberto com o azimute de 180°00'00" medindo 2,00 metros até o marco 173 de Coordenadas UTM (7750026,09;296591,22); dai para a esquerda, seguindo pela divisa em aberto com o azimute de 116°33'54" medindo 2,24 metros até o marco 174 de Coordenadas UTM (7750025,09;296593.22); dai para a direita, seguindo pela divisa em aberto com o azimute de 177°08'15" medindo 60.07 metros até o marco 175 de Coordenadas UTM

Continue na ficha 2

PETROS ENGENHARIA E CONSULTORIA Ltda. Rua Cel. Saturnino Pereira, n° 248 - centro - Cássia/MG. CEP: 37.980-000 e-mail: <u>petrosenge@gmail.com</u> Tel.: (35) 35414502

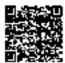

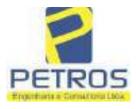

fls. 893

Projetos - Execução de obras - Avaliações - Topografia Combate à Incêndio - Perícias Judiciais - Financiamentos

| "D                                                                                                    | THE REPORT OF STATES                                                                                                    | OF THE ON                                                                                                    |
|----------------------------------------------------------------------------------------------------|----------------------------------------------------------------------------------------------------|----------------------------------------------------------------------------------------------------|
| vro nº 1 -                                                                                                    | - Registro Geral                                                                                                    | SERVENTIA REGISTRAL IMOBILIÁRI                                                                                                    |
| AUTRICU22.236-                                                                                                    | -002-                                                                                                    | Paulo Afonso Dias Silveira                                                                                                    |
| Empreendimento<br>izimute de 26<br>7749963,09;296<br>252°28'28' media<br>ponto de divisa e<br>sara a direita, seg<br>dé o marco 136 d<br>livisa em aberto<br>Coordenadas UT:<br>o azimute de<br>7750012,09;296<br>66*48'01" media<br>lai para a esquer<br>netros até o ma<br>eguindo pela div<br>le Coordenadas<br>com o azimute<br>7750041,09;296<br>75*57'50" media<br>lai para a esquer<br>netros até o ma<br>eguindo pela div<br>le Coordenadas<br>com o azimute<br>7750069,09;296<br>70*20'46" media<br>lai para a esquer<br>netros até o ma<br>eguindo pela div<br>le Coordenadas<br>com o azimute<br>7750069,09;296<br>70*20'46" media<br>lai para a esquer<br>netros até o ma<br>eguindo pela div<br>le Coordenadas<br>com o azimute<br>7750069,09;296<br>70*20'46" media<br>lai para a esquer<br>netros até o ma<br>eguindo pela div<br>le Coordenadas | s Imobiliários Ltda.; dai<br>2°52'30" medindo 16,12<br>580,22); dai para a esque<br>do 19,92 metros até o ma<br>om a Chácara 05 de propr<br>quindo pela divisa em aber<br>le Coordenadas UTM (775<br>o com o azimute de 2',<br>M (7750010,09;296541,22,<br>333°26'06" medindo 2,2<br>540,22); dai para a direit<br>do 3,00 metros até o marc<br>da, seguindo pela divisa e<br>reo 132 de Coordenadas<br>isa em aberto com o azimu<br>UTM (7750026,09;296534<br>de 338°11'55" medindo<br>528,22); dai para a direit<br>do 4,12 metros até o marc<br>da, seguindo pela divisa e<br>reo 128 de Coordenadas<br>isa em aberto com o azimu<br>UTM (7750054,02;296524<br>de 341°33'23" medindo<br>519,39); dai para a direit<br>do 3,00 metros até o marc<br>da, seguindo pela divisa e<br>reo 128 de Coordenadas<br>isa em aberto com o azimu<br>UTM (7750054,02;296524<br>de 341°33'23" medindo<br>519,39); dai para a direit<br>do 3,00 metros até o marc<br>da, seguindo pela divisa e<br>reo 124 de Coordenadas<br>isa em aberto com o azimu<br>UTM (7750083,09;296514<br>de 338°57'32" medindo<br>509,42); dai para a direit<br>do 3,00 metros até o marc<br>da, seguindo pela divisa e<br>reo 120 de Coordenadas | sa com a Chácara 13 de propriedade de Tres-<br>para a direita, seguindo pela divisa em aberto com o<br>metros até o marco 176 de Coordenadas UTM<br>rda, seguindo pela divisa em aberto com o azimute de<br>reo 137 de Coordenadas UTM (7749957,09;296561,22),<br>iedade de Tax Empreendimentos Imobiliários Luta.; dai<br>to com o azimute de 340°16'40" medindo 56,30 metros<br>0010,09;296542,22); dai para a esquerda, seguindo pela<br>20°00'00" medindo 1,00 metro até o marco 135 de<br>30°00'00" medindo 1,00 metro até o marco 135 de<br>30°a para a direita, seguindo pela divisa em aberto com<br>4 metros até o marco 134 de Coordenadas UTM<br>a, seguindo pela divisa em aberto com o azimute de<br>50°13 de Coordenadas UTM (7750013,28;296542,98);<br>m aberto com o azimute de 336°48'01" medindo 15,23<br>UTM (7750027,28;296536,98); dai para a esquerda,<br>ate de 246°48'01" medindo 3,00 metros até o marco 131<br>(22); dai para a direita, seguindo pela divisa em aberto<br>16,16 metros até o marco 130 de Coordenadas UTM<br>a, seguindo pela divisa em aberto com o azimute de<br>50°12 de Coordenadas UTM (7750042,09;296532,22);<br>m aberto com o azimute de 338°57'45" medindo 13,93<br>UTM (7750055,09;296527,22); dei para a esquerda,<br>ate de 248°5746" medindo 3,00 metros até o marco 127<br>(A2); dai para a direita, seguindo pela divisa em aberto<br>15,88 metros até o marco 126 de Coordenadas UTM<br>a, seguindo pela divisa em aberto com o azimute de<br>50°125 de Coordenadas UTM (7750070,09;296532,22);<br>m aberto com o azimute de 340°20'46" medindo 14,87<br>UTM (7750084,09;296517,22); dai para a esquerda,<br>ate de 250°20'46" medindo 3,00 metros até o marco 123<br>(39); dai para a direita, seguindo pela divisa em aberto<br>13,86 metros até o marco 122 de Coordenadas UTM<br>a, seguindo pela divisa em aberto com o azimute de<br>538'50'20'46" medindo 3,00 metros até o marco 123<br>(39); dai para a direita, seguindo pela divisa em aberto<br>13,86 metros até o marco 122 de Coordenadas UTM<br>a, seguindo pela divisa em aberto com o azimute de<br>538'50'20'46" medindo 3,00 metros até o marco 123<br>(39); dai para a direita, seguindo pela divisa em aberto<br>13,86 |

PETROS ENGENHARIA E CONSULTORIA Ltda. Rua Cel. Saturnino Pereira, n° 248 - centro - Cássia/MG. CEP: 37.980-000 e-mail: <u>petrosenge@gmail.com</u> Tel.: (35) 35414502

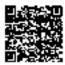

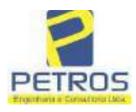

fls. 894

Projetos - Execução de obras - Avaliações - Topografia Combate à Incêndio - Perícias Judiciais - Financiamentos

FOL:HA ATRICULA -Nº - 2 Nº -22.236-

de Coordenadas UTM (7750109,21,296505,35); dai para a direita, seguindo pela divisa em aberto com o azimute de 340°20'05" medindo 14,73 metros até o marco 118 de Coordenadas UTM (7750123,09;296500,39); dai para a direita, seguindo pela divisa em aberto com o azimute de 70°20'46" medindo 3,00 metros até o marco 117 de Coordenadas UTM (7750124,09;296503,22); dai para a esquerda, seguindo pela divisa em aberto com o azimute de 340°20'46" medindo 14,87 metros até o marco 116 de Coordenadas UTM (7750138,09;296498,22); dai para a esquerda, seguindo pela divisa em aberto com o azimute de 250°20'46" medindo 3,00 metros até o marco 115 de Coordenadas UTM (7750137,09;296495,39); dai para a direita, seguindo pela divisa em aberto com o szimute de 341°33'46" medindo 15,88 metros até o marco 114 de Coordenades UTM (7750152,15;296490,37); dai para a direita, seguindo pela divisa em aberto com o azimute de 71°33'52" medindo 3,00 metros até o marco 113 de Coordenadas UTM (7750153,09;296493,22); dai para a esquerda, seguindo pela divisa em aberto com o azimute de 338°57'45" medindo 13,93 metros até o marco 112 de Coordenadas UTM (7750166.09;296488,22), dai para a esquerda, seguindo pela divisa em aberto com o azimute de 248°57'46" medindo 3,00 metros até o marco 111 de Coordenadas UTM (7750165.02;296485,42); dai para a direita, seguindo pela divisa em aberto com o azimute de 341°33'14" medindo 15,95 metros até o marco 110 de Coordenadas UTM (7750180,15;296480,37); dai para a direita, seguindo pela divisa em aberto com o azimune de 71°33'14" medindo 3,00 metros até o marco 109 de Coordenadas UTM (7750181,09;296483,22); dal para a esquerda, seguindo pela divisa em aberto com o azimute de 340°20'46" medindo 14,87 metros até o marco 108 de Coordenadas UTM (7750195,09;296478,22); dal para a esquerda, seguindo pela divisa em aberto com o azimute de 250°20'46\* medindo 3,00 metros até o marco 107 de Coordenadas UTM (7750194,09;296475,39); dai para a direita, seguindo pela divisa em aberto com o azimute de 340°20'46" medindo 14,87 metros até o marco 106 de Coordenadas UTM (7750208,09;296470,39); dai para a direita, seguindo pela divisa em aberto com o azimute de 70°20'46" medindo 3,00 metros até o marco 105 de Coordenadas UTM (7750209,09;296473,22); dai para a esquerda, seguindo pela divisa em aberto com o azimute de 338°57'45" mediado 13,93 metros até o marco 104 de Coordenadas UTM (7750222,09,296468,22); dai para a esquerda, seguindo pela divisa em aberto com o azimute de 251°33'52" medindo 3,00 metros até o marco 103 de Coordenadas UTM (7750221,15;296465,37); dai para a direita, seguindo pela divisa em aberto com o azimute de 341º33'54\* medindo 15,81 metros até o marco 102 de Coordenadas UTM (7750236,15;296460,37); dai para a direita, seguindo pela divisa em aberto com o azimute de 71°33'52" medindo 3,00 metros até o marco 101 de Coordenadas UTM (7750237,09;296463,22); dai para a esquerda, seguindo pela divisa em aberto com o azimute de 340°20'46" medindo 7,28 metros até o marco 100, onde teve inicio esta descrição, CONDICÕES:- Não há. TAX EMPREENDIMENTOS PROPRIETARIA:-Consta. AVERBAÇÕES:- Nada IMOBILIÁRIOS LTDA, CNPJ/MF 12.259.068/0001-79, com sede na cidade de Ribeirão

PETROS ENGENHARIA E CONSULTORIA Ltda. Rua Cel. Saturnino Pereira, n° 248 - centro - Cássia/MG. CEP: 37.980-000 e-mail: <u>petrosenge@gmail.com</u> Tel.: (35) 35414502 Continue na fichs 3

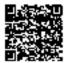

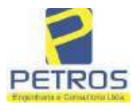

Projetos - Execução de obras - Avaliações - Topografia Combate à Incêndio - Perícias Judiciais - Financiamentos

| TRICU22.236- [FOLHA -003-                                                                                                    | SERVENTIA REGISTRAL IMOBILIARI                                                                                                    |
|----------------------------------------------------------------------------------------------------|----------------------------------------------------------------------------------------------------|
|                                                                                                    | Paulo Alonso Dias Silidira,                                                                                                    |
|                                                                                                    | and antiparticipation of the                                                                                                    |
| eto SP. na Rue Guara s'n.", lote 16, sala 93                                                                                                    | Baino Vila Elina, RECISTRO ANTERIOR R.21~                                                                                                    |
| 1.2288, Livro 2-L-, de Registro Genii, de                                                                                                    | esta Serventia Registral imobiliária. (Protocolado em<br>ia/MG, 27 de maio de 2014. A Oficiala Substituta:-                                                                                                    |
| 3/05/2014, sob o n.º 178.417). Dou te. Cassi                                                                                                    | Burn fo                                                                                                    |
|                                                                                                    | UCWin p                                                                                                    |
| AV-1-22236 - 03/08/2016 - Protocolo: 1887                                                                                                    | 125.05/07/2016                                                                                                    |
| AV-1-22236 - 03/08/2016 - Protocolo: 185                                                                                                    | RAZÃO SOCIAL:- Procede-se a esta averbação, nos                                                                                                    |
| ALTERACATIONA DE COnfissão de                                                                                                    | Divida com Garantia Hipotecària, lavrada no Livre de                                                                                                    |
| Notes nº 1699-F. folhas nºs 062 à 069, et                                                                                                    | n 29 de marco de 2016, pelo 8º Uticio de Notas do                                                                                                    |
| Remfo/PP, assinada nelo Tabelião Sr. Ivanilo                                                                                                    | do de Figueiredo Andrade de Oliveira Filho, juntamente                                                                                                    |
| com a cónia da Alteração Contratutal de Tra                                                                                                    | insformação em Eireli, datada de Z7 de agosto de 2013,                                                                                                    |
| e documentos anexos, para constar que a                                                                                                    | empresa Tax Empreendimentos Imobiliários Ltda foi                                                                                                    |
| transformadn em "TAX EMPREENDIN                                                                                                    | MENTOS IMOBILIARIOS EIRELI". Ato: 4135,                                                                                                    |
| quantidade Ato: 1. Emolumentos: R\$ 13.54.                                                                                                    | Recompe: R\$ 0.81. Taxa de Fiscalização Judiciária: R\$                                                                                                    |
| 4.51. Total: RS 18.86. Ato: 4301. quantiduo                                                                                                    | de Ato: 1. Emolumentos: RS 4,20. Recompe: RS 0,25.                                                                                                    |
| Taxa de Fiscalização Judiciária: R\$ 1.38                                                                                                    | 8. Total: R\$ 5,83. Ato: \$101, quantidade Ato: 19.                                                                                                    |
|                                                                                                    | 0. Taxa de Fiscalização Judiciária: R\$ 31,73. Total: R\$                                                                                                    |
|                                                                                                    | arregedoria-Geral de Justiça, nº ordinal do oficio:                                                                                                    |
|                                                                                                    | alidade:Cássia. Nº selo de consulta: ATC40359, código                                                                                                    |
|                                                                                                    | fotal dos Eraolumentos: R\$ 2.543,95 . Valor Total do                                                                                                    |
|                                                                                                    | de Fiscaliza ção Judiciária: R\$ 2.000,71 . Valor Total                                                                                                    |
| Final no Usuario: RS 697,26. "Consulte                                                                                                    | a validade deste Selo no site https://selos.tjmg.jus.br*.                                                                                                    |
| Dou fe. O Oficial Allunda Merro E                                                                                                    | , Domalas Dias<br>al Substitutio                                                                                                    |
| AV-2-22236 - 03/08/2016 - Protocolo: 188                                                                                                    |                                                                                                    |
|                                                                                                    | fe-se a esta averbação, nos termos da Escritura Pública                                                                                                    |
|                                                                                                    | potecária citada na AV.1, e documentos anexos, para                                                                                                    |
| constar que o imóvel está cadastrado no                                                                                                    | INCRA e na RECEITA FEDERAL sob os n.ºs                                                                                                    |
|                                                                                                    | 2010/2011/2012/2013/2014 devidamente quitado (Em                                                                                                    |
|                                                                                                    | s Eireli CNPJ/MF n.º 12.259.068/0001-79; Imóvel Flor                                                                                                    |
|                                                                                                    | is so Bairro Flor da Mata. Municipio de Delfinópolis:                                                                                                    |
| Módulo Rural (ha) 10,0613; N. Módulos i                                                                                                    | Rurais 0,23; Modulo Fiscal (hu) 26,0000; N. Modulos                                                                                                    |
|                                                                                                    | ha) 2.3141; Área registrada (ha) 2,3141; Area de Posse                                                                                                    |
| (ha) 0.0000). Ato: 4135, guantidade Ato: 1.                                                                                                    | Emolumentos: RS 13,54. Recompe: RS 0.81. Taxa de                                                                                                    |
|                                                                                                    | 16,80. Ato: 4301, quantidade Ato: 1. Emolumentos RS                                                                                                    |
| Fiscalização Judiciária: R\$ 4,51. Total: R\$                                                                                                    | set a desta se se si se se se se se se se se se se se se se                                                                                                    |
| Fiscalização Judiciária: R\$ 4,51. Total: R\$<br>4.20. Recompe: R\$ 0,25. Taxa de Fiscalizaç                                                                                                    | ão Judiciána: R\$ 1,38. Total: R\$ 5,83. Poder Judiciário                                                                                                    |
| Fiscalização Judiciária: R\$ 4,51. Total: R\$<br>4.20. Recompe: R\$ 0,25. Taxa de Fiscalizaç<br>- TJMO - Corregodoria-Geral de Justiça,                                                                                                    | 3o Judiciána: R\$ 1,38. Total: R\$ 5,83. Poder Judiciário<br>nº ordinal do oficio: 000000151040117 , atribuição:                                                                                                    |
| Fiscalização Judiciária: R\$ 4,51. Total: R\$<br>4.20. Recompe: R\$ 0,25. Taxa de Fiscalizaç<br>- TJMO - Corregedoris-Geral de Justiça,<br>Imóveis, localidade Cássin. N* selo de                                                                                                    | Bo Judiciána: R\$ 1,38. Total: R\$ 5,83. Poder Judiciário<br>nº ordinal do oficio: 000000151040117 , atribuição:<br>e consulu: ATC40359, código de segurança :                                                                                                    |
| Fiscalização Judiciária: R\$ 4,51. Total: R\$<br>4.20. Recompe: R\$ 0,25. Taxa de Fiscalizaç<br>- TJMO - Corregodoris-Geral de Justiça,<br>Imóveis. localidade Cássin. N° selo de<br>5701733536549883. Valor Total dos Emol                                                                                                  | 20 Judiciáne: R\$ 1,38. Total: R\$ 5,83. Poder Judiciário<br>nº ordinal do oficio: 000000151040117, atribuição:<br>e consului: ATC40359, código de segurança :<br>umentos: R\$ 2,543,95. Valor Total do Recompe: R\$                                                                |
| Fiscalização Judiciária: R\$ 4,51. Total: R\$<br>4.20. Recompe: R\$ 0,25. Taxa de Fiscalizaç<br>- TJMO - Corregodoris-Geral de Justiça,<br>Imóveis, localidade Cássin. Nº selo de<br>5701733536549883. Valor Total dos Emol<br>152,60. Valor Total da Taxa de Fiscaliza ção                                                  | 20 Judiciária: R\$ 1,38. Total: R\$ 5,83. Poder Judiciária<br>nº ordinal do oficio: 000000151040117, atribuição:<br>e consului: ATC40359, código de segurinça :<br>umentos: R\$ 2,543,95. Valor Total do Recompe: R\$<br>a Judiciária: R\$ 3,000,71. Valor J\$tal Final so Usuário: |
| Fiscalização Judiciária: R\$ 4,51. Total: R\$<br>4.20. Recompe: R\$ 0,25. Taxa de Fiscalizaç<br>- TJMO - Corregodoria-Geral de Justiça,<br>Imóveis, localidade Cássin. N* selo do<br>5701733536549883. Valor Total dos Emol<br>152.60. Valor Total da Taxa de Fiscaliza ção<br>R\$ 4.697.26. "Consulte a validade deste Seit | 20 Judiciáne: R\$ 1,38. Total: R\$ 5,83. Poder Judiciário<br>nº ordinal do oficio: 000000151040117, atribuição:<br>e consului: ATC40359, código de segurança :<br>umentos: R\$ 2,543,95. Valor Total do Recompe: R\$                                                                |

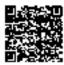

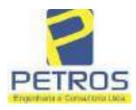

fls. 896

Projetos - Execução de obras - Avaliações - Topografia Combate à Incêndio - Perícias Judiciais - Financiamentos

| WATRICULA | FOLHA |
|-----------|-------|
| 22236     | 3     |
|           | VERSO |

| R-3-22236 - 03/08/2016 - Protocolo: 188725 - 05/07/2016                                                | 1     |
|----------------------------------------------------------------------------------------------------|-------|
| CONFISSÃO DE DÍVIDA COM GARANTIA HIPOTECÁRIA:- Nos termos da Escritura                                 | 1     |
| Publica de Confissão de Divida cum Garantia Hipotocária citada na AV 1, compareceram as narte-         | 81    |
| catre si, justas e acordadas, de um lado camo OUTORGANTE DEVEDORA: POWER                               | 2     |
| AVIATION IMPORTAÇÃO EIRELI, pessoa uridica de direito privado, inscrita no ("NPI                       |       |
| 06/315.439/0001-90, com sede na cidada de São Paulo/SP, na Avenida das Nações Unsdas n.º               | 13    |
| 12 499 conjunto 31-B sala 01, bairro Brooklina Paulista, neste ato representada em conformidade        | 2     |
| com seus atos constitutivos, por Marcelo Franco Barbosa Lima, norte americano, solteiro,               | 3     |
| empresaric, RG 46 347.876. Úrgão expedidar: SSP/SP, CPF/MF sob o nº 358.170.998-88, residente          | 8     |
| e domicilitado na rua Guará, s/n, Lote 06, Setor Hangarea, bairro de Vila Elisa, Ribeirão Preto/SP; e, | . 1   |
| de outre lado, como OUTORGADO CREDOR: EDUARDO JORGE KLAUS WANDERLEY.                                   |       |
| brasileiro, casado, engenheiro civil, RG: 761 7.50, Orgão expedidor: SSP/PE, CPF-047.359.944-          | 1     |
| 91, residentes e domiciliado na Praça Miguel de Cervantes, 60, 19º andar, bairro Ilha do Leite.        |       |
| Recite/Pic, e anda na condição de INTERVENIENTE GARANTIDORA: TAX                                       |       |
| EMPREENDIMENTOS IMOBILIÁRIOS EIRELL pessoa jurídica de direito privado, inscrita                       |       |
| no CNPJ: 12.259.068/0001-79, com sede na cidade de Ribeirão Preto/SP, na rua Guará, s/n, lote 06,      |       |
| sala 03, bairro Vila Elisa, neste ato representada em conformidade com seus atos constitutivos pra     |       |
| l'atiana Franco Barbosa Lima, brasileira, soltera, empresaria. RG 35.625.563-3, Órgão expedidor:       |       |
| SSP/SP, CPF/MF nº 400 739,498-92, residente e domiciliada na rua Garibaldi, nº 976, apto 108.          |       |
| Centro, Ribeirão Preto/SP. CLÁUSULA SEGUNDA - DA DÍVIDA CONFESSADA E DO SEU                            | 83    |
| VALOR: 2.1. Por este instrumento público e na melhor forme de direito, o outorgante devedor,           | eon.  |
| reconhece e confessa sua situação de devedor do Outorgado Credor nos valores e condições a seguir      | 1     |
| estabelecidos: 2.1.1 - A importância de K\$ 197.294,00 (cento e noventa e sete mil, duzentos e         | 65    |
| noventa e quatro repis) decorrente da quitação de parcelas com vencimentos em janeiro, fevereiro,      | 100   |
| março e abril. Na hipótese de, entre a presente data e a data de quiteção do valor antes referido      | 81    |
| haver qualquer variação a maior, no votor a ser pago para quitação das pareclas de janeiro,            | ē.,,, |
| fevereiro, março e abril, essa diferença será incluida no momante confessado, para todos os fina de    | 1     |
| presente confiasto de divida. Serão sonados a importância referida, os valores antecipados pelo        | 61    |
| Outorgado Credor, para todos os fins do presente instrumiento. 2.1.2. A importância, hoje, de RS       | 6     |
| 1.800,000,00 (hum milhão e oitocentos mil reais), observando-se, ainda, o seguinte: (a) o valor        | t     |
| confessado representa o valor aproximado do saido devedor do LEASING, cujas parcelas são no            | 5     |
| montante aproximado de R\$ 50.000,00 (cinquenta mil reais), existindo, ainda, um total de 36 (triata   | e.,   |
| e suis) parcelas vincendas; (b) com a conclusão do processo de transferência do LEASING                |       |
| existente, e a contratação do NOVO LEASING, todos o quaisquer encorgos decorrentes dessa nova          |       |
| contratação, inclusive, eventual variação em taxa de juros, serão somadas no valor acima, de modo      | £.,   |
| que a responsabilidade integral por tal variação sela, exclusivamente, do Outorgante Devedor, 2.2,     | 61    |
| AS PARTES pactuam e reconhecem, em caráter incvogável e irretratável, que o valor das dividas          | 6.1   |
| ora assumidas pelo Outorgante Devedor, quantificadas acima, e, acroscida dos eventuais novos           | £     |
| encargos, conforme previstos neste contrato e decorrentes do NOVO LEASING, serão pagas na              |       |
| forma prevista neste público instrumento. CLAUSULA TERCEIRA - DO PRAZO E FORMA                         | ē.,   |
| DE PAGAMENTO DA DÍVIDA: 3.1. O montante da divida confessada e constante da Ciñusu ::                  | 8     |
| Segunda acima, deverá ser paga pelo Outorgante Devedor da seguinte forma: 3.1.1. No prazo de até       | 2     |
| 12 (doze) mesos, a importância de R\$ 197.294.00 (cento e noventa e sote mil, duzentos e noventa e     |       |
| quatio reasa), referida no item 2111, azima, que tem data-base em 29 de abril de 2016, e sera          |       |
| Continue na ficia                                                                                      | ÷.    |

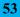

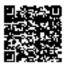

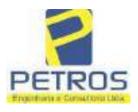

"DH"

## SOLUÇÕES EM ENGENHARIA

ALL REG. IVA. OIL

fls. 897

Projetos - Execução de obras - Avaliações - Topografia Combate à Incêndio - Perícias Judiciais - Financiamentos

| MATHECULA                                                                                                    | a firm into                                                                                                    | SERVENTIA REGISTRAL IMOBILIARI                                                                                                    |
|----------------------------------------------------------------------------------------------------|----------------------------------------------------------------------------------------------------|----------------------------------------------------------------------------------------------------|
| 22236                                                                                                    | )[4]                                                                                                    | Poulo Afones Dia Straine                                                                                                    |
| efetivo pagament<br>ao môs, apurado<br>1.800.000,00 (hua<br>a data do vencim<br>Credor, uma paro<br>valor da parcela<br>(cinco) de cada<br>encerramento do<br>quitação do salo<br>Instituição Finans<br>Outorgado Devec<br>pelo valor sufici<br>qualquer razão, r<br>Devedor para o C<br>Outorgado Credo<br>hipótese em que,<br>so Outorgado Credo<br>hipótese em que,<br>so Outorgado Credo<br>hipótese em que,<br>so Outorgado Credo<br>hipótese em que,<br>so Outorgado Credo<br>hipótese em que,<br>so Outorgado Credo<br>hipótese em que,<br>so Outorgado Credo<br>hipótese em que,<br>so Outorgado Credo<br>parcela de respeito á j<br>atualizado monet<br>(um por cento) a<br>10% (dez por cer<br>Outorgante Deve<br>cada parcela de r<br>acima, sobre o<br>previstos no com<br>Outorgado Credo<br>prazo de 12 (doz<br>que o prazo de ve<br>12 meses prevista<br>caso, a obrigação<br>dedeção. <u>CLÁU</u><br>integral cumprim<br>presente aegócio<br>especial hipoteca,<br>NA PRESENTE, | b. incldindo, sobre o valor<br>pro rata die, 3.1.2. No<br>an milhão e citocentos mil a<br>tento da obrigação, manter<br>tela mensal e sucessiva, n<br>do NOVO LEASING, pro<br>mês, vencendo-se, a prim<br>prazo acima, poderá o G<br>lo devedor existente. Nes<br>ceira o valor total para líqui<br>for que promoverá a quita<br>ente quitação das obrigaç<br>não for possível realizar a<br>butargado Credor, consoan<br>r a quitação integral do L1<br>independentemente do valu-<br>edor, o valor estabelecido r<br><u>ASULA QUARTA - DOS</u><br>do Outorgante Devedor, ol<br>parcela prevista nos itens<br>ariamente e acrescido de j<br>o mês, apurado pro rata d<br>neo; 4.1.2 No tocante pos y<br>dor vir a realizar qualquer<br>intortização da divida, nas<br>valor da parcela mensal i<br>trato do NOVO LEASINC<br>r e agente financiador; 4.1.<br>e) meses, conforme prevista<br>neimento de todas as obriga<br>is no item 3.1.2, antecipar o<br>do Outorgante Devedor e<br><u>SULA SEXTA - DA G</u><br>ento de todas as obrigação<br>jurídico pelo Outorgante I<br>sem concorrência de terce<br>MATRÍCULA; 6.2) O in | pairtivo do IGP-M/FGV, desde e data-base, até a data de<br>atualizado, juros remuneratórios de 1% (um por cento)<br>prazo de até 12 (doze) meses, a importância de RS<br>reais), referida no ltem 2.1.2, acima, sendo certo que até<br>r-se-à ele, Outorgante Devedor, pagando ao Outorgado<br>o valor de RS 50.000,00 (cinquenta mil reais), ou, no<br>evalecendo o maior valor, com vencimento no dia 05<br>eira parcela, em 05 de maio de 2016. 3.1.2.1. Até o<br>Dutorgante Devedor, a qualquer momento, solicitar a<br>sita bipótese, o Outorgado Credor verificará Junto à<br>idação autecipada do NOVO LEASING, 3.1.2.2. Se, por<br>a transferência do contrato de leasing, do Outorgante<br>le prevista no NOVO LEASING. 3.1.2.2. Se, por<br>a transferência do contrato de leasing, do Outorgante<br>le previsto nos liens 1.5 e 1.6, supra, será facultado so<br>EASING contratado em nome do Outorgante Devedor,<br>no item 2.1.2 acressido dos muemos encergos indicados<br>se <u>SENCARGOS MORATÓRIOS:</u> 4.1. Na hipótese de<br>bactvar-se-à o seguinte: 4.1.1. Caso o inadimplemento<br>2.1.1 e 3.1.1, incidirão, sobre o valor inadimplemento<br>2.1.1 e 3.1.1, incidirão, sobre o valor inadimpleto<br>e datas estipuladas no item 3.1.2, de Cláusula Terceira<br>incidirho, a título de encargos, os mesmos encurgos<br>3, para a hipótese de inadimplemento, colobrado entre<br>2.1. Não ocorrendo a quitação so mesmos encurgos<br>3, para a hipótese de inadimplemento, colobrado entre<br>2.1. Não ocorrendo a quitação do NOVO LEASING no<br>to no item 3.2, é fincultado no Outorgade Credor, ainda<br>pações do NOVO LEASING se prorogue para além dos<br>o pagamento além da duta prevista para vencimento de<br>3 datas estipuladas no item 3.1.2, de Cláusula Terceira<br>incidirho, a título de encargos, os mesmos encurges<br>3, para a hipótese de inadimplemento, colobrado entre<br>4.1. Não ocorrendo a quitação do NOVO LEASING no<br>to no item 3.2, é fincultado no Outorgade Credor, ainda<br>pações do NOVO LEASING se prorogue para além dos<br>o pagamento de parcelas vincendas, mantendo-se, neste<br>m quitar o valor expresso no item 2.1.2, sem qualquer<br><b>ARANTIA HIPOTECÁRIA:</b> 6.1) Em garsatia d |

Continua no verso

PETROS ENGENHARIA E CONSULTORIA Ltda. Rua Cel. Saturnino Pereira, n° 248 - centro - Cássia/MG. CEP: 37.980-000 e-mail: <u>petrosenge@gmail.com</u> Tel.: (35) 35414502

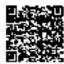

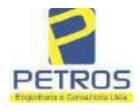

Projetos - Execução de obras - Avaliações - Topografia Combate à Incêndio - Perícias Judiciais - Financiamentos

ATRICULA 22236 VERSO

Credor, tal ato será considerado como fraude contra credores, tendo como penalização o desfazimento da negociação ou do ato desautorizado, como também o vencimento antecipado de toda a divida acima referida, devendo o referido bem se manter livre e desembaraçado de quaisquer ônus ou gravames, abrangendo também o presente compromisso todas as accessões, melhoramentos e construções que existam ou venham a existir no imóvel; 6.3) O Interveniente Garantidor, sob as penas da Lei e em face das cláusulas poctuadas no presente escritura, obriga-se a bem manter e conservar o imóvel aqui dado em garantia, a pagar, nas épocas próprias, todos os tributos que sobre ele incidam ou venhum a incidir e a satisfazer às exigências das autoridades administrativas; 6.4) Para efeitos do disposto no ert. 1.484 do Código Civil, as partes, de comum acordo, atribuem o valor de RS 1.850.00 (um milhão, oitocentos e cinquenta mil reais) ao imóvel objeto da garantia hipotecária; CLAHSULA DÉCIMA - DP FORO:- Por disposição das partes, fica eleito o Foro da Comarca de Recife. Capital do Estado de Pernambuco, como o único competente para dirimir ou solucionar os litigios com base na presente escritura, sendo facultado ao Outorgante Credor promover as medidas judiciais cabíveis no foro da sede ou domicífio do Outorgante Devedor, ou, ainda, na Comarca onde se situs o bem dado em garantia hipotecária, TODAS AS DEMAIS CLAUSULAS E CONDIÇÕES FICAM FAZENDO PARTE INTEGRANTE DESTE REGISTRO. Ato 4301, quantidade Ato: 1. Emolumentos: R\$ 4,20. Recompe: R\$ 0,25. Taxa de Fiscalização Judiciária: R\$ 1,38. Total: R\$ 5,83. Ato: 4522, quantidade Ato: 1. Emplumentos: R\$ 2.376,45. Recompe: R\$ 142,58. Taxa de Fiscalização Judiciária: R\$ 1.944,36. Total: R\$ 4,463,39. Poder Judiciário - TJMG - Corregedoria-Geral de Justiça, nº ordinal do oficio: 000000151040117, atribuição: Imôveis, localidade: Cássia, Nº selo de consulta: ATC40359, código de segurança : 5701733536\$99883. Valor Total dos Emolumentos: RS 2.543,95 . Valor Total do Recompe: R\$ 152,60. Valor Total da Taxa de Fiscaliza eño Judiciária: R\$ 2.000.71. Valor Total Final ao Usuário: R\$ 4667.26. "Consulte a validade deste Selo no site https://sclos.tjmg.jus.br". Dou Fé. O Oficial: "Consultant a validade deste Selo no site https://sclos.tjmg.jus.br". Dou Fé. O Oficial: 4/ Ullil n Meuro E. Dornaias Dia: Oficial Substituto AV-4-22236 - 03/08/2016 - Protucolo: 188725 - 05/07/2016 CADASTRO-AMBIENTAL, RURAL: Procede-se a esta averbação, nos termos da Escritura Pública de Confissão de Dívida com Garantia Hipotecária citada na AV.1, para constar que o MG-3121209presente cadastrado nc-CAR sub 0 n.\* imóvel esta D1B6.F671.50E6.42AF.9A82.CB76.4261.E5B1. Ato: 4159. quantidade Ato: 1. Emolumentos: RS 13,54. Recompe: R\$ 0,81. Taxa de Fiscalização Judiciária: R\$ 4,51. Total: R\$ 18,86. Ato: 4301, quantidade Ato: 1. Emplumentos: R\$ 4,20. Recompe: R\$ 0,25. Taxa de Fiscalização Judiciária: R\$ 1,38. Total: R\$ 5,83. Poder Judiciário - TJMG - Corregedoria-Geral de Justiça, nº ordinal do oficio: 000000151040117, atribuição: Imôveis, localidade:Cássis, Nº selo de consulta: ATC40359, código de segurança : 5701733536549883. Valor Total dos Emolumentos: RS 2.543,95 . Valor Total do Recompo: R\$ 152.60. Valoy fotal da Taxa de Fiscaliza ção Judiciária: R\$ 2.000.71 . Valor Total Final ao Usuáno: R\$ 4.557.26. "Consulte a validade deste Selo no site hups://selos.tjmg.jus.br". Dou Fé. O Oficial:-Red Me.ro E. Dometas Dies Oficial Substituto AV-5-23376 - 13/11/2016 - Protection 189353 - 13/18/2016 AVERACIÓN DE ACIÓN DE EXECTICIÓN DE VITURA EXTRAMIDICIALA- Provident a esas es albação mos termos de vanas Decisão especifica pelo 4.º Vinas Cirusi da vidade e succaros de

Pentingana ticha 4

PETROS ENGENHARIA E CONSULTORIA Ltda. Rua Cel. Saturnino Pereira, n° 248 - centro - Cássia/MG. CEP: 37.980-000 e-mail: <u>petrosenge@gmail.com</u> Tel.: (35) 35414502

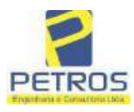

fls. 899

Projetos - Execução de obras - Avaliações - Topografia Combate à Incêndio - Perícias Judiciais - Financiamentos

| 22236       5       Paulo Classe Data Classe         Beino Classe       Data Classe       Data Classe         Beino Si Dr. Héber Mendes Batista, extraida do Processo n.º 1030873-44.2016.8.26.0506, Classe       Classe         saunto Execução de Titulo Extrajudicial - Obrigações, tendo como exequente BANCO       RABESCO S/A e Pessoas a serem citadas MARCELO FRANCO BARBOSA LIMA,         ATIANA FRANCO BARBOSA LIMA, ZÉLLA CRISTINA STRINI FRANCO BARBOSA LIMA,       Canado-se que dela ACÃO D         XECUCÃO DE TÍTULO EXTRAJUDICIAL - OBRIGAÇÕES, annado-se que dela é parte       socia proprietária da empresa Tax Empreendimentos Imobiliários, a executada Tatiana Franco         satosa Lima, Ata: 4135, quantidade Ato: 1. Emolumentos: R\$ 13,54. Recompte: R\$ 0.81. Taxa de       socia proprietária da empresa Tax Empreendimentos Imobiliários, a executada Tatiana Franco         zora dociaria: R\$ 45.1. Total R\$ 18,86. Aci: 4301, quantidade Ato: 1. Emolumentos: R\$ 20. Recompte: R\$ 0.25. Taxa de Fiscalização Judiciária: R\$ 13,81. Total: R\$ 5.83. Poder Judiciário:         20. Recompte: R\$ 0.25. Taxa de Fiscalização Judiciária: R\$ 109,82. Valor Total do Recompte: R\$ 3,75. Valor Total dos Emolumentos: R\$ 313,71. Valor Total do Recompte: R\$ 3,75. Valor Total de Taxa de Fiscalização Judiciária: R\$ 109,82. Valor Total final ao Usuário:         5 442.28. "Consulte a validade deste Selo no site https://selos.timg.jus.br/Dou fé. A Offeinal abilitaria.         vofe: LAMENTO:       Protecle-se a esta averbação poto tamo. Sociago de Judiciária (X 109,82. Valor Total dirigido ao nalar desta Serventia Registral Imobilifária, expedido pelo Banco Bradesco S.A., institituçã                                                                                                    | o n° 2 - "DH" - Registro Geral                                                                                                    | SERVENTIA REGISTRAL-MOBILIÁR                                                                                                    |
|----------------------------------------------------------------------------------------------------|----------------------------------------------------------------------------------------------------|----------------------------------------------------------------------------------------------------|
| 22236 5 Paulo Chiense Dran Chiense Stranger Stranger Stra       | ICULA [FOUNA]                                                                                                    | and in a stored 5                                                                                                    |
| <ul> <li>ibeirito Preto/SP, datada de 11 de outubro de 2016, assinada digitalmente pelo MM. Juiz de ircito Sr Dr. Héber Mendes Batista, extraida do Processo n.º 1030873-44.2016.826.0596, Classe-saunto Execução de Titulo Extrajudicial - Obrigações, tendo como exequente BANCO RADESCO S/A e Pessoas a serem citadas MARCELO FRANCO BARBOSA LIMA, ATIANA FRANCO BARBOSA LIMA, ZÉLIA CRISTINA STRINI FRANCO BARBOSA LIMA, ATIANA FRANCO BARBOSA LIMA, ZÉLIA CRISTINA STRINI FRANCO BARBOSA LIMA, ATIANA FRANCO BARBOSA LIMA, ZÉLIA CRISTINA STRINI FRANCO BARBOSA LIMA, ATIANA FRANCO BARBOSA LIMA, ZÉLIA CRISTINA STRINI FRANCO BARBOSA LIMA, ATIANA FRANCO BARBOSA LIMA, POWER AVIATION IMPORTAÇÃO TDA, com valor do débito de RS 1.924.274,40, onde consta a distribuição da AÇÃO DE XECUÇÃO DE TITULO EXTRAJUDICIAL - OBRIGAÇÕES, anotando-se que dela é parte sócia proprietitria da empresa Tax Empreendimentos Imobiliários, a executada Tatiana Franco arbosa Lima. Ato: 4135, quantidade Ato: 1. Emolumentos: RS 20. Recompe: RS 0,25. Taxa de Fisealização Judiciária: RS 1,34. Total: RS 1,84. Poder Judiciário TJMG - Corregedoria-Geral de Justiça, nº ordinal do oftoio: 000000151040117, atribuição: nôveis. localidade Cássia. Nº selo de consulta: AWN85684, código de segurança : s24675118800905. Valor Total dos Emolumentos: RS 10,98. 2 valor Total do Recompe: RS 0,75. valor Total de Fiscalização Judiciária: R3 109,82. Valor Total do Recompe: RS 0,75. valor Total de Registral Imobiliária, expedido pelo Bance Bradesco S.A., instituição nanceiro, com sede no núcleo administrativo denominado "Cidade de Deus", Vila Yara, no lunicípio e consta de Rogistral Imobiliária: expedido pelo Bance Bradesco S.A., instituição anaterio, com sede no núcleo administrativo denominado "Cidade de Deus", Vila Yara, no lunicípio e Comarca de Osacco/S/P, inscrito no CNPJ/MF sob e n.º 60.746.948/001-12, nete ato presentada por seu advogado, Edurado Vinícius Colucci, brasilteiro, advogado, portador a Cádula de Identidade RG n.º 35.325.203-7.SSP/SP, inscrito na OAB/SP sob o n.º 3</li></ul> | 22236 5                                                                                                    |                                                                                                    |
| ircito Sr. Dr. Héber Mendes Batista, extraida do Processo n.º 1030873-44.2016.8.26.0506, Classe-<br>saunta Execução de Título Extrajudicial - Obrigações, tendo como exequente BANCO<br>RADESCO SVA e Pessoas a serem citadas MARCELO FRANCO BARBOSA LIMA,<br>ATIANA FRANCO BARBOSA LIMA, ZÉLIA CRISTINA STRINI FRANCO BARBOSA<br>IMA, DALVARO BARBOSA FERREIRA LIMA, POWER AVIATION IMPORTAÇÃO<br>TDA, com valor do débito de RS 1924.274.40, onde consta a distribuição du AÇÃO DE<br>XECUÇÃO DE TÍTULO EXTRAJUDICIAL - OBRIGAÇÕES, anotando-se que dels é parte<br>sócia proprietária da empresa Tax Empreendimentos Imobiliários, a executad Tatiana Franco<br>athosa Lima, Ato: 4135, quantidade Ato: 1. Emolumentos: RS 13,54. Recompe: RS 0.81. Taxa de<br>sociaj proprietária da etra estructura estructura estructura estructura a de fisealização Judiciária: RS 1,54. RS 18,66. Ato: 4301, quantidade Ato: 1. Emolumentos: RS<br>20. Recompe: RS 0,25. Taxa de Fisealização Judiciária: RS 1,38. Total: RS 5,83. Poder Judiciário<br>TJMG - Corregedoria-Genel de Justiça, nº ordinal do offeio: 000000151040117, atribuíção:<br>nôveis, localidade.Cássia. N° selo de consulta: AWN85684, código de segurança<br>524675118800905, Valor Total dos Emolumentos: RS 313,71 - Valor Total Final ao Usuário:<br>8 442,28. "Consulte a validade deste Selo no site https://selos.tjmg.jus.br/Dou fé. A Offeinla<br>ebstituta:                                                                                                    |                                                                                                    | 9 auto Cajonso Dras Ortompa                                                                                                    |
| S 550,80. "Consulte a validade deste Selo no site https://selos.tjmg.jus.br" Dou fé. A Oficiala<br>ubstituta:-                                                                                                    | reito Sr. Dr. Héber Mendes Batista, extrais<br>aunto Execução de Título Extrajudicia<br><b>RADESCO S/A e Pessoas a screm e</b><br><b>ATIANA FRANCO BARBOSA LIMA,</b><br><b>MA, DALVARO BARBOSA FERREI</b><br><b>(DA, com valor do débito de R\$ 1.92-</b><br><b>(ECUÇÃO DE TÍTULO EXTRAJUDIO</b><br>Sócia proprietária da empresa Tax Empre<br>urbosa Lima. Ato: 4135, quantidade Ato: 1<br>scalização Judiciária: R\$ 4.51. Total: R\$ 1<br>20. Recompet R\$ 0.25. Taxa de Fiscalizaçã<br>IJMG - Corregedoria-Geral de Justiça,<br>nóveis, localidade:Cássia, N* selo de<br>24675118800905. Valor Total dos Emol<br>75. Valor Total da Taxa de Fiscalização<br>5 442,28. "Consulte a validade deste Sel<br>bistituta:-<br><b>UNCU</b><br><b>V-6-22236 - 25/04/2019 - Protocolo: 1969</b><br><b>ANCELAMENTO:</b> - Procede-se a esta m<br>alar desta Serventia Registral Imobiliári<br>anceiro, com sede no núcleo administri<br>anceiro, com sede no nícelo administri<br>anceiro, com sede no nícelo administri<br>anceiro, com sede no nícelo administri<br>ascentada por seu advogado, Eduardo Vi<br>Cédula de Identidade RG n.º 35.325.20<br>serito no CPF/MF sob o n.º 373.111.708-<br>19, onde consta que, com fundamento no<br>ja procedido o CANCELAMENTO da a<br>a credor da ação executiva averbada refero<br>\$ 1.924.274.40 em trâmite perante a 4.º V<br>lo requerente Banco Bradesco, vem requer<br>ta que o executado está em tratativas de<br>ãe.Ato: 4141, quantidade Ato: 1. Emo<br>sealização Judiciária: R\$ 5.38. Total: R\$ 2<br>00. Recompe: R\$ 0.30. Taxa de Fiscalizaçã<br>IJMG - Corregedoria-Geral de Justiça,<br>nóveis, localidade:Cássia. N° selo de<br>ão:249.229291618. Valor Total dos Emol<br>,49. Valor Tôtal da Taxa de Fiscalização<br>JMG - Corregedoria-Geral de Justiça,<br>nóveis, localidade:Cássia. N° selo de<br>ão:249.729291618. Valor Total dos Emol<br>,49. Valor Tôtal da Taxa de Fiscalização<br>JMG - Corregedoria-Geral de Justiça,<br>nóveis, localidade:Cássia. N° selo de<br>ão:249.72929291618. Valor Total dos Emol<br>,49. Valor Tôtal da Taxa de Fiscalização<br>JMG - Corregedoria-Geral de Justiça, | da do Processo n.º 1030873-44.2016.8.26.0506, Classe-<br>al - Obrigações, tendo como exequente BANCO<br>itadas MARCELO FRANCO BARBOSA LIMA,<br>ZÉLIA CRISTINA STRINI FRANCO BARBOSA<br>IRA LIMA, POWER AVIATION IMPORTAÇÃO<br>4.274,40, onde consta a distribuição da AÇÃO DE<br>CIAL - OBRIGAÇÕES, anotando-se que dela é parte<br>eendimentos Imobiliários, a executada Tatiana Franco<br>Emolumentos: R\$ 13,54. Recompe: R\$ 0,81. Taxa de<br>18,86. Ato: 4301, quantidade Ato: 1. Emolumentos: R\$<br>ão Judiciária: R\$ 1,38. Total: R\$ 5,83. Poder Judiciário<br>nº ordinal do oficio: 000000151040117, atribuição:<br>e consulta: AWN85684, código de segurança -<br>humentos: R\$ 313,71. Valor Total do Recompe: R\$<br>o Judiciária: R\$ 109,82. Valor Total Final ao Usatrio:<br>lo no site https://selos.tjmg.jus.br/Dou fé. A Oficiala<br>2009 - 22/04/2019<br>verbação nos termos de um requerimento dirigido ao<br>ta, expedido pelo Banco Bradesco S.A., instituição<br>ativo denominado "Cidade de Deus", Vila Yara, no<br>o no CNPJ/MF sob o n.º 60.746.948/0001-12, neste ato<br>nicius Colucci, brasileiro, solteiro, advogado, portador<br>33-7-SSP/SP, inscrito na OAB/SP sob o n.º 324.879,<br>-85, com firma reconhecida, datado de 10 de abril de<br>Artigo 828 do Novo Código de Processo Civil, requer<br>verbação realizada na <u>AV.5-M.22.236</u> . O requerente<br>ente ao Processo 1030873-44.2016.8.26.0506, valor de<br>/ara Cível da Comarca de Ribeirão Preto/SP, proposta<br>rer o cancelamento das averbações realizadas, tendo em<br>e acordo para quitar as obrigações perante o credor da<br>siumentos: R\$ 16,16. Recompe: R\$ 0,97. Taxa de<br>22.51. Ato: 4301, quantidade Ato: 1. Emolumentos: R\$<br>ão Judiciária: R\$ 1,65. Total: R\$ 6,95. Poder Judiciário<br>nº ordinal do oficio: 00000151040117, atribuição:<br>e consulta: CORS6016, código de segurança :<br>humentos: R\$ 390,74. Valor Total do Recompe: R\$<br>o Judiciária: R\$ 136,57. Valor Total Final ao Usuário: |

PETROS ENGENHARIA E CONSULTORIA Ltda. Rua Cel. Saturnino Pereira, n° 248 - centro - Cássia/MG. CEP: 37.980-000 e-mail: <u>petrosenge@gmail.com</u> Tel.: (35) 35414502

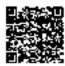

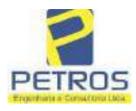

fls. 900

Projetos - Execução de obras - Avaliações - Topografia Combate à Incêndio - Perícias Judiciais - Financiamentos

|                                                                                                    | 021 - Protocolo: 20                                                                                                    |                                                                                                    |                                                                                                    |
|----------------------------------------------------------------------------------------------------|----------------------------------------------------------------------------------------------------|----------------------------------------------------------------------------------------------------|----------------------------------------------------------------------------------------------------|
| erventia Registral<br>114283-20.2017.8.;<br>xpedida pela 38º V<br>korlhiac Nogueira,<br>ERREIRA LIMA e<br>e Tax Empreendim<br>natrícula. Consta e<br>tual possuidor do<br>rquivada nesta Ser<br>33. Taxa de Fisca<br>molumentos: R\$ 1<br>6,94. Ato: 8101,<br>iscalização Judiciá<br>ustiça, nº ordinal do<br>onsulta: EKZ15650 | I Imobiliária, jur<br>26.0100 da Ação d<br>'ara Civel de São P<br>proposta pelo exec<br>e outros, para que se<br>entos Imobiliários,<br>la própria decisão,<br>bem como depos<br>ventia. Ato: 4301,<br>alização Judiciária:<br>2,19. Recompe: RS<br>quantidade Ato: 1<br>ria: RS 2,18. Total:<br>o oficio: 000000151<br>), código de segurar | a, nos termos de um requerimento dirigis<br>tamente com uma Decisão extraida<br>e Execução de Título Extrajudicial - Ce<br>aulo/SP, assinada digitalmente por Carol<br>dente Itaú Unibanco S/A contra DALV<br>proceda o registro da penhora, conforme<br>sobre A TOTALIDADE do imóvel cons<br>que serve como Termo de Constrição, qu<br>tário, independentemente de outra form<br>quantidade Ato: 1. Emolumentos: R\$ 5,<br>R\$ 1,81. Totai: R\$ 7,63. Ato: 4524, q<br>0,73. Taxa de Fiscalização Judiciária: R<br>. Emolumentos: R\$ 6,57. Recompe: R<br>R\$ 9,14. Poder Judiciário - TJMG - Corr<br>040117, atribuição: Imôveis, localidade:<br>ça : 1197350748467461. Valor Total dos<br>25,53. Valor Total da Taxa de Fiscaliza | a dos autos n'<br>intratos Bancários,<br>lina de Figueiredo<br>ARO BARBOSA<br>deferido em nome<br>tante da presente<br>te fica nomeado o<br>nalidade. Decisão<br>49. Recompe: RS<br>uantidade Ato: 1<br>US 4,02. Total: RS<br>US 0,39. Taxa de<br>regedoria-Geral do<br>Cássia. Nº selo de<br>Emolumentos: RS<br>ção Judiciária: RS |
| 48,69 . Valor Tot                                                                                                    | tal Final ao Usuár<br>br". Dou fé. O Ofic                                                                                                    | io: R\$ 600,91. "Consulte a validade d                                                                                                    | este Selo no site                                                                                                    |
| 48,69 . Valor Tot                                                                                                    | tal Final ao Usuár                                                                                                    | io: R\$ 600,91. "Consulte a validade d<br>ial:-                                                                                                    | este Selo no site                                                                                                    |
| 48,69 . Valor Tot                                                                                                    | tal Final ao Usuár                                                                                                    | io: R\$ 600,91. "Consulte a validade d                                                                                                    | este Selo no site                                                                                                    |
| 48,69 . Valor Tot                                                                                                    | tal Final ao Usuár                                                                                                    | io: R\$ 600,91. "Consulte a validade d                                                                                                    | este Selo no site                                                                                                    |
| 48,69 . Valor Tot                                                                                                    | tal Final ao Usuár                                                                                                    | io: R\$ 600,91. "Consulte a validade d                                                                                                    | este Selo no site                                                                                                    |
| 48,69 . Valor Tot                                                                                                    | tal Final ao Usuár                                                                                                    | io: R\$ 600,91. "Consulte a validade d                                                                                                    | este Selo no site                                                                                                    |
| 48,69 . Valor Tot                                                                                                    | tal Final ao Usuár                                                                                                    | io: R\$ 600,91. "Consulte a validade d                                                                                                    | este Selo no site                                                                                                    |
| 48,69 . Valor Tot                                                                                                    | tal Final ao Usuár                                                                                                    | io: R\$ 600,91. "Consulte a validade d                                                                                                    | este Selo no site                                                                                                    |
| 48,69 . Valor Tot                                                                                                    | tal Final ao Usuár                                                                                                    | io: R\$ 600,91. "Consulte a validade d                                                                                                    | este Selo no site                                                                                                    |
| 48,69 . Valor Tot                                                                                                    | tal Final ao Usuár                                                                                                    | io: R\$ 600,91. "Consulte a validade d                                                                                                    | este Selo no site                                                                                                    |

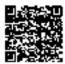

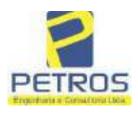

### SOLUÇÕES EM ENGENHARIA Projetos - Execução de obras - Avaliações - Topografia

fls. 901

Projetos - Execução de obras - Avaliações - Topografia Combate à Incêndio - Perícias Judiciais - Financiamentos

### **Relatório Estatístico - Regressão Linear**

### Modelo:

Avaliação Judicial M-22.237 - GLEBA 06

### Data de referência:

Terça-feira, 18 de janeiro de 2022

### Informações Complementares:

| Variáveis e dados do modelo     | Quant. |
|---------------------------------|--------|
| Total de variáveis:             | 9      |
| Variáveis utilizadas no modelo: | 4      |
| Total de dados:                 | 27     |
| Dados utilizados no modelo:     | 18     |

### **Estatísticas:**

| Estatísticas do modelo       | Valor                 |
|------------------------------|-----------------------|
| Coeficiente de correlação:   | 0,9600270 / 0,9249569 |
| Coeficiente de determinação: | 0,9216518             |
| Fisher - Snedecor:           | 54,90                 |
| Significância do modelo (%): | 0,01                  |

### Normalidade dos resíduos:

| Distribuição dos resíduos                                | Curva Normal | Modelo |
|----------------------------------------------------------|--------------|--------|
| Resíduos situados entre -1 $\sigma$ e + 1 $\sigma$       | 68%          | 72%    |
| Resíduos situados entre -1,64 $\sigma$ e + 1,64 $\sigma$ | 90%          | 94%    |
| Resíduos situados entre -1,96 $\sigma$ e + 1,96 $\sigma$ | 95%          | 100%   |

### Outliers do modelo de regressão:

| Quantidade de outliers: | 0     |
|-------------------------|-------|
| % de outliers:          | 0,00% |

### Análise da variância:

| Fonte de variação | Soma dos<br>Quadrados | Graus de<br>Liberdade | Quadrado<br>Médio | F      |
|-------------------|-----------------------|-----------------------|-------------------|--------|
| Explicada         | 7,620                 | 3                     | 2,540             | 54,896 |
| Não Explicada     | 0,648                 | 14                    | 0,046             |        |
| Total             | 8,268                 | 17                    |                   | -      |

PETROS ENGENHARIA E CONSULTORIA Ltda. Rua Cel. Saturnino Pereira, n° 248 - centro - Cássia/MG. CEP: 37.980-000 e-mail: <u>petrosenge@gmail.com</u> Tel.: (35) 35414502

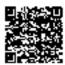

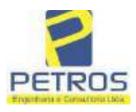

### Equação de regressão:

In (Valor total) = +10,30118683 +0,5242271272 \* In (Area total) +0,9614635647 \* In (Relevo) +0,6414789768 \* Vocação

### Função estimativa (moda):

Valor total = +28421,8968 \* e^( +0,5242271272 \* ln (Area total) \* e^( +0,9614635647 \* ln (Relevo) \* e^( +0,6414789768 \* Vocação)

#### Função estimativa (mediana):

Valor total = +29767,92731 \* e^( +0,5242271272 \* ln (Area total) \* e^( +0,9614635647 \* ln (Relevo) \* e^( +0,6414789768 \* Vocação)

### Função estimativa (média):

Valor total = +30464,66211 \* e^( +0,5242271272 \* ln (Area total) \* e^( +0,9614635647 \* ln (Relevo) \* e^( +0,6414789768 \* Vocação)

#### **Testes de Hipóteses:**

| Variáveis   | Transf. | t Obs. | Sig.(%) |
|-------------|---------|--------|---------|
| Area total  | ln(x)   | 10,76  | 0,01    |
| Relevo      | ln(x)   | 5,56   | 0,01    |
| Vocação     | х       | 7,52   | 0,01    |
| Valor total | ln(y)   | 29,28  | 0,01    |

### **Correlações Parciais:**

| Correlações parciais para Area total | Isoladas | Influência |
|--------------------------------------|----------|------------|
| Relevo                               | -0,04    | 0,76       |
| Vocação                              | -0,67    | 0,94       |
| Valor total                          | 0,56     | 0,94       |

| Correlações parciais para Relevo | Isoladas | Influência |
|----------------------------------|----------|------------|
| Vocação                          | 0,18     | 0,69       |
| Valor total                      | 0,52     | 0,83       |

| Correlações parciais para Vocação | Isoladas | Influência |
|-----------------------------------|----------|------------|
| Valor total                       | 0,12     | 0,90       |

PETROS ENGENHARIA E CONSULTORIA Ltda. Rua Cel. Saturnino Pereira, n° 248 - centro - Cássia/MG. CEP: 37.980-000 e-mail: <u>petrosenge@gmail.com</u> Tel.: (35) 35414502

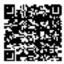

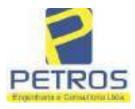

### SOLUÇÕES EM ENGENHARIA Projetos - Execução de obras - Avaliações - Topografia

Projetos - Execução de obras - Avaliações - Topografia Combate à Incêndio - Perícias Judiciais - Financiamentos

| _    | Especificações das<br>avaliações de                                                     | Para determinação d                                                    | a po | ntuação, os valores<br>cumulativos               | na f | iorizontal não să                    | 0   |
|------|-----------------------------------------------------------------------------------------|------------------------------------------------------------------------|------|--------------------------------------------------|------|--------------------------------------|-----|
| Hell | imóveis rurais                                                                          | Condição                                                               | pt   | Condição                                         | pt   | Condição                             | pl  |
| 1    | Número de dados de<br>mercado efetivamente<br>utilizados                                | ≥ 3(K+1) e no minimo 6                                                 | 18   | ≳5                                               | 9    |                                      |     |
| 2    | Qualidade dos dados<br>colhidos no mercado de<br>mesma exploração,<br>conforme em 5.1.2 | Todos                                                                  | 15   | Maioria                                          | 7    | Minoria ou<br>ausência               | 0   |
| 3    | Visita dos dados de<br>mercado por engenheiro<br>de avaliações                          | Todos                                                                  | 10   | Maioria                                          | 6    | Minoria ou<br>ausência               | 0   |
| 4    | Critério adotado para<br>avaliar construções e<br>instalações                           | Custo de reedição por<br>planilha específica                           | 5    | Custo de reedição<br>por caderno de<br>preços    | 3    | Como variáve,<br>conforme<br>anexo A | 3   |
| 5    | Critério adotado para<br>avaliar produções vegetais                                     | Conforme em 10.3                                                       | 6    | Por cademo de<br>preços                          | 3    | Como variáve,<br>conforme<br>anexo A | 3   |
| 6    | Apresentação do laudo,<br>conforme seção 11                                             | Completo                                                               | 16   | Simplificado                                     | 1    |                                      |     |
|      | Utilização do método                                                                    | Tratamento científico                                                  |      | Tratamentos por                                  |      | 2.0                                  | Τ   |
| 7    | comparativo direto de<br>dados de mercado                                               | conforme 7.7.3 e<br>anexo A                                            | 15   | atores, conforme<br>em 7.7.2 e<br>anexo B        | 12   | Outros<br>tratamentos                | 2   |
|      |                                                                                         | Fotográfica                                                            | 2    |                                                  |      |                                      |     |
| 8    | Identificação dos dados<br>amostrais                                                    | Coordenadas<br>geodésicas ou<br>geográficas                            | 2    | Roteiro de acesso<br>ou croqui de<br>localização | 1    | [                                    |     |
|      | Duraumante de de sustina de                                                             | Fotográfica                                                            | 4    | 1                                                |      | 1.<br>1.                             |     |
| 9    | Documentação do avaliando<br>que permita sua identificação<br>e localização             | Coordenadas<br>geodésicas ou<br>geográficas                            | 4    | Croqui de<br>localização                         | 2    |                                      |     |
| 1    | Demonstration of the                                                                    | Certidão dominial<br>atualizada                                        | 2    |                                                  | 10   | ti<br>G                              | 011 |
| 10   | Documentação do imóvel<br>avaliando apresentada pelo<br>contratante refere-se a         | Levantamento<br>topográfico<br>planimétrico de<br>acordo com as normas | 2    | Levantamento<br>topográfico<br>planimétrico      | 2    |                                      |     |

### Tabela 2 — Pontuação para fins de classificação das avaliações quanto ao grau de fundamentação

PETROS ENGENHARIA E CONSULTORIA Ltda. Rua Cel. Saturnino Pereira, n° 248 - centro - Cássia/MG. CEP: 37.980-000 e-mail: <u>petrosenge@gmail.com</u> Tel.: (35) 35414502

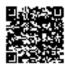

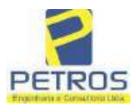

### Tabela 1 — Classificação dos laudos de avaliação quanto à fundamentação

|               | Grau |    |     |  |
|---------------|------|----|-----|--|
|               | 1    | н  | III |  |
| Limite mínimo | 12   | 36 | 71  |  |
| Limite máximo | 35   | 70 | 100 |  |

Pontos obtidos: 46 Fundamentação II

### Tabela 3 — Grau de precisão da estimativa de valor no caso de utilização do método comparativo direto de dados de mercado

| Descrição                                                                          |       | Grau      |       |
|------------------------------------------------------------------------------------|-------|-----------|-------|
| Descrição                                                                          | III   | Ш         | I     |
| Amplitude do intervalo de confiança de 80% em torno do valor central da estimativa | ≤ 30% | 30% - 50% | > 50% |
| NOTA Observar subseção 9.1.                                                        |       | XX        | 121   |

### Amplitude do intervalo: 42,60% Precisão II

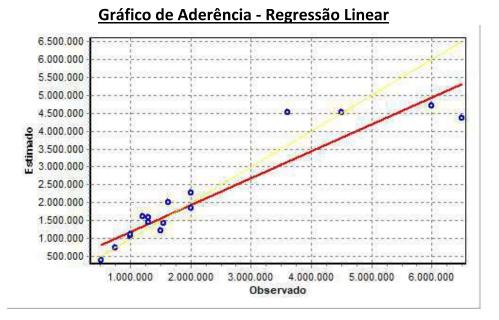

PETROS ENGENHARIA E CONSULTORIA Ltda. Rua Cel. Saturnino Pereira, n° 248 - centro - Cássia/MG. CEP: 37.980-000 e-mail: <u>petrosenge@gmail.com</u> Tel.: (35) 35414502

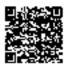

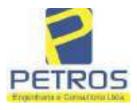

### fls. 905 SOLUÇÕES EM ENGENHARIA Projetos - Execução de obras - Avaliações - Topografia Combate à Incêndio - Perícias Judiciais - Financiamentos

### Gráfico de resíduos - Regressão Linear

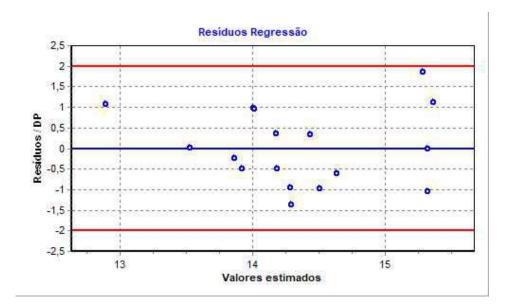

### Distância de Cook

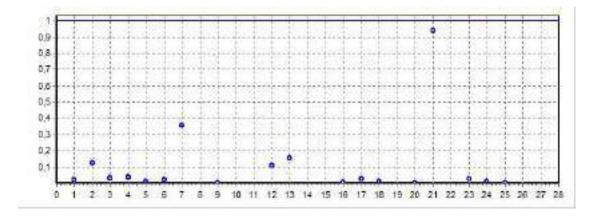

PETROS ENGENHARIA E CONSULTORIA Ltda. Rua Cel. Saturnino Pereira, n° 248 - centro - Cássia/MG. CEP: 37.980-000 e-mail: <u>petrosenge@gmail.com</u> **Tel.: (35) 35414502** 

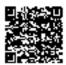

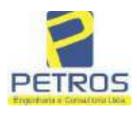

fls. 906

Projetos - Execução de obras - Avaliações - Topografia Combate à Incêndio - Perícias Judiciais - Financiamentos

### Modelo:

Avaliação Judicial M-22.237 - GLEBA 06

#### Data de Referência:

Terça-feira, 18 de janeiro de 2022

### Informações Complementares:

Avaliação Judicial 5000789-74.2021.8.13.0151

#### Dados para a projeção de valores:

Área total = 2,1339 Relevo = 2,00 Vocação = 5,00

Localização = Flor da Mata Informante = Telefone do informante =

### Valores da Moda para Nível de Confiança de 80%

Valor Unitário Mínimo = 771.984,37 Médio = 953.727,36 Máximo = 1.178.256,85

Valor Total Mínimo (19,06%) = 1.647.337,45 Médio = 2.035.158,81 Máximo (23,54%) = 2.514.282,28

Intervalo Predição Mínimo (30,12%) = 1.422.251,47 Máximo (43,09%) = 2.912.193,42 Mínimo (IP) = 666.503,34 Máximo (IP) = 1.364.728,16

Campo de Arbítrio RL Mínimo = 1.729.884,99 RL Máximo = 2.340.432,63

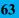

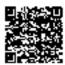

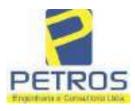

fls. 907

Projetos - Execução de obras - Avaliações - Topografia Combate à Incêndio - Perícias Judiciais - Financiamentos

| livro nº 2 - Registro Geral                                                                                                    | SERVENTIA REGISTRAL MOBILIARIA                                                                                                    |
|----------------------------------------------------------------------------------------------------|----------------------------------------------------------------------------------------------------|
| -22.237- [ <sup>POLA</sup> -001-]                                                                                                    | SERVENTIA REGISTRALIMOBILIARIA                                                                                                    |
| -22.237= -001-                                                                                                    | Paulo Afonso Dias Silvejea                                                                                                    |
|                                                                                                    | Paulo Afonso Dias Tilveira                                                                                                    |
|                                                                                                    | da no Municipio de Delfinópolis/MO, desta Comarca de                                                                                                    |
| Cássia/MG, no lugar denominado "F<br>02,13,39has (DOIS HECTARES, TJ<br>das seguintes divisas e confrontação<br>(7750257,16;296574,22), na faixa de<br>Chéenra 06 de propriedade de Tax<br>Marechal Mascarenhas de Moraes; da<br>segurança na cota 668,62 metros com o<br>Coordenadas UTM (7750257,16;29657)<br>na cota 668,62 metros com o azimute d<br>o mareo 7 de Coordenadas UTM (7750<br>tegurança na cota 668,62 metros com<br>177 de Coordenadas UTM (775024<br>propriedade de Tax Empreendimentos<br>aberto com o azimute de 188°25'36" n<br>(7750236,68;296682,28); dai para a e<br>101°18'36" medindo 3,00 metros até o<br>dai para a direita, seguindo pela divis<br>metros mé o marco 180 de Coordenada<br>pela divisa em aberto com o azimute<br>Coordenadas UTM (7750221,49;2966<br>com o azimute de 187°32'36" medin<br>(7750206,77;296677,29); dal para a e<br>102°59'41" medindo 3,00 metros até o<br>dai para a direita, seguindo pela divis<br>metros até o marco 184 de Coordenado<br>pela divisa em aberto com o azimute<br>Coordenadas UTM (7750193,52;2966<br>com o azimute de 188°06'03" medin<br>(7750179,72;296672,28); dai para a e<br>102°05'41" medindo 3,00 metros até o<br>dai para a direita, seguindo pela divis<br>metros até o marco 184 de Coordenado<br>pela divisa em aberto com o azimute<br>Coordenadas UTM (7750193,52;2966<br>com o azimute de 188°06'03" medin<br>(7750179,72;296672,28); dai para a e<br>102°05'41" medindo 3,00 metros até o<br>dai para a direita, seguindo pela divis<br>metros até o marco 184 de Coordenado<br>pela divisa em aberto com o azimute<br>Coordenadas UTM (7750193,52;2966<br>com o azimute de 188°06'03" medin<br>(7750179,72;296672,28); dai para a e<br>102°05'41" medindo 3,00 metros até o<br>dai para a direita, seguindo pela divis | da no Manicipio de Delfinópolis/MO; desis Comarca de<br>LOR DA MATA", designada GLEBA 06, com a area de<br>REZE ARES E TRINTA E NOVE CENTIARES), dentro<br>es: Tem começo no marco 140, de Coordenadas UTM<br>segurança na cota 668,62 metros, ponto de divisa com a<br>Impreendimentos Insobiliários Ltda. e Usina Hidrelética<br>de azimute de \$4°31'58" medindo 2,13 metros até o marco 6 de<br>76,34); dai para a esquerda, seguindo pela faixa de segurança<br>le 89°27'08" medindo 65,25 metros medidos em linha reta até<br>0257,99;296641,58); dai para a direita, seguindo pela faixa de<br>o azimute de 105°40'60" medindo 43,72 metros até o marco<br>6,17;296683,68), ponto de divisa com a Châcara 08 de<br>Imobiliários Ltda.; dai para a direita, seguindo pela faixa em<br>nedindo 9,59 metros até o marco 178 de Coordenadas UTM<br>(7750236,09;296682,22),<br>sa em aberto com o azimute de 191°18'36" medindo 15,30<br>as UTM (7750221,09;296682,22); dai para a direita, seguindo<br>14,85 matros até o marco 182 de Coordenadas UTM<br>(7750221,09;296682,22); dai para a direita, seguindo<br>e de 277°32'36" medindo 3,00 metros até e marco 181 de<br>79,24); dai para a esquerda, seguindo pela divisa em iberto<br>do 14,85 matros até o marco 182 de Coordenadas UTM<br>squerda, seguindo pela divisa em aberto com o azimute de<br>o marco 183 de Coordenadas UTM (7750206,09;296682,22),<br>sa em aberto com o azimute de 192'59'41" medindo 13,34<br>as UTM (7750193,09;296677,22); dai para a direita, seguindo<br>e de 278°07'51" medindo 3,00 metros até e marco 181 de<br>74,25) dai para a esquerda, seguindo pela divisa em aberto<br>do 14,85 matros até o marco 182 de Coordenadas UTM<br>squerda, aeguindo pela divisa em aberto com o azimute de<br>o marco 183 de Coordenadas UTM (7750206,09;295680,22),<br>sa em aberto com o azimute de 192'59'41" medindo 13,34<br>as UTM (7750193,09;296677,22); dai para a direita, seguindo<br>e de 278°07'51" medindo 3,00 metros até o marco 185 de<br>74,25) dai para a esquerda, seguindo pela divisa em aberto<br>do 13,93 metros até o marco 186 de Coordenadas UTM<br>squerda, seguindo pela divisa em aberto com o azimute de<br>marco 187 de Coorden |

PETROS ENGENHARIA E CONSULTORIA Ltda. Rua Cel. Saturnino Pereira, n° 248 - centro - Cássia/MG. CEP: 37.980-000 e-mail: <u>petrosenge@gmail.com</u> Tel.: (35) 35414502

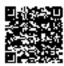

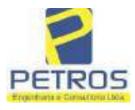

fls. 908

Projetos - Execução de obras - Avaliações - Topografia Combate à Incêndio - Perícias Judiciais - Financiamentos

MATRICULA Nº -22.237-

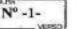

101º18'33" medindo 3,00 metros até o marco 191 de Coordenadas UTM (7750150,09;296669,22); dai para a direita, seguindo peta divisa em aberto com o azimute de 191°18'33" medindo 15,30 metros até o marco 192 de Coordenadas UTM (7750135,09:296666,22); dai para a direita, seguindo pela divisa em aberto com o azimute de 281º18'33" medindo 3,00 metros até o marco 193 de Coordenadas UTM (7750135,68;296663,28); dai para a esquerda, seguindo pela divisa em aberto com o azimute de 191°18'33" medindo 15,26 metros até o marco 194 de Coordenadas UTM (7750120,72;296660,28); dai para a esquerda, seguindo pela divisa em aberto com o azimute de 102°05'42" medindo 3,00 metros até o marco 195 de Coordenadas UTM (7750120,09;296663,22); dai para a direita, seguindo pela divisa em aberto com o azimute de 192º05'41" medindo 14,32 metros até o marco 196 de Coordenadas UTM (7750106,09;296660,22); dai para a direita, seguindo pela divisa em aberto com o azimute de 277°33'32" mediado 3,00 metros até o marco 197 de Coordenadas UTM (7750106,49;296657,24); dai para a esquerda, seguindo pela divisa em aberto com o azimute de 187º33'32" medindo 14,90 metros até o marco 198 de Coordenadas UTM (7750091,72;296655,28); dai para a esquerda, seguindo pela divisa em aberto com o azimute de 102º05'42" medindo 3,00 metros até o marco 199 de Coordenadas UTM (7750091,09;296658,22); dai para a direita, seguindo pela divisa em aberto com o azimute de 192º05'41" medindo 14,32 metros até o marco 200 de Coordenadas UTM (7750077,09;296655,22); dai para a direita, seguindo pela divisa em aberto com o azimute de 281°17'34" medindo 3,00 metros até o marco 201 de Coordenadas UTM (7750077,68:296652,28); dai para a esquerda, seguindo pela divisa em aberto com o azimute de 191°17'34" medindo 15,46 metros até o marco 202 de Coordenadas UTM (7750062,52;296649,25); dai para a esquerda, seguindo pela divisa em aberto com o azimute de 98°07'48" medindo 3.00 metros até o marco 203 de Coordenadas UTM (7750062,09;296652,22); dai para a direita, seguindo pela divisa em aberto com o azimute de 188º07'48" medindo 14,14 metros até o marco 204 de Coordenadas UTM (7750048,09;296650,22); dai para a direita, seguindo pela divisa em aberto com o azimute de 282°05'42" medindo 3,00 metros até o marco 205 de Coordenadas UTM (7750048,72,296647,28); dai para a esquerda, seguindo pela divisa em aberto com o azimute de 192°05'42" medindo 14,32 metros até o marco 206 de Coordenadas UTM (7750034,72;296644,28); dai para a esquerda, seguindo pela divisa em aberto com o azimute de 102°05'42" medindo 3,00 metros até o marco 207 de Coordenadas UTM (7750034,09;296647,22); dai para a direita, seguindo pela divisa em aberto com o azimute de 187º07'30" medindo 8,06 metros até o marco 208 de Coordenadas UTM (7750026,09;296646,22); dai para a direita, seguindo pela divisa em aberto com o azimute de 296°33'54\* medindo 2,24 metros até o marco 209 de Coordenadas UIM (7750027,09;296644,22); dai para a esquerda, seguindo pela divisa em aberto com o azimute de 190º47/03" medindo 64,13 metros até o marco 210 de Coordenadas UTM (7749964,09;296632,22), ponto de divisa com a Chácara 13 de propriedade de Tax Empreendimentos Imobiliários Ltda.; dai para a direita, seguindo pela divisa em aberto com o

Continue na ficha 2

PETROS ENGENHARIA E CONSULTORIA Ltda. Rua Cel. Saturnino Pereira, n° 248 - centro - Cássia/MG. CEP: 37.980-000 e-mail: <u>petrosenge@gmail.com</u> **Tel.: (35) 35414502** 

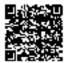

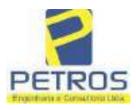

Projetos - Execução de obras - Avaliações - Topografia Combate à Incêndio - Perícias Judiciais - Financiamentos

| ivre n° 2 -                                                                                                    | - Registro Geral                                                                                                | SERVENTI/                                                                                                    | A REGISTRAL, MOBILIARIA                                            |
|----------------------------------------------------------------------------------------------------|----------------------------------------------------------------------------------------------------|----------------------------------------------------------------------------------------------------|--------------------------------------------------------------------|
| -22.237-                                                                                                    | -002-                                                                                                    | 700 1                                                                                                    | Alonso Dias Silveira                                               |
|                                                                                                    | · J                                                                                                    | Paulo Taulo                                                                                                    | Agonso Dias Outveira                                               |
| azimute de 276%                                                                                                 | 0932" medindo 19,10                                                                                             | metros até o máre                                                                                               | co 211 de Coordenadas UTM-                                         |
|                                                                                                    |                                                                                                    | 승규가 가지 않는 것이 같은 것이 많은 것이 같이 많이 많이 했다.                                                                           | visa em aberto com o azimute de                                    |
|                                                                                                    |                                                                                                    | You the shift of the                                                                                            | las UTM (7749965,09;296596,22),                                    |
|                                                                                                    | 과 집에 엄마 안내라는 지원이 버지는 것이 안에.                                                                                     | 이야 같은 것 같은 것 같은 것 같은 것 같은 것 같이 많은 것 같                                                                           | endimentos Imobiliários Ltda.; dai                                 |
|                                                                                                    |                                                                                                    |                                                                                                    | 357°08'15" medindo 60,07 metros                                    |
|                                                                                                    |                                                                                                    |                                                                                                    | dai para a esquerda, seguindo pela<br>24 metros até o marco 173 de |
|                                                                                                    |                                                                                                    |                                                                                                    | guindo pela divisa em aberto com                                   |
|                                                                                                    |                                                                                                    | 1998 THE CORP. THE CONTROL OF STREET, STREET, STREET, STREET, STREET, STREET, STREET, STREET, STREET, STREET, S | co 172 de Coordenadas UTM                                          |
|                                                                                                    |                                                                                                    |                                                                                                    | sa em aberto com o azimute de                                      |
|                                                                                                    |                                                                                                    |                                                                                                    | as UTM (7750028,09;296594,22);                                     |
|                                                                                                    |                                                                                                    |                                                                                                    | ute de 356°12'40" medindo 15,23                                    |
|                                                                                                    |                                                                                                    |                                                                                                    | 296593,21); dai para a esquerda,                                   |
|                                                                                                    |                                                                                                    |                                                                                                    | lindo 3,00 metros até o marco 169                                  |
|                                                                                                    |                                                                                                    | The second second second second second second second second second second second second second second second se | a, seguindo pela divisa em aberto<br>areo 168 de Coordenadas UTM   |
|                                                                                                    |                                                                                                    | 는 일 같아요. 이는 것이 안 되는 것은 것이 있었다. 가슴가 많이 있다.                                                                       | sa em aberto com o azimute de                                      |
|                                                                                                    | A Children and the second second second second second second second second second second second second second s |                                                                                                    | as UTM (7750057,31;296592,21);                                     |
|                                                                                                    | 10 m 700, 500 albert 20 albert 20 albert 20 albert 20 albert 20 albert 20 albert 20 albert 20 albert 20 albert  |                                                                                                    | ute de 356°25'27" medindo 16,00                                    |
| netros até o marc                                                                                               | io 165 de Coordenada                                                                                            | s UIM (7750073,28;                                                                                              | 296591,21); dai para a esquerda,                                   |
| 가족이는 물거님께 물리지는 거 돈을                                                                                             |                                                                                                    |                                                                                                    | lindo 3,00 metros até o marco 165                                  |
|                                                                                                    |                                                                                                    |                                                                                                    | ta, seguindo pela divisa em aberto                                 |
|                                                                                                    |                                                                                                    |                                                                                                    | areo 164 de Coordenadas UTM<br>sa em aberto com o azimute de       |
|                                                                                                    | 한번 위험에서 승규가 잘 깨끗해 넣어야 했다. 이번 신영                                                                                 | 이 가지 않는 것은 것을 가지 않는 것을 가지 않는 것을 했다.                                                                             | as UTM (7750087,31;296590,21);                                     |
|                                                                                                    | A MARKET AND A SAME A                                                                                           |                                                                                                    | ute de 356°25'27" medindo 16,00                                    |
| 0 C. 1 CAMPACINA (CONSCIENCE) - CONSCIENCE - CONSCIENCE - CONSCIENCE - CONSCIENCE - CONSCIENCE - CONSCIENCE - C |                                                                                                    |                                                                                                    | 296589,21); dai para a esquerda,                                   |
|                                                                                                    |                                                                                                    |                                                                                                    | lindo 3,00 metros sté o marco 161                                  |
|                                                                                                    | 1                                                                                                    |                                                                                                    | a, seguindo pela divisa em aberto                                  |
|                                                                                                    |                                                                                                    | 17.1890 m - 17.09 m 19.000 - 10.6 m - 4.6 30 S                                                                  | arco 160 de Coordenadas UTM                                        |
|                                                                                                    |                                                                                                    |                                                                                                    | sa em aberto com o azimute de<br>as UTM (7750117,31;296588,21);    |
|                                                                                                    | 1. 19 19 19 19 19 19 19 19 19 19 19 19 19                                                                       |                                                                                                    | ute de 356°25'27" medindo 16,00                                    |
|                                                                                                    |                                                                                                    |                                                                                                    | 296587,21); dai para a esquerda,                                   |
|                                                                                                    |                                                                                                    | 이렇게 영양이 없는 것 같은 것이 없는 것이다.                                                                                      | lindo 3,00 metros até o marco 157                                  |
| seguindo pera mara                                                                                              | a citi abcato cotti o actiti                                                                                    | The de 200 2012 and theo                                                                                        | minus 2400 micholog que o marico 121                               |

PETROS ENGENHARIA E CONSULTORIA Ltda. Rua Cel. Saturnino Pereira, n° 248 - centro - Cássia/MG. CEP: 37.980-000 e-mail: <u>petrosenge@gmail.com</u> **Tel.: (35) 35414502** 

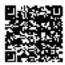

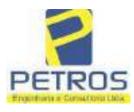

fls. 910

Projetos - Execução de obras - Avaliações - Topografia Combate à Incêndio - Perícias Judiciais - Financiamentos

ALTERICLE.A FOLHA N" -22.237-Nº - 3 VENSO (7750147,09;296582,22); dai para a direita, seguindo pela divisa em aberto com o azimute de 81°52'12" medindo 3,00 metros até o marco 155 de Coordenadas UTM (7750147,52;296585,19); dai para a esquerda, seguindo pela divisa em aberto com o azimute de 356°27'30" medindo 15,79 metros até o marco 154 de Coordenadas UTM (7750163.28;296584,21); dai para a esquerda, seguindo pela divisa em aberto com o azimute de 266°25'28" medindo 3,00 metros até o marco 153 de Coordenadas UTM (7750163,09;296581,22); dai para a direita, seguindo pela divisa em aberto com o azimune de 355°36'05" medindo 13,04 metros até o marco 152 de Coordenadas UTM (7750176,09;296580,22); dai para a dircita, seguindo pela divisa em aberto com o azimute de 85°36'05" medindo 3,00 metros até o marco 151 de Coordenadas UTM (7750176,33;296583,21); dai para a esquerda , seguindo pela divisa em aberto com o azimute de 356°25'29" medindo 15,99 metros até o marco 150 de Coordenadas UTM (7750192.28;296582,21); dai para a esquerda, seguindo pela divisa em aberto com o azimute de 266°25'28" medindo 3,00 metros até o marco 149 de Coordenadas UTM (7750192,09;296579,22); dai para a direita, seguindo pela divisa em aberto com o azimute de 356º11'09" medindo 15,03 metros até o marco 148 de Coordenadas UTM (7750207,09;296578,22); dai para a direita, seguindo pela divisa em aberto com o azimute de 86°11'07", medindo 3.00 metros até o marco 147 de Coordenadas UTM (7750207,29:296581,21); dai para a esquerda, seguindo pela divisa em aberto com o azimute de 352°24'31" medindo 15,15 metros até o marco 146 de Coordenadas UTM (7750222,31;296579,21); dai para a esquerda. seguindo pela divisa em aberto com o azimute de 265°54'55" medindo 3,00 metros até o marco 145 de Coordenadas UTM (7750222,09;296576,22); dai para a direita, seguindo pela divisa em aberto com o azimute de 355°54'55" medindo 14,04 metros até o marco 144 de Coordenadas UTM (7750236,09;296575,22); dai para a direita, seguindo pela divisa em aberto com o azimute de \$5°54\*55" medindo 3,00 metros até o marco 143 de Coordenadas UTM (7750236,31;296578,21); dai para a esquerda, seguindo pela divisa em aberto com o azimute de 356°25'27" medindo 16.00 metros até o marco 142 de Coordenadas UTM (7750252,28;296577,21); dai para a esquerda, seguindo pela divisa em aberto com o azimute de 266°25'27" medindo 3,00 metros até o marco 141 de Coordenadas UTM (7750252,09;296574,22); dai para a direita, seguindo pela divisa em aberto com o azimute de 0°00'00" medindo 5,06 metros até o marco 140, onde teve inicio esta descrição. CONDIÇÕES:- Não há. AVERBAÇÕES:- Nada Consta. PROPRIETÁRIA:- TAX EMPREENDIMENTOS IMOBILIÁRIOS LTDA, CNPJ/MF 12.259.068/0001-79, com sede na cidade de Ribeirão Preto/SP, na Rua Guará s/n.º, lote 06, sala 03, Bairro Vila Elisa, REGISTRO ANTERIOR:- R.21-M.2288, Livro 2-L-, de Registro Ceral, desta Serventia Registral Imobiliária. (Protocolado em 13/05/2014, sob o n.º 178.417). Dou fé. Cássia/MG, 27 de maio de 2014. A Oficiala Substituta:-Continua na ficha 1

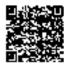

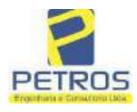

fls. 911

Projetos - Execução de obras - Avaliações - Topografia Combate à Incêndio - Perícias Judiciais - Financiamentos

| ivee of 2 -                                                                                                    | "DH "                                                                                                    | - Registro Geral                                                                                                    | SERVENTIA REGISTRA                                                                                                    | BILIARIA                                                                                                    |
|----------------------------------------------------------------------------------------------------|----------------------------------------------------------------------------------------------------|----------------------------------------------------------------------------------------------------|----------------------------------------------------------------------------------------------------|----------------------------------------------------------------------------------------------------|
| WATRICULA                                                                                                    | 22237                                                                                                    | ) [ <sup>FOLIM</sup> 3                                                                                                    | . Paulo Alonso Dia Su                                                                                                    | a pinena                                                                                                    |
| ALTE<br>termos<br>15/10/2<br>acomps<br>IMOBI<br>IMOBI<br>atos: 1.<br>Judiciá<br>AV-2-3<br>INCR/<br>Institui<br>2015, p<br>assinad<br>Rerrati<br>pelo Ta<br>pela Ti<br>imóvel | RAÇÃO<br>da cópia<br>2013, devi<br>mhado do<br>LIÁRIOS<br>ULIÁRIOS<br>Valor Tot<br>ria: R\$ 4,0<br>22237 - 24<br>VRECEII<br>ção de Hip<br>pelo Tabeli<br>a pela Tab<br>ficação, las<br>telionato<br>abelia Sub | DA DENOMINAÇÃ     da 1.º Alteração C     damente registrada     Contrato Social, pe     LTDA, passou     EIRELI?, (docum     dos Emolumentos:     Valor Final ao Usu     707/2015 - Protocolo:     CA FEDERAL:- Protocolo:     CA FEDERAL:- Protocolo: | nentos arquivados neste Oficio). Ato: 4159, quant<br>R\$ 12,25. Valor do Recompe: R\$ 0,73. Taxa de Fis<br>Jário: R\$ 17,06. Dou fe. A Oficiala Substituta:-                                                                                                    | atada de<br>(10/2013,<br>4ENTOS<br>idade de<br>calização<br>ublica de<br>junho de<br>anga/SC,<br>ublica de<br>de 2015,<br>assinada<br>tar que o<br>1.079-5 c |
| de Tax<br>Gleba<br>Rural<br>0,0820<br>0,0000<br>Recom                                                                                                    | Empreead<br>06, Locali<br>(ha) 0,000<br>; FMP (ha<br>). Ato: 4<br>pc: RS 0,7                                                                                                    | Imentos Imobiliários<br>zação Delfinópolis ac<br>0; N. Módulos Rura<br>) 2.0000; Área total (<br>135, quantidade de a<br>'3. Taxa de Fiscaliza<br>a Substituta:-                                                                                                    | Ltda CNPJ/MF n.º 12259068/0001-79; Imóvel Flor<br>o Bairro Flor da Mata, Municipio de Delfinópolis<br>nis 0,00; Módulo Fiseal (ha) 26,0000; N. Módulo<br>(ha) 2,1339; Área registrada (ha) 2,1339; Área de P<br>atos: 1. Valor Total dos Emolumentos: R\$ 12.25.<br>ação Judiciária: R\$ 4,08. Valor Final ao Usuário: I<br>ação Judiciária: R\$ 4,08. Valor Final ao Usuário: I                        | r da Mata<br>; Módulo<br>s Fiscais<br>Posse (ha)<br>Valor do                                                                                                 |
| R-3-22                                                                                                    | 2237 - 24/0                                                                                                    | 7/2015 - Protocolo: 1                                                                                                    |                                                                                                    |                                                                                                    |
| juntam<br>compa<br><u>IMOB</u><br>06, seli<br>PRIM                                                                                                    | ente com<br>receram o<br>ILIÁRIO<br>a 03, bairro<br>, brasileir<br>4.269-68,                                                                                                    | <ul> <li>a Escritura Pública<br/>omo OUTORGAN</li> <li><u>S EIRELI</u>, CNPJ: 12</li> <li>vila Elisa, Ribeirão</li> <li>o, capaz, empresán</li> <li>casado, residente</li> </ul>                                                                                                    | ro, nos termos da Escritura Pública de Instituição de<br>a de Rerratificação, citadas na AV.2, onde con<br>XTE HIPOTECANTE:- <u>TAX EMPREENDIN</u><br>2.259.068/0001-79, sediada na Rua Guará, sem núr<br>Preto/SP, neste ato representada por seu procurador<br>irio, RG 1.035.659, órgão expedidor: SSP/S<br>na Rua Prefeito Vergilio Scheller n.º 1050.<br>A CREDORA:- <u>PROACO INDÚSTRIA METAD</u> | nsta que.<br><u>MENTOS</u><br>mero, lote<br>SILVIO<br>C, CPF;<br>Centro,                                                                                     |

PETROS ENGENHARIA E CONSULTORIA Ltda. Rua Cel. Saturnino Pereira, n° 248 - centro - Cássia/MG. CEP: 37.980-000 e-mail: <u>petrosenge@gmail.com</u> Tel.: (35) 35414502

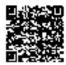

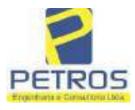

fls. 912

Projetos - Execução de obras - Avaliações - Topografia Combate à Incêndio - Perícias Judiciais - Financiamentos

| EXTRICULA                                                                                                    | 22237                                                                                                    | FOLHA 3                                                                                                    |                                                                                                    |                                                                                                    |                                                                                                    |                                                                                                    |                                                                                                    |
|----------------------------------------------------------------------------------------------------|----------------------------------------------------------------------------------------------------|----------------------------------------------------------------------------------------------------|----------------------------------------------------------------------------------------------------|----------------------------------------------------------------------------------------------------|----------------------------------------------------------------------------------------------------|----------------------------------------------------------------------------------------------------|----------------------------------------------------------------------------------------------------|
|                                                                                                    | 22230                                                                                                    |                                                                                                    | VCNED                                                                                                    |                                                                                                    |                                                                                                    |                                                                                                    |                                                                                                    |
|                                                                                                    |                                                                                                    |                                                                                                    |                                                                                                    |                                                                                                    |                                                                                                    |                                                                                                    |                                                                                                    |
| emprei<br>Vergili<br>que: té<br>seguin<br>de 08/<br>Repact<br>Aditad<br>duzen<br>credon<br>adimpi<br>quais s<br>mès,<br>CLAU<br>acessó<br>HIPOI<br>imóve<br>RS 3.0<br>abrang<br>aquela<br>inutilis<br>objeto<br>do Co<br>CLAU<br>4523,<br>161,18<br>A Offe<br>AV-4<br>AYER<br>esta av<br>Ribein<br>Direito<br>Assum | tario, RG<br>o Scheller<br>m entre si<br>te forma: G<br>05/2014, u<br>uao e ains<br>o em 17/C<br>tos e trim<br>a. Referida<br>idas todo<br>verão atual<br>conforme<br>ISULA SI<br>rias decor<br>rECANTE<br>constante<br>000.000,00<br>e o imóva<br>s decorrer<br>cadas sem<br>da presen<br>nitrato de<br>ISULAS I<br>quantidado<br>I Taxa de<br>tiala Subst<br>22237 - 11<br>BACÃO<br>rerhação n<br>ko Preso/S<br>Sr. Dr. H<br>o Execuço | 035.659-SS)<br>n.º 1050, Cu<br>justo e contri<br>CLÁUSULA<br>im Contrato<br>la, na data di<br>S/2015, que i<br>ta e quatro<br>o valor deven<br>dia 16 de ma<br>zadas moneta<br>condições in<br>CGUNDA: P<br>rentes dos m<br>dă pela prese<br>no presente<br>(três milhõe<br>l e todas sua<br>tes de imobil<br>prévia conco<br>e escritura po<br>Empréstimo de<br>CONDIÇÕ<br>de atos: 1. V<br>Fiscalização J<br>tuta:-<br>(LOR)<br>DE ACÃO E<br>os termos de<br>P, datada de<br>Eber Mendes<br>No de Titulo | P/SC, CPF: 399<br>entro, ltuporang<br>atado a HIPOJ<br>PRIMEIRA: 2<br>de Compra e 2<br>e 16/05/2015, e<br>resultou em um<br>mil e oitocen<br>à ser pago de 1<br>io de cada ano<br>riamente segur<br>mpostas do n<br>ara garantia do<br>encionados co<br>nate e na melho<br>matricula denor<br>s de reais). Clas<br>benfeitorias<br>lização por des<br>rdância da crea<br>blica visa dar o<br>lescrito na Clá<br>DES FICAM I<br>Valor Total dos<br>udiciária: RS 2<br>COLO<br> | 644.269-68, m<br>ga/SC. E por el<br>TECA (Código<br>A outorgada crev<br>Venda de Aero<br>am Instrument:<br>a débito no val<br>tos renis), da<br>60 (sessenta) r<br>b, sendo a prim<br>ido o indice do<br>nencionado im<br>o cumprimento<br>miratos, aceitas<br>r forma de dire<br>mirado "FLOR<br>LÁUSULA TE<br>bem como as<br>stinação, que n<br>lora. CLÁUSU<br>fetividade ao d<br>usula Primeira<br>"AZENDO PA<br>Emolumentos<br>.198,04. Valor<br>58 - 17/10/2016<br>O DE TITUL<br>expedida pela 4<br>de 2016, assi<br>a do Processo n<br>- Obrigações | sidente e dom<br>es foi, uniform<br>Civil, artigo 1<br>dora celebrou<br>nave EC130T.<br>o Particular de<br>or de RS 7.23<br>acima cenomi<br>neses, em 5 p<br>neira no dia 1<br>IGP-M/EGV e<br>trumento par<br>de todas as<br>pelos devede<br>ito, em HIPOI<br>DA MATA",<br>RCEIRA: A<br>que vierem a<br>ão poderão se<br>LA OITAVA<br>isposto na alin<br>acima eitada.<br>RTE INTEG<br>RS 2.686.52.<br>Final ao Usuár<br>O EXTRAJU<br>" Vara Civel<br>nada digitalm<br>" 1030873-44.<br>s, tendo com | RIM, Brasilieiro,<br>iciliado na Rua<br>le e sucessivame<br>(473), que será<br>com a devedora,<br>2, o qual foi Ao<br>Empréstimo o<br>4.800,00 (sete m<br>nada devedora,<br>arcelas anuals<br>16 de maio de 2<br>com juros de 1,<br>ticular de emp<br>obrigações prin-<br>mes, a OUTORO<br>IECA DE 1.º G<br>com valor estim<br>hipoteca ora ou<br>ser efetuadas, ilter<br>: A garantia hip<br>ea 'f' da Cláusu<br>TODAS AS D<br>RANTE DEST<br>Valor do Recor<br>io: RS 5.045,74.<br>DICIAL:- Proce<br>da cidade e com<br>ente pelo MM.<br>2016.8.26.0506,<br>o exequente B | Prefeito<br>nte dito<br>feita da<br>na data<br>ditado e<br>qual foi<br>nilhões,<br>junto à<br>a serem<br>2016, as<br>48% ao<br>réstimo,<br>cipais e<br>GANTE<br>RAU, o<br>sado em<br>storgada<br>nelusive<br>adas ou<br>otecária<br>la Sexta<br>EMAIS<br>E. Ato:<br>npc: R5<br>Dou fé. |
| BRAD                                                                                                    | ESCO S                                                                                                    | A e Pessoa<br>NCO BARB                                                                                                    | s a serem cit<br>OSA LIMA, 2                                                                                                    | adas MARCE                                                                                                    | LO FRANCI<br>INA STRINI                                                                                                    | O BARBOSA<br>FRANCO BAR<br>TION IMPORT                                                                                                    | LIMA,<br>RBOSA                                                                                                    |
| LTDA<br>EXEC<br>a socia                                                                                                    | , com val<br>UÇÃO D<br>proprietá                                                                                                    | or do débito<br>E TÍTULO F<br>ria da empre                                                                                                    | de R\$ 1.924<br>EXTRAJUDIC<br>sa Tax Empres                                                                                                    | 274,40, onde<br>IAL - OBRIG<br>indimentos frac                                                                                                    | consta a distr<br>AÇÕES, anot<br>biliários, a ex                                                                                                    | ibuição da AÇ/<br>ando-se que dela<br>ecutada Tatiana                                                                                                    | to DE<br>é parte<br>Franco                                                                                                    |
| Fiscali                                                                                                    | ibul ofiças                                                                                                    | ciária: RS 4,5                                                                                                    | 1. Total: R\$ 18                                                                                                    | 1.86. Ato: 4301                                                                                                    | quantidade A                                                                                                    | ompe: R\$ 0,81.<br>to: 1. Emolumer<br>\$ 5,83. Poder Ju                                                                                                    | itos: RS                                                                                                    |
|                                                                                                    |                                                                                                    |                                                                                                    |                                                                                                    |                                                                                                    |                                                                                                    |                                                                                                    |                                                                                                    |

PETROS ENGENHARIA E CONSULTORIA Ltda. Rua Cel. Saturnino Pereira, n° 248 - centro - Cássia/MG. CEP: 37.980-000 e-mail: <u>petrosenge@gmail.com</u> Tel.: (35) 35414502

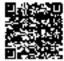

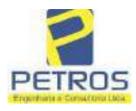

fls. 913

Projetos - Execução de obras - Avaliações - Topografia Combate à Incêndio - Perícias Judiciais - Financiamentos

|                                                                                                    | - Registro Ger                                                                                                    | rat                                                                                                    | SERVENTI                                                                                                    | A REGISTRAL MOBILIÁR                                                                                                    |
|----------------------------------------------------------------------------------------------------|----------------------------------------------------------------------------------------------------|----------------------------------------------------------------------------------------------------|----------------------------------------------------------------------------------------------------|----------------------------------------------------------------------------------------------------|
| RICULA                                                                                                    | - FOLHA                                                                                                    |                                                                                                    |                                                                                                    | Official: USA                                                                                                    |
| 22237                                                                                                    | 4                                                                                                    |                                                                                                    | Paulo                                                                                                    | Afonso Deas Selveina                                                                                                    |
|                                                                                                    | -                                                                                                    |                                                                                                    |                                                                                                    | Carector                                                                                                    |
| möveis, localida<br>32467511880090<br>8,75. Valor Total<br>8 442,28. "Cons<br>substituta:-<br>AV-5-22237 - 25/<br>CANCELAMEN<br>itular desta Serv<br>financeiro, com s<br>Município e Com<br>representada por s<br>da Cédula de Ide<br>inscrito no CPF/I<br>2019, onde constr<br>seja procedido o<br>cas credor da açã<br>RS 1.924,274,40<br>pelo requerente B<br>vista que o execu<br>ação. Ato: 4141.<br>Fiscalização Judio<br>5,00. Recomps: R<br>- TJMG - Correc<br>Imóveis, localid<br>13092932292916<br>23,49. Valor Tota<br>RS 550,80. "Con<br>Substituta:-<br>UMG - Correc<br>Substituta:-<br>Substituta:-<br>Substituta:-<br>Serventia Regist<br>114283-20,2017.<br>ERREIRA LIM/<br>le Tax Empreendi<br>natrícula. Consta<br>tual possuidor de | de:Cassia. N<br>5. Valor Tota<br>da Taxa de F<br>ulte a validad<br>)<br>04/2019- Prot<br>TO:- Procede<br>entia Registra<br>ede no núcle<br>area de Osasce<br>eu advogado,<br>ntidade RG n<br>AF sob o n.º 3<br>que, com fun<br>CANCELAMI<br>o executiva ave<br>en trâmite per<br>arco Bradesco<br>tado está em<br>quantidade<br>sedoria-Geral<br>ade:Cássia. N<br>8. Valor Tota<br>1 da Taxa de 1<br>sulte a valida<br>o de está em<br>quantidade<br>gedoria-Geral<br>ade:Cássia. N<br>8. Valor Tota<br>1 da Taxa de 1<br>sulte a valida<br>o CANCELAMI<br>o executiva ave<br>en trânite per<br>arco Bradesco<br>tado está em<br>quantidade<br>gedoria-Geral<br>ade:Cássia. N<br>8. Valor Tota<br>1 da Taxa de 1<br>sulte a valida<br>o CON<br>V2021 - Proto<br>cede se à este<br>ral Imobiliári<br>8.26.0100 da<br>Vara Cível de<br>a, proposta per<br>a coutros, para<br>mentos Imobili<br>da própria de<br>o bem como | * selo de<br>il dos Emolur<br>iscaliza ção J<br>le deste Selo<br>tocolo: 19698<br>-se a esta avia<br>al Imobiliária<br>to administrato<br>SP, inscrito<br>Educido Vinia,<br>* 35.325.203<br>373.111.708-8<br>idemento no /<br>ENTO da avia<br>erbada refereir<br>rante a 4.º Va<br>a, ven requere<br>tratativas de a<br>Ato: 1. Emolu<br>Fiscalização<br>de Justiça, ri<br>v <sup>a</sup> selo de<br>al dos Emolu<br>Fiscalização<br>de deste Selo<br>colo: 202529<br>registro, nos<br>ia, juntamen<br>Ação de Exes<br>e São Paulo/S<br>lo exequente<br>a que se proce<br>liários, sobre-<br>ecisão, que se<br>depositário,<br>4301, quanti- | consulta: AWN856<br>nentos: R\$ 313,71<br>adiciária: R\$ 109,82<br>no site https://selos<br>9 - 22/04/2019<br>rbação nos termos<br>, expedido pelo Ba<br>ivo denominado "C<br>to CNPJ/MF sob o r<br>eius Colucei, brasile<br>-7-SSP/SP, inscrito<br>5, com firma reconl<br>artigo 828 do Novo /<br>erbação realizada n<br>te ao Processo 1030<br>ra Civel da Comare<br>r o enneelamento das<br>cordo para quitar a<br>umentos: R\$ 16,16<br>(51, Ato; 4301, quar<br>o Judiciária: R\$ 1,65<br>ordinal do officio:<br>consulta: COR86<br>mentos: R\$ 390,74<br>ludiciária: R\$ 136,5<br>no site https://selo<br>-06/04/2021<br>termos de um reque<br>te com uma Dei<br>aução de Título Extr<br>P, assinada digitalm<br>Itaú Unibaneo S/A<br>da o registro da penh<br>A TOTALIDADE d<br>rve como Termo de<br>independentemente | 000000151040117 , atribuição:<br>584, código de segurança :<br>Valor Total do Recompe: RS<br>Valor Total Final ao Usuário:<br>tijmg.jus.br"Dou fé. A Oficiala<br>de um requerimento dirigido ao<br>meo Bradesco S.A., instituição<br>idade de Deus", Vila Yara, no<br>nº 60.746.948/0001-12, neste ato<br>eiro, solteiro, advogado, portador<br>na OAB/SP sob o n.º 324.879<br>hecida, datado de 10 de abril de<br>Código de Processo Civil, requer<br>na AV.4-M.22.237. O requerente<br>873-44.2016.8.26.0506, valor de<br>a de Ribeirão Preto/SP, proposta<br>s averbações realizadas, tendo em<br>s obrigações perante o credor da<br>Recompe: RS 0.97. Taxa de<br>nidade Ato: 1. Emolumentos: RS<br>Total: RS 6.95. Poder Judiciário<br>000000151040117 , atribuição<br>016, código de segurança<br>. Valor Total do Recompe: RS<br>7 - Valor Total Final ao Usuário<br>s.tjing.jus.br"Dou fé. A Oficiala<br>erimento dirigido ao titular desta<br>cisão extraida dos autos nº<br>rajudicial - Contratos Bancários,<br>tente por Carolina de Figueiredo<br>contra DALVARO BARBOSA<br>ora, conforme deferido em nome<br>lo imóvel constante da presente<br>Constrição, que fica nomeado o<br>de outra formalidade. Decisão<br>mentos: R\$ 5,49. Recompe: R\$ |

PETROS ENGENHARIA E CONSULTORIA Ltda. Rua Cel. Saturnino Pereira, n° 248 - centro - Cássia/MG. CEP: 37.980-000 e-mail: <u>petrosenge@gmail.com</u> **Tel.: (35) 35414502** 

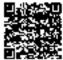

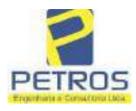

fls. 914

Projetos - Execução de obras - Avaliações - Topografia Combate à Incêndio - Perícias Judiciais - Financiamentos

| nolumentos: R\$ 12,19<br>94. Ato: 8101, qua<br>scalização Judiciária:<br>stiça, nº ordinal do ofi<br>nsulta: EKZ15650, có<br>6,69. Valor Total do<br>8,69. Valor Total 1<br>ps://selos.tjmg.jus.br" | ntidade Ato: 1. E<br>R\$ 2,18. Total: R\$<br>icio: 000000151040<br>digo de segurança<br>Recompe: R\$ 25,<br>final ao Usuário: | molumentos: RS<br>9.14. Poder Judici<br>0117 , atribuição: 1<br>119735074846746<br>53. Valor Total da<br>R\$ 600,91. "Con | 6,57. Recompe: R\$<br>årio - TJMG - Corre<br>môveis, localidade:C<br>61. Valor Total dos E<br>Taxa de Fiscaliza ci | 6 0,39. Taxa de<br>gedoria-Geral de<br>jássia. Nº selo de<br>intolumentos: RS<br>fo Judiciária: RS |
|----------------------------------------------------------------------------------------------------|----------------------------------------------------------------------------------------------------|----------------------------------------------------------------------------------------------------|----------------------------------------------------------------------------------------------------|----------------------------------------------------------------------------------------------------|
|                                                                                                    |                                                                                                    |                                                                                                    | Molaria Soloatti te                                                                                                |                                                                                                    |
|                                                                                                    |                                                                                                    | $\bigcirc$                                                                                                    |                                                                                                    |                                                                                                    |
|                                                                                                    |                                                                                                    |                                                                                                    |                                                                                                    |                                                                                                    |
|                                                                                                    |                                                                                                    |                                                                                                    |                                                                                                    |                                                                                                    |
|                                                                                                    |                                                                                                    |                                                                                                    |                                                                                                    |                                                                                                    |
|                                                                                                    |                                                                                                    |                                                                                                    |                                                                                                    |                                                                                                    |
|                                                                                                    |                                                                                                    |                                                                                                    |                                                                                                    |                                                                                                    |
|                                                                                                    |                                                                                                    |                                                                                                    |                                                                                                    |                                                                                                    |
|                                                                                                    |                                                                                                    |                                                                                                    |                                                                                                    |                                                                                                    |
|                                                                                                    |                                                                                                    |                                                                                                    |                                                                                                    |                                                                                                    |
|                                                                                                    |                                                                                                    |                                                                                                    |                                                                                                    |                                                                                                    |
|                                                                                                    |                                                                                                    |                                                                                                    |                                                                                                    |                                                                                                    |
|                                                                                                    |                                                                                                    |                                                                                                    |                                                                                                    |                                                                                                    |
|                                                                                                    |                                                                                                    |                                                                                                    |                                                                                                    |                                                                                                    |
|                                                                                                    |                                                                                                    |                                                                                                    |                                                                                                    |                                                                                                    |

PETROS ENGENHARIA E CONSULTORIA Ltda. Rua Cel. Saturnino Pereira, n° 248 - centro - Cássia/MG. CEP: 37.980-000 e-mail: <u>petrosenge@gmail.com</u> Tel.: (35) 35414502

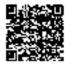

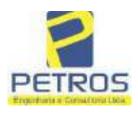

### SOLUÇÕES EM ENGENHARIA Projetos - Execução de obras - Avaliações - Topografia

fls. 915

Projetos - Execução de obras - Avaliações - Topografia Combate à Incêndio - Perícias Judiciais - Financiamentos

### **Relatório Estatístico - Regressão Linear**

### Modelo:

Avaliação Judicial M-22.243 (M-30.276) - GLEBA 12 – Área 01

### Data de referência:

Terça-feira, 18 de janeiro de 2022

### Informações Complementares:

| Variáveis e dados do modelo     | Quant. |
|---------------------------------|--------|
| Total de variáveis:             | 9      |
| Variáveis utilizadas no modelo: | 4      |
| Total de dados:                 | 27     |
| Dados utilizados no modelo:     | 17     |

### Estatísticas:

| Estatísticas do modelo       | Valor                 |
|------------------------------|-----------------------|
| Coeficiente de correlação:   | 0,9597237 / 0,9470296 |
| Coeficiente de determinação: | 0,9210697             |
| Fisher - Snedecor:           | 50,57                 |
| Significância do modelo (%): | 0,01                  |

### Normalidade dos resíduos:

| Distribuição dos resíduos                                | Curva Normal | Modelo |
|----------------------------------------------------------|--------------|--------|
| Resíduos situados entre -1 $\sigma$ e + 1 $\sigma$       | 68%          | 70%    |
| Resíduos situados entre -1,64 $\sigma$ e + 1,64 $\sigma$ | 90%          | 94%    |
| Resíduos situados entre -1,96 $\sigma$ e + 1,96 $\sigma$ | 95%          | 100%   |

### Outliers do modelo de regressão:

| Quantidade de outliers: | 0     |
|-------------------------|-------|
| % de outliers:          | 0,00% |

### Análise da variância:

| Fonte de variação | Soma dos<br>Quadrados | Graus de<br>Liberdade | Quadrado<br>Médio | F      |
|-------------------|-----------------------|-----------------------|-------------------|--------|
| Explicada         | 6,189                 | 3                     | 2,063             | 50,567 |
| Não Explicada     | 0,530                 | 13                    | 0,041             |        |
| Total             | 6,720                 | 16                    |                   | -      |

PETROS ENGENHARIA E CONSULTORIA Ltda. Rua Cel. Saturnino Pereira, n° 248 - centro - Cássia/MG. CEP: 37.980-000 e-mail: <u>petrosenge@gmail.com</u> Tel.: (35) 35414502

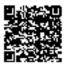

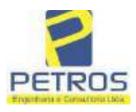

### Equação de regressão:

In (Valor total) = +9,727122829 +0,5512700518 \* In (Area total) +0,4977908912 \* Relevo +1,919521852 \* In (Vocação)

### Função estimativa (moda):

Valor total = +16095,9765 \* e^( +0,5512700518 \* ln (Area total) \* e^( +0,4977908912 \* Relevo) \* e^( +1,919521852 \* ln (Vocação)

#### Função estimativa (mediana):

Valor total = +16766,2435 \* e^( +0,5512700518 \* ln (Area total) \* e^( +0,4977908912 \* Relevo) \* e^( +1,919521852 \* ln (Vocação)

### Função estimativa (média):

Valor total = +17111,77217 \* e^( +0,5512700518 \* ln (Area total) \* e^( +0,4977908912 \* Relevo) \* e^( +1,919521852 \* ln (Vocação)

#### **Testes de Hipóteses:**

| Variáveis   | Transf. | t Obs. | Sig.(%) |
|-------------|---------|--------|---------|
| Area total  | ln(x)   | 11,47  | 0,01    |
| Relevo      | х       | 5,20   | 0,02    |
| Vocação     | ln(x)   | 7,27   | 0,01    |
| Valor total | ln(y)   | 21,87  | 0,01    |

### **Correlações Parciais:**

| Correlações parciais para Area total | Isoladas | Influência |
|--------------------------------------|----------|------------|
| Relevo                               | -0,07    | 0,80       |
| Vocação                              | -0,71    | 0,95       |
| Valor total                          | 0,67     | 0,95       |

| Correlações parciais para Relevo | Isoladas | Influência |  |
|----------------------------------|----------|------------|--|
| Vocação                          | 0,03     | 0,74       |  |
| Valor total                      | 0,34     | 0,82       |  |

| Correlações parciais para Vocação | Isoladas | Influência |
|-----------------------------------|----------|------------|
| Valor total                       | -0,08    | 0,90       |

PETROS ENGENHARIA E CONSULTORIA Ltda. Rua Cel. Saturnino Pereira, n° 248 - centro - Cássia/MG. CEP: 37.980-000 e-mail: <u>petrosenge@gmail.com</u> Tel.: (35) 35414502

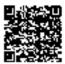

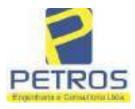

## SOLUÇÕES EM ENGENHARIA Projetos - Execução de obras - Avaliações - Topografia

Projetos - Execução de obras - Avaliações - Topografia Combate à Incêndio - Perícias Judiciais - Financiamentos

| E    | Especificações das<br>avaliações de                                                                                                    | Para determinação da pontuação, os valores na horizontal não são<br>cumulativos |                                       |                                                  |    |                                      |                  |  |
|------|----------------------------------------------------------------------------------------------------|---------------------------------------------------------------------------------|---------------------------------------|--------------------------------------------------|----|--------------------------------------|------------------|--|
| Item | imóveis rurais                                                                                                    | Condição                                                                        | pt                                    | Condição                                         | pt | Condição                             | pl               |  |
| 1    | Número de dados de<br>mercado efetivamente<br>utilizados                                                                                                    | ≥ 3(K+1) e no minimo 5                                                          | 18                                    | ≳5                                               | 9  |                                      |                  |  |
| 2    | Qualidade dos dados<br>colhidos no mercado de<br>mesma exploração,<br>conforme em 5.1.2                                                                                                    | Todos                                                                           | 15                                    | Maiona                                           | 7  | Minoria ou<br>ausência               | 0                |  |
| 3    | Visita dos dados de<br>mercado por engenheiro<br>de avaliações                                                                                                    | Todos                                                                           | 10                                    | Maioria                                          | 6  | Minoria ou<br>ausência               | 0                |  |
| 4    | conforme em 5.1.2     Image: Conforme em 5.1.2       Visita dos dados de mercado por engenheiro de avaliações     Todos     10     Maiona     6       Critério adotado para avaliar construções e instalações     Custo de reedição por planilha específica     5     Custo de reedição por caderno de preços     3       Critério adotado para     Conforme em 10.3     5     Por caderno de preços     3 |                                                                                 | Como variável,<br>conforme<br>anexo A | 3                                                |    |                                      |                  |  |
| 5    | Critério adotado para<br>avaliar produções vegetais                                                                                                    | Conforme em 10.3                                                                | 5                                     | 22030 2200                                       | 3  | Como variáve,<br>conforme<br>anexo A | 3                |  |
| 6    |                                                                                                    | Completo                                                                        | 16                                    | Simplificado                                     | 1  |                                      |                  |  |
| 7    | comparativo direto de                                                                                                    | conforme 7.7.3 e                                                                | 15                                    | atores, conforme<br>em 7.7 2 e                   | 12 | Outros<br>tratamentos                | 2                |  |
|      |                                                                                                    | Fotográfica                                                                     | 2                                     |                                                  |    |                                      |                  |  |
| 8    | Identificação dos dados<br>amostrais                                                                                                    | Coordenadas<br>geodésicas ou<br>geográficas                                     | 2                                     | Roteiro de acesso<br>ou croqui de<br>localização | 1  | [                                    |                  |  |
|      | Documentação do avaliando                                                                                                    | Fotográfica                                                                     | 4                                     |                                                  |    | 1.<br>11                             |                  |  |
| 9    | que permita sua identificação<br>e localização                                                                                                    | Coordenadas<br>geodésicas ou<br>geográficas                                     | 4                                     | Croqui de<br>localização                         | 2  |                                      |                  |  |
|      | Documentaria de las de la                                                                                                    | Certidão dominial<br>atualizada                                                 | 2                                     |                                                  | 10 | \$.<br>                              | - 010-<br>- 016- |  |
| 10   | Documentação do imóvel<br>avaliando apresentada pelo<br>contratante refere-se a                                                                                                    | Levantamento<br>topográfico<br>planimétrico de<br>acordo com as normas          | 2                                     | Levantamento<br>topográfico<br>planimétrico      | 2  |                                      |                  |  |

#### Tabela 2 — Pontuação para fins de classificação das avaliações quanto ao grau de fundamentação

PETROS ENGENHARIA E CONSULTORIA Ltda. Rua Cel. Saturnino Pereira, n° 248 - centro - Cássia/MG. CEP: 37.980-000 e-mail: <u>petrosenge@gmail.com</u> Tel.: (35) 35414502

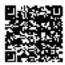

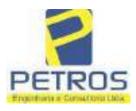

### Tabela 1 — Classificação dos laudos de avaliação quanto à fundamentação

|               | Grau |    |     |  |
|---------------|------|----|-----|--|
| 2             |      | н  | Ш   |  |
| Limite mínimo | 12   | 36 | 71  |  |
| Limite máximo | 35   | 70 | 100 |  |

Pontos obtidos: 46 Fundamentação II

### Tabela 3 — Grau de precisão da estimativa de valor no caso de utilização do método comparativo direto de dados de mercado

| Descrição                                                                          |       | Grau      |       |
|------------------------------------------------------------------------------------|-------|-----------|-------|
| Descrição                                                                          | III   | Ш         | I     |
| Amplitude do intervalo de confiança de 80% em torno do valor central da estimativa | ≤ 30% | 30% - 50% | > 50% |
| NOTA Observar subseção 9.1.                                                        |       | XX        |       |

### Amplitude do intervalo: 46,25% Precisão II

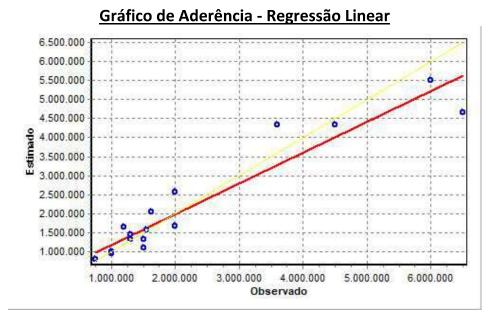

### PETROS ENGENHARIA E CONSULTORIA Ltda. Rua Cel. Saturnino Pereira, n° 248 - centro - Cássia/MG. CEP: 37.980-000 e-mail: <u>petrosenge@gmail.com</u> Tel.: (35) 35414502

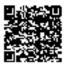

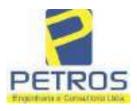

### fls. 919 SOLUÇÕES EM ENGENHARIA Projetos - Execução de obras - Avaliações - Topografia Combate à Incêndio - Perícias Judiciais - Financiamentos

### Gráfico de resíduos - Regressão Linear

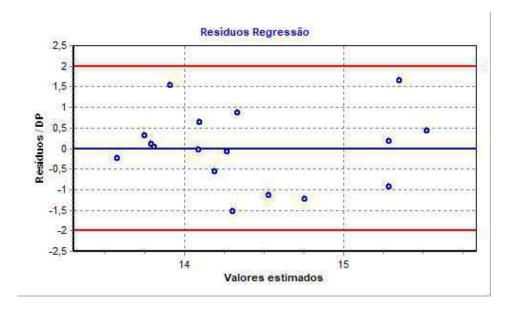

### Distância de Cook

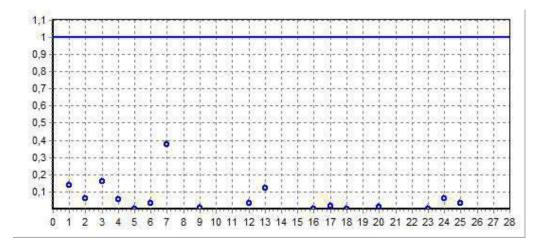

PETROS ENGENHARIA E CONSULTORIA Ltda. Rua Cel. Saturnino Pereira, n° 248 - centro - Cássia/MG. CEP: 37.980-000 e-mail: <u>petrosenge@gmail.com</u> Tel.: (35) 35414502

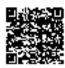

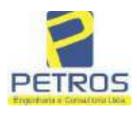

fls. 920

Projetos - Execução de obras - Avaliações - Topografia Combate à Incêndio - Perícias Judiciais - Financiamentos

#### Modelo:

Avaliação Judicial M-22.243 (M-30.276) - GLEBA 12

#### Data de Referência:

Terça-feira, 18 de janeiro de 2022

### Informações Complementares:

Avaliação Judicial 5000789-74.2021.8.13.0151

#### Dados para a projeção de valores:

Área total = 20,0663 Relevo = 2,00 Vocação = 5,00

Localização = Flor da Mata Informante = Telefone do informante =

### Valores da Moda para Nível de Confiança de 80%

Valor Unitário Mínimo = 198.047,64 Médio = 249.072,12 Máximo = 313.242,41

Valor Total Mínimo (20,49%) = 3.974.083,36 Médio = 4.997.955,87 Máximo (25,76%) = 6.285.616,24

Intervalo Predição Mínimo (29,97%) = 3.500.108,60 Máximo (42,79%) = 7.136.796,53 Mínimo (IP) = 174.427,20 Máximo (IP) = 355.660,81

### Campo de Arbítrio RL Mínimo = 4.248.262,49 RL Máximo = 5.747.649,25

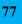

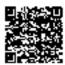

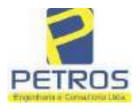

fls. 921

Projetos - Execução de obras - Avaliações - Topografia Combate à Incêndio - Perícias Judiciais - Financiamentos

| "EV"                                                | - Registro Geral                                                             |                                                                                                    |
|-----------------------------------------------------|------------------------------------------------------------------------------|----------------------------------------------------------------------------------------------------|
| MATRICILLA                                          | - Registro Geral                                                             | SERVENTIA REGISTRAL IMOBILIARIA                                                                                                    |
| 30276                                               | 1                                                                            | Paulo Afonso Dia Silvina                                                                                                    |
|                                                     |                                                                              | CARSIO                                                                                                    |
|                                                     | 21 - Protocolo: 201056                                                       | - 08/10/2020<br>no Município de Delfinópolis/MO, no lugar denominado                                                                                                    |
| "FLOR DA M/<br>HECTARES, S                          | ATA", designada GLEI<br>EIS ARES E SESSEN                                    | 5A 12 - AREA 01 com a área de 20,06,63has (VINTE<br>TA E TRÊS CENTIARES), com a seguinte descrição:<br>marco 1 de Coordenadas UTM (7749966,09;296613,22),                                                                       |
| em limites et                                       | m Tax Empreendin                                                             | nentos Imobiliários Eireli, portadora do CNPJ:                                                                                                    |
| portadora do C                                      | PF: 400.739,498-92, pro                                                      | e ato por Tatiana Franco Barbosa Lima, brasileira,<br>oprietária do Imóvel Rural denominado Flor da Mata<br>237 no Cartório de Registro de Imóveis de Cássia —                                                                  |
| Minas Gerais,                                       | deste, segue pela divis:                                                     | a em aberto com os seguintes azimutes e distâncias:<br>arco 2 de Coordenadas UTM (7749964,09;296632,22), em                                                                                                    |
|                                                     |                                                                              | ortadora do CNPJ: 04.626.426/0001-06, proprietária do<br>ta — Gleba 07, matriculado sob o nº 22.238 no Cartório                                                                                                    |
| seguintes azimu                                     | tes e distâncias: 103º14                                                     | inas Gerais, deste, segue pela divisa em aberto com os<br>'26" medindo 17,46 metros até o marco 3 de Coordenadas                                                                                                    |
| UTM (7749952,                                       | 09:296667,22), em limit                                                      | 5º medindo 19,70 metros até o marco 4 de Coordenadas<br>tes com Sertrading (BR) LTDA., portadora do CNPJ:                                                                                                    |
| 22.239 no Carto                                     | rio de Registro de Imô                                                       | ovel Rural denominado Gleba 08, matriculado sob o nº<br>veis de Cássia – Minas Gerais, deste, segue pela divisa                                                                                                    |
| 5 de Coordenada                                     | IS UTM (7749939,09;296                                                       | distâncias: 123°01'26" medindo 23,85 metros até o marco<br>5687,22); 126°52'12" medindo 15,00 metros até o marco 6<br>6699,22), em limites com Sertrading (BR) LTDA.,                                                           |
| portadora do C<br>Mata - Gleba 0                    | NPJ: 04.626.426/0001-0                                                       | 06, proprietária do Imóvel Rural denominado Flor da<br>22.240 no Cartório de Registro de Imóveis de Cássia                                                                                                    |
| 135°00'00" med                                      | indo 18,38 metros até o                                                      | a em aberto com os seguintes azimutes e distâncias:<br>marco 7 de Coerdenadas UTM (7749917.09;296712,22);<br>marco 8 de Coerdenadas UTM (7749898.09;296725.22),                                                                 |
| em limites com<br>do Imóvel Rur                     | Columbia Trading S/A<br>al denominado Flor da                                | , portadora do CNPJ: 46.548.574/0001-08, proprietária<br>a Mata — Gleba 10, matriculado sob o nº 22.241 no                                                                                                    |
| com os seguint                                      | es azimutes e distância                                                      | ssia Minas Gerais, deste, segue pela divisa em aberto<br>as: 153°26'06" medindo 20,12 metros até o marco 9 de<br>.22); 162°38'46" medindo 16,76 metros até o marco 10 de                                                        |
| Coordenadas UI                                      | M (7749864.09;296739,                                                        | 22), em limites com Columbia Trading S/A, portadora                                                                                                    |
|                                                     |                                                                              | etária do Imóvel Rural denominado Flor da Mata<br>no Cartório de Registro de Imóveis de Cássia Minas                                                                                                    |
| Gerais, deste, se<br>medindo 17,26 r                | egue pela divisa em abo<br>netros até o marco 11 de                          | erto com os seguintes azimutes e distâncias: 169°59'31"<br>• Coordenadas UTM (7749847,09:296742,22); 177°42'34"                                                                                                    |
|                                                     |                                                                              | e Coordenadas UTM (7749822,09;295743,22); 94°53'57"<br>e Coordenadas UTM (7749819,09;295778,22); 94°29'40"                                                                                                    |
|                                                     |                                                                              |                                                                                                    |
| medindo 224,72<br>com Usina Hidu<br>Centrais Elétri | metros até o marco 14 d<br>relétrica Marechal Mase<br>cas S.A., portadora do | e Coordenadas UTM (7749801,48:297002,25), em limites<br>carenhas de Moraes, representado neste ato por Furnas<br>CNPJ: 23.274.194/0001-19, deste, segue pelo faixa de<br>os seguintes azimutes e distâncias: 172°45'31" mediodo |

PETROS ENGENHARIA E CONSULTORIA Ltda. Rua Cel. Saturnino Pereira, n° 248 - centro - Cássia/MG. CEP: 37.980-000 e-mail: <u>petrosenge@gmail.com</u> Tel.: (35) 35414502

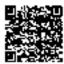

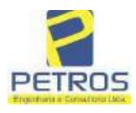

fls. 922

Projetos - Execução de obras - Avaliações - Topografia Combate à Incêndio - Perícias Judiciais - Financiamentos

MATRICULE. 30276 1 VERSO

55,41 metros até o marco 15 de Coordenadas UTM (7749746,51;297009,23); 173°24'30" medindo 15,30 metros até o marco 16 de Coordenadas UTM (7749731,32;297010,99); 183°21'06" medindo 27,16 metros até o marco 17 de Coordenadas UTM (7749704,20;297009,40); 176°31'14" medindo 24,34 metros até o marco 18 de Coordenadas UTM (7749679,91;297010,88); 203°29'58" medindo 11,18 metros até o marco 19 de Coordenadas UTM (7749669,65;297006,42); 203°28'10" medindo 30,38 metros até o marco 20 de Coordenadas UTM (7749641,78;296994,32); 200°24'51" medindo 20,63 metros até o marco 21 de Coordenadas UTM (7749622,44;296987,12); 189°39'02" medindo 38,82 metros até o marco 22 de Coordenadas UTM (7749584,17;296980,61); 216°42'15" medindo 19,88 metros até o marco 23 de Coordenadas UTM (7749568,24;296968,73); 208°00'18" medindo 32,80 metros até o marco 24 de Coordenadas UTM (7749539,28;296953,33); 208°04'23" medindo 21,19 metros até o marco 25 de Coordenadas UTM (7749520,58;296943,36); 226°19'43" medindo 22,04 metros até o marco 26 de Coordenadas UTM (7749505,36;296927,42); 235°32'32" medindo 5,44 metros até o marco 27 de Coordenadas UTM (7749502,29;296922,94); 267°35'09" medindo 15,52 metros até o marco 28 de Coordenadas UTM (7749501,63;296907,43); 236°48'46" medindo 25,32 metros até o marco 29 de Coordenadas UTM (7749487,78;296886,24); 266°25'45" medindo 13,63 metros até o marco 30 de Coordenadas UTM (7749486.93;296872.63); 241º03'12" medindo 11,78 metros até o marco 31 de Coordenadas UTM (7749481,23;296862,33); 250°13'36" medindo 22,26 metros até o marco 32 de Coordenadas UTM (7749473,70;296841,38), em limites com Karla de Almeida Peixoto e Outro, brasileira, portadora do CPF: 597.230.926-20, proprietária do Imóvel Rural denominado Mata, matriculado sob o nº 20.564 no Cartório de Registro de Imóveis de Cássia - Minas Gerais, deste, segue pela grota seca com os seguintes azimutes e distâncias: 252º45'48" medindo 121,98 metros até o marco 33 de Coordenadas UTM (7749437,55;296724,88); 222°05'36" medindo 23,07 metros até o marco 34 de Coordenadas UTM (7749420,43,296709,42); 250°21'01" medindo 32,62 metros até o marco 35 de Coordenadas UTM (7749409,46;296678,69), deste, segue pela cerca de arame com os seguintes azimutes e distâncias: 302°03'17" medindo 34,37 metros até o marco 36 de Coordenadas UTM (7749427,70;296649,57); 303°07'42" medindo 144,50 metros até o marco 37 de Coordenadas UTM (7749506,67;296528,56); 303°07'42" medindo 6,24 metros até o marco 38 de Coordenadas UTM (7749510,08;296523,33), em limites com Tax Empreendimentos Imobiliários Eireli, portadora do CNPJ: 12.259.068/0001-79, representado neste ato por Tatiana Franco Barbosa Lima, brasileira, portadora do CPF: 400.739.498-92, proprietária do Imóvel Rural denominado Mata, matriculado sob o nº 16.782 no Cartório de Registro de Imóveis de Cássia - Minas Gerais, deste, segue pela cerca de arame com os seguintes azimutes e distâncias: 312°01'07" medindo 21,92 metros até o marco 39 de Coordenadas UTM (7749524,76;296507,04), em limites com o Desmembramento 02 de Propriedade de Tax Empreendimentos Imobiliários Eireli, portadora do CNPJ: 12.259.068/0001-79, representado neste ato por Tatiana Franco Barbosa Lima, brasileira, portadora de CPF: 400.739.498-92, proprietária do Imóvel Rural denominado Flor da Mata - Gleba 12, matriculado sob o nº 22.243 no Cartório de Registro de Imóveis de Cássia Minas Gerais, deste, segue pela divisa em aberto com os seguintes azimutes e distâncias: 354°51'17" medindo 104,58 metros até o marco 1100 de Coordenadas UTM (7749628,92;296497,66); 354°36'56" medindo 120,73 metros até o marco 50 de Coordenadas UTM (7749749,12;296486,33), em limites com Tax Empreendimentes Imobiliários Eireli,

Continua na ficha 2

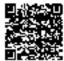

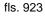

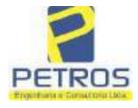

Projetos - Execução de obras - Avaliações - Topografia Combate à Incêndio - Perícias Judiciais - Financiamentos

| "EV"                                                                                                    | 15 Hours Inc                                                                                                    |
|----------------------------------------------------------------------------------------------------|----------------------------------------------------------------------------------------------------|
| ivre nº 2 - Registro Geral                                                                                                    | SERVENTIA REGISTRAL IMOBILIÁ                                                                                                    |
| WITHICULA                                                                                                    | the second second s |
| 30276 2                                                                                                    | Paulo Afonso Dias Filitera                                                                                                    |
| 8                                                                                                    |                                                                                                    |
| Lima brasileira, portadora do C                                                                                                    | 79, representado neste ato por Tatiana Franco Barbos<br>PF: 400.739.498-92, proprietária do Imóvel Rura                                                                                                    |
| denominado Flor da Mata - Gleba 0                                                                                                    | 2, matriculado sob o nº 22.233 no Cartório de Registro<br>is, deste, segue pela divisa em aberto com os seguinte                                                                                                    |
| de Imóveis de Cássia - Minas Gerai                                                                                                    | dindo 4,31 metros até o marco 51 de Coordenadas UTN                                                                                                    |
| (7749749.78:296490.59); 57°56'55" m                                                                                                    | edindo 14,42 metros até o marco 52 de Coordenadas UTN                                                                                                    |
| (7749757.43:296502.81): 355°02'38" m                                                                                                    | edindo 163,59 metros até o marco 53 de Coordenadas UTN                                                                                                    |
| (7749920 40:296488 68), em limites co                                                                                                    | m Tax Empreendimentos Imobiliários Eireli, portadora                                                                                                    |
| do CNPJ: 12.259.068/0001-79, repre                                                                                                    | sentado neste ato por Tatiana Franco Barbosa Lima<br>739,498-92, proprietária do Imóvel Rural denominado                                                                                                    |
| Chécoro Rural Eler da Canastra, III                                                                                                    | ustriculado sob o nº 21.893 no Cartório de Registro de                                                                                                    |
| Imóveis de Cássia - Minas Gerais,                                                                                                    | deste, segue pela divisa em aberto com os seguintes                                                                                                    |
| azimutes e distâncias: 129º00'31" me                                                                                                    | edindo 35,44 metros até o marco 54 de Coordenadas UTN                                                                                                    |
| (7749898,09;296516,22); 0°00'00" m                                                                                                    | edindo 17,00 metros até o marco 55 de Coordenadas UTM                                                                                                    |
| (7749915,09;296516,22); 21°48'05'' m                                                                                                    | edindo 16,16 metros até o marco 56 de Coordenadas UTM<br>edindo 11,40 metros até o marco 57 de Coordenadas UTM                                                                                                    |
| (7740010/09/296522,22); 57/52/50 m                                                                                                    | om Tax Empreendimentos Imobiliários Eireli, portadora                                                                                                    |
| do CNPJ: 12.259.068/0001-79, repre                                                                                                    | sentado neste ato por Tatiana Franco Barbosa Lima                                                                                                    |
| brasileira, nortadora do CPF: 400.735                                                                                                    | 9.498-92, proprietária do Imóvel Rural denominado Flo                                                                                                    |
| da Mata Gleba 04, matriculado s                                                                                                    | ob o nº 22.235 no Cartório de Registro de Imóveis de<br>ne pela divisa em aberto com os seguintes azimutes                                                                                                    |
| Cássia Minas Gerais, deste, segu<br>distâncias: 53°07'48" medindo                                                                                                    | 15,00 metros até o marco 58 de Coordenadas UTN                                                                                                    |
| (7749948,09;296541,22); 65°46'20" m                                                                                                    | edindo 21,93 metros até o marco 59 de Coordenadas UTM                                                                                                    |
| (7749957,09;296561,22), em limites co                                                                                                    | om Tax Empreendimentos Imobiliários Eircli, portador:                                                                                                    |
|                                                                                                    | esentado neste ato por Tatiana Franco Barbosa Lima                                                                                                    |
|                                                                                                    | 9.498-92, proprietária do Imóvel Rural denominado Flo                                                                                                    |
|                                                                                                    | cob o nº 22.236 no Cartório de Registro de Imóveis d<br>ne pela divisa em aberto com os seguintes azimutes                                                                                                    |
|                                                                                                    | 19,92 metros até o marco 60 de Coordenadas UIN                                                                                                    |
| (7749963,09;296580,22); 82°52'30" m                                                                                                    | iedindo 16,12 metros até o marco 61 de Coordenadas UTM                                                                                                    |
| (7749965,09;296596,22), em limites ce                                                                                                    | om Tax Empreendimentos Imobiliários Eireli, portadora                                                                                                    |
| do CNPJ: 12.259,068/0001-79, repre                                                                                                    | esentado neste ato por Tatiana Franco Barbosa Lima<br>9.498-92, proprietária do Imóvel Rural denominado Flor                                                                                                    |
| da Mata - Gleba 06, matriculado s                                                                                                    | ob o nº 22.237 no Cartório de Registro de Imóveis de                                                                                                    |
| Cárria - Minas Comis desta                                                                                                    | te pela divisa em aberto com os seguintes azimutes o                                                                                                    |
| Cassia Minas Gerais, deste, segu                                                                                                    | Butter Butter                                                                                                    |
| distâncias: 86°38'01" medindo 17,0                                                                                                    | 03 metros até o marco 1, onde teve inicio a está descrição                                                                                                    |
| distâncias: 86°38'01" medindo 17,0<br>CONDICÃO:- Não há AVERBAQ                                                                                                    | 03 metros até o marco 1, onde teve inicio a está descrição<br>CÃO:- Imôvel cadastrado no INCRA, na RECEITA                                                                                                    |
| distâncias: 86°38'01" medindo 17,0<br><u>CONDICÃO:</u> Não há. <u>AVERBAC</u><br>FEDERAL sob os n.ºs 950.203.211.09                                                                                                    | CAO:- Imôvel cadastrado no INCRA, na RECEITA<br>95-7 e 8.478.500-4. Imôvel cadastrado no CAR sob o n.                                                                                                    |
| distâncias: 86°38'01" medindo 17,0<br><u>CONDICÃO:</u> Não há. <u>AVERBAC</u><br>FEDERAL sob os n.ºs 950,203,211.09<br>MG-3121209-D1B6.F671.50E6.42AF.                                                                                                    | CAO:- Imóvel cadastrado no INCRA, na RECEITA<br>95-7 e 8.478.500-4. Imóvel cadastrado no CAR sob o n.<br>9A82.CB76.4261.E5B1. PROPRIETÁRIA:- TAX                                                                                                    |
| distâneias: 86°38'01" medindo 17,0<br><u>CONDICÃO:</u> - Não há. <u>AVERBAC</u><br>FEDERAL sob os n.ºs 950.203.211.09<br>MG-3121209-D1B6.F671.50E6.42AF./<br><u>EMPREENDIMENTOS IMOBILIÁI</u><br>na cidade de Ribeirão Preto/SP, na Rua                                       | CAO:- Imóvel cadastrado no INCRA, na RECEITA<br>95-7 e 8.478.500-4. Imóvel cadastrado no CAR sob o n.<br>9A82.CB76.4261.E5B1. <u>PROPRIETÁRIA:-</u> TAX<br>RIOS EIRELI, CNPJ/MF 12.259.068/0001-79, com sede<br>Guará a/n.º, lote 06, sala 03, Bairro Vila Elisa. REGISTRO                                                                                                    |
| distâncias: 86°38'01" medindo 17,0<br><u>CONDICÃO:</u> Não há. <u>AVERBAC</u><br>FEDERAL sob os n.ºs 950.203.211.09<br>MG-3121209-D1B6.F671.50E/6.42AF.9<br><u>EMPREENDIMENTOS IMOBILIÁI</u><br>na cidade de Ribeirão Preto/SP, na Rua<br><u>ANTERIOR:</u> M.30.275, Livro 2- | CAO:- Imóvel cadastrado no INCRA, na RECEITA<br>95-7 e 8.478.500-4. Imóvel cadastrado no CAR sob o n.<br>9A82.CB76.4261.E5B1. PROPRIETÁRIA:- TAX                                                                                                    |

PETROS ENGENHARIA E CONSULTORIA Ltda. Rua Cel. Saturnino Pereira, n° 248 - centro - Cássia/MG. CEP: 37.980-000 e-mail: <u>petrosenge@gmail.com</u> Tel.: (35) 35414502

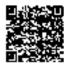

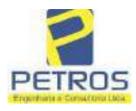

fls. 924

Projetos - Execução de obras - Avaliações - Topografia Combate à Incêndio - Perícias Judiciais - Financiamentos

| 30276                                                                                                    | VORS                                                                                                    | 1                                                                                                    |                                                                                                    |
|----------------------------------------------------------------------------------------------------|----------------------------------------------------------------------------------------------------|----------------------------------------------------------------------------------------------------|----------------------------------------------------------------------------------------------------|
| 4,60. Recompe:<br>udiciário - TJM<br>tribuição: Imóve<br>28096433278303<br>75,95. Valor Tot<br>\$ 4,639,26, "Co<br>abstituta:-                                                                                                    | RS 2,68. Taxa de<br>G - Corregedoria-G<br>is, localidade:Cássia<br>37. Valor Total dos<br>al da Taxa de Fiscali                                                                                                    | Fiscalização Judiciária: R\$ 1-<br>eral de Justiça, nº ordinal de<br>. Nº selo de consulta: EKZ1<br>Emolumentos: R\$ 2.935,41 .<br>en ção Judiciária: R\$ 1.527,90<br>te Selo no site https://selos.tj                                                                                                    | ade Ato: 1. Emolumentos: RS<br>4,87. Total: R\$ 62,15. Poder<br>o oficio: 000000151040117 ,<br>1401, código de segurança :<br>Valor Total do Recompe: RS<br>. Valor Total Final ao Usuário:<br>mg.jus.br" Dou fé. A Oficiala                                                                                                    |
| erventia Regist<br>114283-20.2017,<br>xpedida pela 38°<br>Oorihiac Nogueir<br>ERREIRA LIM/<br>e Tax Empreendi<br>natricula. Consti-<br>tual possuidor c<br>rquivada nesta S<br>,33. Taxa de Fii<br>imolumentos: RS<br>6,94. Ato: 8101<br>iscalização Judic<br>ustiça, nº ordinal<br>onsulta: EKZ156<br>26,69. Valor Te<br>48,69. Valor Te | ral Imobiliária, ju<br>8.26.0100 da Ação<br>Vara Civel de São<br>a, proposta pelo exe<br>a coutros, para que s<br>mentos Imobiliários<br>a da própria decisão<br>lo bem como depo<br>erventia. Ato: 4301.<br>scalização Judiciária<br>12,19. Recompe: R<br>, quantidade Ato:<br>iária: RS 2,18. Tota<br>do oficio: 00000015<br>50, código de seguro<br>stal do Recompe: RS | ntamente com uma Decis<br>de Execução de Titulo Extraju<br>Paulo/SP, assinada digitalmen<br>quente itaú Unibanco S/A co<br>e proceda o registro da penhon<br>sobre A TOTALIDADE do i<br>que serve como Termo de Ca<br>atário, independentemente de<br>quantidade Ato: 1. Emolume<br>R\$ 1,81. Total: R\$ 7,63. A<br>\$ 0,73. Taxa de Fiscalização .<br>1. Emolumentos: R\$ 6,57. I<br>R\$ 9,14. Poder Judiciário - T<br>1040117, atribuição: Imóveis<br>nça : 1197350748467461. Vale<br>25,53. Valor Total da Taxa d<br>rio: R\$ 600,91. "Consulte a<br>cial | mento dirigido ao titular desta<br>ão extraida dos autos nº<br>udicial - Contratos Bancários,<br>te por Carolina de Figueiredo<br>ontra DALVARO BARBOSA<br>a, conforme deferido em nome<br><b>imóvel constanto da presente</b><br>onstrição, que fica nomeado o<br>e outra formalidade. Decisão<br>entos: R\$ 5,49. Recompe: R\$<br>to: 4524, quantidade Ato: 1<br>Judiciária: R\$ 4,02. Total: R\$<br>Recompe: R\$ 0,39. Taxa de<br>JMG - Corregedoria-Geral de<br>, localidade: Cássia. Nº selo de<br>or Total dos Emolumentos: R\$<br>de Fiscaliza ção Judiciária: R\$<br>validade deste Selo no site<br>Recompe |
|                                                                                                    |                                                                                                    | 0                                                                                                    |                                                                                                    |
|                                                                                                    |                                                                                                    |                                                                                                    |                                                                                                    |

PETROS ENGENHARIA E CONSULTORIA Ltda. Rua Cel. Saturnino Pereira, n° 248 - centro - Cássia/MG. CEP: 37.980-000 e-mail: <u>petrosenge@gmail.com</u> Tel.: (35) 35414502

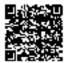

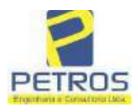

### SOLUÇÕES EM ENGENHARIA Projetos - Execução de obras - Avaliações - Topografia Combate à Incêndio - Perícias Judiciais - Financiamentos

fls. 925

### **Relatório Estatístico - Regressão Linear**

### Modelo:

Avaliação Judicial M-5986

### Data de referência:

Terça-feira, 18 de janeiro de 2022

### Informações Complementares:

| Variáveis e dados do modelo     | Quant. |
|---------------------------------|--------|
| Total de variáveis:             | 9      |
| Variáveis utilizadas no modelo: | 4      |
| Total de dados:                 | 27     |
| Dados utilizados no modelo:     | 17     |

### **Estatísticas:**

| Estatísticas do modelo       | Valor                 |
|------------------------------|-----------------------|
| Coeficiente de correlação:   | 0,9597237 / 0,9470296 |
| Coeficiente de determinação: | 0,9210697             |
| Fisher - Snedecor:           | 50,57                 |
| Significância do modelo (%): | 0,01                  |

### Normalidade dos resíduos:

| Distribuição dos resíduos                                | Curva Normal | Modelo |
|----------------------------------------------------------|--------------|--------|
| Resíduos situados entre -1 $\sigma$ e + 1 $\sigma$       | 68%          | 70%    |
| Resíduos situados entre -1,64 $\sigma$ e + 1,64 $\sigma$ | 90%          | 94%    |
| Resíduos situados entre -1,96 $\sigma$ e + 1,96 $\sigma$ | 95%          | 100%   |

### Outliers do modelo de regressão:

| Quantidade de outliers: | 0     |
|-------------------------|-------|
| % de outliers:          | 0,00% |

### Análise da variância:

| Fonte de variação | Soma dos<br>Quadrados | Graus de<br>Liberdade | Quadrado<br>Médio | F      |
|-------------------|-----------------------|-----------------------|-------------------|--------|
| Explicada         | 6,189                 | 3                     | 2,063             | 50,567 |
| Não Explicada     | 0,530                 | 13                    | 0,041             |        |
| Total             | 6,720                 | 16                    |                   | -      |

PETROS ENGENHARIA E CONSULTORIA Ltda. Rua Cel. Saturnino Pereira, n° 248 - centro - Cássia/MG. CEP: 37.980-000 e-mail: <u>petrosenge@gmail.com</u> Tel.: (35) 35414502

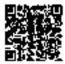

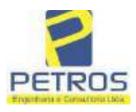

### Equação de regressão:

In (Valor total) = +9,727122829 +0,5512700518 \* In (Area total) +0,4977908912 \* Relevo +1,919521852 \* In (Vocação)

### Função estimativa (moda):

Valor total = +16095,9765 \* e^( +0,5512700518 \* ln (Area total) \* e^( +0,4977908912 \* Relevo) \* e^( +1,919521852 \* ln (Vocação)

### Função estimativa (mediana):

Valor total = +16766,2435 \* e^( +0,5512700518 \* ln (Area total) \* e^( +0,4977908912 \* Relevo) \* e^( +1,919521852 \* ln (Vocação)

### Função estimativa (média):

Valor total = +17111,77217 \* e^( +0,5512700518 \* ln (Area total) \* e^( +0,4977908912 \* Relevo) \* e^( +1,919521852 \* ln (Vocação)

### **Testes de Hipóteses:**

| Variáveis   | Transf. | t Obs. | Sig.(%) |
|-------------|---------|--------|---------|
| Area total  | ln(x)   | 11,47  | 0,01    |
| Relevo      | х       | 5,20   | 0,02    |
| Vocação     | ln(x)   | 7,27   | 0,01    |
| Valor total | ln(y)   | 21,87  | 0,01    |

### **Correlações Parciais:**

| Correlações parciais para Area total | Isoladas | Influência |
|--------------------------------------|----------|------------|
| Relevo                               | -0,07    | 0,80       |
| Vocação                              | -0,71    | 0,95       |
| Valor total                          | 0,67     | 0,95       |

| Correlações parciais para Relevo | Isoladas | Influência |
|----------------------------------|----------|------------|
| Vocação                          | 0,03     | 0,74       |
| Valor total                      | 0,34     | 0,82       |

| Correlações parciais para Vocação | Isoladas | Influência |
|-----------------------------------|----------|------------|
| Valor total                       | -0,08    | 0,90       |

PETROS ENGENHARIA E CONSULTORIA Ltda. Rua Cel. Saturnino Pereira, n° 248 - centro - Cássia/MG. CEP: 37.980-000 e-mail: <u>petrosenge@gmail.com</u> Tel.: (35) 35414502

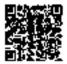

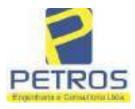

## SOLUÇÕES EM ENGENHARIA Projetos - Execução de obras - Avaliações - Topografia

Projetos - Execução de obras - Avaliações - Topografia Combate à Incêndio - Perícias Judiciais - Financiamentos

| _    | Especificações das<br>avaliações de                                                     | Para determinação da pontuação, os valores na horizontal não são<br>cumulativos |     |                                                  |              |                                      |           |  |
|------|-----------------------------------------------------------------------------------------|---------------------------------------------------------------------------------|-----|--------------------------------------------------|--------------|--------------------------------------|-----------|--|
| Item | imóveis rurais                                                                          | Condição                                                                        | pt  | Condição                                         | pt           | Condição                             | pl        |  |
| 1    | Número de dados de<br>mercado efetivamente<br>utilizados                                | ≥ 3(K+1) e no minimo 6                                                          | 18  | ≳5                                               | 9            |                                      |           |  |
| 2    | Qualidade dos dados<br>colhidos no mercado de<br>mesma exploração,<br>conforme em 5.1.2 | Todos                                                                           | 15  | Maiona                                           | 7            | Minoria ou<br>ausência               | D         |  |
| 3    | Visita dos dados de<br>mercado por engenheiro<br>de avaliações                          | Todos                                                                           | 10  | Maiona                                           | 6            | Minoria ou<br>ausência               | 0         |  |
| 4    | Critério adotado para<br>avaliar construções e<br>instalações                           | Custo de reedição por<br>planilha específica                                    | 5   | Custo de reedição<br>por caderno de<br>preços    | 3            | Como variáve,<br>conforme<br>anexo A | 3         |  |
| 5    | Critério adotado para<br>avaliar produções vegetais                                     | Conforme em 10.3                                                                | 5   | Por cademo de<br>preços                          | 3            | Como variáve,<br>conforme<br>anexo A | 3         |  |
| 6    | Apresentação do laudo,<br>conforme seção 11                                             | Completo                                                                        | 16  | Simplificado                                     | 1            |                                      |           |  |
| 7    | Utilização do método<br>comparativo direto de                                           | Tratamento científico<br>conforme 7.7.3 e                                       | 15  | Tratamentos por<br>latores, conforme             | 12           | Outros                               | 2         |  |
| 2    | dados de mercado                                                                        | anexo A                                                                         | 128 | em 7.7.2 e<br>anexo B                            | 122          | tratamentos                          | 18        |  |
|      |                                                                                         | Fotográfica                                                                     | 2   |                                                  |              | 8                                    |           |  |
| 8    | Identificação dos dados<br>amostrais                                                    | Coordenadas<br>geodésicas ou<br>geográficas                                     | 2   | Roteiro de acesso<br>ou croqui de<br>localização | 1            |                                      |           |  |
|      | Documentação do avaliando                                                               | Fotográfica                                                                     | 4   | 1                                                |              | 1.<br>11                             |           |  |
| 9    | que permita sua identificação<br>e localização                                          | Coordenadas<br>geodésicas ou<br>geográficas                                     | 4   | Croqui de<br>localização                         | 2            |                                      |           |  |
| 1    | Design of the last of                                                                   | Certidão dominial<br>atualizada                                                 | 2   |                                                  | 10 - 2<br>72 |                                      | Ŵ.(!)<br> |  |
| 10   | Documentação do imóvel<br>avaliando apresentada pelo<br>contratante refere-se a         | Levantamento<br>topográfico<br>planimétrico de<br>acordo com as normas          | 2   | Levantamento<br>topográfico<br>planimétrico      | 2            |                                      |           |  |

#### Tabela 2 — Pontuação para fins de classificação das avaliações quanto ao grau de fundamentação

PETROS ENGENHARIA E CONSULTORIA Ltda. Rua Cel. Saturnino Pereira, n° 248 - centro - Cássia/MG. CEP: 37.980-000 e-mail: <u>petrosenge@gmail.com</u> Tel.: (35) 35414502

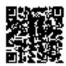

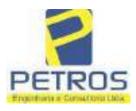

### Tabela 1 — Classificação dos laudos de avaliação quanto à fundamentação

|               |    | Grau |     |
|---------------|----|------|-----|
| 2             |    | н    | Ш   |
| Limite mínimo | 12 | 36   | 71  |
| Limite máximo | 35 | 70   | 100 |

Pontos obtidos: 46 Fundamentação II

### Tabela 3 — Grau de precisão da estimativa de valor no caso de utilização do método comparativo direto de dados de mercado

| Descrição                                                                          |       | Grau      |       |
|------------------------------------------------------------------------------------|-------|-----------|-------|
| Descrição                                                                          | 111   | II        | I     |
| Amplitude do intervalo de confiança de 80% em torno do valor central da estimativa | ≤ 30% | 30% - 50% | > 50% |
| NOTA Observar subseção 9.1.                                                        |       | X.        |       |

### Amplitude do intervalo: 40,53% Precisão II

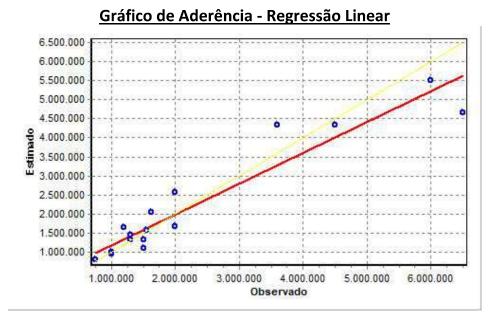

PETROS ENGENHARIA E CONSULTORIA Ltda. Rua Cel. Saturnino Pereira, n° 248 - centro - Cássia/MG. CEP: 37.980-000 e-mail: <u>petrosenge@gmail.com</u> Tel.: (35) 35414502

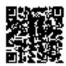

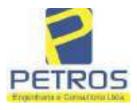

### SOLUÇÕES EM ENGENHARIA Projetos - Execução de obras - Avaliações - Topografia Combate à Incêndio - Perícias Judiciais - Financiamentos

### Gráfico de resíduos - Regressão Linear

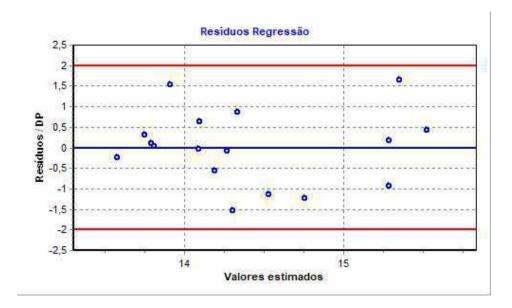

### Distância de Cook

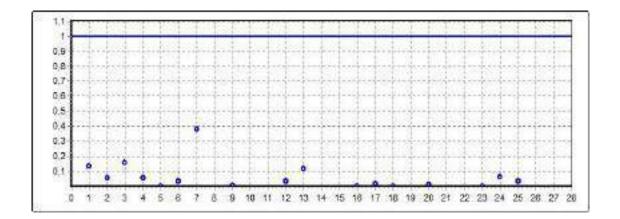

PETROS ENGENHARIA E CONSULTORIA Ltda. Rua Cel. Saturnino Pereira, n° 248 - centro - Cássia/MG. CEP: 37.980-000 e-mail: <u>petrosenge@gmail.com</u> Tel.: (35) 35414502

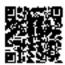

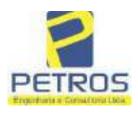

fls. 930

Projetos - Execução de obras - Avaliações - Topografia Combate à Incêndio - Perícias Judiciais - Financiamentos

### Modelo:

Avaliação Judicial M-5986

#### Data de Referência:

Terça-feira, 18 de janeiro de 2022

### Informações Complementares:

Avaliação Judicial 5000789-74.2021.8.13.0151

#### Dados para a projeção de valores:

Área total = 9,6125 Relevo = 2,00 Vocação = 5,00

Localização = Flor da Mata Informante = Telefone do informante =

### Valores da Moda para Nível de Confiança de 80%

Valor Unitário Mínimo = 283.358,60 Médio = 346.539,78 Máximo = 423.808,63

Valor Total Mínimo (18,23%) = 2.723.784,55 Médio = 3.331.113,64 Máximo (22,30%) = 4.073.860,41

Intervalo Predição Mínimo (28,75%) = 2.373.538,03 Máximo (40,34%) = 4.675.011,70 Mínimo (IP) = 246.922,03 Máximo (IP) = 486.347,12

Campo de Arbítrio RL Mínimo = 2.831.446,59 RL Máximo = 3.830.780,68

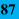

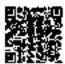

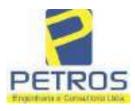

Projetos - Execução de obras - Avaliações - Topografia Combate à Incêndio - Perícias Judiciais - Financiamentos

| a k                                                                                                    | REGSTRO DE TAS                                                                                          |
|----------------------------------------------------------------------------------------------------|----------------------------------------------------------------------------------------------------|
| LIVIO R.G 2 - AD - REGISTRO GERAL                                                                                                    | REGISTRO DE IMOQUEIS - CASSIA -                                                                         |
| HATBICHA FOLAS                                                                                                    | Proça Juncenno Kubitsche Sn.o 100 PORT-Postal, 51                                                       |
| Nº-5986 Nº-001                                                                                                    | Oficial: Netvaldo Emission Junitation Subst. : Europeder Constant Indiana                               |
|                                                                                                    | Bubst.: Euripedes Tonsign Lingester                                                                     |
| CASSIA (MG), 13 DE CUTUBRO (10                                                                                                    | ) 19 83                                                                                                 |
| UMA GLEBA DE TERRAS, situada no dist                                                                                                    | rito de Delfinópolis-MG-, desta Comarca, dista                                                          |
|                                                                                                    | io, com a área de 09.61.25 has. (NOVE HECTARES<br>CENTIARES), no inóvel denominado "MATA", sem 5        |
|                                                                                                    | confrontações seguintes: Tem início na cabecei                                                          |
| da grota e cerca de arame", ponto de -                                                                                                    | confrontação com Laercio de Almeida e Adriano                                                           |
| Inacio de Almeida; daf, segue cerca (                                                                                                    | de arane confrontando com o último na distanci                                                          |
| tancia de 374.00 metros, até encontr                                                                                                    | rda rumo 81900' NN na mesma confrontação na di<br>ar uma grota; dai, segue a grota abaixo na me         |
| ma confrontação na distância de 138.                                                                                                    | 00 metros, até encontrar um corregozinho sem d                                                          |
| nominação, ponto de confrontação com                                                                                                    | Laercio de Almeida; dai, segue o corregozinho                                                           |
| al. Inoval cadastrado no 1 K C P A                                                                                                    | a distância de 238,00 metros, até o ponto inic<br>sob o nº-434.132.005.505. Area total: 54,1. <u>CO</u> |
| DICOES: Nao ha. AVERBACOES: - Nada co                                                                                                    | onsta. PROPRIETARIOS: - MARIA DO CARMO ALMEIDA.                                                         |
| casado no regime de comunhão univers:                                                                                                    | al de bens con ADRIANO INACIO DE ALMEIDA, faze                                                          |
| deiro, CPF/MF- Nº-027.504.226-04-, b                                                                                                    | rasileiros, casados, capazes, domiciliados e r                                                          |
| 01/verso, deste Registro Imobiliario                                                                                                    | RO ANTERIOR:- R.1-M.2023-, Livro nº 2-K, fis.                                                           |
| and a series to a second and a second and a second and a second and a second and a second and a second and a second a second a se | Land the strength and the                                                                               |
| N 1 N FOAT - WATER AND AND AND AND AND AND AND AND AND AND                                                                                                    |                                                                                                    |
| lavrada no Lavro de Notas NV-65-                                                                                                    | NDA:- Por escritura publica de COMPRA E VENDA,<br>5. 48 e verso, em 28 de Outubro de 1.982, pelo        |
| Cartório do Registro Civil e seus An                                                                                                    | exos de Delfinópolis-MG-, desta Comarca, assim                                                          |
| da pelo Tabeliao Substituto, Walt Di                                                                                                    | sney Lenos, a totalidade do imével constante d                                                          |
| presence matricula, foi acquirida po                                                                                                    | r: 1*)-LAERCIO DE ALMEIDA, fazendeiro, casado<br>com Da. ADONIRA MATILDE DE CASTRO ALMEIDA, CF          |
| MP- NY-027.407.805-72-: 2Y)-JUSE MAR                                                                                                    | TA DE ALMEILIA, SOITOITO, MAIOT, CPF/NF- Nº-483                                                         |
| 88.525-87- e, 3%)-LAERCIO DE ALMEIDA                                                                                                    | JUNIOR, menor pubere, neste ato assistido por                                                           |
| seu pai, Laercio de Almeida, acima r                                                                                                    | eferida, conforme compra feita a MARIA DO CARM                                                          |
|                                                                                                    | o universal de bens com ADRIANC INÁCIO DE AIME<br>226-04-, todos brasileiros, residentes e domic        |
| liados en Delfinópolis-MG-; sendo o                                                                                                    | valor da presente transação de CRS 1,000,000,0                                                          |
| (HUM MIL CRUZEIROS). I.N.C.R.A. sob                                                                                                    | o nº-434.132.006.505. Area total: 54.1. Minist                                                          |
| 710 da Previdencia e Assistência Soc<br>22, 368 espedido en 27 de Outober de                                                                                                    | ial - LAPAS - Certificado de quitação sob o nº<br>1.982. CONDIQUES:- A presente venda foi feita         |
| nas seguintes porcentagens: A Laerci                                                                                                    | o de Alneida a area de 04.77.25has., e aos dem                                                          |
| José Maria de Almeida e Laércio de A                                                                                                    | lmeida Junior, a área de 02.42.00 has. a cada                                                           |
| um. D.S.O.I. Av/64/82." Dou fo. Cass.                                                                                                    | is-MC-, 13 de Cutubro de 1.983. O Oficial Subs                                                          |
| tuto: () up:                                                                                                    |                                                                                                    |
| U.S.                                                                                                    |                                                                                                    |
| R.2-M.5986-: REGISTRO DE COMPRA                                                                                                    | A E VENDA:- Por escritura pública de Co                                                                 |
| de outubro de 1.988, pelo Carto                                                                                                    | de Notas N9-72-, fls. 76 e verso, em 14<br>òrio do Registro Civil e Anexos de Dels                      |
| 10polis-MG-, desta Comarca, as:                                                                                                    | sinada pelo Tabeliao, Sr. Walt Disney I                                                                 |
| nos, a área de 04.77.25 ha. per                                                                                                    | rtencentes aos ora vendedores, em comun                                                                 |
|                                                                                                    | e José Maria de Almeida, foi adquirida                                                                  |
| ro mecánico, CPF/MF= N9=D21.62                                                                                                    | Sr. <u>CLAUDIO VIEIRA DOS SANTOS</u> , engenhe:<br>9.648-05-, casado sob o regime da comu-              |
| nhão parcial de bens, na vigen                                                                                                    | 01a da Lei n9-6.515/77- com Da. MARIA /                                                                 |
|                                                                                                    |                                                                                                    |
|                                                                                                    | -sedne versovitite                                                                                      |

PETROS ENGENHARIA E CONSULTORIA Ltda. Rua Cel. Saturnino Pereira, n° 248 - centro - Cássia/MG. CEP: 37.980-000 e-mail: <u>petrosenge@gmail.com</u> Tel.: (35) 35414502

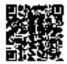

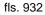

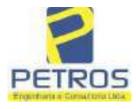

Projetos - Execução de obras - Avaliações - Topografia Combate à Incêndio - Perícias Judiciais - Financiamentos

NATERULA HUGHA NQ-5986-. NO-01 VIDESO GELICA DE FREITAS FERRARI VIEIRA DOS SANTOS, domiciliados e residentes em Sertãozinho-MG-, conforme compra feita aos outorgantes vendedores, LAÉRCIO DE ALMEIDA e sua esposa Da. ADONIRA MATILDE DE CASTRO ALMEIDA ratro qualificados; sendo o valor da presente transação de CZ\$ 433.000 00 (QUATROCENTOS E TRINTA E TRÊS MIL CRUZADOS), sendo, reavaliados nos têrmos da portaria 1/88 pela importância de CZ\$ 703.660,35. Imóvel cadastrado no MIRAD sob o nº-434.132.006.319-8-. Area total: 277.0. Pe-los outorgantes foi dito que não estão sujeitos à apresentação da Cer-tidão Negativa de Débito (CND), expedida pelo IAPAS, de acôrdo com o -Decreto-Lei nº-1.958- de 09/09/1.982. <u>D.S.O.I.</u> Nº-106/88." Don fé. Cá<u>s</u> 13 de jameiro de 1.988. O Oficial Substituto:cia-MG-, AV.3-M.5986-: AVERBAÇÃO DE CERTIDÃO DE CASAMENTO:- Procede-se a esta averbação nos têrmos de un requerimento dirigido ao titular dêste Registro Imobiliário, firmado por Maria Estefânia Martins, com a firma -reconhecida, a qual juntou uma certidão de casamento extraída pelo Car tório do Registro Civil e Anexos de Delfinópolis-MG-, desta Comarca, do livro nº-14-B-, fls. 54 e verso, sob o nº-344-, na qual consta o ca samento de LAÉRCIO DE ALMEIDA JUNIOR e LUCIENE LEMOS CAMPOS, sendo que a contraente passpu a assinar, LUCIENE LEMOS CAMPOS DE ALMEIDA. Casa-mento realizado en 25 de julho de 1.987, sob o REGIME DA COMUNHÃO PAR-CIAL DE BENS." Dou fé. Cássia-MG-, 15 de janeiro de 1.988. O Oficial-Substituto:-REGISTRO DE COMPRA E VENDA:- Por escritura pública de COM R.4-M.5986-: PRA E VENDA, lavrada no livro de Notas N9-72-, fls. 77 e verso, em 14de outubro de 1.988, pelo Cartório de Registro Civil e Anexos de Delfi nópolis-MG-, desta Comarca, assinada pelo Tabelião, Sr. Walt Disney Le mos, a área de 04.84.00 ha. de propriedade dos ora vendedores, em co-num com Laércio de Almeida ou sucessores, foi adquirida pelos outorga-dos compradores, <u>ANTÔNIO JOSÉ DE GUSMÃO</u>, técnico eletrônico, CPF/MF-NO 035.051.558-10-, casado sob o regime da comunhão parcial de bens, na vigência da Lei nº-6.515/77 com Da. EMÎLIA DE ALMEIDA DE GUSMÃO, residentes e domiciliados em Sertãozinho-SP-, conforme compra feita aos ou torgantes vendedores, Sr. LAERCIO DE ALMEIDA JUNIOR, agricultor, casado sob o regime da comunhão parcial de bens, na vigência da Lei nº-6.5 15/77 com Da. LUCIENE LEMOS CAMPOS DE ALMEIDA, do lar, CPF/MF- Nº-637. 461.316-34- e, JOSÉ MARIA DE ALMEIDA, agricultor, solteiro, maior, CPF /MF- Nº-483.788.526-87-, residentes e domiciliados em Delfinópolis, to dos brasileiros, capazes; sendo o valor da presente transação de CZ\$ -433.000,00 (QUATROCENTOS E TRINTA E TRES MIL CRUZADOS), sem condições. Imóvel cadastrado no MIRAD sob o nº-434.132.006.319-8-. Área total: 27 7,0. Pelos outorgantes foi dito que não estão sujeitos à apresentaçãoda Certidão Negativa de Débito (CND), expedida pelo IAPAS, de acôrodo-com o Dec-Lei nº-1.958- de 09/09/1.982. D.S.O.I. Nº-107. TÍTULO ANTERI OR:- R.1-M.5986-, retro descrito." Don fé. Cássia-MG-, 13 de janeiro-de 1.989. O Oficial Substituto:-OR:- R.1-M.5986-, retro descrito." de 1.989. O Oficial Substituto:-(SEGUE FLS. 002) ..... PETROS ENGENHARIA E CONSULTORIA Ltda. Rua Cel. Saturnino Pereira, nº 248 - centro - Cássia/MG. 89 e-mail: petrosenge@gmail.com CEP: 37.980-000 Tel.: (35) 35414502

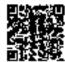

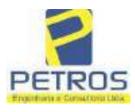

Projetos - Execução de obras - Avaliações - Topografia Combate à Incêndio - Perícias Judiciais - Financiamentos

| MATRICULA                                                                                                    | FOLKA                                                                                         | Au Anti                                                                                                    | SISTRO DE IMÓV                                                                                                    | TOCH Doomstand                                                                                                    |
|----------------------------------------------------------------------------------------------------|-----------------------------------------------------------------------------------------------|----------------------------------------------------------------------------------------------------|----------------------------------------------------------------------------------------------------|----------------------------------------------------------------------------------------------------|
| N9-5986                                                                                                    | NO-02                                                                                         | Olicia                                                                                                    | : Netouldo J.                                                                                                    | Custonle                                                                                                    |
|                                                                                                    |                                                                                               | Subst.                                                                                                    | : Europedes Je                                                                                                    | Cineta-Me                                                                                                    |
| Cassia, (MG), 15                                                                                                    | de MARÇO                                                                                      | de 1993. /////                                                                                                    | ,,,,,,,,,,,,,,,,,,,,,,,,,,,,,,,,,,,,,,,                                                                                                    | Internet                                                                                                    |
| Municipio :                                                                                                    | 11111111                                                                                      | 1111111111111                                                                                                    | 1111111111                                                                                                    | 1111111111111                                                                                                    |
| Distrito I                                                                                                    | 11111111                                                                                      | 111111111111111                                                                                                    | 1111111111                                                                                                    | 1111111111111                                                                                                    |
| Denominação :                                                                                                    | 11111111                                                                                      | 111111111111111111111111111111111111111                                                                                                    | 1111111111                                                                                                    | ///////////////////////////////////////                                                                                                    |
| Acce :                                                                                                    | 1111111                                                                                       | 111111111111111                                                                                                    | 1111111111                                                                                                    | 111111111111                                                                                                    |
| e sua esposa Da<br>retro qualifica<br>00 (DE2ENOVE MI<br>valiada nos têr                                                                                                    | s outorgantes vo<br>. MARIA ANGÉLICA<br>dos; sendo o va<br>LHÕES E SETECEN<br>mos da portaria | A DE PREITAS FE<br>lor da presente<br>POS MIL CRU2EIR                                                                                                    | RRARI VIEIF<br>venda de C<br>OS) e, post                                                                                                    | R\$ 19.700.000,<br>eriormente rea                                                                                                    |
| 32.005.319-08<br>estão sujeitos<br>Dou fé. Cássia-                                                                                                    | 42, apenas para<br>Área total: 27<br>a apresentação (<br>MG-, 15 de maro                      | cálculos de em<br>7,0. Pelos outo<br>14 C.N.D., nos<br>10 de 1.993. O                                                                                                    | clumentos.<br>rgantes foi<br>têrmos da 1<br>Oficial Sub                                                                                                    | INCRA NO-434.1<br>dito que hão-<br>ei em vigôncia<br>stituto;-/                                                                                                    |
| 32.006.319-08<br>estão sujeitos<br>Dou fê. Cássia-<br>PRA E VENDA, la<br>em 26 de janeir<br>Delfinópolis-MG<br>ney Lemos, a to<br>tante do <u>R.4-M.</u><br><u>AVELAR DA SILVA</u><br>F- N0-357.622.3<br>compra feita ao<br>esposa Da. EMÍL<br>lor da presente<br>MIL CRU2EIROS),<br>88, dêste Juizo<br>cálculos de emo<br>D. Pelos outorg<br>C.N.D., nos têr | 42, apenas para<br>Área total: 27<br>a apresentação (                                         | cálculos de em<br>7,0. Pelos outo<br>1a C.N.D., nos<br>co de 1.993. O<br>A <u>E VENDA:</u> - Por<br>de Notas N9-77-<br>o Cartório de R<br>a, assinada pel<br>te ideal (50,00<br>irida pelo outo<br>adustrial, sepa<br>te e domiciliad<br>endedores, ANTO<br>E GUSMÃO, retro<br>R\$ 20.100.000,0<br>ate reavaliada<br>ria de CR\$ 25.4<br>N9-434.132.006<br>gue não estão s<br>igência " Dou f | clumentos.<br>rgantes foi<br>têrmos da 1<br>Oficial Sub<br>escritura<br>, fls. 29 a<br>egistro Civ<br>o Tabelião,<br>%) do imóve<br>rgado compr<br>rado judici<br>o em Franca<br>NIO JOSÊ DE<br>qualificad<br>0 (VINTE MI<br>nos têrmos<br>78.758,39,<br>.319-08 A<br>ujeitos a a | INCRA NO-434.1<br>dito que hao-<br>ei em vigência<br>stituto:<br>publica de COM<br>30 verso,<br>il e Anexos de<br>Sr. Walt Dis-<br>ador, Sr. JOSI<br>almente, CPF/M<br>SP-, conforme<br>CUSMÃO e sua-<br>los; sendo o va<br>LHÕES E CEM -<br>da portaria I,<br>apenas para -<br>irea total: 27<br>presentação da |

PETROS ENGENHARIA E CONSULTORIA Ltda. Rua Cel. Saturnino Pereira, n° 248 - centro - Cássia/MG. CEP: 37.980-000 e-mail: <u>petrosenge@gmail.com</u> Tel.: (35) 35414502

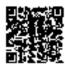

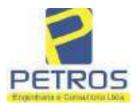

fls. 934

Projetos - Execução de obras - Avaliações - Topografia Combate à Incêndio - Perícias Judiciais - Financiamentos

MATRICULA TOLHA 5986--002-VELSO

Outubro de 1.995, devidamente assinada por Francisco José Borges-Tabe-lião-, e, por Fernando de Oliveira Porfírio-Escrevente Substituto-; atotalidade do imóvel descrito na presente matrícula e constante do R.6-M.5986 foi adquirida em partes iguais, por:-(1)-<u>PAULO CESAR ABRÃO</u>-, CPE nº 314.135.366-20, C.I.R.G.nº M.853.011(SSP/MG)., brasileiro, solteiro, maior, agricultor, residente à Rua Dr. Placidino Brigagão nº 1.352, nacidade de São Sebastião do Paraiso(MG), e, (2)-JOSÉ OLIMPIO VIANI-, CPE nº 287.264.136-04 e C.I.R.G.nº M.1.158.821(SSP/MG), brasileiro, comer-ciante, casado com -WANIRA SUZANA FERREIRA VIANI-, C.I.R.G.nº 16.444.65 7(SSP/SP)., do lar, no regime da comunhão de bens, após a Lei nº 6.515/ 77, residentes à Avenida Monsenhor Mancini nº 570, em São Sebastião do-Paraíso(MG), conforme compra feita à:-(1)-JOSÉ AVELAR DA SILVA-, CPF.ng 357.622.338-04 e C.I.R.G.nº 5.968.166(SSP/SP), brasileiro, Separado Judicialmente, industrial, residente na cidade de Franca(SP), pelo valór fiscal de CR\$ 23.720.000,00 e valór real de CR\$ 17.058.150,00, com aspelo valorcondições da escritura:-QUE, por determinação dos ora compradores, supra qualificados, foi dito que o imóvel constante desta matrícula passa rá doravante à denominar-se únicamente "FLOR DA MATA". O I.T.B.I., foi-recolhido conforme consta da escritura, bem como os demais impostos e--taxas devidos à esta transação. Na escritura consta que foi dispensada a apresentação de quitação para com as Fazendas Públicas do Estado de-Minas Gerais e da União, pela não incidência de impostos estaduais e fe derais, sobre o imóvel ora vendido e a presente transação, ante normaconstitucional vigente. Declara o cutorgante, sob as penas da Lei, que não existem ações reals ou pessoals reipersecutórias, nem ônus reais,incidentes sobre o imóvel ora vendido, declaração esta de acordo com a Lei Federal nº 7.433/85 e Instrução nº 157/86, da Corregedoria de Just ça. Declara ainda o outorgante, que está desobrigado da apresentação da CERTIDÃO NEGATIVA DE DÉBITO (CND) para com o Instituto Nacional do Segu ro Social (INSS), de acordo com a Lei nº 8.212/91. A ficha das Declarações sobre Operações Imobiliárias desta escritura, será entregue à Receita Pederal, no prazo legal. Pelo cutorgante vendedor, foi dito que o Imposto s/Lucros Imobiliários desta escritura, se devido, será recolhido por ocasião da declaração de Imposto de Renda. Pelo outorgante vende dor e pelos outorgados compradores, foi declarado quando da lavraturada presente escritura, que fariam a apresentação da quitação para com ( INCRA, referente à gleba constante desta matricula, quando do registro da mesma no Registro Imobiliário. Assim sendo, neste ato, os comprado-res me apresentaram o original do INCRA, código nº 434.132.006.319.8;--área total-76,1, o qual tem seu número na RECEITA FEDERAL sob o nº 3341 176.0, referente ao exercício de 2.994. Já em nome dos compradores, qui tados pelo Banco Itau S/A., em 1.08.1.995. Dou fé. Cássia(MG), 01 de-Novembro de 1.995. O Oficial:-

AV.8-M.5986:-MUDANÇA DE DENOMINAÇÃO-. Procede-se à esta averbação nostêrmos da Escritura Pública de Venda e Compra datada de 09 de Junbo de-1.994, lavrada pelo 3º Tabelião de Notas da cidade e comarca de São Sebastião do Paraiso, deste Estado, Tab. Sr. Francisco José Borges, no Li vro de Notas nº 077, fis., 115, sendo que ora me é apresentado a Certidão, a qual datada de 19 de Outubro de 1.995, devidamente assinada por-Francisco José Borges-Tabelião-, e, por Fernando de Oliveira Porfírio-

PETROS ENGENHARIA E CONSULTORIA Ltda. Rua Cel. Saturnino Pereira, n° 248 - centro - Cássia/MG. CEP: 37.980-000 e-mail: <u>petrosenge@gmail.com</u> Tel.: (35) 35414502

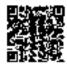

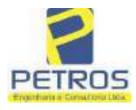

Projetos - Execução de obras - Avaliações - Topografia Combate à Incêndio - Perícias Judiciais - Financiamentos

|                                                                                         |                                                                                                    | ABL                                                                                                    |                                                                                                    | Getúlio Varga                                                                            |                                                                                                    |                                                                           |
|-----------------------------------------------------------------------------------------|----------------------------------------------------------------------------------------------------|----------------------------------------------------------------------------------------------------|----------------------------------------------------------------------------------------------------|------------------------------------------------------------------------------------------|----------------------------------------------------------------------------------------------------|---------------------------------------------------------------------------|
| -5986-                                                                                  | -0                                                                                                 | 003-                                                                                                    | 0                                                                                                    | isctalı Neisald<br>1858. : Euripedi                                                      | . Autra Mary                                                                                       | A.                                                                        |
| Chasia, (MG)                                                                            | , 01                                                                                               | de -NOVEMBRO                                                                                                    | - 19 95                                                                                                    |                                                                                          | 10 Bank                                                                                            | -11 9                                                                     |
| Municipio                                                                               | : xxxxxxx                                                                                          | *******                                                                                                    | *********                                                                                                    | *****                                                                                    | *********                                                                                          | CRN XX NXC                                                                |
| Distrito                                                                                | : *******                                                                                          | *******                                                                                                    | *******                                                                                                    | ******                                                                                   | *******                                                                                            | *****                                                                     |
| Denominação                                                                             | 1 XXXXXXX                                                                                          | ******                                                                                                    | *******                                                                                                    | *******                                                                                  | **********                                                                                         | 0000000                                                                   |
| Area                                                                                    |                                                                                                    | *****                                                                                                    |                                                                                                    |                                                                                          |                                                                                                    |                                                                           |
| QUE, por d                                                                              | eterminac<br>crito na<br>DA MATA                                                                   | Substituto-<br>ao dos compr<br>bresente mat<br>Dou fé. Cáss                                                                                    | adores, qual                                                                                                    | ificados n                                                                               | o R.7-M.598                                                                                        | 6. 0                                                                      |
| pelo Cart<br>tar que o<br>o REGIME<br>to extrai<br>ventia do<br>supre cas<br>nome corr  | ório do 1<br>casal JD<br>DA COMUNH<br>da do liv<br>Registro<br>ou acs 06<br>eto da co<br>amento pa | c livro de No<br>O Offcio de S<br>SÉ OLIMPIO V.<br>ÃO UNIVERSAL<br>ro 48-B-, fo<br>Civil de Sã<br>/01/1.984 e<br>ntraente era<br>secu a ser M. | São Sebastião<br>IANI e WANIRJ<br>DE BENS. Con<br>Ihas 119 vers<br>o Sebastião o<br>também uma ro<br>WANIRA SUZZ | do Parai<br>SOUMANA<br>sta na ce<br>lo, sob o<br>lo Paraíso<br>tificação<br>NA FERREI    | so-MG-, par<br>PERREIRA ad<br>rtidão de c<br>hD-2.635-,<br>-MG-, que o<br>constando<br>RA CALAFIOR | a cons-<br>otaram-<br>asamen-<br>da Ser-<br>casal-<br>qué o -<br>f,\se a- |
| Dou fé. C                                                                               |                                                                                                    |                                                                                                    | o de 2.001. (                                                                                                    | ) Oficial :                                                                              | Substituto:                                                                                        | Ther:)                                                                    |
| Dou fé. C<br>AV.10-M.5<br>ca de com<br>28 de set<br>Delfinópo<br>imóvel de<br>5.245.240 | 985-: INC<br>pra e ven<br>embro de<br>lis-MG-,<br>sta matri<br>-8- e na                            | A E RECEITA<br>da, lavrada<br>l.999, pelo<br>e demais doc<br>cula encontr<br>RECEITA FEDE<br>e 2.001. O O                                      | reperal:- No<br>reperal:- No<br>no livro de l<br>Cartório do l<br>umentos anexa<br>a-se cadastro<br>RAL sob o nº | oficial<br>of termos<br>lotas N2-8<br>legistro C<br>dos, fico<br>do no INC<br>-3343176-0 | da escritur<br>l-, folhas<br>ivil e Anex<br>constando<br>A sob o nº<br>" Dou fé.                   | publi<br>74, en<br>o de<br>que o<br>-000.03                               |

PETROS ENGENHARIA E CONSULTORIA Ltda. Rua Cel. Saturnino Pereira, n° 248 - centro - Cássia/MG. CEP: 37.980-000 e-mail: <u>petrosenge@gmail.com</u> Tel.: (35) 35414502

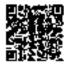

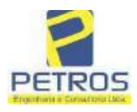

-

fls. 936

Projetos - Execução de obras - Avaliações - Topografia Combate à Incêndio - Perícias Judiciais - Financiamentos

| N9-5986                                                                                                    | N9-03-                                                                                                    |                                                                                                    |                                                                                                    |
|----------------------------------------------------------------------------------------------------|----------------------------------------------------------------------------------------------------|----------------------------------------------------------------------------------------------------|----------------------------------------------------------------------------------------------------|
| 1.393/96, for<br>.C.I.R. 1.991<br>ue estão iser                                                                                                    | an apresentadas as c<br>8/1.999-quitado. <u>DSO</u><br>ntos da aprédentação<br>ação em vigon\\" Dou                                                                                                    | 176-0-, e nos têrmos da Lei F<br>cinco últimas quitações para<br>DI-NO-94 Pelos outorgantes<br>da C.N.D. para com o INSS,<br>fê. Câssia-MG-, 24 de maio                                                                                                    | com o ITR<br>foi dito-<br>nos têr                                                                                                    |
| la, lavrada n<br>le 2001, pelo<br>lesta comarca<br>mos, A TOTALI<br>jado comprado<br>judicialmente<br>dores, Sr. DR.<br>SINHA GESSULL<br>le R\$ 16.268,<br>TENTA E CINCO<br>245.232-7- c :<br>lei Federal N<br>Cesar Abrão -<br>hópolis). Pel.<br>ão da C.N.D. | o livro de'Notas No-<br>Cartório do Registr<br>, assinada pelo Tabe<br>DADE DO IMÓVEL DESTA<br>r, Sr. WALTENIR MACH<br>, CPF/MF- N9-745.84J<br>Franca-SP-, conforme<br>ÁUSIO APPARECIDO VII<br>I RANGEL, retro gual<br>85 (DEZESSBIS MIL, D<br>CENTAVOS). IMÓVEL o<br>na RECEITA FEDERAL a<br>0-9.393/96, foram ap<br>o ITR. C.C.I.R. 1.9<br>brasileiro - imóvel<br>os outorgantes foi d<br>para com o INSS, no | ela escritura pública de comp<br>-85-, folhas 020, em 03 de se<br>to Civil e Anexos de Delfinôp<br>alião Substituto, Sr. Alex Ca<br><u>A MATRICULA</u> , foi adquirida pe<br><u>HADO DA SILVA</u> , empresário, se<br>1.978-49-, brasileiro, reside<br>e compra feita aos outorgante<br>compra feita aos outorgante<br>LAS BOAS RANGEL e sua esposa<br>lificados; sendo o valor da t<br>DUZENTOS E SESSENTA E OITO RE<br>cadastrado no <u>INCRA sob o N9-</u><br>sob o N0-1328701-0-, e nos té<br>presentadas as cinco últimas<br>998/1.999-quitado lem nome de<br>Flor da Mata 2 - município<br>11to que estão isentos da apri<br>pos têrmos da legislação em vi<br>pro de 2.001. O Oficial Subst | tembro -<br>olis-MG-<br>mpos Le-<br>de outor<br>parado -<br>nte e do<br>s vende-<br>tansacão<br>AIS E OI<br>000.035.<br>rmos da-<br>quita<br>Paulo -<br>de Delfi<br>conta |
| Venda lavrada n<br>Notarial e de Ro<br>Substituto Alex<br>DA SILVA que<br>7.104.939-SSP/S                                                                                                    | o Livro de Notas n.º-93-, fls<br>egistro Civil das Pescoas Na<br>Campos Lemos, para consta<br>também assina WALTENI                                                                                                    | rbação nos termos da Escritura Pública de<br>5. 032, em 17 de Novembro de 2010, pela<br>inirais de Delfinópolis/MG, assinada pelo<br>ar que o Sr. WALTENIR MACHADO I<br>IR MACHADO DA SILVA é portador d<br>1010 sob o n.º 137.952). Dou fé. Cássia/N<br>DOM-                                                                                                    | Serventia<br>Tabelião<br>HOMEM<br>lo RG n.*                                                                                                    |
| Escritura Pública<br>imével está cada<br>1.328.701-0, res<br>Antônio Cesar 6<br>Localização Est<br>0,0000; N. Módu                                                                                                    | a de Compra e Venda, citada<br>istrado no INCRA e na REC<br>pectivamente. CCIR 2006/20<br>Gonçalves Pinho CPF/MF n<br>rada Delfinópolis Mata, Me<br>ulos Rurais 0,00; Módulo Fis                                                                                                    | <b>TRAL:</b> Frocede-se a esta averbação nos<br>na AV.13, e documentos anexos, para com<br>CEITA FEDERAL sob os n.ºs 000.035.24<br>007/2008/2009 devidamente quitado (Em<br>n.º 746.993.348-49; imôvei Fazenda Flor<br>unicípio de Delfinópolis/MG; Módulo F<br>scal (ha) 26,0000; N. Módulos Fiseais 2,2-<br>egistrada (ha) 58,3000; Área de Posse (ha                                                                                                    | istar que o<br>15.232-7 e<br>nome de<br>da Mata,<br>Rural (ha)<br>423; FMP                                                                                                |

Continua na ficha 4

PETROS ENGENHARIA E CONSULTORIA Ltda. Rua Cel. Saturnino Pereira, n° 248 - centro - Cássia/MG. CEP: 37.980-000 e-mail: <u>petrosenge@gmail.com</u> Tel.: (35) 35414502

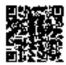

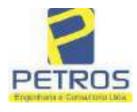

fls. 937

Projetos - Execução de obras - Avaliações - Topografia Combate à Incêndio - Perícias Judiciais - Financiamentos

| 5 T.C. # 15 15 17                                                                                                    | Nº -4-                                                                                                    | SERVENTIA REGISTRALIMOBILIARIA                                                                                                    |
|----------------------------------------------------------------------------------------------------|----------------------------------------------------------------------------------------------------|----------------------------------------------------------------------------------------------------|
| N* -5986-                                                                                                    | N° -4-                                                                                                    | Paulo Afonso Dias Singra                                                                                                    |
| Protocolado dia 24                                                                                                    | /11/2010 sob o n.º 137                                                                                                    | 1952). Dou fe Cássia/MG, 14 de Dezembro de the                                                                                                    |
| Officiala Substituta:-                                                                                                    | The reaction of the second second s |                                                                                                    |
| V.13, A TOTAL<br>dquirida pela outor<br>NPJ/MF 12.259.0<br>te 06, sala 03, Ba<br>(ACHADO HOM)<br>0.000,00 (CINQU)<br>s n°s já citados na<br>esta Serventia o C<br>ural válida até 22<br>ob o n.º 137.952).                                                                                                    | IDADE DO IMÓVE<br>gada compradora: <u>TA</u><br>68/0001-79, com sede<br>irro Vila Elisa; confor<br>EM DA SILVA, retro<br>ENTA MIL REAIS).<br>AV 14, e nos termos<br>C.C.I.R. 2006/2007/20<br>'03/2011. Sem condiç<br><u>Emolumentos:-</u> RS                                                                                                    | Por escritura pública de COMPRA É VENDA, citada na<br>EL DESCRITO NA PRESENTE MATRÍCULA, foi<br>X EMPREENDIMENTOS IMOBILIÁRIOS LTDA,<br>e na cidade de Ribeirão Preto/SP, na Rua Guará s/n.*,<br>rme compra feita ao outorgante vendedor: WALTENIR<br>qualificado, sendo o valor da presente transação de RS<br>Imóvel cadastrado no INCRA e na Receita Federal sob<br>da Lei 9393/96 foram apresentadas e ficam arquivadas<br>08/2009 e a Certidão Negativa de Débitos de Imóvel<br>56es. EMITIDA A DOI. (Protocolade dia 24/11/2010<br>519,40. Taxa de Fiscalização Judiciária:- RS 197,74.<br>010. A Oficiala Substituta:-                                                                                                    |
| 11000000-00000-000                                                                                                    |                                                                                                    | NJ.                                                                                                    |
| AVERBAÇÃO<br>overbação nos tem<br>Preto/SP, datada d<br>Héber Mendes E<br>Execução de Titul<br>e Pessoas a seren<br>BARBOSA LIM<br>BARBOSA FER<br>débito de R\$ 1.92<br>EXTRAJUDICI/<br>empresa Tax Emp<br>quantidade Ato: 1<br>4,51. Total: R\$ 1/<br>Taxa de Fiscaliz<br>Emplumentos: R\$<br>27,92. Poder Ju<br>00000015104011<br>código de segurar<br>do Recompe: R\$<br>Final ao Usaário:<br>fe. A Oficiala Sub | nos de uma Decisão e:<br>le 11 de outubro de 20<br>latista, extraida do 1<br>lo Extrajudicial - Obri<br>n citadas MARCEL<br>A, ZÉLIA CRISTI<br>REIRA LIMA, POV<br>4.274.40, onde constr<br>AL - OBRIGAÇÕE<br>reendimentos Imobili<br>Ernolumentos: R\$ 13<br>8,86, Ato: 4301, quan<br>ação Judiciária: R\$<br>5 20,04, Recompe: R\$<br>1016 de 13246751188006<br>18,75, Valor Total da<br>R\$ 442,28, "Consult                                                                                                    | DE TÍTULO EXTRAJUDICIAL:- Procede-se a esta<br>speciida pela 4.º Vara Civel da cidade e comarca de Ribeirño<br>016, assinada digitalmente pelo MM. Juiz de Direito Sr. Dr.<br>Processo n.º 1030873-44.2016.8.26.0506, Classe-Assanto<br>gações, tendo corno exequente BANCO BRADESCO S/A<br>O FRANCO BARBOSA LIMA, TATIANA FRANCO<br>VA STRINI FRANCO BARBOSA LIMA, DALVARO<br>VER AVIATION IMPORTAÇÃO LTDA, com valor do<br>1 a distribuição da AÇÃO DE EXECUÇÃO DE TÍTULO<br>S. anotando-se que dela é parte a sócia proprietária da<br>ários, a executada Tatiana Franco Barbosa Lima. Ato: 4135,<br>4,54. Recompe: RS 0,81. Taxa de Fiscalização Judiciária: RS<br>fidade Ato 1. Emolumentos: RS 4.20. Recompe: RS 0,25.<br>1,38. Total: RS 5.83. Ato: 8101, quantidade Ato: 4.<br>§ 1.20. Taxa de Fiscalização Judiciária: RS<br>Corregedoria-Geral de Justiça, nº ordinal do oficio:<br>eis, localidade:Cássia. Nº selo de consulta: AWN83684,<br>405. Valor Total dos Emolumentos: RS 313,71. Valor Total<br>a Taxa de Fiscalização Judiciária: RS 109,82. Valor Total<br>a Taxa de Fiscalização Judiciária: RS 109,82. Valor Total<br>a validade deste Selo no site https://selos.tjmg.jus.br"Dou |

PETROS ENGENHARIA E CONSULTORIA Ltda. Rua Cel. Saturnino Pereira, n° 248 - centro - Cássia/MG. CEP: 37.980-000 e-mail: <u>petrosenge@gmail.com</u> Tel.: (35) 35414502

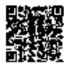

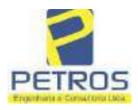

fls. 938

Projetos - Execução de obras - Avaliações - Topografia Combate à Incêndio - Perícias Judiciais - Financiamentos

| - WATRIOULA | TOLIA    |
|-------------|----------|
| 5986        | 4        |
|             | - versol |

CANCELAMENTO:- Procede-se a esta averbação nos termos de um requerimento dirigido ao titular desta Serventia Registral Imobiliaria, expedido pelo Banco Bradesco S.A., instituição financeiro, com sede no núcleo administrativo denominado "Cidade de Deus", Vila Yara, no Municipio e Comarca de Osasco/SP, inscrito no CNPJ/MF sob o n.º 60.746.948/0001-12, neste ato representada por seu advogado, Eduardo Vinteius Colucci, brasileiro, solteiro, advogado, portador da Cédula de Identidade RG n.º 35.325.203-7-SSP/SP, inscrito na OAB/SP sob o n.º 324.879, inscrito no CPF/MF sob o n.º 373.111.708-85, com firma reconhecida, datado de 10 de abril de 2019, onde consta que, com fundamento no Artigo 828 do Novo Código de Processo Civil, requer seja procedido o CANCELAMENTO da averbação realizada na AV.16-M.5986. O requerente ora credor da ação executiva averbada referente ao Processo 1030873-44.2016.8.26.0506, valor de R\$ 1,924.274,40 em trâmite perante a 4.º Vara Civel da Comarca de Ribeirão Preto/SP, proposta pelo requerente Banco Bradesco, vem requerer o cancelamento das averbações realizadas, tendo em vista que o executado está em tratativas de acordo para quitar as obrigações perante o credor da ação. Ato: 4141, quantidade Ato: 1. Emolumentos: RS 16,16. Recompe: RS 0,97. Taxa de Fiscalização Judiciária: RS 5,38. Total: RS 22.51, Ato: 4301, quantidade Ato: 1. Emolumentos: R\$ 5,00. Recompe: R\$ 0,30. Taxa de Fiscalização Judiciária: R\$ 1,65. Total: R\$ 6,95. Ato: 8101, quantidade Ato: 5. Emolumentos: RS 29,90. Recompe: RS 1,80. Taxa de Fiscalização Judiciária: RS 9,95 Total: R\$ 41,65. Poder Judiciário - TJMG - Corregedoria Geral de Justiça, nº ordinal do eficio: 000000151040117 , atribulção: Imóveis, localidade:Cássia, Nº selo de consulta: COR86016, código de segurança : 1309293229291618. Valor Total dos Emolumentos: R\$ 390,74 - Valor Total do Recompe: R\$ 23,49. Valor Total da Taxa de Fisealiza ção Judiciária: R\$ 136,57 . Valor Total Final ao Usuário: R\$ 550,80. "Consulte a validade deste Selo no site https://selos.tjmg.jus.br"Dou R-18-5086-30/04/2021 - Protocola 202529 - 06/04/2021-----PENHORA:- Procede-se à este registio, nos termos de um requerimento dirigido ao titular desta Serventia Registral Imobiliária, judiamente com uma Decisão extraída dos autos nº 1114283-20.2017.8.26.0100 da Ação de Execução de Título Extrajudicial - Contratos Bancários, expedida pela 38ª Vara Civel de São Paulo/SP, assinada digitalmente por Carolina de Figueiredo Dorihiac Nogueira, proposta pelo exequente Itaú Unibanco S/A contra DALVARO BARBOSA FERREIRA LIMA e outros, para que se proceda o registro da penhora, conforme deferido em nome de Tax Empreendimentos Imobiliários, sobre A TOTALIDADE do imóvel constante da presente matrícula. Consta da própria decisão, que serve conto Termo de Constrição, que fica nomeado o atual possuidor do bem como depositário, independentemente de outra formalidade. Decisão arquivada nesta Serventia. Ato: 4301, quantidade Ato: 1. Emolumentos: R\$ 5,49. Recompe: R\$ 0,33. Taxa de Fiscalização Judiciária: R\$ 1,81. Total: R\$ 7,63. Ato: 4524, quantidade Ato: 1. Emolumentos: RS 12,19. Recompe: RS 0,73. Taxa de Fiscalização Judiciária: RS 4,02. Total: RS 16,94. Ato: 8101, quantidade Ato: 1. Emolumentos: R\$ 6,57. Recompe; R\$ 0,39. Taxa de Fiscalização Judiciária: RS 2,18. Total: RS 9,14. Poder Judiciário - TJMG - Corregedoria-Geral de Justiça, nº ordinal do oficio: 000000151040117 , atribuição: Imôveis, localidade Cássia. Nº selo de consulta: EKZ15650, código de segurança : 1197350748467461. Valor Total dos Emolumentos: R\$ 426,69 . Valor Total do Recompe: R\$ 25,53. Valor Total da Taxa de Fiscaliza ção Judiciária: R\$ 148,69 . Valor Total Final ao Usuário: R\$ 600,91. "Consulte a validade deste Selo no site https://selos.tjmg.jus.br". Dou fé. O Oficial:-Ans Paule Hera Borgett

PETROS ENGENHARIA E CONSULTORIA Ltda. Rua Cel. Saturnino Pereira, n° 248 - centro - Cássia/MG. CEP: 37.980-000 e-mail: <u>petrosenge@gmail.com</u> Tel.: (35) 35414502

95

Constant on Arta 5

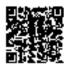

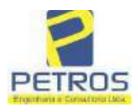

### SOLUÇÕES EM ENGENHARIA Projetos - Execução de obras - Avaliações - Topografia

Combate à Incêndio - Perícias Judiciais - Financiamentos

### **Relatório Estatístico - Regressão Linear**

### Modelo:

Avaliação Judicial M-22.235 - GLEBA 04

### Data de referência:

Terça-feira, 18 de janeiro de 2022

### Informações Complementares:

| Variáveis e dados do modelo     | Quant. |
|---------------------------------|--------|
| Total de variáveis:             | 9      |
| Variáveis utilizadas no modelo: | 4      |
| Total de dados:                 | 27     |
| Dados utilizados no modelo:     | 18     |

### **Estatísticas:**

| Estatísticas do modelo       | Valor                 |
|------------------------------|-----------------------|
| Coeficiente de correlação:   | 0,9600270 / 0,9249569 |
| Coeficiente de determinação: | 0,9216518             |
| Fisher - Snedecor:           | 54,90                 |
| Significância do modelo (%): | 0,01                  |

### Normalidade dos resíduos:

| Distribuição dos resíduos                                | Curva Normal | Modelo |
|----------------------------------------------------------|--------------|--------|
| Resíduos situados entre -1 $\sigma$ e + 1 $\sigma$       | 68%          | 72%    |
| Resíduos situados entre -1,64 $\sigma$ e + 1,64 $\sigma$ | 90%          | 94%    |
| Resíduos situados entre -1,96 $\sigma$ e + 1,96 $\sigma$ | 95%          | 100%   |

#### Outliers do modelo de regressão:

| Quantidade de outliers: | 0     |
|-------------------------|-------|
| % de outliers:          | 0,00% |

### Análise da variância:

| · · · · · · · · · · · · · · · · · · · | Soma dos<br>Quadrados | Graus de<br>Liberdade | Quadrado<br>Médio | F      |
|---------------------------------------|-----------------------|-----------------------|-------------------|--------|
| Explicada                             | 7,620                 | 3                     | 2,540             | 54,896 |
| Não Explicada                         | 0,648                 | 14                    | 0,046             |        |
| Total                                 | 8,268                 | 17                    |                   |        |

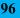

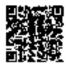

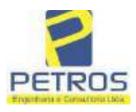

### Equação de regressão:

In (Valor total) = +10,30118683 +0,5242271272 \* In (Area total) +0,9614635647 \* In (Relevo) +0,6414789768 \* Vocação

### Função estimativa (moda):

Valor total = +28421,8968 \* e^( +0,5242271272 \* ln (Area total) \* e^( +0,9614635647 \* ln (Relevo) \* e^( +0,6414789768 \* Vocação)

#### Função estimativa (mediana):

Valor total = +29767,92731 \* e^( +0,5242271272 \* ln (Area total) \* e^( +0,9614635647 \* ln (Relevo) \* e^( +0,6414789768 \* Vocação)

### Função estimativa (média):

Valor total = +30464,66211 \* e^( +0,5242271272 \* ln (Area total) \* e^( +0,9614635647 \* ln (Relevo) \* e^( +0,6414789768 \* Vocação)

#### **Testes de Hipóteses:**

| Variáveis   | Transf. | t Obs. | Sig.(%) |
|-------------|---------|--------|---------|
| Area total  | ln(x)   | 10,76  | 0,01    |
| Relevo      | ln(x)   | 5,56   | 0,01    |
| Vocação     | х       | 7,52   | 0,01    |
| Valor total | ln(y)   | 29,28  | 0,01    |

#### **Correlações Parciais:**

| Correlações parciais para Area total | Isoladas | Influência |
|--------------------------------------|----------|------------|
| Relevo                               | -0,04    | 0,76       |
| Vocação                              | -0,67    | 0,94       |
| Valor total                          | 0,56     | 0,94       |

| Correlações parciais para Relevo | Isoladas | Influência |
|----------------------------------|----------|------------|
| Vocação                          | 0,18     | 0,69       |
| Valor total                      | 0,52     | 0,83       |

| Correlações parciais para Vocação | Isoladas | Influência |
|-----------------------------------|----------|------------|
| Valor total                       | 0,12     | 0,90       |

PETROS ENGENHARIA E CONSULTORIA Ltda. Rua Cel. Saturnino Pereira, n° 248 - centro - Cássia/MG. CEP: 37.980-000 e-mail: <u>petrosenge@gmail.com</u> Tel.: (35) 35414502

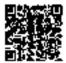

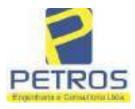

fls. 941

Projetos - Execução de obras - Avaliações - Topografia Combate à Incêndio - Perícias Judiciais - Financiamentos

| F    | Especificações das<br>avaliações de                                                     | Para determinação da pontuação, os valores na horizontal não são<br>cumulativos |    |                                                               |              |                                      |          |  |
|------|-----------------------------------------------------------------------------------------|---------------------------------------------------------------------------------|----|---------------------------------------------------------------|--------------|--------------------------------------|----------|--|
| Item | imóveis rurais                                                                          | Condição                                                                        | pt | Condição                                                      | pt           | Condição                             | p        |  |
| 1    | Número de dados de<br>mercado efetivamente<br>utilizados                                | ≥ 3(K+1) e no minimo 6                                                          | 18 | ≥5                                                            | 9            |                                      |          |  |
| 2    | Qualidade dos dados<br>colhidos no mercado de<br>mesma exploração,<br>conforme em 5.1.2 | Todos                                                                           | 15 | Maiona                                                        | 7            | Minoria ou<br>ausência               | 0        |  |
| 3    | Visita dos dados de<br>mercado por engenheiro<br>de avaliações                          | Todos                                                                           | 10 | Maiona                                                        | 6            | Minoria ou<br>ausência               | 0        |  |
| 4    | Critério adotado para<br>avaliar construções e<br>instalações                           | Custo de reedição por<br>planilha específica                                    | 5  | Custo de reedição<br>por caderno de<br>preços                 | 3            | Como variáve,<br>conforme<br>anexo A | 3        |  |
| 6    | Critério adotado para<br>avaliar produções vegetais                                     | Conforme em 10.3                                                                | 5  | Por cademo de<br>preços                                       | 3            | Como variáve,<br>conforme<br>anexo A | 3        |  |
| 6    | Apresentação do laudo,<br>conforme seção 11                                             | Completo                                                                        | 16 | Simplificado                                                  | 1            |                                      |          |  |
| 7    | Utilização do método<br>comparativo direto de<br>dados de mercado                       | Tratamento científico<br>conforme 7.7.3 e<br>anexo A                            | 15 | Tratamentos por<br>latores, conforme<br>em 7.7.2 e<br>anexo B | 12           | Outros<br>tratamentos                | 2        |  |
|      |                                                                                         | Fotográfica                                                                     | 2  |                                                               |              | 8                                    |          |  |
| 8    | Identificação dos dados<br>amostrais                                                    | Coordenadas<br>geodésicas ou<br>geográficas                                     | 2  | Roteiro de acesso<br>ou croqui de<br>localização              | 1            |                                      |          |  |
|      | Documentação do avaliando                                                               | Fotográfica                                                                     | 4  |                                                               |              | 1.<br>1.                             |          |  |
| 9    | que permita sua identificação<br>e localização                                          | Coordenadas<br>geodésicas ou<br>geográficas                                     | 4  | Croqui de<br>localização                                      | 2            |                                      |          |  |
| 1    | Demonstration of the                                                                    | Certidão dominial<br>atualizada                                                 | 2  |                                                               | 10 - 2<br>72 | t.                                   | 010-<br> |  |
| 10   | Documentação do imóvel<br>avaliando apresentada pelo<br>contratante refere-se a         | Levantamento<br>topográfico<br>planimétrico de<br>acordo com as normas          | 2  | Levantamento<br>topográfico<br>planimétrico                   | 2            |                                      |          |  |

#### Tabela 2 — Pontuação para fins de classificação das avaliações quanto ao grau de fundamentação

PETROS ENGENHARIA E CONSULTORIA Ltda. Rua Cel. Saturnino Pereira, n° 248 - centro - Cássia/MG. CEP: 37.980-000 e-mail: <u>petrosenge@gmail.com</u> Tel.: (35) 35414502

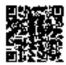

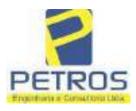

### Tabela 1 — Classificação dos laudos de avaliação quanto à fundamentação

|               |    | Grau |     |
|---------------|----|------|-----|
| 2             |    | н    | ш   |
| Limite mínimo | 12 | 36   | 71  |
| Limite máximo | 35 | 70   | 100 |

Pontos obtidos: 46 Fundamentação II

### Tabela 3 — Grau de precisão da estimativa de valor no caso de utilização do método comparativo direto de dados de mercado

| Descrição                                                                          |       | Grau      |       |
|------------------------------------------------------------------------------------|-------|-----------|-------|
| Descrição                                                                          | III   | Ш         | I     |
| Amplitude do intervalo de confiança de 80% em torno do valor central da estimativa | ≤ 30% | 30% - 50% | > 50% |
| NOTA Observar subseção 9.1.                                                        |       | XX        |       |

### Amplitude do intervalo: 42,71% Precisão II

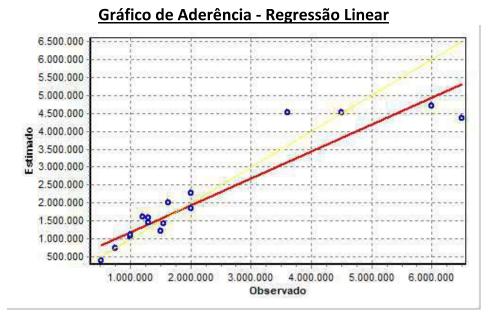

PETROS ENGENHARIA E CONSULTORIA Ltda. Rua Cel. Saturnino Pereira, n° 248 - centro - Cássia/MG. CEP: 37.980-000 e-mail: <u>petrosenge@gmail.com</u> Tel.: (35) 35414502

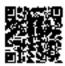

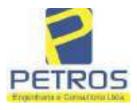

### fls. 943 SOLUÇÕES EM ENGENHARIA Projetos - Execução de obras - Avaliações - Topografia Combate à Incêndio - Perícias Judiciais - Financiamentos

### Gráfico de resíduos - Regressão Linear

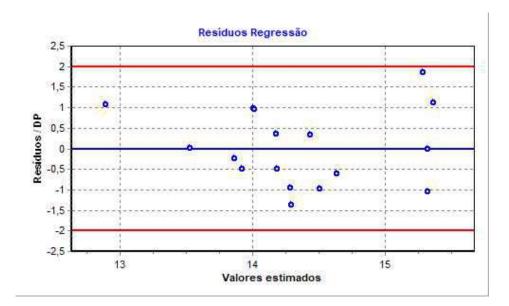

### Distância de Cook

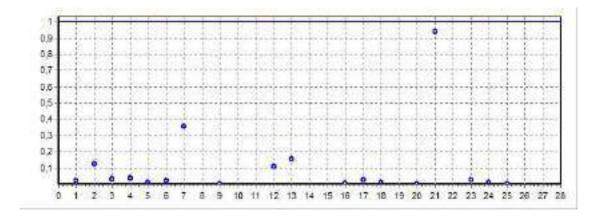

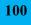

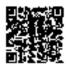

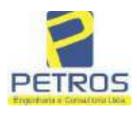

fls. 944

Projetos - Execução de obras - Avaliações - Topografia Combate à Incêndio - Perícias Judiciais - Financiamentos

### Modelo:

Avaliação Judicial M-22.235 - GLEBA 04

#### Data de Referência:

Terça-feira, 18 de janeiro de 2022

### Informações Complementares:

Avaliação Judicial 5000789-74.2021.8.13.0151

#### Dados para a projeção de valores:

Área total = 2,2800 Relevo = 2,00 Vocação = 5,00

Localização = Flor da Mata Informante = Telefone do informante =

### Valores da Moda para Nível de Confiança de 80%

Valor Unitário Mínimo = 747.617,85 Médio = 924.146,11 Máximo = 1.142.356,40

Valor Total Mínimo (19,10%) = 1.704.568,69 Médio = 2.107.053,13 Máximo (23,61%) = 2.604.572,60

Intervalo Predição Mínimo (30,14%) = 1.472.003,20 Máximo (43,14%) = 3.016.075,58 Mínimo (IP) = 645.615,44 Máximo (IP) = 1.322.840,17

Campo de Arbítrio RL Mínimo = 1.790.995,16 RL Máximo = 2.423.111,10

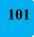

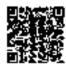

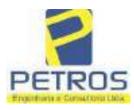

fls. 945

Projetos - Execução de obras - Avaliações - Topografia Combate à Incêndio - Perícias Judiciais - Financiamentos

| Official Plank Content of the second state of the second state of                                                                                                 | RAL IMOBILIAR                                                                                                    |
|----------------------------------------------------------------------------------------------------|----------------------------------------------------------------------------------------------------|
| <b>Pieulo Afonso</b> 2<br><b>CMA GLEBA DE TERRA5, situada no Municipio de Delfinópolis/M</b><br>Cássia/MG, no lugar denominado "FLOR DA MATA", designada GLE<br>02,28,00has (DOIS HECTARES E VINTE E OITO ARES), dentro<br>confrontações: Tem começo no marco 01, de Coordenadas UTM (7750209,<br>de segurança na cota 668,62 metros, ponto de divisa com Tax Empreendime<br>Usina Hidrelétrica Marechal Mascarenhas de Moraes; dai, em confront<br>seguindo pela faixa de segurança na cota 668,62 metros com o azimute de 5<br>metros medidos em linha reta até o marco 02 de Coordenadas UTM (7750<br>para a direita, seguindo pela faixa de segurança na cota 668,62 metros com o<br>medindo 37,27 metros até o marco 03 de Coordenadas UTM (7750240,380<br>direita, seguindo pela faixa de segurança na cota 668,62 metros com o<br>medindo 37,27 metros até o marco 04 de Coordenadas UTM (7750243,80<br>esquerda, seguindo pela faixa de segurança na cota 668,62 metros com o<br>medindo 1,62 metros até o marco 100 de Coordenadas UTM (7750243,90<br>divisa com a Chácara 06 de propriedade de Tax Empreendimentos Imobi<br>direita, seguindo pela divisa em aberto com o azimute de 160°20'46" mesi<br>marco 101 de Coordenadas UTM (7750237,09:296463,22); dal para a direi<br>em aberto com o azimute de 251°33'52" medindo 3,00 metros até o mar<br>01TM (7750236,15;296460,37); dai para a esquerda, seguindo pela divisa em aberto<br>10TM (7750236,15;296460,37); dai para a esquerda, seguindo pela divisa em aberto<br>10T3'52" medindo 15,81 metros até o marco 103 de<br>17'3'3'52" medindo 3,00 metros até o marco 104 de Coordenadas UTM (7750<br>para a direita, seguindo pela divisa em aberto com o azimute de 158°57'45<br>até o marco 105 de Coordenadas UTM (7750209,09;296473,22); dai para<br>divisa em aberto com o azimute de 250°20'46" medindo 3,00 metros<br>107'1'3'52" medindo 3,00 metros até o marco 104 de Coordenadas UTM (7750<br>para a direita, seguindo pela divisa em aberto com o azimute de 158°57'45<br>até o marco 105 de Coordenadas UTM (7750209,09;296473,22); dai para<br>divisa em aberto com o azimute de 250°20'46" metindo 3,00 metros                             | and the second second se                                                                                                    |
| CMA GLEBA DE TERRAS, situada no Município de Delfinópolis/b<br>Cássia/MG, no lugar denominado "FLOR DA MATA", designada GLE<br>02,28,00has (DOIS HECTARES E VINTE E OITO ARES), dentro<br>confrontações: Tem começo no marco 01, de Coordenadas UTM (7750209,<br>de segurança na cota 668,62 metros, ponto de divisa com Tax Empreendime<br>Usina Hidrelétrica Marechal Mascarenhas de Moraes; dai, em confront<br>seguindo pela faixa de segurança na cota 668,52 metros com o azimute de 5<br>metros medidos em linha reta até o marco 02 de Coordenadas UTM (7750<br>para a direita, seguindo pela faixa de segurança na cota 668,62 metros com<br>nuedindo 37,27 metros até o marco 03 de Coordenadas UTM (7750240,38<br>direita, seguindo pela faixa de segurança na cota 668,62 metros com o<br>medindo 38,00 metros até o marco 04 de Coordenadas UTM (7750243,80<br>esquerda, seguindo pela faixa de segurança na cota 668,62 metros com o<br>medindo 1,62 metros até o marco 100 de Coordenadas UTM (7750243,80<br>direita, seguindo pela faixa de segurança na cota 668,62 metros com o<br>medindo 1,62 metros até o marco 100 de Coordenadas UTM (7750243,90<br>divisa com a Chácara 06 de propriedade de Tax Empreendimentos Imobio<br>direita, seguindo pela faixa e na berto com o azimute de 160°20'46" metro<br>marco 101 de Coordenadas UTM (7750237,09:296463,22); dal para a direi<br>em aberto com o azimute de 251°33'52" medindo 3,00 metros até o mar<br>UTM (7750236,15;296460,37); dai para a esquerda, seguindo pela divisa em<br>de 161°33'54" medindo 15,81 metros até o marco 103 de<br>(7750221,15;296465,37); dai para a esquerda, seguindo pela divisa em ab<br>71°33'52" medindo 3.00 metros até o marco 104 de Coordenadas UTM (775'<br>para a direita, seguindo pela divisa em aberto com o azimute de 158'57'45<br>até o marco 105 de Coordenadas UTM (7750209,09;296473,22); dai para a direi<br>em aberto com o azimute de 250°20'46" medindo 3,00 metro<br>Coordenadas UTM (7750208,09;296470,39); dai para a esquerda, seguindo<br>com o azimute de 160°20'46" medindo 14,87 metros até o marco 107<br>(7750194,09;296475,39); dai para a esquerda, seguindo pela divisa em a         |                                                                                                    |
| Cássia/MG, no lugar denominado "FLOR DA MATA", designada GLE<br>92,28,00has (DOIS HECTARES E VINTE E OITO ARES), dentro-<br>confrontações: Tem começo no marco 01, de Coordenadas UTM (7750209,<br>de segurança na cota 668,62 metros, ponto de divisa com Tax Empreendime.<br>Usina Hidrelétrica Marechal Mascarenhas de Moraes; dai, em confront<br>seguindo pela faixa de segurança na cota 668,52 metros com o azimute de 5<br>metros medidos em linha reta até o marco 02 de Coordenadas UTM (7750<br>para a direita, seguindo pela faixa de segurança na cota 668,62 metros com<br>medindo 37,27 metros até o marco 03 de Coordenadas UTM (7750240,38<br>direita, seguindo pela faixa de segurança na cota 668,62 metros com o<br>medindo 37,27 metros até o marco 03 de Coordenadas UTM (7750240,38<br>direita, seguindo pela faixa de segurança na cota 668,62 metros com o<br>medindo 38,00 metros até o marco 104 de Coordenadas UTM (7750243,80<br>esquerxa, seguindo pela faixa de segurança na cota 668,62 metros com o<br>medindo 1,62 metros até o marco 100 de Coordenadas UTM (7750243,99<br>divisa com a Chácara 06 de propriedade de Tax Empreendimentos Imobi<br>direita, seguindo pela divisa em aberto com o azimute de 160°20'46" mes<br>marco 101 de Coordenadas UTM (7750237,09:296463,22); dal para a direi<br>em aberto com o azimute de 251°33'52" medindo 3,00 metros até o mar<br>UTM (7750236,15:296460,37); dal para a esquerda, seguindo pela divisa em<br>de 161°33'54" medindo 15,81 metros até o marco 103 de<br>(7750221,15:296465,37); dai para a esquerda, seguindo pela divisa em ab<br>71°33'52" medindo 3,00 metros até o marco 104 de Coordenadas UTM (7750<br>para a direita, seguindo pela divisa em aberto com o azimute de 158°57'45<br>até o marco 105 de Coordenadas UTM (7750209,09;296473,22); dai para<br>divisa em aberto com o azimute de 250°20'46" medindo 3,00 metro<br>Coordenadas UTM (7750208,09;296470,39); dai para a esquerda, seguindo<br>Coordenadas UTM (7750208,09;296470,39); dai para a esquerda, seguindo<br>Coordenadas UTM (7750208,09;296470,39); dai para a esquerda, seguindo<br>Coordenadas UTM (7750208,09;                                      | Can InG                                                                                                    |
| <b>22,28,00has (DOIS HECTARES E VINTE E OITO ARES)</b> , dentro-<br>confrontações: Tem começo no marco 01, de Coordenadas UTM (7750209,<br>de segurança na cota 668,62 metros, ponto de divisa com Tax Empreendime.<br>Usina Hidrelétrica Marechal Mascarenhas de Moraes; dai, em confront<br>seguindo pela faixa de segurança na cota 668,62 metros com o azimute de 5<br>metros medidos em linha reta até o marco 02 de Coordenadas UTM (7750<br>para a direita, seguindo pela faixa de segurança na cota 668,62 metros com<br>medindo 37,27 metros até o marco 03 de Coordenadas UTM (7750240,38<br>direita, seguindo pela faixa de segurança na cota 668,62 metros com o<br>medindo 38,00 metros até o marco 04 de Coordenadas UTM (7750243,80<br>esquerda, seguindo pela faixa de segurança na cota 668,62 metros com o<br>medindo 38,00 metros até o marco 104 de Coordenadas UTM (7750243,80<br>esquerda, seguindo pela faixa de segurança na cota 668,62 metros com o<br>medindo 1,62 metros até o marco 100 de Coordenadas UTM (7750243,80<br>esquerda, seguindo pela faixa de segurança na cota 668,62 metros com o<br>medindo 1,62 metros até o marco 100 de Coordenadas UTM (7750243,80<br>esquerda, seguindo pela divisa em aberto com o azimute de 160°20'46" metros<br>marco 101 de Coordenadas UTM (7750237,09;296463,22); dal para a direi<br>em aberto com o azimute de 251°33'52" medindo 3,00 metros até o marco<br>103 de<br>(7750221,15:296465,37); dal para a esquerda, seguindo pela divisa em ab<br>71°33'52" medindo 15,81 metros até o marco 103 de<br>(7750221,15:296465,37); dai para a esquerda, seguindo pela divisa em ab<br>71°33'52" medindo 3,00 metros até o marco 104 de Coordenadas UTM (7750<br>para a direita, seguindo pela divisa em aberto com o azimute de 158°57'45<br>até o marco 105 de Coordenadas UTM (7750209,09;296473,22); dai para<br>divisa em aberto com o azimute de 250°20'46" medindo 3,00 metro<br>coordenadas UTM (7750208,09;296470,39); dai para a esquerda, seguindo pela divisa em<br>divisa em aberto com o azimute de 250°20'46" medindo 3,00 metro<br>Coordenadas UTM (7750208,09;296470,39); dai para a esquerda, seguindo<br>com o azimute de 160°20'46" |                                                                                                    |
| para a direita, seguindo pela divisa em aberto com o azimute de 160°20'46<br>até o marco 109 de Coordenadas UTM (7750181,09;296483,22); dai para<br>divisa em aberto com o azimute de 251°33'14" medindo 3,00 metro<br>Coordenadas UTM (7750180,15;296480,37); dai para a esquerda, seguind<br>com o azimure de 161°33'14" medindo 15,95 metros até o marco 111<br>(7750165,02;296485,42); dai para a esquerda, seguindo pela divisa em ab<br>68°57'46" medindo 3,00 metros até o marco 112 de Coordenadas UTM (775                                                                                                    | las seguintes divisas e<br>32;296361,95), na faixa<br>tos Imobiliários Ltda, e<br>ação com esta ultima,<br>°28'25" medindo 30,55<br>227,93;296386,18); dai<br>o azimute de 70°29'34"<br>296421,31); dai para a<br>azimute de 84°50'2"<br>296459,16); dai para a<br>azimute de 84°49'59"<br>5;296460,77), porto de<br>iários Ltda, dai para a<br>indo 7,28 metros até o<br>a, seguindo pela divisa<br>o 102 de Coordenadas<br>r aberto com o azimute<br>Coordenadas UTM<br>rto com o azimute de<br>222,09;296468,22), dai<br>medindo 13,93 metros<br>a direita, seguindo pela<br>até o marco 106 de<br>o pela divisa em aberto<br>de Coordenadas UTM<br>rto com o azimute de<br>195,09;296478,22); dai<br>medindo 14,87 metros<br>a direita, seguindo pela<br>até o marco 110 de<br>o pela divisa em aberto<br>de Coordenadas UTM<br>rto com o azimute de<br>195,09;296478,22); dai |

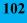

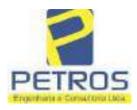

fls. 946

Projetos - Execução de obras - Avaliações - Topografia Combate à Incêndio - Perícias Judiciais - Financiamentos

Nº -22.235-Nº -1-

até o marco 113 de Coordenadas UTM (7750153,09;296493,22); dai para a direita, seguindo pela divisa em aberto com o azimute de 251°33'52º medindo 3,00 metros até o marco 114 de Coordenadas UTM (7750152,15;296490,37); dai para a esquerda, seguindo pela divisa em aberto com o azimute de 161°33'46" medindo 15,88 metros até o marco 115 de Coordenadus UTM (7750137,09;296495,39); dai para a esquerda, seguindo pela divisa em aberto com o azimute de 70°20'46" medindo 3,00 metros até o marco 116 de Coordenadas UTM (7750138,09;296498,22); dai para a direita, seguindo pela divisa em aberto com o azimute de 160°20'46" medindo 14,87 metros até o marco 117 de Coordenadas UTM (7750124,09;296503,22); dai para a direita, seguindo pela divisa em aberto com o azimute de 250º20'46" medindo 3,00 metros até o marco 118 de Coordenadas UTM (7750123.09;296500.39); dai para a esquerda, seguindo pela divisa em aberto com o azimute de 160°20'05" medindo 14,73 metros até o marco 119 de Coordenadas UTM (7750109,21:296505,35); dai para a esquerda, seguindo pela divisa em aberto com o azimute de 72°53'47" medindo 3,00 metros até o marco 120 de Coordenadas UTM (7750110,09;296508,22); dui para a direita, seguindo pela divisa em aberto com o ezimute de 162°53'50" medindo 13,60 metros até o marco 121 de Coordenadas UTM (7750097,09;296512,22); dai para a direita, seguindo pela divisa em aberto com o azimute de 248°57'46" medindo 3,00 metros até o marco 122 de Coordenadas UTM (7750096,02;296509,42); dai para a esquerda, seguindo pela divisa em aberto com o azimute de 158°57'32" medindo 13,86 metros até o marco 123 de Coordenadas UTM (7750083.09;296514.39); dai para a esquerda, seguindo pela divisa em aberto com o azimute de 70°20'46" medindo 3,00 metros até o marco 124 de Coordenadas UTM (7750084,09;296517,22); dai para a direita, seguindo pela divisa em aberto com o azimute de 160°20'46" medindo 14,87 metros nté o marco 125 de Coordenadas UTM (7750070,09;296522,22); dal para a direita, seguindo pela divisa em aberto com o azimute de 250°20'46" medindo 3.00 metros até o marco 126 de Coordenadas UTM (7750069,09;296519,39); dai para a esquerda, seguindo pela divisa em aberto com o azimute de 161°33'23" medindo 15,88 metros até o marco 127 de Coordenadas UTM (7750054,02;296524,42); dal para a esquerda, seguindo pela divisa em aberto com o azimute de 68°57'46" medindo 3,00 metros até o marco 128 de Coordenadas UTM (7750055,09;296527,22); dal para a direita, seguindo pela divisa em aberto com o azimute de 158°57'45° medindo 13,93 metros até o marco 129 de Coordenadas UTM (7750042,09;296532,22); dai para a direita, seguindo pela divisa em aberto com o azimute de 255°57'50° medindo 4.12 metros até o marco 130 de Coordenadas UTM (7750041,09;296528,22); dai pana a esquerda, seguindo pela divisa em aberto com o azimute de 158º11'55º medindo 16,16 metros até o marco 131 de Coordenadas UTM (7750026.09.296534,22); dai para a esquerda, seguindo pela divisa em aberto com o azimute de 66°48'01" medindo 3,00 metros até o marco 132 de Coordenadas UTM (7750027,28;296536,98); dai para a direita, seguindo pela divisa em aberto com o azimute de 156º48'01" medindo 15,23 metros até o marco 133 de Coordenadas UTM (7750013,28;296542,98); dai para a direita, seguindo pela

Continue na fisha 2

PETROS ENGENHARIA E CONSULTORIA Ltda. Rua Cel. Saturnino Pereira, n° 248 - centro - Cássia/MG. CEP: 37.980-000 e-mail: <u>petrosenge@gmail.com</u> Tel.: (35) 35414502

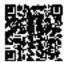

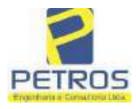

fls. 947

Projetos - Execução de obras - Avaliações - Topografia Combate à Incêndio - Perícias Judiciais - Financiamentos

SERVENTIA REGISTRAL IMO

Paulo Afonso Dias Su

Oficial:\n

REGIS

Livro nº 2 -

MATRICIST 235-

FRENA

**Registre Geral** 

-002

"DH

divisa em aberto com o azimute de 246°48'01º medindo 3,00 metros até Coordenadas UTM (7750012,09;296540,22); dai para a esquerda, seguindo pela divisa em aberto com o azimute de 153°26'06' medindo 2,24 metros até o marco 135 de Coordenadas UTM (7750010,09;296541,22); dai para a esquerda, seguindo pela divisa em aberto com o azimute de 90°00'00" medindo 1,00 metro até o marco 136 de Coordenadas UTM (7750010,09;296542,22); dai para a direita, seguindo pela divisa em aberto com o azimute de 160º16'40" medindo 56,30 metros até o marco 137 de Coordenadas UTM (7749957,09;296561,22), ponto de divisa com a Chácara 13 de propriedade de Tax Empreendimentos Imobiliários Ltda.; dai para a direita, seguindo pela divisa em aberto com o azimute de 245°46'20" medindo 21,93 metros até o marco 138 de Coordenadas UTM (7749948,09;296541,22); dai para a esquerda, seguindo pela divisa em aberto com o azimute 233º07'48" medindo 15.00 metros até o marco 139 de Coordenadas UTM (7749939,09;296529,22), ponto de divisa com Tax Empreendimentos Imobiliários Ltda.; dai para a direita, seguindo pela divisa em aberto com o azimute de 328º19'54" medindo 33,93 metros até o marco até o marco 44 de Coordenadas UTM (7749967,98;296511,40); dai para a esquerda, seguindo pela divisa em aberto com o azimute de 326°39'59" medindo 26,50 metros até o marco 45 de Coordenadas UTM (7749990,12;296496,84); dai para a esquerda, seguindo pela divisa em aberto com o azimute de 269°58'31' medindo 1,62 metros até o marco 46 de Coordenadas UTM (7749990,12;296495,23); dai para a direita, seguindo pela divisa em aberto com o azimute de 329°44'18" medindo 4,48 metros até o marco 47 de Coordenadas UTM (7749993,98;296492,97); dai para a direita, seguindo pela divisa em aberto com o azimute de 45°19'38" medindo 2,30 metros até o marco 48 de Coordenadas UTM (7749995,60,296494,61); dai para a esquerda, seguindo pela divisa em aberto com o azimute de 326°53'54" medindo 17,00 metros até o marco 49 de Coordenadas UTM (7750009,84;296485,32); dal para a esquerda, seguindo pela divisa em aberto com o nzimute de 253°11'47\* medindo 2,75 metros até o marco 50 de Coordenadas UTM (7750009,05;296482,69); dai para a direita, seguindo pela divisa em aberto com o azimute de 326°56'16" medindo 17,60 metros até o marco 51 de Coordenadas UTM (7750023,79;296473,09); dal para a direita, seguindo pela divisa em aberto com o azimate de 48°16'49" medindo 2,49 metros até o marco 52 de Coordenadas UTM (7750025,45;296474,95); dai para a esquerda, seguindo pela divisa em aberto com o azimute de 327º06'53" medindo 17,48 metros até o marco 53 de Coordenadas UTM (7750040,13;296465,46); dai para a esquerda, seguindo pela divisa em aberto com o azimute de 243°58'22" medindo 2,72 metros até o marco 54 de Coordenadas UTM (7750038,94:296463,02); dai para a direita, seguindo pela divisa em aberto com o azimute de 326°52'20\* medindo 17,22 metros até o marco 55 de Coordenadas UTM (7750053,36;296453,61); dai para a direita, seguindo pela divisa em aberto com o azimute de 52"13'28" mediodo 2,51 metros até o marco 56 de Coordenadas UTM (7750054,90;296455,59); dai para a esquerda, seguindo pela divisa em aberto com o azimute de 327º16'28º medindo 17,67 metros até o marco 57 de Coordenadas UTM (7750069,77;296446,04); dai para a esquerda, seguindo pela divisa em aberto

Continua no verie:

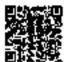

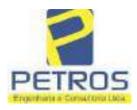

Projetos - Execução de obras - Avaliações - Topografia Combate à Incêndio - Perícias Judiciais - Financiamentos

MATRICULA -**REHA** Nº -22.235-N" - 2-VERBO

com o azimute de 246°19'08" medindo 2,69 metros até o marco 58 de Coordenadas UTM (7750068,69;296443,58); dai para a direita, seguindo pela divisa em aberto com o azimute de 326°22'19" medindo 17,61 metros até o marco 59 de Coordenadas UTM (7750083,35;296433,82); dai para a direita, seguindo pela divisa em aberto com o azimute de 51º08'02" medindo 2,68 metros até o marco 60 de Coordenadas UTM (7750085.03:296435.91); dai para a esquerda, seguindo pela divisa em aberto com o azimute de 325°20'21º medindo 17,84 metros até o marco 61 de Coordenadas UTM (7750099,71:296425,76); dai para a esquerda, seguindo pela divisa em aberto com o azimute de 243º04º04º medindo 2,06 metros até o marco 62 de Coordenadas UTM (7750098,77;296423,92); dai para a direita, seguindo pela divisa em aberto com o azimute de 329°15'50" medindo 17,44 metros até o marco 63 de Coordenadas UTM (7750113,77;296415,00); dai para a direita, seguindo pela divisa em aberto com o azimute de 56º31'20" medindo 2,48 metros até o marco 64 de Coordenadas UTM (7750)15,14;296417,07); dai para a esquerda, seguindo pela divisa em aberto com o azimute de 329º4722" medindo 17.78 metros até o marco 65 de Coordenadas UTM (7750130,50;296408,12); dal para a esquerda, seguindo pela divisa em aberto com o azimute de 249º09'30° medindo 2,66 metros até o marco 66 de Coordenadas UTM (7750129,56;296405,64); dai para a direita, seguindo pela divisa em aberto com o azimute de 329º46'28" medindo 17,15 metros até o marco 67 de Coordenadas UTM (7750144,37;296397,01); dai para a direita, seguindo pela divisa em aberto com o azimute de 51°38'13" medindo 2,60 metros até o marco 68 de Coordenadas UTM (7750145,99;296399,05); dai para a esquerda, seguindo pela divisa em aberto com o szimute de 329º43'14" medindo 17,83 metros até o marco 69 de Coordenadas UTM (7750161,39;296390,06); dai para a esquerda, seguindo pela divisa em aberto com o azimute de 248º36'12" medindo 2,75 metros até o marco 70 de Coordenadas UTM (7750160,38;296387,49); dai para a direita, seguindo pela divisa em aberto com o azimute de 329°55'19" medindo 17,70 metros até o marco 71 de Coordenadas UTM (7750175,70;296378,62); dai para a direita, seguindo pela divisa em aberto com o azimute de 61º35'38" medindo 2,57 metros até o marco 72 de Coordenadas UTM (7750176,93;296380,88); dai para a esquerda, seguindo pela divisa em aberto com o azimute de 330"08'19" medindo 17,81 metros até o marco 73 de Coordenadas UTM (7750192,37;296372,02); dai para a esquerda, seguindo pela divisa em aberto com o aziminte de 245º47º25º medindo 2,62 metros até o marco 74 de Coordenadas UTM (7750191,29;296369,63); dai para a direita, seguindo pela divisa em aberto com o azimute de 329°17'07" medindo 18,00 metros até o marco 75 de Coordenadas UTM (7750206,76;296360,44); dai para a direita, seguindo pela divisa em aberto, com o azimute de 30º32'21" medindo 2,97 metros medidos em linha reta até o marco 1, onde teve inicio esta descrição. CONDIÇÕES:- Não há. AVERBACOES:- Nada Consta. PROPRIETARIA:- TAX EMPREENDIMENTOS IMOBILIÁRIOS LTDA, CNPJ/MF 12:259:068/0001-79, com sede na cidade de Ribeirilo Prem/SP, na Rua Guara s/n.º, lote 06, sala 03, Bairro Vila Elisa, REGISTRO ANTERIOR:- R.21-

Continue na fichage

PETROS ENGENHARIA E CONSULTORIA Ltda. Rua Cel. Saturnino Pereira, n° 248 - centro - Cássia/MG. CEP: 37.980-000 e-mail: <u>petrosenge@gmail.com</u> Tel.: (35) 35414502

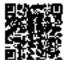

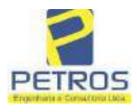

fls. 949

Projetos - Execução de obras - Avaliações - Topografia Combate à Incêndio - Perícias Judiciais - Financiamentos

| "Di                 | - Registra Geral            | A CONTRACTOR AND A CONTRACTOR                                                                                      |
|---------------------|-----------------------------|----------------------------------------------------------------------------------------------------|
| and 22.235-         | -003                        | SERVENTIA REGISTRAL IMOBILIÁRI                                                                                     |
| -22.235-            | -003-                       |                                                                                                    |
|                     |                             | Paulo Afonso Dias Silveira !                                                                                       |
| 1.0799 1 ium 0      | L de Bestieter Card         | Sis Altro                                                                                                    |
| 12200, LIVIO 2      | - CLAR HER HER CORAL        | dema Serventia Registral Imobiliária (Protocolado em-                                                              |
| 2/02/2014, 500 0    | n.º 178.417). Dou le, Ca    | ssia/MG, 27 de maio de 2014. A Oficiala Substituta:-                                                               |
|                     |                             | 2 20112                                                                                                    |
|                     |                             | Jasup.                                                                                                    |
| AV 1 33336 3        | 1/07/2015 - Protocolo: 18   | 85707 D3 03 03 03 04 16                                                                                            |
|                     |                             | PROPRIETÁRIA: Procede-se a esta averbação nos                                                                      |
| di name             | DA DEROMINAÇÃO              | tratual e Consolidação do Contrato Social, datada de                                                               |
|                     |                             | JUCESP pelo número 405.777/13-9 em 25/10/2013.                                                                     |
|                     |                             | constar que a empresa TAX EMPREENDIMENTOS                                                                          |
| MOBILIÁRIOS         |                             | a denominar-se <u>"TAX EMPREENDIMENTOS</u>                                                                         |
|                     |                             | as arquivados neste Olicio) Ate: 4159, quantidade de                                                               |
|                     |                             | 12.25. Valor do Recompe: R\$ 0.73. Taxa de Fiscalização                                                            |
|                     |                             | o: R\$ 17,06. Dou fé. A Oficiala Substituta:                                                                       |
| and end the star TA | in the rate of the second   | Keron                                                                                                    |
| ***********         |                             |                                                                                                    |
|                     | 4/07/2015 - Protocolo: 18   |                                                                                                    |
|                     |                             | le-se a esta averbação nos termos da Escritura Públiba de                                                          |
|                     |                             | de Notas n.º 212, folhas n.º 54 à 57, em 19 de junho de                                                            |
|                     |                             | de Protestos do município e comarca de Ituporanga/SC.                                                              |
|                     |                             | Graciani Francisco juntamente com a Escritora Pública de                                                           |
|                     |                             | s n.º 212, folhas n.º 102 e 103, em 25 de junho de 2015.                                                           |
|                     |                             | testos do município e contarca de Ituporanga/SC, assinada                                                          |
|                     |                             | ni Francisco, e documentos prexos, pera constar que o                                                              |
|                     |                             | RECEITA FEDERAL sob us n.ºs 950.203.211.052-3 e                                                                    |
|                     |                             | 0/2011/2012/2013/2014 devidamente quitado (Ein nome<br>da CNPJ/MF n.º 12259068/0001-79; Imóvel Flor da Mata        |
|                     |                             | sairre Flor da Mata, Municipio de Delfinôpolis, Módulo                                                             |
|                     |                             | 0.00; Módulo Fiscal (ha) 26,0000; N. Módulos Fiscals                                                               |
|                     |                             | 2,2800: Área registrada (ha) 2,2800: Área de Posse (ha)                                                            |
|                     |                             | 1. Valor Total dos Emolumentos: R\$ 12,25. Valor do                                                                |
|                     |                             | Judiciária: RS 4.08. Valor Final ao Usuário: RS 17.06                                                              |
| Dou te A Oficia     |                             | Contraction for these states i then are contactor for fittee                                                       |
|                     | 1 Dave                      | μΛ ·                                                                                                    |
|                     |                             |                                                                                                    |
|                     | 07/2015 - Protocolo: 185    |                                                                                                    |
| HIPOTECAL-PI        | coede-se a este registro, i | nos termos da Escritura Pública de Instituição de Hipoteca                                                         |
| untamente com       | a Esentura Pública d        | e Rerratificação, citadas na AV.2, onde consta que,                                                                |
|                     |                             | HIPOTECANTE:- TAX EMPREENDIMENTOS                                                                                  |
| MOBILIARIO          | S EIRELL CNPJ: 1223         | 59.068/0001-79, sediada na Rua Guará, sem número, lote<br>etorSP, neste ato representada por seu procurador SíLVIO |
|                     |                             | RG: L035.659, orgão expedidor: SSP/SC, CPF-                                                                        |
| PRIM benetius       |                             |                                                                                                    |
|                     | casado, residente na        | KIM PETERD VERHILL SATESING IT LITTLE FRANK                                                                        |
| 199.644.269-68.     |                             | Rua Prefeito Vergilio Scheller n.º 1050. Centro,<br>REDORA:- PROACO INDÚSTRIA METALÚRGICA                          |

PETROS ENGENHARIA E CONSULTORIA Ltda. Rua Cel. Saturnino Pereira, n° 248 - centro - Cássia/MG. CEP: 37.980-000 e-mail: <u>petrosenge@gmail.com</u> Tel.: (35) 35414502

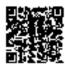

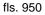

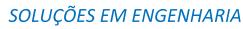

Projetos - Execução de obras - Avaliações - Topografia Combate à Incêndio - Perícias Judiciais - Financiamentos

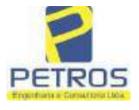

|                                                                                                    |                                                                                                    | - YERED J                                                                                                    |                                                                                                    | 33                                                                                                    |                                                                                                    |                                                                           |                                                                                                    | 11                                                                                                    |
|----------------------------------------------------------------------------------------------------|----------------------------------------------------------------------------------------------------|----------------------------------------------------------------------------------------------------|----------------------------------------------------------------------------------------------------|----------------------------------------------------------------------------------------------------|----------------------------------------------------------------------------------------------------|---------------------------------------------------------------------------|----------------------------------------------------------------------------------------------------|----------------------------------------------------------------------------------------------------|
| S 12                                                                                                    | 17                                                                                                    |                                                                                                    |                                                                                                    |                                                                                                    | 1                                                                                                    |                                                                           | -                                                                                                    | -                                                                                                    |
| Industrial. Itupera<br>brasileiro. casado<br>domiciliado na R<br>OUTORGANTE<br>06.315.439/00014<br>Bairro Vila Olimp<br>empresário, RG I<br>Vergilio Schelter,<br>que: têm catre si j<br>seguinte forma: C<br>de 08/05/2014, us<br>Repactuno e aind<br>Aditado em 17/05<br>duzentos e trinti<br>credora. Referido<br>adimplidas todo e<br>quais serão atualis<br>més, conforme<br>CLAUSULA SE<br>acessórias decorrent<br>imével constante<br>RS 3.000.000.00<br>abrange o imóve<br>oquelas decorrent<br>inatilizadas sen j<br>objeto da presente<br>do Contrato de F<br>CLÁUSULAS E<br>4523, quantidade<br>161.18. Taxa de F<br>A Oficiada Substiti<br>AV-4-22235 - 11/<br>AVERBACÃO D<br>estin averbação no: | a. empresaria<br>a Prefeito<br>DEVEDOI<br>20, sediada a<br>nia, São Paul<br>035,659-SSi<br>n.º 1050, Ca<br>justo e contra<br>LÁUSULA<br>m Contrato a<br>n. na data de<br>/2015, que a<br>a e quatro<br>valor devera<br>lia 16 de ara<br>adas moneta<br>condições in<br>GUNDA: P<br>entes dos m<br>dá pela prese<br>na presente a<br>(três milisõe<br>l e todas sua<br>es de innobi<br>prévia conco<br>e escritura pi<br>impréstimo r<br>CONDIÇÕ<br>de atos: 1. )<br>"iscalização l<br>ata:-<br>(CONDIÇÕ<br>de atos: 1. )<br>"iscalização l<br>ata:-<br>(CONDIÇÕ<br>de atos: 1. ) | io. RG 1<br>Vergilio Sc<br>RA: <u>POW</u><br>na Avenida<br>lo <sup>(SP)</sup> , nesto<br>P/SC, CPF:<br>entro. Itupo<br>atado a HID<br>PRIMEIR<br>de Compra<br>a 16/05/201<br>resultou en<br>mil e oito<br>à ser pago<br>do de onda<br>giamente sa<br>mpostas de<br>ara garunti<br>encionados<br>nete e na mi<br>matricula d<br>s de reais)<br>as benfeito:<br>lização por<br>cláncia de<br>oblica visa o<br>descrito na<br>DES FICA<br>Valor Total<br>Judiciária: I<br>CIA-<br>otocolo: 18<br>E EXECU | 035.659-Si<br>heller, n. <sup>a</sup><br>( <u>FR_AVI</u> )<br>das Naçõ<br>ato pelo p<br>399.644.26<br>ranga/SC.1<br>POTECA (<br>A: A outory<br>e Venda d<br>5. um inst<br>t um débite<br>centos rea<br>de 60 (ses<br>ano, sende<br>rgundo o in<br>o mencion<br>a do cunty<br>contratos,<br>elhor forma<br>enominado<br>. CLÁUSU<br>fas bem ou<br>destinução<br>credora. C<br>lar etetivid<br>Cláusula 1<br>M FAZEN<br>dos Emole<br>(S 2.198,04<br>19358 - 17/1<br>CÃO DE | SP/SC. C<br>1050, Co<br>1050, Co<br>ATION<br>es Unida<br>rocarados<br>50-68, res<br>E por eles<br>Código C<br>pada credi<br>de Aerom<br>rumento<br>a ro valor<br>is), da se<br>senta) mo<br>o a prime<br>de direin<br>"FLOR I<br>LAUSUI<br>ade ao dis<br>rimeina a<br>TO PAS<br>mentos:<br>Volor F<br>10/2016<br>PTULO | CPF: 395<br>entro, hop<br><u>IMPORT</u><br>is n.º 12.3<br>r SÎLVIO<br>idente e d<br>i foi, unifi<br>Sivil, artig<br>ora celebr<br>ave ECI3<br>Particular<br>r de RS 7<br>cirna dens<br>seve, em 3<br>cirna dens<br>seve, em 3<br>cirna dens<br>seve, em 4<br>cirna dens<br>seve, em 4<br>cirna dens<br>seve, em 4<br>cirna dens<br>sever, em 4<br>cirna dens<br>sever, em 4<br>cir | JUDICIAI                                                                  | is, residu<br>, e ainda<br><u>IREL1.</u><br>o 31-B s<br>rasileiro, o<br>na Rua F<br>casivamer<br>que serà l<br>levedora.<br>al foi Ad<br>stimo o q<br>0'(sete m<br>revedora.)<br>anuais a<br>rasin de. 2<br>mos de L/<br>de empr<br>des prine<br>OUTORC<br>DE Lº GI<br>dor estiro<br>ta clausul<br>.S AS DI<br>E DEST<br>de Recon<br>5.045.74. | ente e como<br>CNPJ:<br>ala 01.<br>casado,<br>rrefeito<br>deita da<br>itado e<br>pal foi<br>dibões,<br>junto à<br>i serem<br>016, es<br>48% ao<br>distino,<br>àpais e<br>parte di construc-<br>torgada<br>elusive<br>das ou<br>sterefrita<br>a Sextu<br>E. Ato:<br>ipe: RS<br>Dou fé. |
| Ribeltão Preto/SP<br>Direito Sr. Dr. Hél<br>Assunto Execução<br>BRADESCO S/A<br>TATIANA FRAP<br>LIMA, DALVAR<br>LTDA, com valo                                                                                                    | er Mendes I<br>o de Titulo<br>A e Pessoas<br>ICO BARBO<br>e do débito                                                                                                    | Satista, con<br>Extrajudi<br>a serem<br>OSA LIMJ<br>SA FERR<br>de RS 1.5                                                                                                    | aida de Pre<br>cital - Ob<br>citadas <i>N</i><br>A, ZÉLIA<br>ÉIRA LIN<br>(24.274.40,                                                                                                    | cesso n.*<br>rigações.<br>IARCEU<br>CRISTIN<br>IA, POW                                                                                                    | 1030873-<br>10ndo er<br>O FRAN<br>NA STRI<br>VER AVI                                                                                                    | 44.2016.8.2<br>omo exequ<br>ICO BAR<br>NI FRANC<br>ATTON D<br>istribuição | 26.0306, C<br>sente BA<br>BOSA I<br>CO BAR<br>MPORTA                                                                                                    | Clusse-<br>ANCO<br>LIMA,<br>BOSA<br>AÇÃO<br>O DE                                                                                                    |

PETROS ENGENHARIA E CONSULTORIA Ltda. Rua Cel. Saturnino Pereira, nº 248 - centro - Cássia/MG. CEP: 37.980-000 e-mail: petrosenge@gmail.com Tel.: (35) 35414502

**10**′

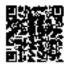

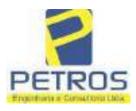

fls. 951

Projetos - Execução de obras - Avaliações - Topografia Combate à Incêndio - Perícias Judiciais - Financiamentos

| on°2 - "DH"<br>NCULA                                                                                                    | - Registro Geral                                                                                                    | SERVENTIA REGISTRAL IMOBILIÁRIA                                                                                                    |
|----------------------------------------------------------------------------------------------------|----------------------------------------------------------------------------------------------------|----------------------------------------------------------------------------------------------------|
| 22235                                                                                                    |                                                                                                    | Official UZBIDA                                                                                                    |
|                                                                                                    |                                                                                                    | Paulo Afonso Dias Filicina 🧟                                                                                                    |
| sócia proprieté<br>rbosa Lima. A<br>scalização Judi<br>20. Recompe: 1<br>TJMG - Corre<br>rbveis, Iocali<br>246751188009<br>75. Valor Tot<br>8 442,28. "Co<br>obstituta:-<br>V-5-22235 - 2<br>ANCELAME<br>talar desta Se<br>nanceiro, com<br>lanicípio e Cor<br>presentada por<br>a Cédula de la<br>scrito no CPF<br>19. onde cons<br>ja procedido o<br>a credor da ag<br>S 1.924.274.40<br>elo requerente<br>sta que o exec<br>20. Ato: 4141<br>iscalização Jud<br>00. Recompe:<br>TJMG - Corr<br>nóveis, locali<br>309293229291<br>3.49. Valor To<br>S 550.80. "Co<br>abstituta:-<br>[]<br>6-22235 - 300<br>SNHORA:- Pr<br>rventia Regis<br>14283-20.201<br>pedida pela 30<br>orlhiac Nogue; | ria da empresa Tax Emp<br>to: 4135, quantidade Ato:<br>ciária: RS 4,51. Total: R\$<br>R\$ 0,25. Taxa de Fiscaliza<br>agedoria-Geral de Justiça.<br>Inde:Cássia. Nº selo o<br>R5. Valor Total dos Em<br>al da Toxa de Fiscaliza çi<br>asulte a validade deste S<br>5004/2019 - Protocolo: 19<br>NTO:- Procede-se a esta<br>rventia Registral Imobili<br>sede no núcleo adminis<br>narca de Osasco/SP, inscr<br>seu advogado, Eduardo i<br>lentidade RG n.º 35.325.<br>MF sob o n.º 373.111.70<br>ta que, com fundamento r<br>CANCELAMENTO da<br>ão executiva averbada ref<br>em trâmite perante a 4.º<br>Banco Bradesco, vem requ<br>atado está em tratativas -<br>quantidade Ato: 1. Er<br>iciária: R\$ 5,38. Total: R3<br>R\$ 0,30. Taxa de Fiscaliz<br>(R\$ 0,30. Taxa de Fiscaliz)<br>ade:Cássia. Nº selo<br>\$18. Valor Total dos Em<br>nul da Taxa de Fiscaliza q<br>insulte a validade deste \$<br>\$<br>\$<br>\$<br>\$<br>\$<br>\$<br>\$<br>\$<br>\$<br>\$<br>\$<br>\$<br>\$<br>\$<br>\$<br>\$<br>\$<br>\$ | sverbação nos termos de um requerimento dirigido ao<br>ária, expedido pelo Banco Bradesco S.A., instituição<br>antivo denominado "Cidade de Deus", Vila Yara, no<br>ito no CNPJ/MF sob o n.º 60.746.948/0001-12, neste sto<br>Vinições Colucci, brasileiro, solteiro, advogado, portsdor<br>203-7-SSP/SP, inscrito na OAB/SP sob o n.º 324.879,<br>78-85, com firma reconhecida, datado de 10 de abril de<br>to Artigo 828 do Novo Código de Processo Civil, requer<br>averbação realizada na <u>AV.4-M.22.235</u> . O requerente<br>erente no Processo 1030873-44.2016.8.26.0506, valor de<br>Vam Civel da Comarca de Ribeirão Pretu/SP, proposta<br>acrer o cancelamento das averbações realizadas, tendo em<br>de acordo para quitar as obrigações perante o credor da<br>nolumentos: R\$ 16,16. Recompe: R\$ 0,97. Taxa de<br>§ 22.51. Ato: 4301, quantidade Ato: 1. Emolumentost R\$<br>ação Judiciária: R\$ 1,65. Total: R\$ 6,95. Poder Judiciário<br>4. nº ordinal do oficio: 000000151040117, atribuição:<br>de consulta: COR86016, código de segurança :<br>nolumentos: R\$ 390,74. Valor Total do Recompe: R\$<br>do Judiciária: R\$ 136,57, Valor Total Final ao Usuírio:<br>zito no site https://selos.tjmg.jus.br" Dou fé. A Oficiala |

PETROS ENGENHARIA E CONSULTORIA Ltda. Rua Cel. Saturnino Pereira, n° 248 - centro - Cássia/MG. CEP: 37.980-000 e-mail: <u>petrosenge@gmail.com</u> Tel.: (35) 35414502

108

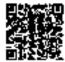

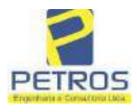

fls. 952

Projetos - Execução de obras - Avaliações - Topografia Combate à Incêndio - Perícias Judiciais - Financiamentos

| matricula, Co                                                                     | msta da                                                       | própria decisão                                                                              | , que serve a                                                                  | como Termo                                                                  | E do imóvel con<br>de Constrição, q<br>ne de cutra for                                                             | ue fica no                                                       | meado o                                                |
|-----------------------------------------------------------------------------------|---------------------------------------------------------------|----------------------------------------------------------------------------------------------|--------------------------------------------------------------------------------|-----------------------------------------------------------------------------|----------------------------------------------------------------------------------------------------|------------------------------------------------------------------|--------------------------------------------------------|
| irquivada nes<br>0,33. Taxa de<br>Emolumentos:<br>16,94. Ato: 8<br>Fiscalização h | ta Serve<br>E Fiscalii<br>E R\$ 12,<br>\$101, qu<br>udiciária | ntia, Ato: 4301<br>zação Judiciária<br>19. Recompe: 3<br>antidade Ato:<br>18. RS 4,36. Total | , quantidade<br>a: R\$ 1,81.<br>R\$ 0,73. Tax<br>2. Emoluma<br>1: R\$ 18,28. J | Ato: I. Em<br>Total: RS 7,<br>a de Fiscaliz<br>ntos: RS 13<br>Poder Judiciá | olumentos: R\$ 5<br>63. Ato: 4524, o<br>ação Judiciária:<br>,14. Recompe:<br>rio - TJMG - Cor<br>óveis, localidade | ,49. Recor<br>quantidade<br>RS 4,02. T<br>RS 0,78.<br>regedoria- | mpe: RS<br>Ato: 1.<br>fotal: RS<br>Taxa de<br>Geral de |
| consulta: EKZ<br>426,69 . Valor<br>148,69 . Valo                                  | r Total c<br>or Total                                         | código de segun<br>do Recompe: Ri                                                            | ança : 11973<br>\$ 25,53, Val<br>ário: RS 60<br>ficial:-                       | 50748467461<br>or Total da T<br>0,91. "Conse                                | . Valor Total dos<br>axa de Fiscaliza<br>ilte a validade o<br>a Pada Ses Sogo<br>Pecas Destruío                    | Emolume<br>cão Judici                                            | utos: RS<br>iária: RS                                  |
|                                                                                   |                                                               | Charles                                                                                      |                                                                                | 0                                                                           |                                                                                                    |                                                                  |                                                        |
|                                                                                   |                                                               |                                                                                              |                                                                                |                                                                             |                                                                                                    |                                                                  |                                                        |
|                                                                                   |                                                               |                                                                                              |                                                                                |                                                                             |                                                                                                    |                                                                  |                                                        |
|                                                                                   |                                                               |                                                                                              |                                                                                |                                                                             |                                                                                                    |                                                                  |                                                        |
|                                                                                   |                                                               |                                                                                              |                                                                                |                                                                             |                                                                                                    |                                                                  |                                                        |
|                                                                                   |                                                               |                                                                                              |                                                                                |                                                                             |                                                                                                    |                                                                  |                                                        |
|                                                                                   |                                                               |                                                                                              |                                                                                |                                                                             |                                                                                                    |                                                                  |                                                        |
|                                                                                   |                                                               |                                                                                              |                                                                                |                                                                             |                                                                                                    |                                                                  |                                                        |
|                                                                                   |                                                               |                                                                                              |                                                                                |                                                                             |                                                                                                    |                                                                  |                                                        |
|                                                                                   |                                                               |                                                                                              |                                                                                |                                                                             |                                                                                                    |                                                                  |                                                        |
|                                                                                   |                                                               |                                                                                              |                                                                                |                                                                             |                                                                                                    |                                                                  |                                                        |
|                                                                                   |                                                               |                                                                                              |                                                                                |                                                                             |                                                                                                    |                                                                  |                                                        |

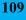

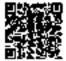

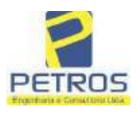

## SOLUÇÕES EM ENGENHARIA Projetos - Execução de obras - Avaliações - Topografia

fls. 953

Projetos - Execução de obras - Avaliações - Topografia Combate à Incêndio - Perícias Judiciais - Financiamentos

### **Relatório Estatístico - Regressão Linear**

#### Modelo:

Avaliação Judicial M-22.232 (M-30.278)

#### Data de referência:

Terça-feira, 18 de janeiro de 2022

#### Informações Complementares:

| Variáveis e dados do modelo     | Quant. |
|---------------------------------|--------|
| Total de variáveis:             | 9      |
| Variáveis utilizadas no modelo: | 4      |
| Total de dados:                 | 27     |
| Dados utilizados no modelo:     | 17     |

#### Estatísticas:

| Estatísticas do modelo       | Valor                 |
|------------------------------|-----------------------|
| Coeficiente de correlação:   | 0,9597237 / 0,9470296 |
| Coeficiente de determinação: | 0,9210697             |
| Fisher - Snedecor:           | 50,57                 |
| Significância do modelo (%): | 0,01                  |

#### Normalidade dos resíduos:

| Distribuição dos resíduos                                | Curva Normal | Modelo |
|----------------------------------------------------------|--------------|--------|
| Resíduos situados entre -1 $\sigma$ e + 1 $\sigma$       | 68%          | 70%    |
| Resíduos situados entre -1,64 $\sigma$ e + 1,64 $\sigma$ | 90%          | 94%    |
| Resíduos situados entre -1,96 $\sigma$ e + 1,96 $\sigma$ | 95%          | 100%   |

#### Outliers do modelo de regressão:

| Quantidade de outliers: | 0     |
|-------------------------|-------|
| % de outliers:          | 0,00% |

#### Análise da variância:

| Fonte de variação | Soma dos<br>Quadrados | Graus de<br>Liberdade | Quadrado<br>Médio | F      |
|-------------------|-----------------------|-----------------------|-------------------|--------|
| Explicada         | 6,189                 | 3                     | 2,063             | 50,567 |
| Não Explicada     | 0,530                 | 13                    | 0,041             |        |
| Total             | 6,720                 | 16                    |                   | -      |

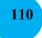

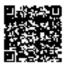

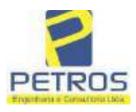

#### Equação de regressão:

In (Valor total) = +9,727122829 +0,5512700518 \* In (Area total) +0,4977908912 \* Relevo +1,919521852 \* In (Vocação)

#### Função estimativa (moda):

Valor total = +16095,9765 \* e^( +0,5512700518 \* ln (Area total) \* e^( +0,4977908912 \* Relevo) \* e^( +1,919521852 \* ln (Vocação)

#### Função estimativa (mediana):

Valor total = +16766,2435 \* e^( +0,5512700518 \* ln (Area total) \* e^( +0,4977908912 \* Relevo) \* e^( +1,919521852 \* ln (Vocação)

#### Função estimativa (média):

Valor total = +17111,77217 \* e^( +0,5512700518 \* ln (Area total) \* e^( +0,4977908912 \* Relevo) \* e^( +1,919521852 \* ln (Vocação)

#### **Testes de Hipóteses:**

| Variáveis   | Transf. | t Obs. | Sig.(%) |
|-------------|---------|--------|---------|
| Area total  | ln(x)   | 11,47  | 0,01    |
| Relevo      | х       | 5,20   | 0,02    |
| Vocação     | ln(x)   | 7,27   | 0,01    |
| Valor total | ln(y)   | 21,87  | 0,01    |

#### **Correlações Parciais:**

| Correlações parciais para Area total | Isoladas | Influência |
|--------------------------------------|----------|------------|
| Relevo                               | -0,07    | 0,80       |
| Vocação                              | -0,71    | 0,95       |
| Valor total                          | 0,67     | 0,95       |

| Correlações parciais para Relevo | Isoladas | Influência |
|----------------------------------|----------|------------|
| Vocação                          | 0,03     | 0,74       |
| Valor total                      | 0,34     | 0,82       |

| Correlações parciais para Vocação | Isoladas | Influência |
|-----------------------------------|----------|------------|
| Valor total                       | -0,08    | 0,90       |

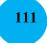

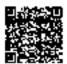

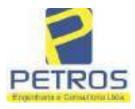

## SOLUÇÕES EM ENGENHARIA Projetos - Execução de obras - Avaliações - Topografia

Projetos - Execução de obras - Avaliações - Topografia Combate à Incêndio - Perícias Judiciais - Financiamentos

| _    | Especificações das<br>avaliações de                                                     | avaliações de                                                          |    |                                                  |    | ontuação, os valores na horizontal não são<br>cumulativos |     |  |  |
|------|-----------------------------------------------------------------------------------------|------------------------------------------------------------------------|----|--------------------------------------------------|----|-----------------------------------------------------------|-----|--|--|
| Hell | imóveis rurais                                                                          | Condição                                                               | pt | Condição                                         | pt | Condição                                                  | pl  |  |  |
| 1    | Número de dados de<br>mercado efetivamente<br>utilizados                                | ≥ 3(K+1) e no minimo 6                                                 | 18 | ≳5                                               | 9  |                                                           |     |  |  |
| 2    | Qualidade dos dados<br>colhidos no mercado de<br>mesma exploração,<br>conforme em 5.1.2 | Todos                                                                  | 15 | Maioria                                          | 7  | Minoria ou<br>ausência                                    | 0   |  |  |
| 3    | Visita dos dados de<br>mercado por engenheiro<br>de avaliações                          | Todos                                                                  | 10 | Maioria                                          | 6  | Minoria ou<br>ausência                                    | 0   |  |  |
| 4    | Critério adotado para<br>avaliar construções e<br>instalações                           | Custo de reedição por<br>planilha específica                           | 5  | Custo de reedição<br>por caderno de<br>preços    | 3  | Como variáve,<br>conforme<br>anexo A                      | 3   |  |  |
| 5    | Critério adotado para<br>avaliar produções vegetais                                     | Conforme em 10.3                                                       | 6  | Por cademo de<br>preços                          | 3  | Como variáve,<br>conforme<br>anexo A                      | 3   |  |  |
| 6    | Apresentação do laudo,<br>conforme seção 11                                             | Completo                                                               | 16 | Simplificado                                     | 1  |                                                           |     |  |  |
|      | Utilização do método<br>comparativo direto de<br>dados de mercado                       | Tratamento científico                                                  |    | Tratamentos por                                  | 12 | Outros<br>tratamentos                                     | Τ   |  |  |
| 7    |                                                                                         | conforme 7.7.3 e<br>anexo A                                            | 15 | atores, conforme<br>em 7.7.2 e<br>anexo B        |    |                                                           | 2   |  |  |
|      |                                                                                         | Fotográfica                                                            | 2  |                                                  |    |                                                           |     |  |  |
| 8    | Identificação dos dados<br>amostrais                                                    | Coordenadas<br>geodésicas ou<br>geográficas                            | 2  | Roteiro de acesso<br>ou croqui de<br>localização | 1  | [                                                         |     |  |  |
|      | -                                                                                       | Fotográfica                                                            | 4  | 1                                                |    | 1.<br>1.                                                  |     |  |  |
| 9    | Documentação do avaliando<br>que permita sua identificação<br>e localização             | Coordenadas<br>geodésicas ou<br>geográficas                            | 4  | Croqui de<br>localização                         | 2  |                                                           |     |  |  |
| 1    | Demonstration of the                                                                    | Certidão dominial<br>atualizada                                        | 2  |                                                  | 10 | ti<br>G                                                   | 011 |  |  |
| 10   | Documentação do imóvel<br>avaliando apresentada pelo<br>contratante refere-se a         | Levantamento<br>topográfico<br>planimétrico de<br>acordo com as normas | 2  | Levantamento<br>topográfico<br>planimétrico      | 2  |                                                           |     |  |  |

#### Tabela 2 — Pontuação para fins de classificação das avaliações quanto ao grau de fundamentação

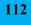

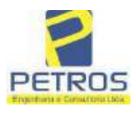

### Tabela 1 — Classificação dos laudos de avaliação quanto à fundamentação

|               | Grau |    |     |
|---------------|------|----|-----|
|               |      | н  | III |
| Limite mínimo | 12   | 36 | 71  |
| Limite máximo | 35   | 70 | 100 |

Pontos obtidos: 46 Fundamentação II

#### Tabela 3 — Grau de precisão da estimativa de valor no caso de utilização do método comparativo direto de dados de mercado

| Descrição                                                                          |       | Grau      |       |
|------------------------------------------------------------------------------------|-------|-----------|-------|
| Descrição                                                                          | III   | 11        | I     |
| Amplitude do intervalo de confiança de 80% em torno do valor central da estimativa | ≤ 30% | 30% - 50% | > 50% |
| NOTA Observar subseção 9.1.                                                        |       | X         |       |

#### Amplitude do intervalo: 41,35% Precisão II

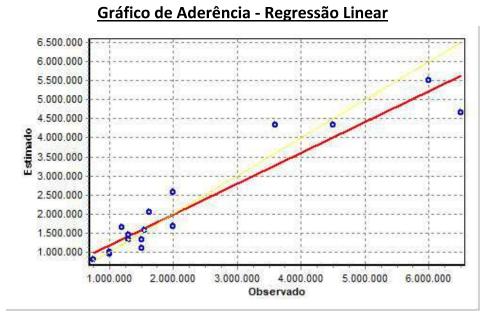

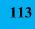

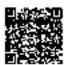

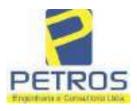

### fls. 957 SOLUÇÕES EM ENGENHARIA Projetos - Execução de obras - Avaliações - Topografia Combate à Incêndio - Perícias Judiciais - Financiamentos

## Gráfico de resíduos - Regressão Linear

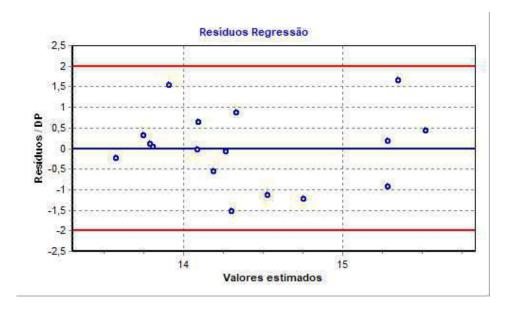

## Distância de Cook

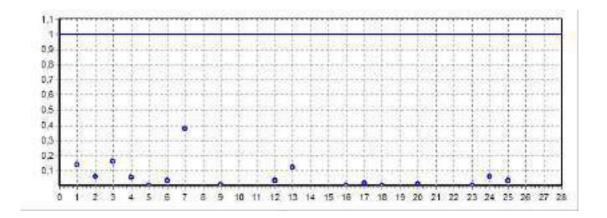

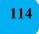

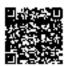

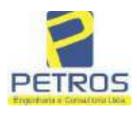

fls. 958

Projetos - Execução de obras - Avaliações - Topografia Combate à Incêndio - Perícias Judiciais - Financiamentos

#### Modelo:

Avaliação Judicial M-22.232 (M-30.278)

#### Data de Referência:

Terça-feira, 18 de janeiro de 2022

#### Informações Complementares:

Avaliação Judicial 5000789-74.2021.8.13.0151

#### Dados para a projeção de valores:

Área total = 10,8253 Relevo = 2,00 Vocação = 5,00

Localização = Flor da Mata Informante = Telefone do informante =

#### Valores da Moda para Nível de Confiança de 80%

Valor Unitário Mínimo = 267.568,59 Médio = 328.546,63 Máximo = 403.421,38

Valor Total Mínimo (18,56%) = 2.896.510,22 Médio = 3.556.615,86 Máximo (22,79%) = 4.367.157,51

Intervalo Predição Mínimo (28,92%) = 2.528.136,97 Máximo (40,68%) = 5.003.493,30 Mínimo (IP) = 233.539,67 Máximo (IP) = 462.203,66

Campo de Arbítrio RL Mínimo = 3.023.123,48 RL Máximo = 4.090.108,24

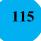

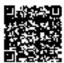

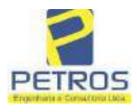

fls. 959

Projetos - Execução de obras - Avaliações - Topografia Combate à Incêndio - Perícias Judiciais - Financiamentos

| 30278 1 2/04/2021 - Protocolo: 201057 - 68/10/2020<br>UMA SORTE DE TERRAS, situada no Município de Delfinópolis/MG, desta Comarca de<br>Cassia/MG, no lugar denominado "FLOR DA MATA", com a área de 10,82,53has (DEZ<br>HECTARES, OITENTA E DOIS ARES E CINQUENTA E TRÊS CENTIARES, com a<br>seguinte descrição: Tem começo no marco 317 de Coordenadas UTM (7749913,86,296325,13), na<br>faixa de segurança na cota 668,62 metros, ponto de divisa com a Usina Hidrelétrica Marechal<br>Maxaenhas de Moraes e Chéaran 02 de Propriedade de Tax Empreendimentos Lida., dai, em<br>confrontação com está última, seguindo pela divisa em aberto com o azimute de 98°52'30" medindo<br>24,38 metros até o marco 318 de Coordenadas UTM (7749910,09,296259,22); dai para a direita,<br>seguindo pela divisa em aberto com o azimute de 130°14/11" medindo 68,12 metros até o marco<br>319 de Coordenadas UTM (774986,0;296311,22); dai para a direita, seguindo pela divisa<br>em aberto com o azimute de 138°28'60" medindo 177,51 metros nté o marco 310 de Coordenadas UTM<br>(7749753,19:299428,88); dai para a esquerda, seguindo pela divisa em aberto com o azimute de<br>73°29'11" medindo 51,72 metros até o marco 311 de Coordenadas UTM (7749747,89;296478,46);<br>dai para a direita, seguindo pela divisa em aberto com o azimute de<br>73°29'11" medindo 51,72 metros até o marco 110 de Coordenadas UTM<br>(7749754,78):296507,04), an eerca de arame; daí, para a direita, seguindo pela divisa<br>em aberto com o azimute de 132°210'10" medindo 21,92 metros até o marco 200 de Coordenadas<br>UTM (7749524,75;296507,04), an eerca de arame; daí, para a asequeda, seguindo pela divisa<br>em aberto com o azimute de 132°48'10" medindo 21,92 metros até o marco 200 de Coordenadas UTM<br>(7749510,08;296523,33), ponto de divisa com Laércio de Almeida; dai para a direita, seguindo pela erca de<br>arame com o azimute de 132°410'1" medindo 21,92 metros até o marco 100 de<br>Coordenadas UTM (7749548,90;296519,62); dai para a direita, seguindo pela eerca de<br>arame com o azimute de 132°010'1" medindo 21,92 metros até o marco 24 de Coorde | NATRICULA                                                                                                    | 1 (round                                                                                                    | SERVENTIA REGISTRAL IMOBILIARIA                                                                                                    |
|----------------------------------------------------------------------------------------------------|----------------------------------------------------------------------------------------------------|----------------------------------------------------------------------------------------------------|----------------------------------------------------------------------------------------------------|
| UMA SORTE DE TERRAS, situada no Município de Delfinópolis/MG, desta Comarca de Cassia/MG, no lugar denominado "FLOR DA MATA", com a área de 10,82,53has (DEZ HECTARES, OITENTA E DOIS ARES E CINQUENTA E TRÊS CENTIARES), com a seguinte descrição: Tem começo ne marco 317 de Coordenadas UTM (7749913,86:29635,13), na faixa de segurança na cota 668,62 metros, ponto de divisa com a Usina Hidrelétrica Marcehal Mascarenhas de Moraes e Chécara 02 de Propriedade de Tax Empreendimentos Ltda., daí, em confrontação com está última, seguindo pela divisa em aberto com o azimute de 98°52'30" medindo 24,38 metros até o marco 318 de Coordenadas UTM (7749910,09/2906259,22); dal para a direita, seguindo pela divisa em aberto com o azimute de 130°14'11" medindo 68,12 metros até o marco 319 de Coordenadas UTM (774973911,09/2906259,22); dai para a direita, seguindo pela divisa em aberto com o azimute de 138°28'60" medindo 17,51 metros até o marco 310 de Coordenadas UTM (7749733,19/296428,88); dai para a esquerda, seguindo pela divisa em aberto com o azimute de 13°29'11" medindo 51,72 metros até o marco 310 de Coordenadas UTM (7749749,11/2)fel486,33), ponto de divisa com Parte dn 61°20'211" medindo 51,72 metros até o marco 110 de Coordenadas UTM (7749749,21479,214749,31,296428,63); dai para a direita, seguindo pela divisa em aberto com o azimute de 130°21'3" medindo 7,97 metros até o marco 1000 de Coordenadas UTM (7749623,9226497,66); daí para a direita, seguindo pela divisa em aberto com o azimute de 170'30'17" medindo 104,59 metros até o marco 1200 de Coordenadas UTM (7749524,75;296507,04), na eerca de arame; dai, para a squerda, seguindo pela civisa em Larent de 130°21'10, 7749747,29:296424,53), ponto de divisa com Laércio de Almeida; daí para a direita, sequindo pela civisa em Laércio 20 de Coordenadas UTM (7749524,75;296507,04), na eerca de arame com o azimute de 232°05'11" medindo 326,48 metros até o marco 110 de Coordenadas UTM (774974,29;296429,62);20519,62); dai para a cineita, seguindo pela cerca de arame com o azimute de 322°                                               | 30278                                                                                                    |                                                                                                    |                                                                                                    |
| 180 de Coordenadas UTM (7749828,86;296203,91), na cerca de arame; dai para a esquerda,<br>seguindo pela cerca de arame com o azimute de 311º02'20" medindo 12,32 metros sté o marco 29<br>Continua no verso                                                                                                    | UMA SORTE<br>Cássia/MO, no<br>HECTARES,<br>seguinte descriç<br>faixa de segura<br>Mascarenhas de<br>confrontação de<br>24,38 metros at<br>seguindo pela d<br>319 de Coorde<br>aberto com o az<br>(7749733,19;29<br>73°29'11" medi<br>dai para a direit<br>até o marco 10<br>Flor da Mata -<br>direita, seguind<br>marco 1100 de<br>em aberto com<br>UTM (7749524<br>arams com o az<br>(7749510,08;29)<br>cerca de aram<br>Coordenadas U<br>azimute de 24<br>(7749547,29;29<br>352°53'22" med<br>daí para a direita, s<br>medindo 44,0;<br>(7749800,08;25)<br>com o azimute<br>(7749800,08;25)<br>com o azimute<br>(7749800,08;25)<br>com o azimute<br>(7749800,08;25)<br>com o azimute<br>(774970,69;25)<br>metros com o a<br>de Coordenada<br>668,62 metros<br>marco 170 de C | DE TERRAS, situad<br>lugar denominado "F<br>OITENTA E DOIS A<br>ão: Tem começo no ma<br>nea na cota 668,62 ma<br>c Moraes e Chácara 02<br>m está última, seguindo<br>é o marco 318 de Coor<br>livisa em aberto com o<br>nadas UTM (7749866,0<br>imute de 138°28'60" me<br>5428,88); dal para a es<br>ndo 51,72 metros até o<br>a, seguindo pela divisa e<br>00 de Coordenadas UT<br>Gleba 12 de Proprieda<br>o pela divisa em aberto<br>Coordenadas UTM (774<br>o azimute de 174°51'17<br>(,75;296507,04), na cen<br>dimute de 132°01'07" m<br>6523,33), ponto de divis<br>e com o azimute de<br>ITM (7749478,90;29651'<br>(2°05'31" medindo 32<br>6200,39); dai para a c<br>indo 62,42 metros até o<br>erda, seguindo pela citva<br>aco 130 de Coordenada<br>tros, ponto de divisa con<br>aguindo pela faixa de se<br>metros medidos em<br>6101,31); daí para a din<br>c de 117°15'19" medino<br>6119,53); daí para a e<br>zimute de 67°37'10" me<br>zimute de 67°37'10" me | a no Municipio de Delfinópolis/MG, desta Comarca de<br>LOR DA MATA", com a área de 10,82,53has (DEZ<br>RES E CINQUENTA E TRÊS CENTIARES), com a<br>reo 317 de Coordenadas UTM (7749913,86;296235,13), na<br>atros, ponto de divisa com a Usina Hidrelétrica Marechal<br>de Propriedade de Tax Empreendimentos Ltda., daí, em<br>pela divisa em aberto com o azimute de 98°52'50' medindo<br>denadas UTM (7749910,09;296259,22); dai para a direita,<br>azimute de 130°14'11" medindo 68,12 metros até o marco<br>19;296311,22); dai para a direita, seguindo pela divisa em<br>dindo 177,51 metros até o marco 310 de Coordenadas UTM<br>querda, seguindo pela divisa em aberto com o azimute de<br>marco 311 de Coordenadas UTM (7749747,89;296478,46);<br>em aberto com o azimute de 81°08'13" medindo 7,97 metros<br>M (7749749,11;296486,33), ponto de divisa com Parte da<br>de de Tax Empreendimentos imobiliários Ltda.; dai para a<br>com o azimute de 174°36'56" medindo 120,73 metros até o<br>9628,92;296497,66); dal para a direita, seguindo pela divisa<br>" medindo 104,59 metros até o marco 1200 de Coordenadas<br>cu de arame; daí, para a esquerda, seguindo pela divisa<br>" medindo 104,59 metros até o marco 24 de Coordenadas UTM<br>as com Laércio de Almeida; dal para a direita, seguindo pela divisa<br>" medindo 104,59 metros até o marco 1200 de Coordenadas<br>cu de arame; daí, para a esquerda, seguindo pela cerca de<br>edindo 21,92 metros até o marco 24 de Coordenadas UTM<br>sa com Laércio de Almeida; dal para a direita, seguindo pela<br>186°46'58" medindo 31,41 metros até o marco 100 de<br>9,62); dai para a direita, seguindo pela cerca de arame com o<br>6,48 metros até o marco 110 de Coordenadas UTM<br>sa de arame com o azimute de 324'3723" medindo 233,84<br>us UTM (7749799,88,296057,28), na faixa de segurança na<br>m Usina Hidrelétrica Marechal Mascarenhas de Moraes; dai<br>gueança na cota 668,62 metros com o azimute de 89°44'55"<br>i linha reta até o marco 150 de Coordenadas UTM<br>étia, seguindo pela faixa de segurança na cota 668,62 metros<br>do 20,49 metros até o marco 150 de Coordenadas UTM<br>étia, seguindo pela faixa de segurança na cota 668,62<br>me |

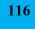

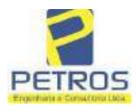

Projetos - Execução de obras - Avaliações - Topografia Combate à Incêndio - Perícias Judiciais - Financiamentos

| MATRICULA | C POLINA | ň |
|-----------|----------|---|
| 30278     | 1        | Ĩ |
|           | VERSO    | 1 |

de Coordenadas UTM (7749836,95;296194,61), na faixa de segurança na cota 668,62 metros; daí para a direita, seguindo pela faixa de segurança na cota 668,62 metros com o azimute de 339º48'23" medindo 36,51 metros até o marco 30 de Coordenadas UTM (7749871,21;295182,01); daí para a direita, seguindo pela faixa de segurança na cota 668,62 metros com o azimute de 21°10'26" medindo 32,21 metros até o marco 31 de Coordenadas UTM (7749901,25;296193,65); dal para a direita, seguindo pela faixa de segurança na cota 668.62 metros com o azímute de 73°05'30" medindo 43,36 metros até o marco 317, onde teve inicio a está descrição. CONDIÇÃO:-Permanece a CLÁUSULA RESOLUTIVA constante na AV.17-M.16.782: "Procede-se a esta averbação nos termos da Escritura Pública de Compra e Venda, registrada sob o R.15, ficou determinado que o preço do presente imóvel será pago da seguinte forma: R\$ 60.000,00 (SESSENTA MIL REAIS) a ser pago em 3 (três) parcelas mensais, fixas e sucessivas de R\$ 20.000,00 (vinte mil reais), vencendo-se a primeira no dia 20 de junho do corrente e as demais no mesmo dia do mês subsequente, representadas por notas promissórias de emissão dela outorgada compradora, de iguais valores e vencimentos que ficam vinculadas à presente escritura, para todos os fins e efeitos legais, ficando expressamente instituído e aceito por ambas as partes, a "cláusula resolutiva\* estabelecida nos artigos 474 e 475 do Código Civil Brasileiro, segundo os quais, em caso de inadimplemento, pode a parte lesada pedir a resolução do contrato, se não preferir exigir-lhe o cumprimento, cabendo, em qualquer dos casos, indenização por perdas e danos, sendo que as partes requerem ao Cartório de Registro de Imóveis competente, que a presente condição resolutiva, fique constando do registro translativo do domínio, para dar publicidade a terceiros, como condição da transação, ficando ainda autorizada a proceder o cancelamento da referida condição, mediante requerimento dos outorgantes Antônio Vitor Vicente Lapenta e sua mulher Rosa Maria Gouvêa Lapenta ou requerimento dela outorgada compradora, juntamente com as notas promissórias devidamente quitadas, cedendo e transferindo, por consequência, para a outorgada compradora, toda a posse, jus, ação, domínio, servidões e demais direitos que sobre ditos imóveis tinha e exercia, obrigando-se, ainda, por si, herdeiros e sucessores, a fazer esta venda sempre boa, firme e valiosa e a responder pela evicção de direito, na forma da lei." AVERBAÇÃO:- Imóvel cadastrado no Inera sob os n.ºs 950.203.211.028-0, 950.203.211.095-7 e 950.068.311.766-3, na Receita Federal sob os n.ºs 8.478.413-0, 8.478.500-4 e 6.899.554-7 e no CAR sob os n.ºs MG-3121209-D1B6.F671.50E6.42AF.9A82.CB76.4261.E5B1, MG-3121209-D1B6.F671.50E6.42AF.9A82.CB76.4261.E5B1 MG-3121209-D1B6.F671.50E6.42AF.9A82.CB76.4261.E5B1. VALOR:- R\$ 202.033.04 (duzentos e dois mil. trinta e três reais e quatro centavos). PROPRIETÁRIA:- TAX EMPREENDIMENTOS IMOBILIÁRIOS EIRELI, empresa individual de responsabilidade limitada, CNPJ: 12.259.068/0001-79, sediada na Run Diogo Moreira n.º 132, 12.º andar, sala 1210, Pinheiros, CEP: 05423-010, São Paulo/SP, REGISTROS ANTERIORES:- R.15-M.16.782, Livro 2-CF-, M.30.277, Livro 2-EV- e M.22.232, Livro 2-DH-, todos de Registro Geral. Ato: 4187, quantidade Ato: 1. Emolumentos: R\$ 929,78. Recompe: R\$ 55,78. Taxa de Fiscalização Judiciária: R\$ 457,98. Total: R\$ 1.443,54. Ato: 4301, quantidade Ato: 1. Emolumentos: R\$ 5,49. Recompe: R\$ 0,33. Taxa de Fiscalização Judiciária: R\$ 1,81. Total: R\$ 7,63. Poder Judiciário - TJMO - Corregedoria-Geral de Justica, nº ordinal do oficio: 000000151040117, atribuição: Imóveis, localidade:Cássia. Nº selo de consulta: EKZ11460, código de segurança : 9662832222384813. Valor Total dos Emolumentos:

Continua na ficha 2

PETROS ENGENHARIA E CONSULTORIA Ltda. Rua Cel. Saturnino Pereira, n° 248 - centro - Cássia/MG. CEP: 37.980-000 e-mail: <u>petrosenge@gmail.com</u> Tel.: (35) 35414502

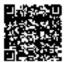

11'

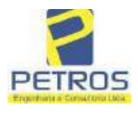

Projetos - Execução de obras - Avaliações - Topografia Combate à Incêndio - Perícias Judiciais - Financiamentos

| vro a* 2 -                                                                                                    | - Registro Geral                                                                                                    | SERVENTIA REGISTRAL IMOBILIÁRIA                                                                                                    |
|----------------------------------------------------------------------------------------------------|----------------------------------------------------------------------------------------------------|----------------------------------------------------------------------------------------------------|
| WTRICULA                                                                                                    |                                                                                                    | Oficial Dat HOUD                                                                                                    |
| 30278                                                                                                    | ]]                                                                                                    | - Paulo Afonso Dias Silvera                                                                                                    |
| R\$ 567,45 . Val<br>https://selos.tjmg<br>R-1-30278 - 30/0<br>PENHORA:- Pr<br>Serventia Regis<br>1114283-20.2017<br>expedida pela 38<br>Dorlhiac Noguei<br>FERREIRA LIM<br>de Tax Empreens<br>matricula. Cons<br>atual possuidor<br>arquivada nesta<br>0,33. Taxa de F<br>Emolumentos: R<br>16,94. Ato: 810<br>Fiscalização Judi<br>Justiça, nº ordina<br>consulta: EKZ15<br>426,69 . Valor T<br>148,69 . Valor | or Total Final ao Usuár<br>jus.br'Dou fé. A Oficial<br>4/2021 - Protocolo: 202<br>ocede-se à este registro,<br>tral Imobiliária, junta<br>8.26.0100 da Ação de<br><sup>a</sup> Vara Civel de São Par<br>ra, proposta pelo exeqü<br>A e outros, para que se p<br>limentos Imobiliários, so<br>ta da própria decisão, qu<br>do bem como depositá<br>Serventia. Ato: 4301, qu<br>iscalização Judiciária: E<br>\$ 12,19. Recompe: R\$ 0<br>1, quantidade Ato: 1.<br>ciária: R\$ 2,18. Total: R<br>1 de oficio: 0000001510<br>650, código de segurança<br>otal do Recompe: R\$ 2; | 529 - 06/04/2021<br>nos termos de um requerimento dirigido ao titular desta<br>mente com uma Decisão extraída dos autos nº<br>Execução de Titulo Extrajudicial - Contratos Bancários,<br>alo/SP, assinada digitalmente por Carolina de Figueiredo<br>ente Itaú Unibanco S/A contra DALVARO BARBOSA<br>roceda o registro da penhora, conforme deferido em nome<br>bre A TOTALIDADE do imóvel constante da presente<br>te serve como Termo de Constrição, que fica nomeado o<br>rio, independentemente de outra formalidade. Decisão<br>aantidade Ato: 1. Emolumentos: R\$ 5,49. Recompe: R\$<br>(\$ 1,81. Total: R\$ 7,63. Ato: 4524, quantidade Ato: 1.<br>0,73. Taxa de Fiscalização Judiciária: R\$ 4,02. Total: R\$<br>Emolumentos: R\$ 6,57. Recompe: R\$ 0,39. Taxa de<br>\$ 9,14. Poder Judiciário - TJMG - Corregedoria-Geral de<br>40117, atribuição: Imóveis, localidade:Cássia. N° selo de<br>1: 1197350748467461. Valor Total dos Emolumentos: R\$<br>5,53. Valor Total da Taxa de Fiscaliza ção Judiciária: R\$<br>4: R\$ 600,91. "Consulte a validade deste Selo no site |

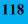

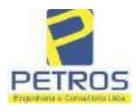

fls. 962

Projetos - Execução de obras - Avaliações - Topografia Combate à Incêndio - Perícias Judiciais - Financiamentos

### 7 - FOTOS/ANEXOS

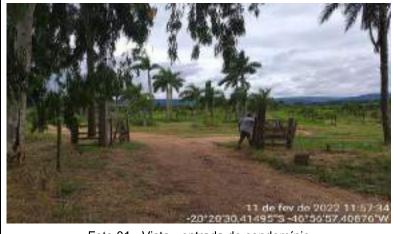

Foto 01 - Vista - entrada do condomínio

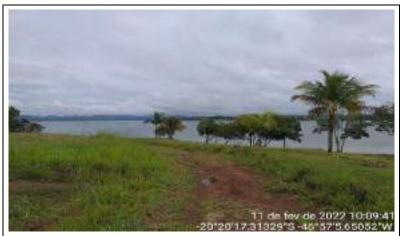

Foto 02 - Vista arruamento

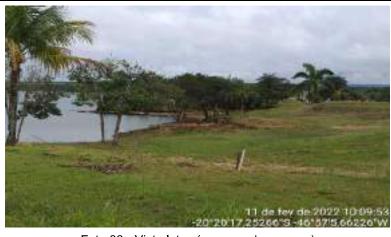

Foto 03 - Vista lotes (margem da represa)

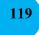

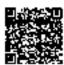

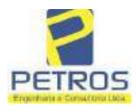

fls. 963

Projetos - Execução de obras - Avaliações - Topografia Combate à Incêndio - Perícias Judiciais - Financiamentos

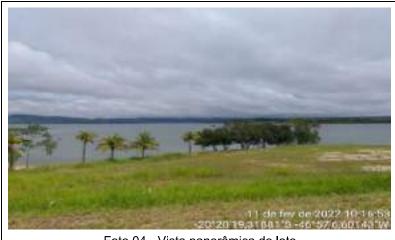

Foto 04 - Vista panorâmica de lote

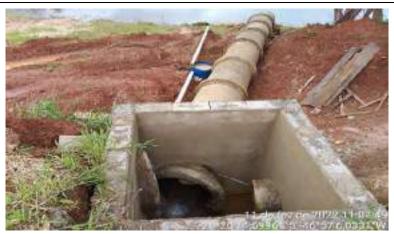

Foto 05 - Vista da caixa de captação - água pluvial

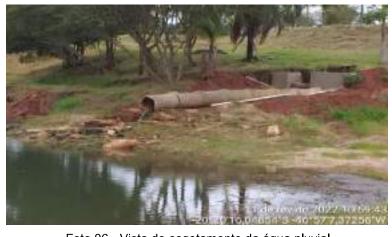

Foto 06 - Vista do esgotamento da água pluvial

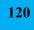

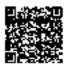

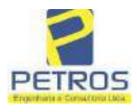

fls. 964

Projetos - Execução de obras - Avaliações - Topografia Combate à Incêndio - Perícias Judiciais - Financiamentos

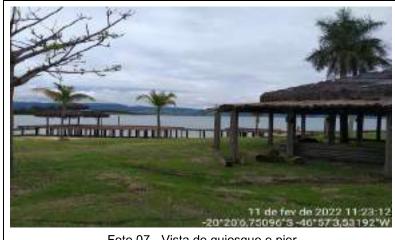

Foto 07 - Vista de quiosque e pier

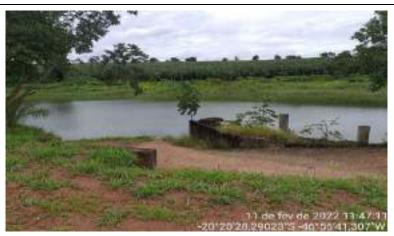

Foto 08 - Vista do local a construir o ancoradouro

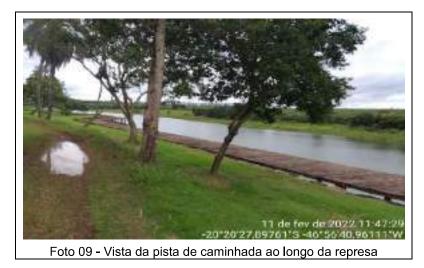

PETROS ENGENHARIA E CONSULTORIA Ltda. Rua Cel. Saturnino Pereira, n° 248 - centro - Cássia/MG. CEP: 37.980-000 e-mail: <u>petrosenge@gmail.com</u>

Tel.: (35) 35414502

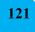

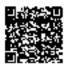

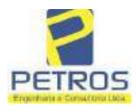

fls. 965

Projetos - Execução de obras - Avaliações - Topografia Combate à Incêndio - Perícias Judiciais - Financiamentos

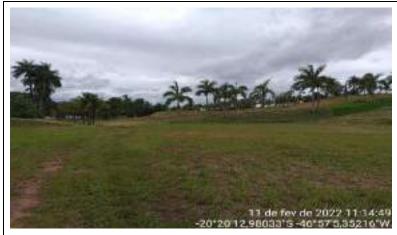

Foto 10 - Vista de lote com terraplanagem executada

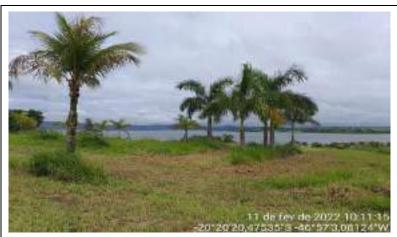

Foto 11 - Vista do paisagismo executado

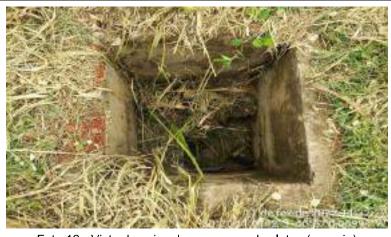

Foto 12 - Vista de caixa de passagem dos lotes (energia)

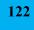

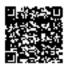

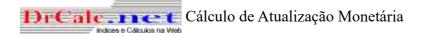

| Dados                                                                                                    | básicos informados para cálculo                                           |                                                                                           |
|----------------------------------------------------------------------------------------------------|---------------------------------------------------------------------------|-------------------------------------------------------------------------------------------|
| Descrição do cálculo                                                                                                    |                                                                           |                                                                                           |
| Valor Nominal                                                                                                    | R\$ 2.120.000,00                                                          |                                                                                           |
| Indexador e metodologia de cálculo                                                                                       | TJ/SP (Tabela Tribunal Just SP-INPC) - Calculado pelo critério mês cheio. |                                                                                           |
| Período da correção                                                                                                    | Março/2022 a Dezembro/2023                                                |                                                                                           |
| Fator de correção do período<br>Percentual correspondente<br>Valor corrigido para 01/12/2023<br>Sub Total<br>Valor total | Dados calculados<br>640 dias<br>(=)<br>(=)<br>(=)                         | 1,074566<br>7,456602 %<br>R\$ 2.278.079,96<br>R\$ 2.278.079,96<br><b>R\$ 2.278.079,96</b> |

Retornar Imprimir